# **Zustandsschätzung von Mittelspannungsnetzen mit unvollständiger Messinfrastruktur**

**Dissertation**

**Zur Erlangung des Doktorgrades der Ingenieurwissenschaften**

**vorgelegt von** 

Guosong Lin, M.Sc.

**genehmigt von der Fakultät für Energie- und Wirtschaftswissenschaften der Technischen Universität Clausthal,**

**Tag der mündlichen Prüfung**

**30.09.2019**

### **Inhaltsverzeichnis**

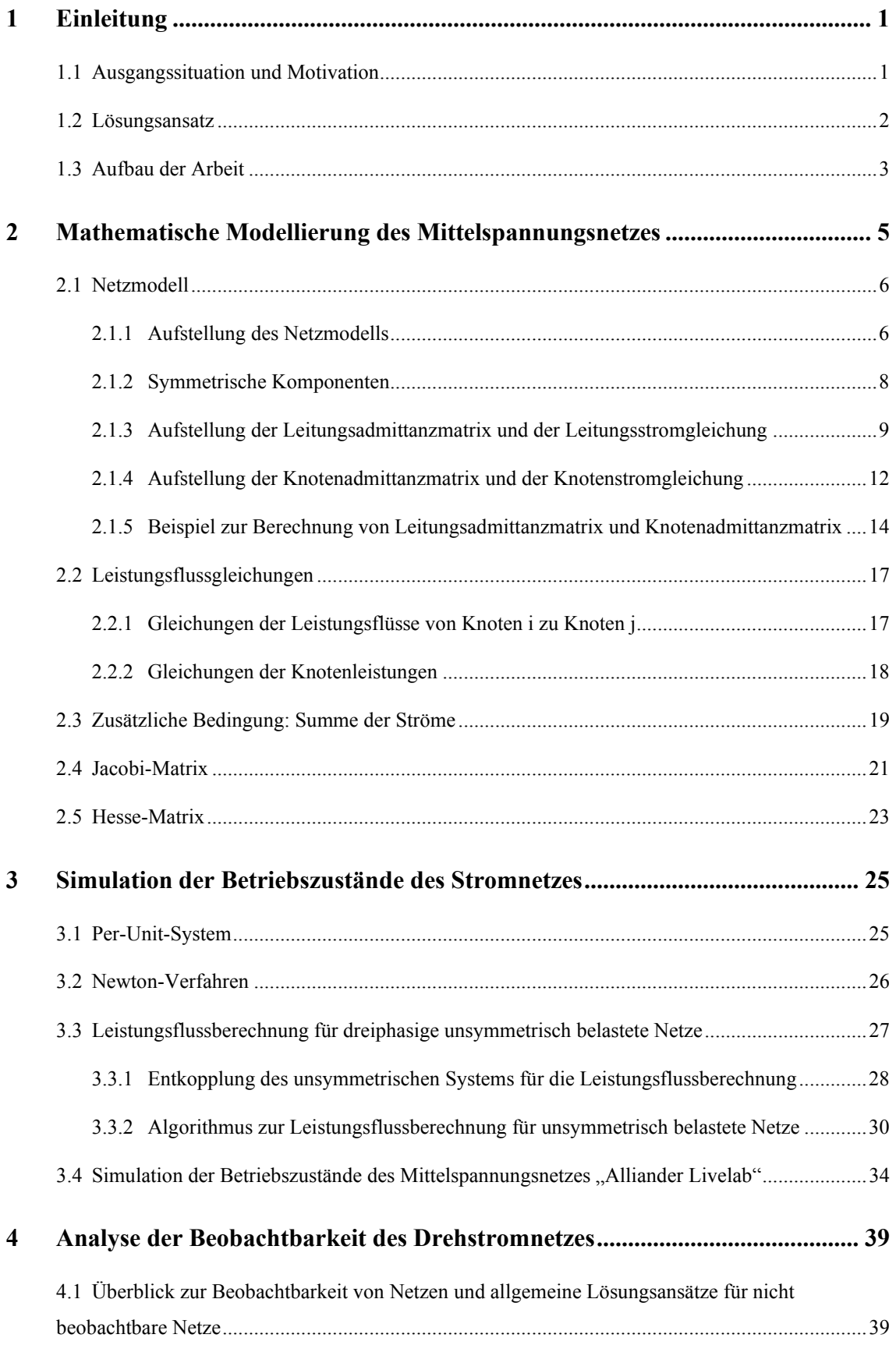

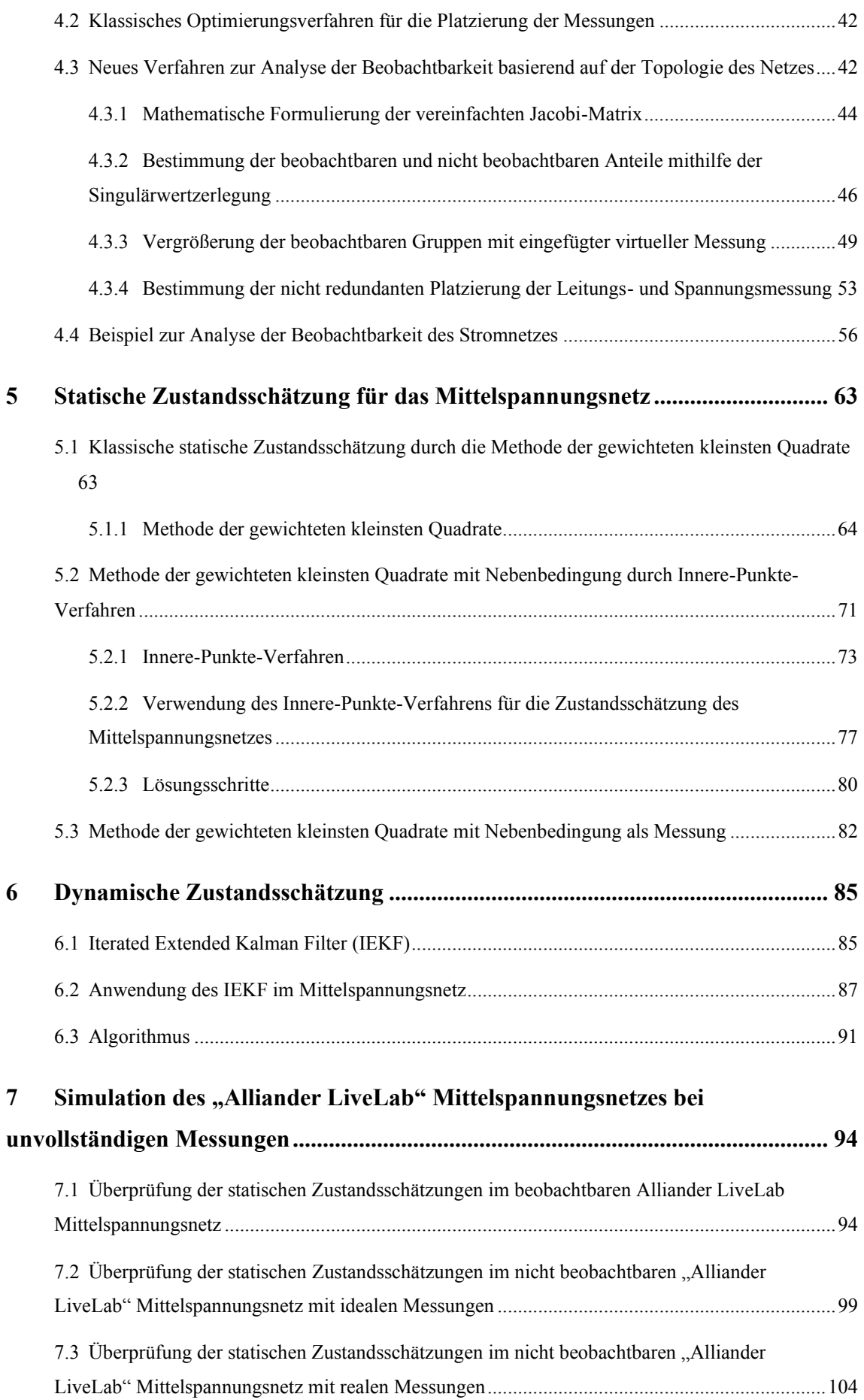

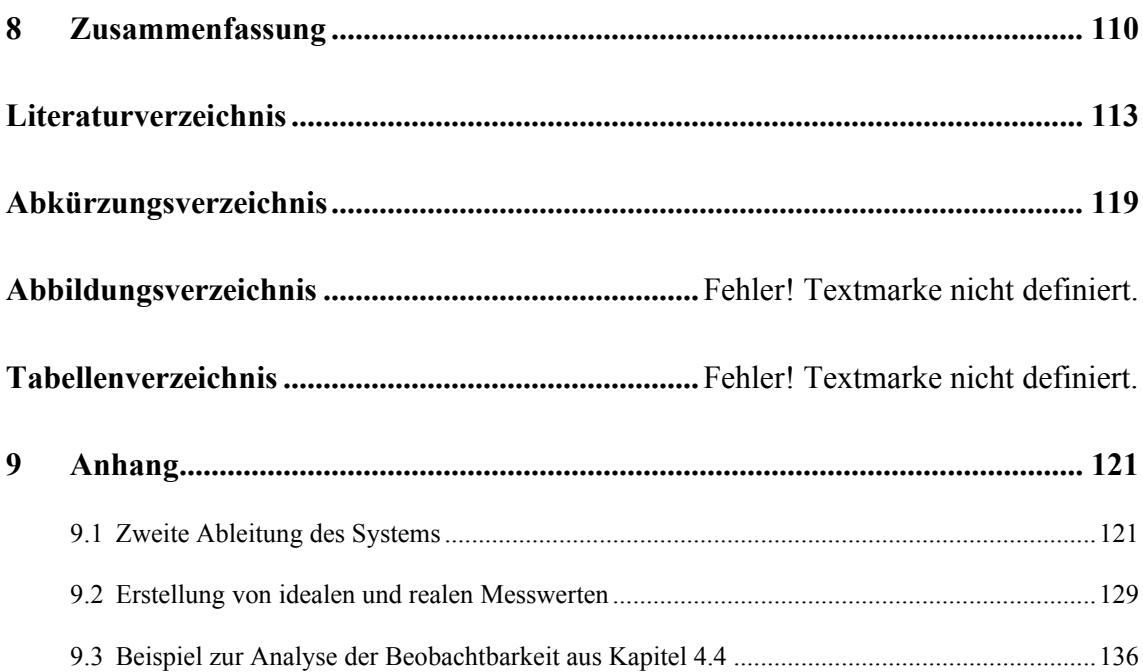

### **1.1 Ausgangssituation und Motivation**

Die Energieversorgung in Europa wandelt sich in den letzten Jahren. Die zunehmende Anzahl dezentraler Erzeugungsanlagen, [\[1\]](#page-116-0)[-\[6\]](#page-116-1) die wachsende Elektromobilität mit Lade- und Entlade-Technik sowie neu Smart-Grid Technologien machen das Stromversorgungsnetz komplexer. [\[7\]](#page-116-2) Die Veränderungen führen zu erhöhten Spannungspegeln, großen Kurzschlussströmen und reduzierter Zuverlässigkeit der Stromversorgung und Netzqualität. Somit ist das traditionelle Modell des unidirektionalen radialen Leistungsflusses nicht länger gültig. Traditionelle passive Verteilungsnetzwerke wechseln allmählich zu aktiven Modellen, um die obigen Probleme zu lösen. Für eine ausreichende Steuerung des Netzes ist es daher erforderlich, dass der Netzzustand "nahezu" in Echtzeit bekannt ist. Die Zustandsschätzung ist dafür ein passendes Verfahren. In der Literatur gibt es ein breites Spektrum von statischen und dynamischen Zustandsschätzmethoden, siehe z. B. [\[8\]](#page-116-3) und [\[27\]](#page-118-0) und die darin enthaltenen Referenzen.

Im Allgemeinen wird ein Stromnetz als symmetrisches System angenommen. Die Methode der symmetrischen Komponenten wird verwendet, um eine vereinfachte Analyse des drei-Leiter Netzes mittels eines einphasigen Systems durchführen zu können. Die Zustandsschätzung verwendet eine Redundanz von Messungen, um die Schätzgenauigkeit zu verbessern. Die klassische statische Zustandsschätzung verwendet gewichtete kleinste Quadrate basierend auf der Annahme von normalverteilten Messfehlern und gewichten, die sehr erfolgreich im Übertragungsnetzwerk mit ausgeglichenen Lasten verwendet wurden, um den zufälligen Fehler von Messungen zu filtern [\[8\]](#page-116-3)[-\[13\]](#page-117-0). In der Zwischenzeit konzentrierten sich einige Forschungen auf die Verwendung der Zustandsschätzung im Verteilungsnetz unter Berücksichtigung seiner besonderen Merkmale. [\[14\]](#page-117-1)[-\[18\]](#page-117-2)

Es gibt kein streng symmetrisches System. Aufgrund der zunehmend häufig unsymmetrischen Belastungen in manchen Bereichen, werden unsymmetrische Erscheinungen immer größer. Deswegen ist die Zustandsschätzung für unsymmetrische dreiphasige Verteilungsnetze von großer Bedeutung, um die Zustände genauer schätzen zu können. Diese wurde für unsymmetrische Dreiphasen-Verteilungsnetze mit verschiedenen Ansätzen übernommen [\[19\]](#page-117-3)[-\[23\]](#page-118-1).

In der Literatur [\[19\]](#page-117-3) werden Spannungswandler, Lasten und Generatoren so angenähert, dass das Problem der Zustandsabschätzung wie bei einphasigem System ähnlich gelöst werden kann. Die Autoren von [\[20\]](#page-117-4)[-\[23\]](#page-118-1) schlagen eine Zustandsschätzung auf der Grundlage eines gekoppeltes Dreiphasenmodells [\[24\]](#page-118-2) vor, bei dem die drei Phasen mit Messungen von Leistung, Strom oder Spannung gekoppelt sind.

Bei einem dreiphasigen Dreileitersystem ist jedoch die Summe der dreiphasigen Ströme immer gleich Null, was zu einer zusätzlichen Redundanz führt. Zum Beispiel entspricht in einem Dreiphasen-Vierleitersystem die Summe der Ströme in den drei Leitungen dem Strom im Neutralleiter, der daher nicht gemessen werden muss.

Weiterhin werden Energiesysteme normalerweise als quasistatische dynamische Systeme definiert, die sich kontinuierlich, aber sehr langsam mit der Zeit verändern. [\[25\]](#page-118-3) Die statische Zustandsschätzung kann dies nicht berücksichtigen. Dies hat zur Entwicklung einer dynamischen Zustandsschätzung geführt, indem dynamische Modelle für die Zeitentwicklung ausgewählter Netzwerkparameter eingeführt wurden. Zustandsschätzungen werden dann aus zeitaufgelösten Messungen und aus der dynamischen Modellprognose basierend auf den früheren Zeitschätzungen erhalten. Verschiedene Verfahren zur dynamischen Zustandsschätzung wurden für ein symmetrisches Dreiphasensystem vorgeschlagen [\[26\]](#page-118-4)[-\[32\]](#page-118-5).

Im Allgemeinen kann die Schätzgenauigkeit der Zustände verbessert werden, indem die Anzahl von Redundanzen, die für das angewandte Verfahren der Zustandsschätzung verfügbar sind, erhöht wird.

### **1.2 Lösungsansatz**

Zu dem Zweck, ein unsymmetrisches belastetes System genau zu beobachten, wird in dieser Arbeit eine Anpassung der neuen statischen Zustandsschätzung, die ein unsymmetrisches belastetes System Model mit Nullsummen-Bedingung der Ströme als Nebenbedingung benutzt, vorgeschlagen, um die zusätzliche redundante Information in dreiphasigen Netzen zu berücksichtigen. Ein einfaches dynamisches Model wird nachher in der statischen Zustandsschätzung eingesetzt, um die Eigenschaft des quasistati-

schen Systems zu berücksichtigen. Daraus wird die statische Zustandsschätzung in die dynamische Zustandsschätzung umgewandelt.

Daher wird ein neues statisches und dynamisches Zustandsschätzverfahren für allgemeine Drehstromnetze ohne Neutralleiter mit verbesserter Schätzqualität vorgeschlagen, die durch Einführung zusätzlicher Informationen aus Redundanzen erreicht wird. Die Qualität des neuen Verfahrens wird anhand von Berechnungen, die für die Daten eines realen 10-Knoten Mittelspannungsnetzes (Drehstromnetz ohne Neutralleiter) aus den Niederlanden durchgeführt wurden, demonstriert. Der Vergleich der Ergebnisse der statischen und dynamischen Zustandsschätzung mit denen herkömmlicher Schätzverfahren zeigt, dass das vorgeschlagene Verfahren die Schätzqualität signifikant verbessert.

### **1.3 Aufbau der Arbeit**

Der Aufbau der vorliegenden Arbeit orientiert sich am Prozess der Zustandsschätzung, der in dem Blockschaltbild in [Abbildung 1.1](#page-7-0) dargestellt ist. Für die Zustandsschätzung müssen das mathematische Modell  $h(x)$  und die Nebenbedingungen  $g(x)$  des Systems aufgestellt werden. Damit befasst sich Kapitel 2. Auf die für die mathematische Lösung des Problems notwendigen Jacobi-Matrizen  $J_h(x)$  und  $J_g(x)$  und die Hesse-Matrizen  $H_h(x)$  und  $H_g(x)$  die aus dem Modell und den Nebenbedingungen abgeleiteten werden, gehen die Abschnitte [2.4](#page-24-0) und [2.5](#page-26-0) vertiefend ein.

Eine wichtige Voraussetzung für die Zustandsschätzung ist Beobachtbarkeit. Die Beobachtbarkeitsanalyse ist Gegenstand von Kapitel [4.](#page-42-0) Wenn das System nicht beobachtbar ist, liefert das mathematische Modell unendlich viele Lösungen, sodass das System keine eindeutige Lösung hat. Durch die Jacobi-Matrix mit den Platzierungen der Messungen wird die Beobachtbarkeit des Stromnetzes bestimmt. Ist das Drehstromnetz nicht beobachtbar, kann es durch das im weiteren Verlauf von Kapitel [4](#page-42-0) vorgestellte Verfahren der Zusammenfassung von Knoten oder durch Einsatz von Pseudo-Messungen in ein beobachtbares System umwandelt werden.

Um die Qualität der Zustandsschätzung anhand eines realen Netzes zu bewerten sind ideale Messwerte notwendig. Reale Messungen, die unbekannte Abweichungen bein-

halten, können diese Voraussetzung aufgrund vorhandener Redundanzen nicht vollständig erfüllen. Um diesem Problem zu begegnen, können nach Eliminierung der Redundanzen mithilfe der sogenannten Leistungsflussberechnung (Kapitel 3), bei der die Anzahl der Messungen der Anzahl der Zustände entspricht, aus den Messwerten die idealen Eingabewerte für die Zustandsschätzung erzeugt werden.

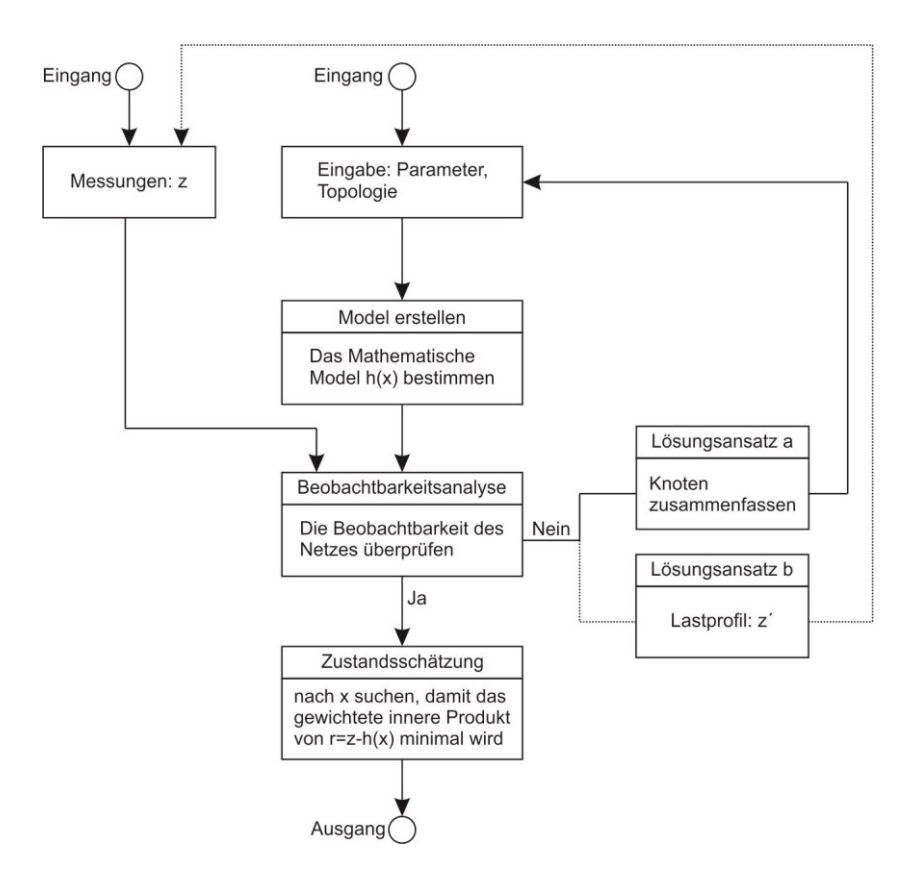

<span id="page-7-0"></span>Abbildung 1.1 Blockschaltbild mit den notwendigen Schritten für die Zustandsschätzung

Die mittels Lastflussrechnung bestimmten Daten werden anschließend an den Algorithmus für die Zustandsschätzung übergegeben, um eine optimale Lösung zu berechnen. Auf die statische Zustandsschätzung wird in Kapitel [5](#page-66-0) näher eingegangen. Kapitel [6](#page-88-0) behandelt die dynamische Zustandsschätzung.

In Kapitel [7](#page-97-0) werden alle Methoden der Zustandsschätzungen aus Kapitel [5](#page-66-0) und [6](#page-88-0) im angenäherten beobachtbaren Mittelspannungsnetz durch das Verfahren aus Kapitel [4](#page-42-0) getestet.

Grundlage für eine Zustandsschätzung des Drehstromnetzes ist ein mathematisches Modell des betrachteten Systems, das das reale Verhalten hinreichend genau nachbilden kann. Durch das Modell müssen die aktuellen Zustände des Stromnetzes mit den verfügbaren Eingangsgrößen genau berechnet werden. Das Netzmodell geht auf die Literatur [\[24\]](#page-118-2) zurück.

Die Größen von Wechselspannung und Wechselstrom werden als komplexe Zahlen dargestellt. Das bedeutet, die Modellierung des Drehstromnetzes kann in einem Polarkoordinatensystem mit Betrag und Phasenverschiebung oder in einem kartesischen Koordinatensystem mit Real- und Imaginärteil erfolgen.

Die Spannung und der Strom im Polarkoordinatensystem zeigen direkt den physikalischen Betriebszustand des Netzes an. Im Hochspannungsnetz kann die Leistungsflussberechnung nach P-Q-Zerlegungsverfahren (P-Q Decomposition Method) in Polarkoordinaten vereinfachtet werden [\[33\]](#page-118-6), [\[34\]](#page-119-0). Allerdings werden für die Darstellung im Polarkoordinatensystem trigonometrische Funktionen benötigt. Die zweite Ableitung der trigonometrischen Funktion ist auch eine trigonometrische Funktion, deren Wert sich abhängig von den Zuständen verändert.

Im Gegensatz dazu ist der Strom in komplexen (kartesischen) Koordinaten eine lineare Funktion der Spannung sowie die Leistung ein quadratisches Polynom (Polynomsystem zweiter Ordnung). Somit ist die erste Ableitung der Stromfunktion eine Konstante, die die lineare Leistungsflussberechnung und lineare Zustandsschätzung realisieren kann. Die zweite Ableitung der Stromfunktion und der Leistungsfunktion sind Null beziehungsweise eine Konstante. Eine konstante Hesse-Matrix erhöht die Geschwindigkeit des Algorithmus, der in dieser Arbeit für die optimale Berechnung benutzt wird. Ausdiesem Grund werden in der Arbeit die Darstellung von Spannung und Strom im kartesischen Koordinatensystem mit Real- und Imaginärteil verwendet.

### **2.1 Netzmodell**

#### **2.1.1 Aufstellung des Netzmodells**

In [Abbildung 2.1](#page-9-0) ist das Ersatzschaltbild eines Leitungsabschnitts im Mittelspannungsnetze dargestellt. Die ohmschen Widerstände  $R^{xx}$  und die Selbstinduktivitäten  $X^{xx}$ , die in Längsrichtung der Leitung liegen, werden als Selbstimpedanzen  $z^{xx}$  definiert. Die über die gesamte Leitungslänge bestehenden Verkettungen der ohmschen Widerstände  $R^{xy}$  und der Gegeninduktivitäten  $X^{xy}$ , werden als Gegenimpedanzen  $Z^{xy}$  zwischen den einzelnen Leitern definiert.

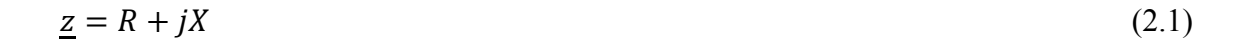

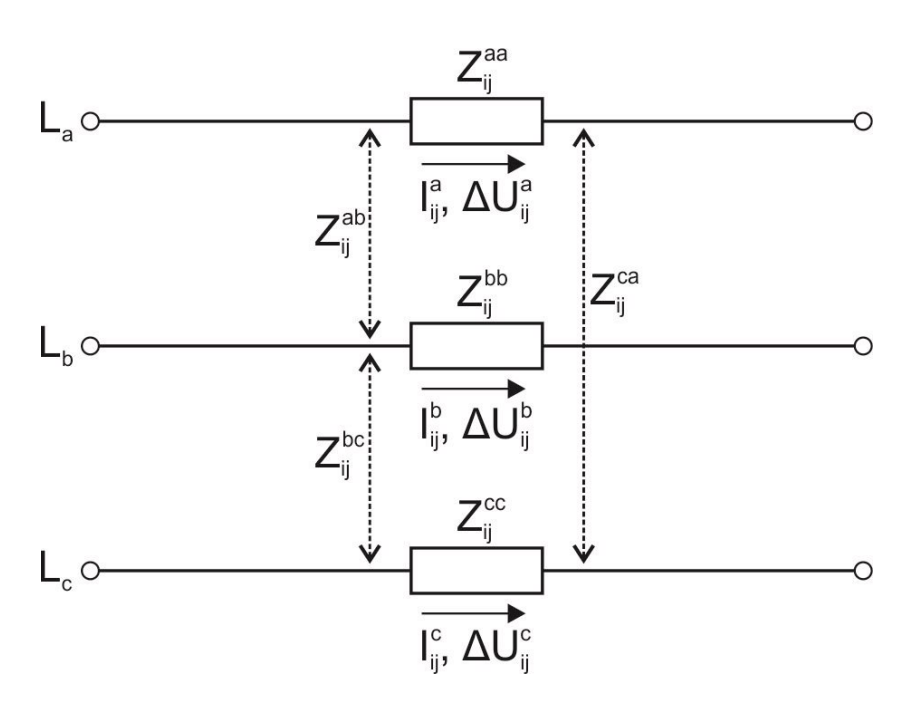

<span id="page-9-0"></span>Abbildung 2.1 Ersatzschaltbild eines Leitungsabschnitts im Mittelspannungsnetz mit resistiver und induktiver Verkettung. Die drei Leiters sind durch Gegenimpedanzen  $\underline{z}_{ij}^{ab}$ , ,  $\underline{z}_{ij}^{bc}$  und  $\underline{z}_{ij}^{ca}$  mit Gleichung [\(2.2b\)](#page-10-0) gekoppelt.

Bei dieser Darstellung wird vorausgesetzt, dass das Netz symmetrisch aufgebaut ist. Die Selbstimpedanzen der drei Phasen sind gleich und erhalten den Index s. Es gilt:

$$
\underline{z}_{ij}^{aa} = \underline{z}_{ij}^{bb} = \underline{z}_{ij}^{cc} = \underline{z}_{ij}^s
$$

Die Gegenimpedanzen zwischen den Phasen sind ebenfalls identisch. Sie bekommen den Index m:

<span id="page-10-0"></span>
$$
\underline{z}_{ij}^{ab} = \underline{z}_{ij}^{bc} = \underline{z}_{ij}^{ca} = z_{ij}^m
$$

Entsprechend der detaillierten Leitungsnachbildung aus [Abbildung 2.1](#page-9-0) enthalten die exakten Leitungsgleichungen verteilte Parameter, von denen insbesondere die Widerstände und Induktivitäten frequenzabhängig sind. Für Berechnungen im Anwendungsgebiet kann eine konstante Betriebsfrequenz vorausgesetzt werden. An einer beliebigen Stelle bei fester Betriebsfrequenz gilt dann die folgende lineare Gleichung für den Spannungsabfall  $\Delta U_{ij}^{\chi}$  über der Leitung in Abhängigkeit vom Strom  $I_{ij}^{\chi}$ :

$$
\begin{bmatrix}\n\Delta \underline{U}_{ij}^a \\
\Delta \underline{U}_{ij}^b \\
\Delta \underline{U}_{ij}^c\n\end{bmatrix} = \begin{bmatrix}\n\underline{z}_{ij}^s & \underline{z}_{ij}^m & \underline{z}_{ij}^m \\
\underline{z}_{ij}^m & \underline{z}_{ij}^s & \underline{z}_{ij}^m \\
\underline{z}_{ij}^m & \underline{z}_{ij}^s & \underline{z}_{ij}^s\n\end{bmatrix} \begin{bmatrix}\n\underline{I}_{ij}^a \\
\underline{I}_{ij}^b \\
\underline{I}_{ij}^c\n\end{bmatrix}
$$
\n(2.2a)\n
$$
\Delta \underline{U}_{ij}^{abc} = \underline{z}_{ij}^{abc} \underline{I}_{ij}^{abc}
$$
\n(2.2b)

Die Impedanzmatrix der Leitungen sind unabhängig von der Betrachtungsrichtung, sodass gilt:

$$
\underline{\mathbf{z}}_{ij}^{\text{abc}} = \underline{\mathbf{z}}_{ji}^{\text{abc}} \tag{2.3}
$$

Die Spannungs- und Stromzeiger können entweder in der komplexen Form mit Realund Imaginärteil oder in der trigonometrischen Form mit Betrag und Phase dargestellt werden. Wie einleitend erwähnt, wird für diese Arbeit die komplexe Darstellungsform mit Real- und Imaginärteil verwendet.

Die Spannung wird in eine reelle Komponente e und eine imaginäre Komponente f zerlegt:

<span id="page-10-1"></span>
$$
\underline{U} = e + j f \tag{2.4}
$$

#### **2.1.2 Symmetrische Komponenten**

Mit der Methode der symmetrischen Komponenten [\[35\]](#page-119-1), [\[36\]](#page-119-2) kann ein beliebiges unsymmetrisches System, zum Beispiel ein Drehstrom- oder ein Drehspannungssystem, in drei symmetrische Systeme, das Mit-, das Gegen- und das Nullsystem, zerlegt werden. Damit wird die Analyse von unsymmetrischen Zuständen vereinfacht.

Wenn Phase a als Referenz festgelegt wird, dann ergibt sich zwischen den Strömen der drei Phasen und den symmetrischen Komponenten beispielsweise folgende Transformationsbeziehung:

$$
\begin{bmatrix} L_{a(1)} \\ L_{a(2)} \\ L_{a(0)} \end{bmatrix} = \frac{1}{3} \begin{bmatrix} 1 & a & a^2 \\ 1 & a^2 & a \\ 1 & 1 & 1 \end{bmatrix} \begin{bmatrix} L_a \\ L_b \\ L_c \end{bmatrix}
$$
\n(2.5a)

<span id="page-11-0"></span>
$$
\underline{I}_{120} = T \underline{I}_{abc} \tag{2.5b}
$$

Darin ist *a* der Drehoperator, für den gilt:  $a = e^{j120^{\circ}}$  und  $a^2 = e^{j240^{\circ}}$ . Die Ströme  $\underline{I}_{a(1)}$ ,  $I_{\alpha(2)}$  und  $I_{\alpha(0)}$  bezeichnen dabei das resultierende Mit-, Gegen- und Nullsystem.

Analog zu Gleichung [\(2.5b\)](#page-11-0) für den Strom kann auch die Spannung durch Gleichung [\(2.6\)](#page-11-1) in ein Mit-, Gegen- und Nullsystem transformiert werden.

<span id="page-11-1"></span>
$$
\underline{\mathbf{U}}_{120} = T \underline{\mathbf{U}}_{abc} \tag{2.6}
$$

Durch Einsetzen der Gleichungen [\(2.5b\)](#page-11-0) und [\(2.6\)](#page-11-1) in Gleichung [\(2.2b\)](#page-10-0) ergibt sich:

$$
T^{-1} \Delta \underline{U}_{ij}^{120} = \underline{z}_{ij}^{abc} T^{-1} \underline{I}_{ij}^{120}
$$
  
\n
$$
\Delta \underline{U}_{ij}^{120} = T \underline{z}_{ij}^{abc} T^{-1} \underline{I}_{ij}^{120}
$$
  
\n
$$
T \underline{z}_{ij}^{abc} T^{-1} = \begin{bmatrix} Z_{ij}^{s} - Z_{ij}^{m} & 0 & 0\\ 0 & Z_{ij}^{s} - Z_{ij}^{m} & 0\\ 0 & 0 & Z_{ij}^{s} + 2Z_{ij}^{m} \end{bmatrix}
$$
 (2.7)

Die Diagonalform der Matrix zeigt, dass die Systeme entkoppelt sind. Wenn die Lasten der drei Phasen symmetrisch sind, fließt der Strom nur im Mitsystem  $I_{\alpha(1)}$ . Die anderen

zwei Ströme  $I_{\alpha(2)}$  und  $I_{\alpha(0)}$  sind null. Das bedeutet auch die Leistungen in Gegen- und Nullsystem sind null, wohingegen die Leistung des Mitsystems der Summe der Einzelleistungen der drei Phasen entspricht. Mit dem Verfahren lässt sich das Dreiphasensystem mit symmetrischer Last zu einem Einphasensystem vereinfachen.

Wenn die Lasten der drei Phasen unsymmetrisch sind, fließen die Ströme  $I_{\alpha(2)}$  und  $I_{\alpha(0)}$ in Gegen- und Nullsystem. Die Leistung fließt auch nicht mehr nur im Mitsystem. Weil die Leistung kein Vektor, sondern ein Skalar ist, kann die gemessene Leistung nicht in Mit-, Gegen- und Nullsysteme transformiert werden. Aus diesem Grund können die symmetrischen Komponenten nicht benutzt werden. Das mathematische Model muss direkt im unsymmetrischen System entwickelt werden.

## **2.1.3 Aufstellung der Leitungsadmittanzmatrix und der Leitungsstromgleichung**

Für diese Arbeit wird die Spannung als Zustand definiert. Somit wird Gleichung [\(2.2b\)](#page-10-0) in folgende Form umwandelt:

$$
\begin{bmatrix} I_{ij}^a \\ I_{jj}^b \\ I_{jj}^c \\ I_{jj}^c \end{bmatrix} = \begin{bmatrix} Z_{ij}^s & Z_{ij}^m & Z_{ij}^m \\ Z_{ij}^m & Z_{ij}^s & Z_{ij}^m \\ Z_{ij}^m & Z_{ij}^s & Z_{ij}^s \end{bmatrix}^{-1} \begin{bmatrix} \Delta \underline{U}_{ij}^a \\ \Delta \underline{U}_{jj}^b \\ \Delta \underline{U}_{ij}^c \end{bmatrix}
$$
\n(2.8)

Die Kehrwertbildung der Matrix  $\underline{z}_{ij}^{abc}$  führt zu den komplexen Leitwerten für die verketteten drei-Phase:

<span id="page-12-0"></span>
$$
\begin{bmatrix}\ny_{ij}^{s} & y_{ij}^{m} & y_{ij}^{m} \\
y_{ij}^{m} & y_{ij}^{s} & y_{ij}^{m} \\
y_{ij}^{m} & y_{ij}^{m} & y_{ij}^{s}\n\end{bmatrix} = \begin{bmatrix}\n\frac{z_{ij}^{s}}{z_{ij}} & \frac{z_{ij}^{m}}{z_{ij}} & \frac{z_{ij}^{m}}{z_{ij}} \\
\frac{z_{ij}^{m}}{z_{ij}} & \frac{z_{ij}^{m}}{z_{ij}} & \frac{z_{ij}^{s}}{z_{ij}}\n\end{bmatrix}^{-1},
$$
\n(2.9a)\n  
\n
$$
\underline{y_{ij}^{abc}} = \underline{z_{ij}^{abc}}^{-1}
$$
\n(2.9b)

Diese werden auch als Admittanz und somit  $y_{ij}^{abc}$  als Admittanzmatrix bezeichnet. Die Admittanzmatrix setzt sich zusammen aus Konduktanz (Realteil)  $g$  und Suszeptanz (Imaginärteil)  $\mathbf{b}$ :

<span id="page-13-1"></span>
$$
\underline{\mathbf{y}}_{ij}^{\text{abc}} = \underline{\mathbf{g}}_{ij}^{\text{abc}} + j \underline{\mathbf{b}}_{ij}^{\text{abc}} \tag{2.10}
$$

Die Inverse der Matrix mit dem Adjunkten *adj*  $\underline{z}_{ij}^{abc}$  hat dann die explizite Darstellung

$$
\underline{\mathbf{z}}_{ij}^{abc^{-1}} = \frac{1}{\det \underline{\mathbf{z}}_{ij}^{abc}} \cdot \alpha dj \ \underline{\mathbf{z}}_{ij}^{abc}
$$
\n
$$
= \frac{1}{\underline{z}_{ij}^{s^3 - 2\underline{z}_{ij}^{m^3 - 3\underline{z}}_{ij}^{m^2}} \cdot \begin{bmatrix} \underline{z}_{ij}^{s^2} - \underline{z}_{ij}^{m^2} & \underline{z}_{ij}^{m^2} - \underline{z}_{ij}^{s} \underline{z}_{ij}^{m} & \underline{z}_{ij}^{m^2} - \underline{z}_{ij}^{s} \underline{z}_{ij}^{m} \\ \underline{z}_{ij}^{m^2} - \underline{z}_{ij}^{s} \underline{z}_{ij}^{m} & \underline{z}_{ij}^{s^2} - \underline{z}_{ij}^{m^2} & \underline{z}_{ij}^{m^2} - \underline{z}_{ij}^{s} \underline{z}_{ij}^{m} \\ \underline{z}_{ij}^{m^2} - \underline{z}_{ij}^{s} \underline{z}_{ij}^{m} & \underline{z}_{ij}^{m^2} - \underline{z}_{ij}^{s} \underline{z}_{ij}^{m} & \underline{z}_{ij}^{s^2} - \underline{z}_{ij}^{m^2} \end{bmatrix} \tag{2.11}
$$

Damit werden die Elemente der Admittanzmatrix wie folgt berechnet:

<span id="page-13-2"></span>
$$
\underline{y}_{ij}^s = \frac{\underline{z}_{ij}^s + \underline{z}_{ij}^m}{(\underline{z}_{ij}^s - \underline{z}_{ij}^m)(\underline{z}_{ij}^s + 2\underline{z}_{ij}^m)}
$$
(2.12)

<span id="page-13-3"></span>
$$
\underline{y}_{ij}^{m} = -\frac{\underline{z}_{ij}^{m}}{(\underline{z}_{ij}^{s} - \underline{z}_{ij}^{m})(\underline{z}_{ij}^{s} + 2\underline{z}_{ij}^{m})}
$$
(2.13)

Ebenso wie die Impedanzmatrix ist auch die Admittanzmatrix symmetrisch aufgebaut. Die Werte auf der Diagonalen sind jeweils gleich, genauso wie die nicht diagonalen Werte. Die dreiphasigen Ströme können als Multiplikation aus Admittanzmatrix und Spannungsabfall geschrieben werden:

$$
\begin{aligned}\n\begin{bmatrix}\n\frac{I_{ij}^a}{I_{ij}} \\
\frac{I_{ij}^b}{I_{ij}^c}\n\end{bmatrix} &= \begin{bmatrix}\n\frac{y_{ij}^s}{j} & \frac{y_{ij}^m}{j} & \frac{y_{ij}^m}{j} \\
\frac{y_{ij}^m}{j} & \frac{y_{ij}^m}{j} & \frac{y_{ij}^m}{j} \\
\frac{y_{ij}^m}{j} & \frac{y_{ij}^m}{j} & \frac{y_{ij}^s}{j}\n\end{bmatrix} \begin{bmatrix}\n\Delta \underline{U}_{ij}^a \\
\Delta \underline{U}_{ij}^b \\
\Delta \underline{U}_{ij}^c\n\end{bmatrix},\n\end{aligned} (2.13a)
$$
\n
$$
\begin{aligned}\n\frac{I_{ij}^{abc}}{I_{ij}^{abc}} &= \frac{\mathbf{y}_{ij}^{abc}}{\Delta \underline{U}_{ij}^{abc}}\n\end{aligned} (2.14b)
$$

<span id="page-13-0"></span>Die Admittanzmatrizen der Leitungen sind unabhängig von der Betrachtungsrichtung, sodass gilt:

$$
\underline{\mathbf{y}}_{ij}^{\text{abc}} = \underline{\mathbf{y}}_{ji}^{\text{abc}} \tag{2.15}
$$

Existiert keine Leitung zwischen den zwei Knoten i und j, dann wird in der Leitungsadmittanzmatrix an den entsprechenden Stellen jeweils die Nullmatrix  $0_{3\times 3}$  eingesetzt. Mit den Admittanzen wird eine symmetrische  $3n \times 3n$  LeitungsadmittanzMatrix  $y^{abc}$ aufgebaut, deren Elemente auf der Hauptdiagonalen alle gleich Null sind.

<span id="page-14-1"></span>
$$
\underline{y}^{abc} = \begin{bmatrix} 0 & \underline{y}_{12}^{abc} & \cdots & \underline{y}_{1n}^{abc} \\ \underline{y}_{21}^{abc} & 0 & \cdots & \underline{y}_{2n}^{abc} \\ \vdots & \vdots & \ddots & \vdots \\ \underline{y}_{n1}^{abc} & \underline{y}_{n2}^{abc} & \cdots & 0 \end{bmatrix}
$$
(2.16)

Aus der Gleichung [\(2.14b\)](#page-13-0) lässt sich weiter Gleichung [\(2.17\)](#page-14-0) herleiten.

$$
\underline{I}_{ij}^{abc} = \underline{y}_{ij}^{abc} \left( \underline{U}_i^{abc} - \underline{U}_j^{abc} \right)
$$
 (2.17)

Mit Einsetzen von Gleichungen [\(2.4\)](#page-10-1) für Real- und Imaginärspannung und [\(2.10\)](#page-13-1) für Konduktanz und Suszeptanz in Gleichung [\(2.17\)](#page-14-0) kann der komplexe Strom

$$
\underline{I}_{ij}^{abc} = (g_{ij}^{abc} + jb_{ij}^{abc})(\left(e_i^{abc} - e_j^{abc}\right) + j\left(f_i^{abc} - f_j^{abc}\right))
$$
\n(2.18)

mit der Gleichung:

<span id="page-14-0"></span>
$$
\underline{I}^{abc} = I_{\rm Re}^{\rm abc} + j I_{\rm Im}^{\rm abc}
$$

folgendermaßen in Real- und Imaginärteil zerlegt werden:

$$
I_{\text{Re.ij}}^{\text{abc}} = g_{ij}^{abc} \left( e_i^{abc} - e_j^{abc} \right) - b_{ij}^{abc} \left( f_i^{abc} - f_j^{abc} \right) \tag{2.19}
$$

$$
I_{\text{Im.}ij}^{\text{abc}} = \boldsymbol{b}_{ij}^{abc} \left( \boldsymbol{e}_i^{abc} - \boldsymbol{e}_j^{abc} \right) + \boldsymbol{g}_{ij}^{abc} \left( \boldsymbol{f}_i^{abc} - \boldsymbol{f}_j^{abc} \right) \tag{2.20}
$$

## **2.1.4 Aufstellung der Knotenadmittanzmatrix und der Knotenstromgleichung**

Durch die Kirchhoffschen Regeln ist der Knotenstrom, der in oder aus einem Knoten fließt, gleich der Summe der Ströme von allen mit dem Knoten verbundenen Leitungen. Daraus ergibt sich die folgende Gleichung:

<span id="page-15-1"></span>
$$
\underline{I}_{i}^{\text{abc}} = \sum_{j=1}^{n} C_{ij} \underline{I}_{ij}^{\text{abc}}
$$
 (2.21)

Hierbei stellt  $C$  die Verknüpfungsmatrix zwischen den verbundenen Knoten i und j dar.

$$
C = \begin{bmatrix} C_{11} & C_{12} & \cdots & C_{1n} \\ C_{21} & C_{22} & \cdots & C_{2n} \\ \vdots & \vdots & \ddots & \vdots \\ C_{n1} & C_{n2} & \cdots & C_{nn} \end{bmatrix} = \begin{bmatrix} 0 & C_{12} & \cdots & C_{1n} \\ C_{21} & 0 & \cdots & C_{2n} \\ \vdots & \vdots & \ddots & \vdots \\ C_{n1} & C_{n2} & \cdots & 0 \end{bmatrix}
$$
(2.22)

Wenn die Knoten i und j verbunden sind, ist die entsprechende Untermatrix  $c_{ij}$  eine Einheitsmatrix mit der Dimension  $3 \times 3$ . Wenn keine Verbindung besteht, wird eine Nullmatrix eingesetzt. Durch diese Definition sind die Untermatrizen  $c_{ii}$  auf der Hauptdiagonale Nullmatrizen. Die Verknüpfungsmatrix ist symmetrisch, sodass die Untermatrizen  $c_{ij}$  gleich der Untermatrizen  $c_{ji}$  sind.

$$
\mathbf{C}_{ij} = \mathbf{C}_{ji} \tag{2.23}
$$

Aus den Definitionen der Leitungsadmittanzmatrix  $y^{abc}$  und der Verknüpfungsmatrix , ergibt sich folgende Gleichung:

<span id="page-15-0"></span>
$$
\mathbf{C}_{ij} \circ \underline{\mathbf{y}}_{ij}^{\text{abc}} = \underline{\mathbf{y}}_{ij}^{\text{abc}} \tag{2.24}
$$

Gleichungen [\(2.17\)](#page-14-0) und [\(2.24\)](#page-15-0) werden in [\(2.21\)](#page-15-1) eingesetzt, um folgende Gleichung herzuleiten:

$$
\underline{I}_{i}^{\text{abc}} = \sum_{j=1}^{n} C_{ij} \circ \underline{y}_{ij}^{\text{abc}} \left( \underline{U}_{i}^{\text{abc}} - \underline{U}_{j}^{\text{abc}} \right)
$$

$$
= \sum_{j=1}^{n} \underline{y}_{ij}^{\text{abc}} \underline{U}_{i}^{\text{abc}} - \sum_{j=1}^{n} \underline{y}_{ij}^{\text{abc}} \underline{U}_{j}^{\text{abc}}
$$

$$
= \sum_{j=1}^{n} \left(\underline{y}_{ij}^{abc}\right) \underline{U}_{i}^{abc} - \underline{y}_{i1}^{abc} \underline{U}_{1}^{abc} - \underline{y}_{i2}^{abc} \underline{U}_{2}^{abc} \cdots - \underline{y}_{ii}^{abc} \underline{U}_{i}^{abc} \cdots - \underline{y}_{in}^{abc} \underline{U}_{n}^{abc}
$$

$$
= -\underline{y}_{i1}^{abc} \underline{U}_{1}^{abc} - \underline{y}_{i2}^{abc} \underline{U}_{2}^{abc} \cdots - \underline{y}_{i(i-1)}^{abc} \underline{U}_{i-1}^{abc}
$$

$$
+ \left(\sum_{j=1}^{n} \left(\underline{y}_{ij}^{abc}\right) - \underline{y}_{ii}^{abc}\right) \underline{U}_{i}^{abc} - \underline{y}_{i(i+1)}^{abc} \underline{U}_{i+1}^{abc} \cdots - \underline{y}_{in}^{abc} \underline{U}_{n}^{abc}
$$
(2.25)

<span id="page-16-0"></span>Gleichung [\(2.25\)](#page-16-0) kann als folgende Gleichung geschrieben werden

<span id="page-16-3"></span>
$$
\underline{\mathbf{I}}_i^{\text{abc}} = \sum_{j=1}^n \underline{\mathbf{Y}}_{ij}^{\text{abc}} \underline{\mathbf{U}}_j^{\text{abc}} (2.27) \tag{2.26}
$$

wobei  $\underline{Y}_{ij}^{abc}$  eine Untermatrix der sogenannten Knotenadmittanzmatrix  $\underline{Y}^{abc}$  ist. Die Untermatrizen  $\underline{Y}_{ii}^{abc}$  auf der Hauptdiagonalen entsprechen jeweils der Summe aller Untermatrizen der i-ten Reihe der Leitungsadmittanzmatrix:

<span id="page-16-1"></span>
$$
\underline{\mathbf{Y}}_{ii}^{abc} = \sum_{j=1}^{n} \underline{\mathbf{y}}_{ij}^{abc} \tag{2.27}
$$

Die Untermatrizen  $\underline{Y}_{ij}^{abc}$  auf den Nichtdiagonalen sind gleich den entsprechenden negativen Untermatrizen der Leitungsadmittanzmatrix:

<span id="page-16-4"></span>
$$
\underline{Y}_{ij}^{abc} = -\underline{y}_{ij}^{abc} \tag{2.28}
$$

Dabei setzt sich jeweils die 3 × 3 Untermatrix der Knotenadmittanz aus der Knoten-Konduktanz (Realteil)  $G$  und der Knoten-Suszeptanz (Imaginärteil)  $B$  zusammen:

<span id="page-16-2"></span>
$$
\underline{\mathbf{Y}}_{ij}^{abc} = \mathbf{G}_{ij}^{abc} + j\mathbf{B}_{ij}^{abc} \tag{2.29}
$$

Gleichung (2.23) kann als folgende Multiplikation der Matrizen geschrieben werden:

$$
\underline{\mathbf{I}}_{i}^{abc} = \begin{bmatrix} \underline{\mathbf{Y}}_{i1}^{abc} & \underline{\mathbf{Y}}_{i2}^{abc} & \cdots & \underline{\mathbf{Y}}_{ii}^{abc} \end{bmatrix} \begin{bmatrix} \underline{\mathbf{U}}_{1}^{abc} \\ \underline{\mathbf{U}}_{2}^{abc} \\ \vdots \\ \underline{\mathbf{U}}_{n}^{abc} \end{bmatrix}
$$
(2.30)

Damit ergeben sich alle Knotenströme aus:

$$
\begin{bmatrix}\nI_1^{\text{abc}} \\
I_2^{\text{abc}} \\
\vdots \\
I_n^{\text{abc}}\n\end{bmatrix} = \begin{bmatrix}\nY_{11}^{\text{abc}} & Y_{12}^{\text{abc}} & \cdots & Y_{1n}^{\text{abc}} \\
Y_{21}^{\text{abc}} & Y_{22}^{\text{abc}} & \cdots & Y_{2n}^{\text{abc}} \\
\vdots & \vdots & \ddots & \vdots \\
Y_{n1}^{\text{abc}} & Y_{n2}^{\text{abc}} & \cdots & Y_{nn}^{\text{abc}}\n\end{bmatrix} \begin{bmatrix}\nU_1^{\text{abc}} \\
U_2^{\text{abc}} \\
\vdots \\
U_n^{\text{abc}}\n\end{bmatrix}
$$
\n(2.30a)  
\n
$$
\underline{I}^{abc} = \underline{Y}^{abc} \underline{U}^{abc}
$$
\n(2.31b)

<span id="page-17-0"></span>Die Matrix  $Y^{abc}$  mit der Dimension  $3n \times 3n$  ist die Knotenadmittanzmatrix für ein Drei-Phasen Drei-Leiter System. Die Knotenadmittanzmatrix ist ebenso wie die Lei-

Der komplexe Strom von Knoten i zu Knoten *i* ist in Abhängigkeit von Konduktanz und Suszeptanz sowie Real- und Imaginärteil der Spannung damit durch Einsetzen von Gleichungen [\(2.10\)](#page-13-1) und [\(2.29\)](#page-16-2) in der Gleichung [\(2.31b\)](#page-17-0) gegeben:

$$
\underline{\mathbf{I}}_i^{\text{abc}} = \sum_{j=1}^n \left( \mathbf{G}_{ij}^{abc} + j \mathbf{B}_{ij}^{abc} \right) \left( e_j^{abc} + j \mathbf{f}_j^{abc} \right) \tag{2.32}
$$

Die Real- und Imaginärteile sind somit

tungsadmittanzmatrix symmetrisch.

$$
I_{\text{Re.i}}^{\text{abc}} = \sum_{j=1}^{n} \left( \mathbf{G}_{ij}^{\text{abc}} \mathbf{e}_{j}^{\text{abc}} - \mathbf{B}_{ij}^{\text{abc}} \mathbf{f}_{j}^{\text{abc}} \right) \tag{2.33}
$$

$$
I_{\text{Im},i}^{\text{abc}} = \sum_{j=1}^{n} \left( \mathbf{B}_{ij}^{abc} \mathbf{e}_{j}^{abc} + \mathbf{G}_{ij}^{abc} \mathbf{f}_{j}^{abc} \right) \tag{2.34}
$$

## **2.1.5 Beispiel zur Berechnung von Leitungsadmittanzmatrix und Knotenadmittanzmatrix**

Der Topologie des Teilnetzes von real Mittelspannungsnetz "Alliander Livelab" ist als Beispiel in [Abbildung 2.2](#page-18-0) dargestellt. Es besteht aus 4 Knoten, die über 3 Leitungen miteinander verbunden sind. Die Impedanzen der Leitungen sind bekannt. Die Admittanz  $y_{12}^{abc}$ ,  $y_{23}^{abc}$ ,  $y_{13}^{abc}$  sind 3x3 Matrizen, die durch die Gleichungen [\(2.12\)](#page-13-2) und [\(2.13\)](#page-13-3) mit bekannten Impedanzen direkt berechnet werden können.

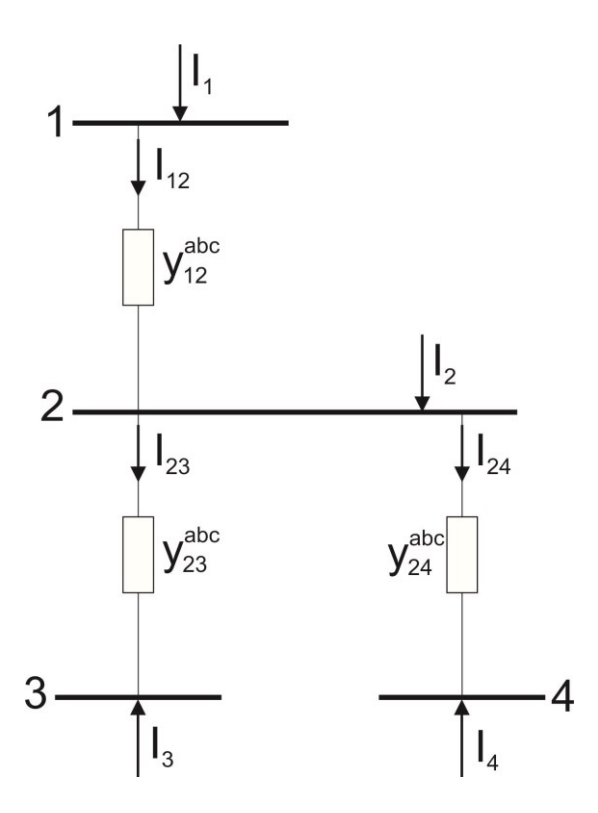

<span id="page-18-0"></span>Abbildung 2.2 Leitungsabschnitt des Mittelspannungsnetzes mit resistiver und induktiver Verkettung. Die Admittanzen der Leitungen sind  $3 \times 3$  Matrizen. Die Ströme  $I_i$  z.B.  $I_1$  sind die Knotenströme, die im Knoten i im Netz eingespeist. Die Ströme  $I_{ij}$  z.B.  $I_{12}$  sind die Leitungsstrüme, die von Knoten i nach j fließt.

Durch die Gleichung [\(2.16\)](#page-14-1) ergibt sich die Leitungsadmittanzmatrix

$$
\underline{y}^{abc} = \begin{bmatrix} 0 & \underline{y}_{12}^{abc} & 0 & 0 \\ \underline{y}_{12}^{abc} & 0 & \underline{y}_{23}^{abc} & \underline{y}_{24}^{abc} \\ 0 & \underline{y}_{23}^{abc} & 0 & 0 \\ 0 & \underline{y}_{24}^{abc} & 0 & 0 \end{bmatrix}
$$
(2.35)

Die Leitungsströme sind durch die Gleichung [\(2.17\)](#page-14-0) gegeben:

<span id="page-18-1"></span>
$$
\underline{I}_{12}^{\text{abc}} = \mathbf{y}_{12}^{\text{abc}} \left( \underline{U}_1^{\text{abc}} - \underline{U}_2^{\text{abc}} \right) \tag{2.36}
$$

$$
\underline{I}_{23}^{\text{abc}} = \underline{y}_{23}^{\text{abc}} \left( \underline{U}_2^{\text{abc}} - \underline{U}_3^{\text{abc}} \right) \tag{2.37}
$$

$$
\underline{I}_{24}^{\text{abc}} = \underline{\mathbf{y}}_{24}^{\text{abc}} \left( \underline{\mathbf{U}}_2^{\text{abc}} - \underline{\mathbf{U}}_4^{\text{abc}} \right) \tag{2.38}
$$

Mit der Gleichung [\(2.25\)](#page-16-0) kann man den Knotenstrom bekommen:

$$
\underline{I}_1^{\text{abc}} = \underline{I}_1^{\text{abc}}
$$
\n
$$
= \underline{y}_1^{\text{abc}} \left( \underline{U}_1^{\text{abc}} - \underline{U}_2^{\text{abc}} \right)
$$
\n
$$
= \underline{y}_1^{\text{abc}} \underline{U}_1^{\text{abc}} - \underline{y}_1^{\text{abc}} \underline{U}_2^{\text{abc}}
$$
\n(2.39)

<span id="page-19-0"></span>
$$
\underline{I}_2^{\text{abc}} = -\underline{I}_{12}^{\text{abc}} + \underline{I}_{23}^{\text{abc}} + \underline{I}_{24}^{\text{abc}}
$$
\n
$$
= \underline{y}_{12}^{\text{abc}} \left( \underline{U}_2^{\text{abc}} - \underline{U}_1^{\text{abc}} \right) + \underline{y}_{23}^{\text{abc}} \left( \underline{U}_2^{\text{abc}} - \underline{U}_3^{\text{abc}} \right) + \underline{y}_{24}^{\text{abc}} \left( \underline{U}_2^{\text{abc}} - \underline{U}_4^{\text{abc}} \right)
$$
\n
$$
= -\underline{y}_{12}^{\text{abc}} \underline{U}_1^{\text{abc}} + \left( \underline{y}_{12}^{\text{abc}} + \underline{y}_{23}^{\text{abc}} + \underline{y}_{24}^{\text{abc}} \right) \underline{U}_2^{\text{abc}} - \underline{y}_{23}^{\text{abc}} \underline{U}_3^{\text{abc}} - \underline{y}_{24}^{\text{abc}} \underline{U}_4^{\text{abc}} \tag{2.40}
$$

$$
\underline{I}_3^{\text{abc}} = -\underline{I}_2^{\text{abc}}
$$
\n
$$
= \underline{y}_2^{\text{abc}} \left( \underline{U}_3^{\text{abc}} - \underline{U}_2^{\text{abc}} \right)
$$
\n
$$
= -\underline{y}_2^{\text{abc}} \underline{U}_2^{\text{abc}} + \underline{y}_2^{\text{abc}} \underline{U}_3^{\text{abc}}
$$
\n(2.41)

$$
\underline{I}_4^{\text{abc}} = -\underline{I}_{24}^{\text{abc}}
$$
\n
$$
= \underline{y}_{24}^{\text{abc}} \left( \underline{U}_4^{\text{abc}} - \underline{U}_2^{\text{abc}} \right)
$$
\n
$$
= -\underline{y}_{24}^{\text{abc}} \underline{U}_2^{\text{abc}} + \underline{y}_{24}^{\text{abc}} \underline{U}_4^{\text{abc}}
$$
\n(2.42)

<span id="page-19-1"></span>Es ergibt sich die Knotenadmittanzmatrix durch Zusammenfassung von Gleichungen [\(2.39\)](#page-19-0) bis [\(2.42\)](#page-19-1) aus Gleichung [\(2.26\).](#page-16-3)

$$
\begin{bmatrix}\n\frac{I_1^{abc}}{I_2^{abc}} \\
\frac{I_2^{abc}}{I_3^{abc}}\n\end{bmatrix} = \begin{bmatrix}\n\frac{y_{12}^{abc}}{-y_{12}^{abc}} & \frac{-y_{12}^{abc}}{y_{22}^{abc}} + \frac{y_{23}^{abc}}{y_{23}^{abc}} & \frac{-y_{23}^{abc}}{y_{23}^{abc}} & -\frac{y_{24}^{abc}}{y_{24}^{abc}} \\
0 & -\frac{y_{23}^{abc}}{y_{24}^{abc}} & 0 & \frac{y_{24}^{abc}}{y_{24}^{abc}}\n\end{bmatrix} \cdot \begin{bmatrix}\n\frac{U_1^{abc}}{U_2^{abc}} \\
\frac{U_2^{abc}}{U_3^{abc}}\n\end{bmatrix}
$$
\n(2.43)

Von Gleichung [\(2.36\)](#page-18-1) passt die Berechnung der Knotenadmittanzmatrix die Gleichungen [\(2.27\)](#page-16-1) und [\(2.28\).](#page-16-4)

### <span id="page-20-0"></span>**2.2 Leistungsflussgleichungen**

#### **2.2.1 Gleichungen der Leistungsflüsse von Knoten i zu Knoten j**

Die komplexe Scheinleistung  $S$  kann durch Multiplikation der komplexen Spannung und des konjugiert komplexen Stromes berechnet werden. Die Spannungen und Ströme der Phasen a, b und c tauchen als Vektoren in dem System auf. Die Vektoren der Spannungen können zu einer Diagonalmatrix transformiert werden. Damit ergibt der Vektor der komplexen Scheinleistung sich zu:

$$
\underline{\mathbf{S}}_{ij}^{\text{abc}} = diag(\underline{\mathbf{U}}_i^{abc}) \cdot \underline{\mathbf{I}}_{ij}^{abc^*}
$$
 (2.44)

Durch Einsetzen der Gleichung [\(2.17\)](#page-14-0) für den Leitungsstrom, resultiert die Gleichung der komplexen Scheinleistung in Abhängigkeit von den Knotenspannungen:

$$
\underline{\mathbf{S}}_{ij}^{\text{abc}} = diag(\underline{\mathbf{U}}_i^{\text{abc}}) \cdot (\underline{\mathbf{y}}_i^{\text{abc}}(\underline{\mathbf{U}}_i^{\text{abc}} - \underline{\mathbf{U}}_j^{\text{abc}}))^{*}
$$
(2.45)

Die Scheinleistung können daraus mit Einsetzen der Gleichungen [\(2.4\)](#page-10-1) und [\(2.10\)](#page-13-1) folgendermaßen abgeleitet werden:

$$
\underline{\mathbf{S}}_{ij}^{\text{abc}} = diag(e_i^{abc} + if_i^{abc}) \cdot (g_{ij}^{abc} - j b_{ij}^{abc}) \left( (e_i^{abc} - e_j^{abc}) - j (f_i^{abc} - f_j^{abc}) \right) (2.46)
$$

Die Wirk- und Blindleistung sind somit:

<span id="page-20-1"></span>
$$
\boldsymbol{P}_{ij}^{abc} = diag(e_i^{abc}) \Big( \boldsymbol{g}_{ij}^{abc} (e_i^{abc} - e_j^{abc}) - \boldsymbol{b}_{ij}^{abc} (f_i^{abc} - f_j^{abc}) \Big) + diag(f_i^{abc}) \Big( \boldsymbol{b}_{ij}^{abc} (e_i^{abc} - e_j^{abc}) + \boldsymbol{g}_{ij}^{abc} (f_i^{abc} - f_j^{abc}) \Big)
$$
(2.47)

<span id="page-21-0"></span>
$$
Q_{ij}^{abc} = -diag(e_i^{abc}) \Big( g_{ij}^{abc} (e_i^{abc} - e_j^{abc}) + b_{ij}^{abc} (f_i^{abc} - f_j^{abc}) \Big)
$$

$$
+ diag(f_i^{abc}) \Big( b_{ij}^{abc} (e_i^{abc} - e_j^{abc}) - g_{ij}^{abc} (f_i^{abc} - f_j^{abc}) \Big)
$$
(2.48)

### **2.2.2 Gleichungen der Knotenleistungen**

Die Knotenscheinleistung wird durch Einsetzen von Gleichung [\(2.26\)](#page-16-3) in

$$
\underline{\mathbf{S}}_i^{\text{abc}} = diag(\underline{\mathbf{U}}_i^{abc}) \cdot \underline{\mathbf{I}}_i^{abc^*}
$$
 (2.49)

bestimmt, sodass sich folgende Gleichung ergibt:

$$
\underline{\mathbf{S}}_{i}^{\text{abc}} = diag(\underline{\mathbf{U}}_{i}^{\text{abc}}) \cdot (\sum_{j=1}^{n} \underline{\mathbf{Y}}_{ij}^{\text{abc}} \underline{\mathbf{U}}_{j}^{\text{abc}})^{*}
$$
(2.50)

Daraus lassen sich wiederum die Gleichungen für die Scheinleistung ableiten

$$
\underline{\mathbf{S}}_{i}^{\text{abc}} = (diag(e_{i}^{abc}) + diag(jf_{i}^{abc})) \sum_{j=1}^{n} (G_{ij}^{abc} - jB_{ij}^{abc}) (e_{j}^{abc} - jf_{j}^{abc})
$$
(2.51)

Die Wirk- und Blindleistung sind som

<span id="page-21-1"></span>
$$
P_i^{abc} = diag(e_i^{abc}) \sum_{j=1}^n (G_{ij}^{abc} e_j^{abc} - B_{ij}^{abc} f_j^{abc})
$$
  
+
$$
diag(f_i^{abc}) \sum_{j=1}^n (B_{ij}^{abc} e_j^{abc} + G_{ij}^{abc} f_j^{abc})
$$
(2.52)

<span id="page-21-2"></span>
$$
Q_i^{abc} = -diag(e_i^{abc}) \sum_{j=1}^n (B_{ij}^{abc} e_j^{abc} + G_{ij}^{abc} f_j^{abc})
$$
  
+
$$
diag(f_i^{abc}) \sum_{j=1}^n (G_{ij}^{abc} e_j^{abc} - B_{ij}^{abc} f_j^{abc})
$$
 (2.53)

### <span id="page-22-2"></span>**2.3 Zusätzliche Bedingung: Summe der Ströme**

Im Drehstromnetz ohne Neutralleiter ist die Summe der idealen Ströme in den drei Leitungen nach den kirchhoffschen Regeln immer gleich null. Es ergeben sich die folgenden Gleichungen:

$$
\underline{I}_{ij}^{sum} = \underline{I}_{ij}^a + \underline{I}_{ij}^b + \underline{I}_{ij}^c = [1 \ 1 \ 1] \cdot \underline{I}_{ij}^{abc} = 0 \tag{2.54}
$$

$$
\underline{I}_i^{sum} = \underline{I}_i^a + \underline{I}_i^b + \underline{I}_i^c = [1 \ 1 \ 1] \cdot \underline{I}_i^{abc} = 0 \tag{2.55}
$$

Daraus in einem beobachtbaren System kann die Leistung der dritten Phase durch die obigen Gleichungen immer durch die Leistungen der andren zwei Phasen berechnet werden.

Allerdings, unbekannter Messfehler existiert immer in realem System.

<span id="page-22-1"></span><span id="page-22-0"></span>
$$
\underline{I}_{ij}^{x'} = \underline{I}_{ij}^{x} + \Delta \underline{I}_{ij}^{x}
$$

$$
\underline{I}_{j}^{x'} = \underline{I}_{j}^{x} + \Delta \underline{I}_{j}^{x}
$$

Die Summe der gemessenen Ströme mit Messfehler in den drei Leitungen kann nicht mehr gleich null sein:

$$
\underline{I}_{ij}^{sum} = \underline{I}_{ij}^{a'} + \underline{I}_{ij}^{b'} + \underline{I}_{ij}^{c'} \neq 0
$$
\n(2.56)

$$
\underline{I}_i^{sum} = \underline{I}_i^{a'} + \underline{I}_i^{b'} + \underline{I}_i^{c'} \neq 0
$$
\n(2.57)

Durch Anwendung der symmetrischen Komponenten der Gleichung [\(2.5b\),](#page-11-0) sind die Ströme in Gegen- und Nullsystem nicht mehr null. Bei einem dreiphasigen Drehstromnetz mit symmetrischer Belastung vereinfacht sich das System aufgrund des konstanten Verhältnisses durch Anwendung der symmetrischen Komponenten zu drei einphasigen Netzen in Mit-, Gegen- und Nullsystem. Die Ströme in Gegen- und Nullsystem werden als Werte null angenommen, sodass die Summe der Leistungen der drei Phasen in Mitsystem direkt benutzt wird. Damit kann die Nullsummen-Bedingung als Nebenbedingung eliminiert werden.

Im Gegensatz benutzt unsymmetrisch belasteten System keine symmetrischen Komponenten. Die Annahme, dass die Ströme in Gegen- und Nullsystem gleich null sind, existiert hier nicht mehr. Daraus soll die Nullsummen-Bedingung [\(2.54\)](#page-22-0) und [\(2.55\)](#page-22-1) in einem unsymmetrisch belasteten System als Nebenbedingung zu einer wichtigen Redundanz für die Zustandsschätzung erfüllt.

Mit Einsetzen von Gleichung [\(2.17\)](#page-14-0) transformiert die oberen Gleichungen [\(2.54\)](#page-22-0) und [\(2.55\)](#page-22-1) über Leitungsstrom zu der folgenden Gleichung über Knotenspannungen.

$$
\underline{I}_{ij}^{sum} = \begin{bmatrix} 1 & 1 & 1 \end{bmatrix} \cdot \underline{\mathbf{y}}_{ij}^{abc} \left( \underline{\mathbf{U}}_i^{abc} - \underline{\mathbf{U}}_j^{abc} \right)
$$

$$
= \begin{bmatrix} \underline{\mathbf{y}}_{ij}^{coll} & \underline{\mathbf{y}}_{ij}^{col2} & \underline{\mathbf{y}}_{ij}^{col3} \end{bmatrix} \left( \underline{\mathbf{U}}_i^{abc} - \underline{\mathbf{U}}_j^{abc} \right) = 0 \tag{2.58}
$$

Durch die Eigenschaft der Admittanzmatrix nach Gleichungen [\(2.12\)](#page-13-2) und [\(2.13\)](#page-13-3) haben die drei Elemente  $y_{ij}^{coll}$ ,  $y_{ij}^{col2}$  und  $y_{ij}^{col3}$  die gleich Werte:

$$
\underline{y}_{ij}^{coll} = \underline{y}_{ij}^{col2} = \underline{y}_{ij}^{col3} = \underline{y}_{ij}^{s} + 2\underline{y}_{ij}^{m}
$$
\n(2.59)

Damit lässt sich die folgende vereinfachte Gleichung aufstellen

$$
\underline{I}_{ij}^{sum} = \underline{U}_i^a - \underline{U}_j^a + \underline{U}_i^b - \underline{U}_j^b + \underline{U}_i^c - \underline{U}_j^c = 0
$$
\n(2.60)

Wenn Gleichung [\(2.21\)](#page-15-1) in oberer Gleichung [\(2.55\)](#page-22-1) eingesetzt wird, entsteht die Gleichung für den Leitungsstrom, mit Gleichung [\(2.54\)](#page-22-0) weiter hergeleitet wird:

$$
\underline{I}_i^{sum} = \begin{bmatrix} 1 & 1 & 1 \end{bmatrix} \cdot \sum_{j=1}^n \mathcal{C}_{ij} \underline{I}_{ij}^{abc} = \sum_{j=1}^n \mathcal{C}_{ij} \cdot \left( \begin{bmatrix} 1 & 1 & 1 \end{bmatrix} \cdot \underline{I}_{ij}^{abc} \right) = 0 \tag{2.61}
$$

Aus der Gleichung für  $I_{ij}^{sum}$  ist ersichtlich, dass die obere Gleichung 0 als Ergebnis haben muss. Somit sind die beiden Gleichungen [\(2.54\)](#page-22-0) und [\(2.55\)](#page-22-1) linear abhängig und es kann nur eine, in diesem Fall  $I_{ij}^{sum}$ , als Nebenbedingung genutzt werden.

### <span id="page-24-0"></span>**2.4 Jacobi-Matrix**

Die Jacobi-Matrix einer differenzierbaren Funktion  $h: R^n \to R^m$  ist die  $m \times n$  Matrix, in der sämtliche partiellen Ableitungen erster Ordnung in einer bestimmten Weise angeordnet sind.

$$
J_h(x) = \left(\frac{\partial h_i}{\partial x_j}(x)\right)_{ij} = \begin{bmatrix} \frac{\partial h_1}{\partial x_1} & \frac{\partial h_1}{\partial x_2} & \cdots & \frac{\partial h_1}{\partial x_n} \\ \frac{\partial h_2}{\partial x_1} & \frac{\partial h_2}{\partial x_2} & \cdots & \frac{\partial h_2}{\partial x_n} \\ \vdots & \vdots & \ddots & \vdots \\ \frac{\partial h_n}{\partial x_1} & \frac{\partial h_n}{\partial x_2} & \cdots & \frac{\partial h_n}{\partial x_n} \end{bmatrix}
$$
(2.62)

In Kapitel [2.2](#page-20-0) wird ein nichtlineares System beschrieben, das auf den Gleichungen der Knotenleistung und der Leitungsleitung bezogen auf die komplexe Spannung basiert. Bei einem nichtlinearen System  $y = h(x)$  ist die Umkehrfunktion  $h^{-1}$  nicht ermittelbar. Deswegen kann eine exakte Lösung der Systemgleichungen nicht direkt berechnet werden. Die Beobachtbarkeit des Systems kann damit ebenfalls nicht direkt beurteilt werden.

Mithilfe der Jacobi-Matrix, die das System als lineare Funktion abbildet, kann die näherungsweise Berechnung mittels numerischer Mathematik durchgeführt werden. Die Beobachtbarkeit kann damit anhand der linearisierten Systemfunktion beurteilt werden.

Die partiellen Ableitungen der Leitungs- und Knotenleistungen werden mit folgenden Gleichungen errechnet.

• Partielle Ableitung der Leitungswirkleistung von i zu j nach der Spannung:

$$
\frac{\partial P_{ij}^{abc}}{\partial e_i} = diag\left(g_{ij}^{abc}(e_i^{abc} - e_j^{abc}) - b_{ij}^{abc}(f_i^{abc} - f_j^{abc})\right) + diag(e_i^{abc})g_{ij}^{abc}
$$

$$
+ diag(f_i^{abc})b_{ij}^{abc}
$$
(2.63)

$$
\frac{\partial P_{ij}^{abc}}{\partial e_j} = -diag(e_i^{abc})g_{ij}^{abc} - diag(f_i^{abc})b_{ij}^{abc}
$$
\n(2.64)

$$
\frac{\partial P_{ij}^{abc}}{\partial f_i} = diag\left(\mathbf{b}_{ij}^{abc} \left(\mathbf{e}_i^{abc} - \mathbf{e}_j^{abc}\right) + \mathbf{g}_{ij}^{abc} \left(\mathbf{f}_i^{abc} - \mathbf{f}_j^{abc}\right)\right) - diag\left(\mathbf{e}_i^{abc}\right) \mathbf{b}_{ij}^{abc}
$$
  
+diag\left(\mathbf{f}\_i^{abc}\right) \mathbf{g}\_{ij}^{abc}(2.65)

$$
\frac{\partial P_{ij}^{abc}}{\partial f_j} = diag(e_i^{abc})b_{ij}^{abc} - diag(f_i^{abc})g_{ij}^{abc}
$$
\n(2.66)

• Partielle Ableitung der Leitungsblindleistung von i zu j nach der Spannung:

$$
\frac{\partial \mathbf{q}_{ij}^{\text{abc}}}{\partial \mathbf{e}_i} = -diag\left(\mathbf{b}_{ij}^{abc}(\mathbf{e}_i^{abc} - \mathbf{e}_j^{abc}) + \mathbf{g}_{ij}^{abc}(f_i^{abc} - f_j^{abc})\right) - diag(\mathbf{e}_i^{abc})\mathbf{b}_{ij}^{abc}
$$

$$
+diag(f_i^{abc})\mathbf{g}_{ij}^{abc}
$$
(2.67)

$$
\frac{\partial \varrho_{ij}^{abc}}{\partial e_j} = diag(e_i^{abc}) \boldsymbol{b}_{ij}^{abc} - diag(f_i^{abc}) \boldsymbol{g}_{ij}^{abc}
$$
\n(2.68)

$$
\frac{\partial \mathbf{q}_{ij}^{\text{abc}}}{\partial f_i} = diag\left(\mathbf{g}_{ij}^{abc}(\mathbf{e}_i^{abc} - \mathbf{e}_j^{abc}) - \mathbf{b}_{ij}^{abc}(f_i^{abc} - f_j^{abc})\right) - diag(\mathbf{e}_i^{abc})\mathbf{g}_{ij}^{abc}
$$

$$
-diag(f_i^{abc})\mathbf{b}_{ij}^{abc}
$$
(2.69)

$$
\frac{\partial \mathbf{q}_{ij}^{\text{abc}}}{\partial f_j} = diag(\mathbf{e}_i^{abc})\mathbf{g}_{ij}^{abc} + diag(f_i^{abc})\mathbf{b}_{ij}^{abc}
$$
(2.70)

• Partielle Ableitung der Knotenwirkleistung nach der Spannung:

$$
\frac{\partial P_i^{abc}}{\partial e_i} = diag(\sum_{j=1}^n (\mathbf{G}_{ij}^{abc} \mathbf{e}_j^{abc} - \mathbf{B}_{ij}^{abc} \mathbf{f}_j^{abc})) + diag(\mathbf{e}_i^{abc}) \mathbf{G}_{ii}^{abc}
$$

$$
+ diag(\mathbf{f}_i^{abc}) \mathbf{B}_{ii}^{abc}
$$
(2.71)

$$
\frac{\partial P_i^{\text{abc}}}{\partial e_j} = diag(e_i^{abc})G_{ij}^{abc} + diag(f_i^{abc})B_{ij}^{abc}
$$
\n(2.72)

$$
\frac{\partial P_i^{abc}}{\partial f_i} = diag(\sum_{j=1}^n (\boldsymbol{B}_{ij}^{abc} \boldsymbol{e}_j^{abc} + \boldsymbol{G}_{ij}^{abc} \boldsymbol{f}_j^{abc})) - diag(\boldsymbol{e}_i^{abc}) \boldsymbol{B}_{ii}^{abc}
$$

$$
+ diag(\boldsymbol{f}_i^{abc}) \boldsymbol{G}_{ii}^{abc}
$$
(2.73)

$$
\frac{\partial P_i^{abc}}{\partial f_j} = -diag(e_i^{abc})B_{ij}^{abc} + diag(f_i^{abc})G_{ij}^{abc}
$$
\n(2.74)

• Partielle Ableitung der Knotenblindleistung nach der Spannung:

$$
\frac{\partial \mathbf{q}_{i}^{\text{abc}}}{\partial \mathbf{e}_{i}} = -diag(\sum_{j=1}^{n} (\mathbf{B}_{ij}^{abc} \mathbf{e}_{j}^{abc} + \mathbf{G}_{ij}^{abc} \mathbf{f}_{j}^{abc})) - diag(\mathbf{e}_{i}^{abc}) \mathbf{B}_{ii}^{abc}
$$

$$
+ diag(\mathbf{f}_{i}^{abc}) \mathbf{G}_{ii}^{abc}
$$
(2.75)

$$
\frac{\partial \mathbf{q}_i^{\text{abc}}}{\partial \mathbf{e}_j} = -diag(\mathbf{e}_i^{abc}) \mathbf{B}_{ii}^{abc} + diag(\mathbf{f}_i^{abc}) \mathbf{G}_{ii}^{abc}
$$
(2.76)

$$
\frac{\partial \mathbf{q}_{i}^{\text{abc}}}{\partial f_{i}} = diag(\sum_{j=1}^{n} (\mathbf{G}_{ij}^{abc} \mathbf{e}_{j}^{abc} - \mathbf{B}_{ij}^{abc} \mathbf{f}_{j}^{abc})) - diag(\mathbf{e}_{i}^{abc}) \mathbf{G}_{ii}^{abc}
$$

$$
-diag(\mathbf{f}_{i}^{abc}) \mathbf{B}_{ii}^{abc}
$$
(2.77)

$$
\frac{\partial \mathbf{Q}_i^{\text{abc}}}{\partial f_j} = -diag(\mathbf{e}_i^{abc})\mathbf{G}_{ii}^{abc} - diag(f_i^{abc})\mathbf{B}_{ii}^{abc}
$$
(2.78)

### <span id="page-26-0"></span>**2.5 Hesse-Matrix**

In einer Hesse-Matrix, die die Dimension  $n \times n$  hat, werden alle zweiten partiellen Ableitungen einer differenzierbaren Funktion  $h: R^n \to R$  in einer bestimmten Weise zusammengefasst.

$$
\boldsymbol{H}_{h}(x) = \left(\frac{\partial^{2}h}{\partial x_{i}\partial x_{j}}(x)\right)_{ij=1,\dots,n} = \begin{bmatrix} \frac{\partial^{2}h}{\partial x_{1}\partial x_{1}} & \frac{\partial^{2}h}{\partial x_{1}\partial x_{2}} & \cdots & \frac{\partial^{2}h}{\partial x_{1}\partial x_{n}} \\ \frac{\partial^{2}h}{\partial x_{2}\partial x_{1}} & \frac{\partial^{2}h}{\partial x_{2}\partial x_{2}} & \cdots & \frac{\partial^{2}h}{\partial x_{2}\partial x_{n}} \\ \vdots & \vdots & \ddots & \vdots \\ \frac{\partial^{2}h}{\partial x_{n}\partial x_{1}} & \frac{\partial^{2}h}{\partial x_{n}\partial x_{2}} & \cdots & \frac{\partial^{2}h}{\partial x_{n}\partial x_{n}} \end{bmatrix}
$$
(2.79)

Eine wichtige Anwendung der Hesse-Matrix liegt in der Bestimmung der Extremstellen bei Optimierungsproblemen. In Kapitel [5.2](#page-74-0) wird die Hesse-Matrix im Innere-Punkte-Verfahren eingesetzt, um das ursprüngliche Minimierungsproblem zu lösen. Sämtliche partiellen Ableitungen zweiter Ordnung des Systems sind in Anhang [9.1](#page-124-0) in den [Tabelle](#page-124-1)  [9.1](#page-124-1) bis [Tabelle 9.16](#page-131-0) aufgeführt.

# **3 Simulation der Betriebszustände des Stromnetzes**

Das ursprüngliche Ziel der Stromnetzsimulation, als Ergebnis der Leistungsflussrechnung, ist die Berechnung der idealen Zustände des Netzes, die sich aus den kirchhoffschen Regeln ergeben. Hierbei entspricht die Anzahl der Messungen der Anzahl der Zustände im Netz. Eine gute Übereinstimmung zwischen simulierten Netzlasten mit den gemessenen realen Lasten des Netzes ist zu erwarten.

### **3.1 Per-Unit-System**

Bei der Analyse von Stromnetzen wird das Per-Unit-System verwendet [\[37\]](#page-119-3). Dabei werden die tatsächlichen Größenwerte auf Basis- oder Referenzwerte bezogen, wie z.B. Nenn- oder Volllastwerte. Der Per-Unit-Wert ist hierbei wie folgt definiert:

<span id="page-28-0"></span>
$$
p.u. = \frac{\text{tatsächliche Größenwerte}}{\text{Basis-oder Referenzwert in derselben Einheit}}
$$
(3.1)

Aus der Definition für die Referenz-Scheinleistung  $S_B$  ergibt sich unter Verwendung des Referenzwertes für die Spannung  $U_B$ , die Berechnungsvorschrift für die Impedanz  $Z_B$  als Bezugsgröße:

$$
Z_B = \frac{\mathbf{U}_B{}^2}{\mathbf{S}_B} \tag{3.2}
$$

Wählt man  $Z_B = 1$ , ergibt sich die nachfolgende Gleichung:

<span id="page-28-1"></span>
$$
S_B = U_B^2 \tag{3.3}
$$

Damit erhalten die Werte der Impedanzen im Per-Unit-System die gleichen Werte wie im realen System. Dadurch wird der Basiswert für den Strom gleich dem Basiswert für die Spannung:

$$
I_B = \frac{S_B}{U_B} = U_B \tag{3.4}
$$

Die in der komplexen Wechselstromrechnung übliche komplexe Darstellung ist auch im Per-Unit-System möglich: Dabei werden die Beträge der komplexen Größen in der Polarform durch die Bezugswerte dividiert, die Winkel bleiben unverändert.

Alle Netz-Berechnungen in der Arbeit werden in Per-Unit-System ausgeführt.

#### **3.2 Newton-Verfahren**

Die exakten Lösungen des nichtlinearen Systems [\(2.47\),](#page-20-1) [\(2.48\),](#page-21-0) [\(2.52\)](#page-21-1) und [\(2.53\)](#page-21-2) können nicht direkt ausgerechnet werden. Die näherungsweise Berechnung erfordert Verfahren aus der numerischen Mathematik, z.B. das Newton-Verfahren [\[38\]](#page-119-4)[,\[39\]](#page-119-5), zur Lösung der nichtlinearen Gleichungen. Durch die Anwendung des Newton-Verfahrens werden Näherungswerte für die Nullstellen von mehrdimensionalen stetig differenzierbaren Gleichungen  $h(x) = 0$  bestimmt.

Anhand der Näherung der Nullstelle kann die Gleichung als folgende Taylorreihe für den allgemeinen Fall dargestellt werden:

$$
h(x + \Delta x) = h(x) + J_h(x) \cdot \Delta x + O(\Delta x) = 0
$$
\n(3.5)

Dabei ist  $J_h(x)$  die Jacobi-Matrix und  $O(\Delta x)$  enthält die Terme mit dem quadratischen Ausdruck und Ausdrücken höherer Ordnung. Wenn die Differenz  $\Delta x$  klein ist, werden nur die ersten beiden Terme der Taylorreihe verwendet, sodass sich eine lineare Beziehung ergibt:

$$
h(x + \Delta x) = h(x) + J_h(x) \cdot \Delta x = 0
$$
\n(3.6)

Mit  $x = x^{(l)}$  und  $\Delta x^{(l)} = x^{(l+1)} - x^{(l)}$  wird die Lösung des Newton-Korrektors  $\Delta x_n$ über die Berechnung der Inversen der Jacobi-Matrix  $J_h(x^{(l)})$  und anschließender Multiplikation mit  $f(\mathbf{x}^{(l)})$ :

*Simulation der Betriebszustände des Stromnetzes*

<span id="page-30-0"></span>
$$
\Delta x_n = -\left(\boldsymbol{J}_h(\boldsymbol{x}^{(l)})\right)^{-1} f(\boldsymbol{x}^{(l)})
$$
\n(3.7)

bestimmt. Danach ergibt sich  $x_{n+1}$  aus:

<span id="page-30-1"></span>
$$
x^{(l+1)} = x^{(l)} + \Delta x^{(l)} \tag{3.8}
$$

Über mehrere Iterationen konvergiert  $x^{(l+1)}$  zur Nullstelle. Die Konvergenz der Iteration kann durch eine von folgenden Voraussetzungen bestimmt werden:

<span id="page-30-2"></span>
$$
|f(\mathbf{x}^{(l)})| < \varepsilon_l \tag{3.9}
$$

<span id="page-30-3"></span>
$$
\left\| \Delta \mathbf{x}^{(l)} \right\|_{\infty} < \varepsilon_{\infty} \tag{3.10}
$$

Dabei sind  $\varepsilon_l$  und  $\varepsilon_{\infty}$ vorgegebene positive Werte.

### **3.3 Leistungsflussberechnung für dreiphasige unsymmetrisch belastete Netze**

Mit der Leistungsflussberechnung kann man die Spannungen, Strom- und Leistungsflüsse im Netz und an den Einspeise- und Abnahmeknoten berechnen. Bei der Leistungsflussberechnung des symmetrischen belasteten Stromnetzes werden die Knoten als Bilanz-, PQ- und PV-Knoten definiert. Die Anzahl der Messungen m ist gleich der Anzahl der Zustände  $2n - 1$ , wobei *n* die Anzahl den Knoten ist. Weil die Anzahl der Messungen und Zustände gleich ist, werden die Zustände ohne Abweichung berechnet. Es ist ein wichtiges Verfahren, das die anpassenden Daten ohne Abweichung für den Test der Zustandsschätzung erstellen kann, um die Zustandsschätzung zu überprüfen. Die Leistungsflussberechnung für ein unsymmetrisches Drehstromnetz wird hier davon abgeleitet.

In einem unsymmetrisch belasteten Stromnetz mit  $n$  Knoten ist die Anzahl der komplexen Knotenspannungen 3-mal größer. Die Phasenverschiebungen zwischen den Phasen der Knotenspannungen, einschließlich der Spannungen an dem Bilanzknoten, entspricht dann nicht mehr 120°. Die Phasenverschiebung der Phase a am Bilanzknoten wird als Referenz der Phase zu 0° angenommen. Daraus ergeben sich insgesamt  $6n - 1$  Zuständen in einem unsymmetrisch belasteten Stromnetz:

<span id="page-31-0"></span>
$$
menge(x) = 6n - 1 \tag{3.11}
$$

## **3.3.1 Entkopplung des unsymmetrischen Systems für die Leistungsflussberechnung**

Die Beziehung zwischen Messvektor z und dem Vektor der Zustandsgrößen  $h(x)$  ist gegeben durch die allgemeine Gleichung (vgl. Kapitel 2):

$$
h(x) = z \tag{3.12}
$$

Entsprechend Kapitel [2.3](#page-22-2) lässt sich der Strom im dritten Leiter aus den Strömen der anderen zwei Leiter berechnen. Die Messung des dritten Leiters ist redundant. Die Leistungsflussberechnung des unsymmetrischen Drehstromnetzes ohne Neutralleiter benötigt nur die Messung von zwei Leitern.

Gleichung [\(2.54\)](#page-22-0) wird in Gleichung [\(2.2b\)](#page-10-0) eingesetzt, sodass sich folgende Gleichung ergibt:

<span id="page-31-2"></span>
$$
\begin{bmatrix}\n\Delta \mathbf{U}_{ij}^{a} \\
\Delta \mathbf{U}_{ij}^{b} \\
\Delta \mathbf{U}_{ij}^{c}\n\end{bmatrix} = \begin{bmatrix}\nz_{ij}^{s} & z_{ij}^{m} & z_{ij}^{m} \\
z_{ij}^{m} & z_{ij}^{s} & z_{ij}^{m} \\
z_{ij}^{m} & z_{ij}^{s} & z_{ij}^{s}\n\end{bmatrix} \begin{bmatrix}\n\mathbf{I}_{ij}^{a} \\
\mathbf{I}_{ij}^{b} \\
-\mathbf{I}_{ij}^{a} - \mathbf{I}_{ij}^{b}\n\end{bmatrix}
$$
\n(3.13)

Die Spannung an der Phase c kann, wie nachfolgend gezeigt, eliminiert werden:

<span id="page-31-1"></span>
$$
\begin{bmatrix} \Delta \mathbf{U}_{ij}^{\mathrm{a}} \\ \Delta \mathbf{U}_{ij}^{\mathrm{b}} \end{bmatrix} = \begin{bmatrix} z_{ij}^{\mathrm{s}} - z_{ij}^{\mathrm{m}} & 0 \\ 0 & z_{ij}^{\mathrm{s}} - z_{ij}^{\mathrm{m}} \end{bmatrix} \begin{bmatrix} I_{ij}^{\mathrm{a}} \\ I_{ij}^{\mathrm{b}} \end{bmatrix}
$$
(3.14)

Damit werden die Spannungen und Ströme entkoppelt. Die Anzahl der unabhängigen Zustände reduziert von  $6n - 1$  in Gleichung [\(3.11\)](#page-31-0) auf  $4n + 1$ .

Die Leistungsflussberechnung für die Phasen a und b in Gleichung [\(3.14\)](#page-31-1) wird für unabhängige Systeme mit eigener Phasenverschiebung durchgeführt. Die Phasenverschiebung der Phase a am Bilanzknoten wird als Referenz zu 0 angenommen. Die Phasenverschiebung der Phase b, die unbekannt ist, soll vorher bestimmt werden. Die Phasenverschiebung kann gemessen oder angegeben werden. Alternativ können alle Zustände einschließlich der Phasenverschiebung der Phase b auch mit der zusätzlich eingefügten Knotenwirkleistung der Phase b am Bilanzknoten durch das Newton-Verfahren berechnet werden. Der Bilanzknoten der Phase b hat dann die gleiche Bedeutung wie der PV-Knoten bei der Leistungsflussberechnung des symmetrischen belasteten Stromnetzes.

Die Differenzen der Spannung  $\Delta U_{ij}^c$  zwischen den Knoten an Phase c kann durch die dritte Gleichung von [\(3.13\)](#page-31-2) mit

<span id="page-32-2"></span>
$$
\Delta \boldsymbol{U}_{ij}^c = \begin{bmatrix} z_{ij}^m & z_{ij}^m & z_{ij}^s \end{bmatrix} \begin{bmatrix} \boldsymbol{I}_{ij}^a \\ \boldsymbol{I}_{ij}^b \\ -\boldsymbol{I}_{ij}^a - \boldsymbol{I}_{ij}^b \end{bmatrix}
$$
(3.15)

berechnet werden. Mit der bekannten komplexen Knotenspannung der Phase c am Bilanzknoten werden die verbleibenden komplexen Knotenspannungen bestimmt. Wenn die Phasenverschiebung zur Referenz nicht messbar ist, kann sie auch mit der zusätzlich eingefügten Knotenwirkleistung der Phase c am Bilanzkonten berechnet werden.

Die benötigten Eingangsgrößen zur Leistungsflussberechnung für nicht symmetrische belastete Netze sind die Amplitude der Knotenspannungen der drei Phasen an dem Bilanzknoten

<span id="page-32-0"></span>
$$
\boldsymbol{U} = \begin{bmatrix} \left| \underline{U}_1^{\mathrm{a}} \right| & \left| \underline{U}_1^{\mathrm{b}} \right| & \left| \underline{U}_1^{\mathrm{c}} \right| \end{bmatrix} \tag{3.16}
$$

und die komplexe Knotenscheinleistung der gewählten zwei Phasen am verbleibenden Knoten:

<span id="page-32-1"></span>
$$
\underline{\mathbf{S}} = \begin{bmatrix} \underline{S}_2^{ab} & \underline{S}_3^{ab} & \cdots & \underline{S}_n^{ab} \end{bmatrix} \tag{3.17}
$$

Die Phasenverschiebung der Knotenspannungen der Phasen b und c am Bilanzknoten bildet die Referenz:

<span id="page-33-0"></span>
$$
\boldsymbol{\theta} = \begin{bmatrix} \angle \underline{U}_1^b & \angle \underline{U}_1^c \end{bmatrix} \tag{3.18}
$$

Alternativ zur Phasenverschiebung werden die Knotenwirkleistungen der Phasen b und c am Bilanzknoten benutzt:

<span id="page-33-1"></span>
$$
\boldsymbol{P} = \begin{bmatrix} P_1^b & P_1^c \end{bmatrix} \tag{3.19}
$$

Aus (3.16) bis (3.19) resultiert sich die Anzahl der Gleichungen für die Leistungsflussberechnung. Sie setzt sich zusammen aus 3 Gleichungen aus  $(3.16)$ ,  $4n - 4$  Gleichun-gen aus [\(3.17\),](#page-32-1) 2 Gleichungen aus [\(3.18\)](#page-33-0) oder [\(3.19\)](#page-33-1)[\(3.17\),](#page-32-1) sodass sich insgesamt  $4n +$ 1 Gleichungen ergeben. Die Anzahl der Gleichungen entspricht damit der Anzahl der unabhängigen Zustände.

### **3.3.2 Algorithmus zur Leistungsflussberechnung für unsymmetrisch belastete Netze**

Es gibt zwei unterschiedliche Algorithmen für die Leistungsflussberechnung für nicht symmetrisch belastete Netze. Der Leistungsfluss kann durch entkoppelte oder direkt durch gekoppelte Phasen berechnet werden.

#### **3.3.2.1 Leistungsflussberechnung durch entkoppelte Phasen**

Das Lösungsverfahren zur Leistungsflussberechnung wurde bereits erläutert. Die drei Phasen werden durch Gleichung [\(3.14\)](#page-31-1) entkoppelt. Die Zustände der einzelnen Phasen werden unabhängig voneinander berechnet. Der Vorteil dieser Berechnungsmethode ist, dass die Jacobi-Matrix des Systems eine kleinere Dimension besitzt, sodass Speicher gespart und die Berechnungsgeschwindigkeit erhöht werden kann. Sollten statt der Phasenverschiebungen ∠ $\underline{U}_1^b$  und ∠ $\underline{U}_1^c$ , die Knotenwirkleistungen  $P_1^b$  und  $P_1^c$  der Phasen b und c an den Bilanzknoten die Eingangsgrößen der Leistungsflussberechnung sein, ist

die Leistungsflussberechnung aufwändiger. Der Algorithmus dazu ist in [Abbildung 3.1](#page-34-0) dargestellt.

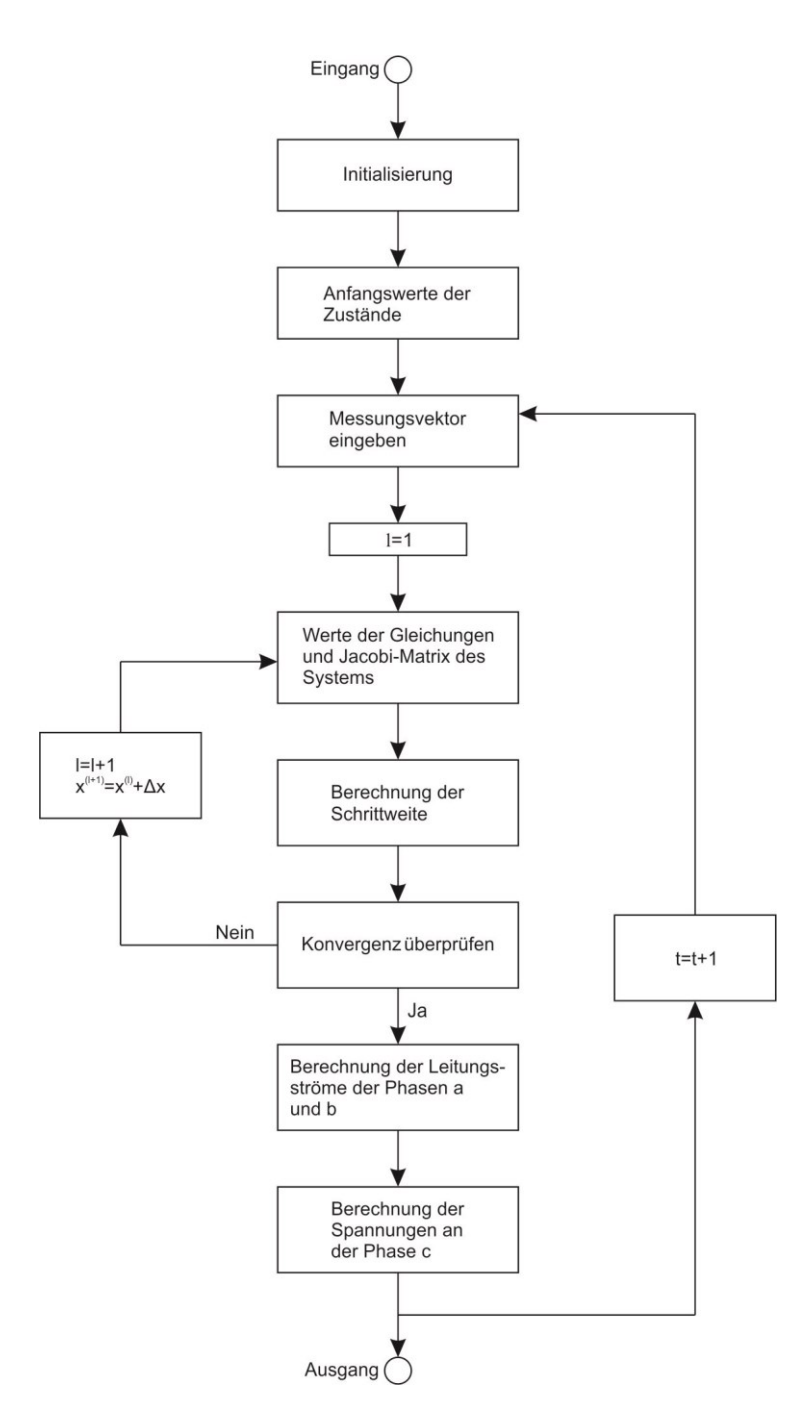

<span id="page-34-0"></span>Abbildung 3.1 Algorithmus der Leistungsflussberechnung (Alternative A) durch die entkoppelten Leitungen für unsymmetrisch belaste Mittelspannungsnetze

**Initialisierung**: In der Initialisierungsphase des Programms wird die Topologie des Netzes eingegeben. Die drei Phasen werden durch die Gleichung [\(3.14\)](#page-31-1) entkoppelt. Durch die Topologie des Netzes werden die Leitungs- und Knotenadmittanzmatrizen mit den Gleichungen [\(2.9b\),](#page-12-0) [\(2.16\),](#page-14-1) [\(2.27\)](#page-16-1) und [\(2.28\)](#page-16-4) für einphasige Netzen aufgestellt.

**Anfangswerte der Zustände**: Als Anfangswerte für die Zustände wird in jedem Zeitschritt die Nennspannung im Per-Unit-System angenommen:

$$
x_i^{a(0)} = \underline{U}_i^{a(0)} = 1 + 0j
$$
  

$$
x_i^{b(0)} = \underline{U}_i^{b(0)} = |\underline{U}_i^b| \cos \angle \underline{U}_i^b + j \cdot |\underline{U}_i^b| \sin \angle \underline{U}_i^b
$$

**Messvektor eingeben**: Die Messwerte **Z** der Phasen a und b für den Zeitpunkt t werden eingegeben und mit den Gleichungen [\(3.1\)](#page-28-0) und [\(3.3\)](#page-28-1) in das Per-Unit-System transformiert.

**Werte der Gleichungen und Jacobi-Matrix des Systems**: Die Werte der Systemgleichungen  $h(x^{(l)})$  und die Jacobi-Matrix  $J_h(x^{(l)})$  für einphasige Netzen in Abhängigkeit vom Zustand  $x^{(l)}$  im *l*-ten Schritt werden berechnet.

Berechnung der Schrittweite: Die Schrittweite Δx<sup>(l)</sup> wird mit der Jacobi-Matrix  $J_h(x^{(l)})$  durch Gleichung [\(3.7\)](#page-30-0) berechnet und der neue Zustand  $x^{(l+1)}$  in Schritt  $l + 1$ wird durch Gleichung [\(3.8\)](#page-30-1) bestimmt.

**Konvergenz überprüfen**: Die Konvergenz wird durch Gleichung [\(3.9\)](#page-30-2) oder [\(3.10\)](#page-30-3) überprüft. Wenn die Bedingung erfüllt ist, ist der Zustand  $x^{(l+1)}$  die Lösung bzw. der optimale geschätzte Zustand. Ist die Bedingung nicht erfüllt, müssen die Schritte 4 und 5 mit  $l = l + 1$  so lange wiederholt werden, bis sie erfüllt ist.

Berechnung der Leitungsströme der Phasen a und b: Die Leitungsströme *I*<sup>a</sup><sub>ij</sub> und *I*<sup>b</sup><sub>ij</sub> der Phasen a und b werden mit den berechneten Werten der Knotenspannungen  $U_i^a$  und  $U_i^b$  durch die Gleichung [\(3.14\)](#page-31-1) bestimmt.

Berechnung der Spannungen an der Phase c: Die Knotenspannungen  $U_i^c$  der Phase c werden mit der gemessenen Amplitude  $|\underline{U}_1^c|$ , der Phasenverschiebung ∠ $\underline{U}_1^c$  und den berechneten Leitungsströmen  $I_{ij}^a$  und  $I_{ij}^b$  durch Gleichung [\(3.15\)](#page-32-2) bestimmt.
#### **3.3.2.2 Leistungsflussberechnung durch gekoppelte Phasen**

Der Leistungsfluss kann auch durch gekoppelte Phasen direkt berechnet werden. Im Vergleich zum entkoppelten System ist die Jacobi-Matrix des gekoppelten Systems um den Faktor drei größer. Die Eingabe der Leistungsflussberechnung beeinflusst die Komplexität nicht. Das Programm ist relativ einfach. Der Algorithmus ist in [Abbildung](#page-36-0)  [3.2](#page-36-0) dargestellt.

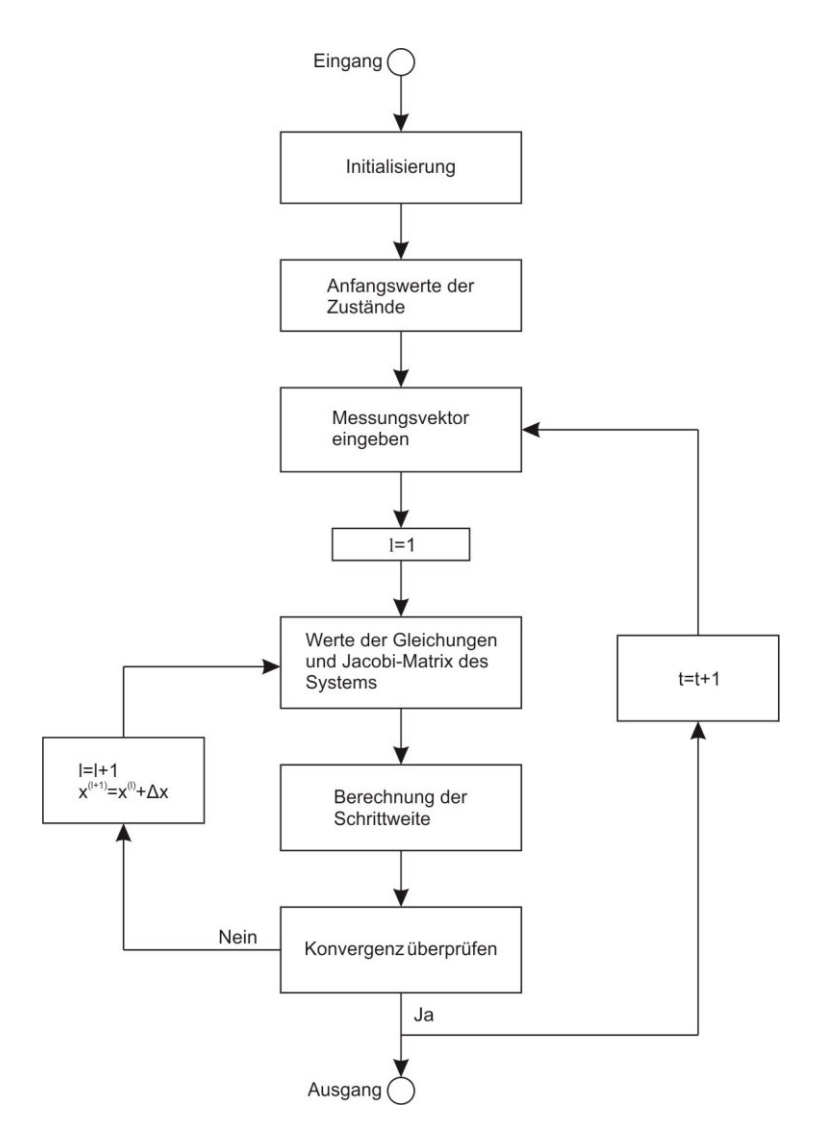

<span id="page-36-0"></span>Abbildung 3.2 Algorithmus der Leistungsflussberechnung (Alternative B) durch gekoppelte Leitungen für unsymmetrisch belaste Mittelspannungsnetze

**Initialisierung**: In der Initialisierungsphase des Programms wird die Topologie des Netzes eingegeben. Durch die Topologie des Netzes werden die Leitungs- und Knotenadmittanzmatrizen mit den Gleichungen [\(2.9b\),](#page-12-0) [\(2.16\),](#page-14-0) [\(2.27\)](#page-16-0) und [\(2.28\)](#page-16-1) aufgestellt.

**Anfangswerte der Zustände**: Als Anfangswerte für die Zustände wird in jedem Zeitschritt die Nennspannung im Per-Unit-System angenommen:

$$
x_i^{a(0)} = \underline{U}_i^{a(0)} = 1 + 0j
$$
  
\n
$$
x_i^{b(0)} = \underline{U}_i^{b(0)} = \cos\frac{2\pi}{3} + j \cdot \sin\frac{2\pi}{3}
$$
  
\n
$$
x_i^{c(0)} = \underline{U}_i^{c(0)} = \cos\left(-\frac{2\pi}{3}\right) + j \cdot \sin\left(-\frac{2\pi}{3}\right)
$$

Messvektor eingeben: Die Messwerte Z für den Zeitpunkt t werden eingegeben und mit den Gleichungen [\(3.1\)](#page-28-0) und [\(3.3\)](#page-28-1) in das Per-Unit-System transformiert.

**Werte der Gleichungen und Jacobi-Matrix des Systems**: Die Werte der Systemgleichungen  $h(x^{(l)})$  in Abhängigkeit vom Zustand  $x^{(l)}$  im *l*-ten Schritt werden durch die Gleichungen [\(2.47\),](#page-20-0) [\(2.48\),](#page-21-0) [\(2.52\)](#page-21-1) und [\(2.53\)](#page-21-2) berechnet. Außerdem wird die Jacobi-Matrix  $J_h(x^{(l)})$  durch Gleichungen [\(2.62\)](#page-24-0) bis [\(2.78\)](#page-26-0) bestimmt.

Berechnung der Schrittweite: Die Schrittweite Δx<sup>(l)</sup> wird mit der Jacobi-Matrix  $J_h(x^{(l)})$  durch Gleichung [\(3.7\)](#page-30-0) berechnet und der neue Zustand  $x^{(l+1)}$  in Schritt  $l + 1$ wird durch Gleichung [\(3.8\)](#page-30-1) bestimmt.

**Konvergenz überprüfen**: Die Konvergenz wird durch Gleichung [\(3.9\)](#page-30-2) oder [\(3.10\)](#page-30-3) überprüft. Wenn die Bedingung erfüllt ist, ist der Zustand  $x^{(l+1)}$  die Lösung bzw. der optimale geschätzte Zustand. Ist die Bedingung nicht erfüllt, müssen die Schritte 4 und 5 mit  $l = l + 1$  so lange wiederholt werden, bis sie erfüllt ist.

### **3.4 Simulation der Betriebszustände des Mittelspannungsnetzes "Alliander Livelab"**

Das Mittelspannungsnetz "Alliander Livelab" aus den Niederlanden besteht aus 15 Knoten und 14 Leitungen. Es bildet die Grundlage für die Untersuchung. Das Mittelspannungsnetz ist ein 10 kV-Netz, dessen Knoten 1 mit dem Hochspannungsnetz durch eine 150/10 kV Umspannstation verbunden wird. [Abbildung 3.3](#page-38-0) zeigt die Topologie des Netzes. Die Parameter sind in [Tabelle 3.1](#page-39-0) aufgeführt. Das Mittelspannungsnetz wird vollständig radial betrieben. Es gibt jedoch eine Ringverbindung in diesem Netzwerk zwischen Konten 12 und 13 mit einem normalerweise offenen Schalter. Der Schalter ist nur geschlossen, falls ein Teil des Netzes repariert oder überprüft werden muss.

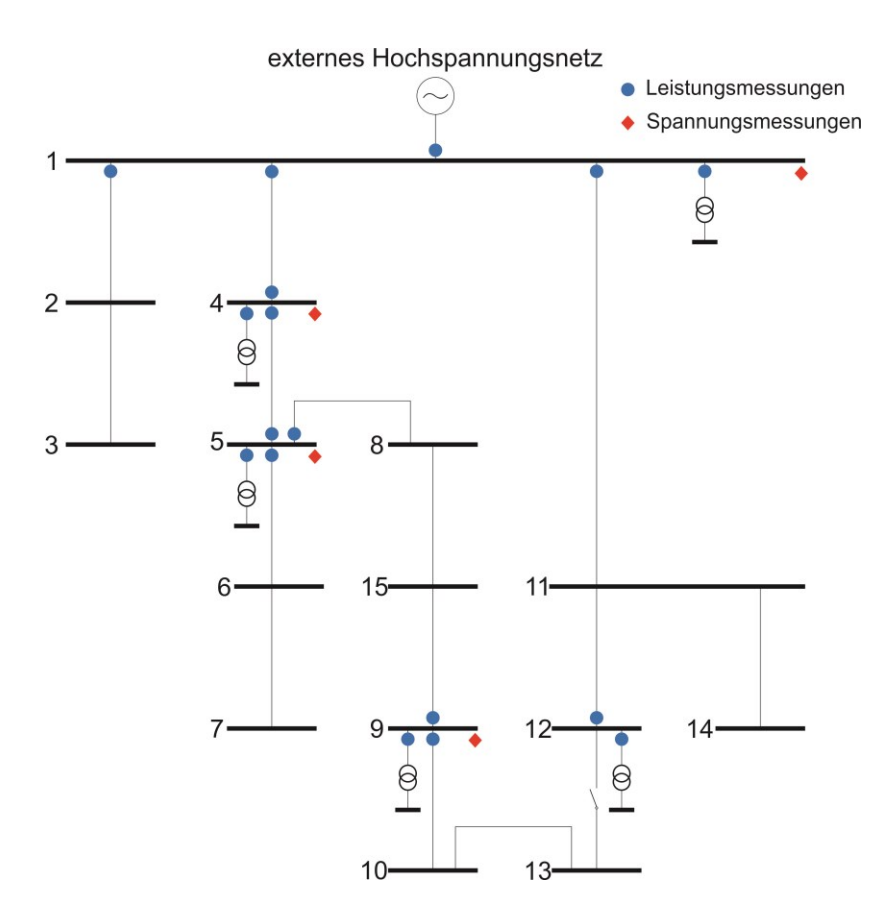

<span id="page-38-0"></span>Abbildung 3.3 Topologie des Mittelspannungsnetzes "Alliander Livelab" aus den Niederlanden mit der Anordnung der Messstellen (Das Netz ist unsymmetrisch belastet.)

Das "Alliander Livelab" ist mit mehreren Messgeräten instrumentiert. Die überwachten Unterstationen sind in [Abbildung 3.3](#page-38-0) dargestellt. In den meisten überwachten Unterstationen sind zwei oder mehr Messinstrumente verfügbar. Die Messungen werden gleichzeitig ausgeführt, sind jedoch nicht synchronisiert. Der Server, der die Messdaten sammelt, synchronisiert ihre absolute Zeitbasis allerdings periodisch.

*Simulation der Betriebszustände des Stromnetzes*

| von          | zu | $R_s(\Omega)$ | $X_{S}(\Omega)$ | $R_m(\Omega)$ | $X_m(\Omega)$ |
|--------------|----|---------------|-----------------|---------------|---------------|
| 1            | 2  | 0,188947      | 0,159830        | 0,105567      | 0,132060      |
| $\mathbf{1}$ | 4  | 0,263332      | 0,210587        | 0,181262      | 0,166304      |
| $\mathbf{1}$ | 11 | 0,271007      | 0,226385        | 0,154324      | 0,186469      |
| 2            | 3  | 0,173221      | 0,157151        | 0,085972      | 0,132014      |
| 4            | 5  | 0,208653      | 0,165748        | 0,143369      | 0,130302      |
| 5            | 6  | 0,160209      | 0,125214        | 0,109636      | 0,097583      |
| 5            | 8  | 0,128022      | 0,100037        | 0,087617      | 0,078044      |
| 6            | 7  | 0,123764      | 0,030207        | 0,070955      | 0,001195      |
| 8            | 15 | 0,004605      | 0,001124        | 0,002640      | 0,000044      |
| 15           | 9  | 0,102825      | 0,076246        | 0,069506      | 0,057932      |
| 9            | 10 | 0,342346      | 0,283049        | 0,196543      | 0,231932      |
| 10           | 13 | 0,181366      | 0,150913        | 0,103880      | 0,124182      |
| 11           | 12 | 0,144130      | 0,119395        | 0,081639      | 0,097687      |
| 11           | 14 | 0,193301      | 0,172241        | 0,093129      | 0,144933      |
| 12           | 13 | 0,175162      | 0.143779        | 0,100334      | 0,117287      |

<span id="page-39-0"></span>Tabelle 3.1 Parameter des Mittelspannungsnetzes "Alliander Livelab" aus den Niederlanden

Bei den Platzierungen in [Abbildung 3.3](#page-38-0) sind viele Messungen redundant. Wegen der nicht synchronen Messungen, können die Messdaten die kirchhoffschen Regeln teilweise nicht erfüllen. Damit ist die Leistungsflussberechnung für unsymmetrisch belastete Netze mit den originalen Messstellen des "Alliander Livelab" nicht direkt möglich. Deswegen ist die Simulation der Betriebszustände des Stromnetzes hier notwendig.

Überflüssige Messungen, z. B. Leitungsleistungs- und Spannungsmessungen im Netz werden eliminiert. Fehlende notwendige Knotenleistungsmessungen werden aus gemessenen Knotenleistungen von anderen Knoten rekonstruiert. Alle idealen Zustände des Netzes, die die Knotenspannungen, Knotenscheinleistungen und Leitungsscheinleistungen enthalten, werden dann durch die Leistungsflussberechnung für dreiphasige unsymmetrisch belastete Netze bestimmt. Die berechneten idealen Leitungsleistungen sind in den Abbildungen [Abbildung 3.4](#page-40-0) bis [Abbildung 3.6](#page-41-0) dargestellt.

Die idealen Messwerte haben keine Abweichung. Die realen Messwerte werden als die Summe der idealen Messwerte und deren Abweichungen realisiert:

$$
Z_{mess} = Z_{ideal} + Z_{abw} \tag{3.20}
$$

Dabei ist  $Z_{mess}$  der simulierte reale Messwert.  $Z_{ideal}$  ist der ideale Messwert, die die kirchhoffschen Regeln exakt erfüllen.  $Z_{abw}$  ist Abweichung, die der Normal-Verteilung zwischen simuliertem realem Messwert und idealem Messwert folgt.

$$
Z_{abw} \sim \mathcal{N}(0, 0.05^2) \tag{3.21}
$$

Dabei ist  $\mathcal{N}(0, 0, 0.05^2)$  die Normal-Verteilung mit Erwartungswert  $\mu = 0$  und Varianz  $\sigma^2 = 0.05$ .

In den Abbildungen [Abbildung 3.4](#page-40-0) bis [Abbildung 3.6](#page-41-0) werden z. B die idealen Messungen ohne Abweichungen und die Messungen mit Abweichungen an der Unterstation von Knoten 4 für einen Tag basierend auf realen Messungen dargestellt. Die anderen Messungen sind Anhang [9.2](#page-132-0) angegeben.

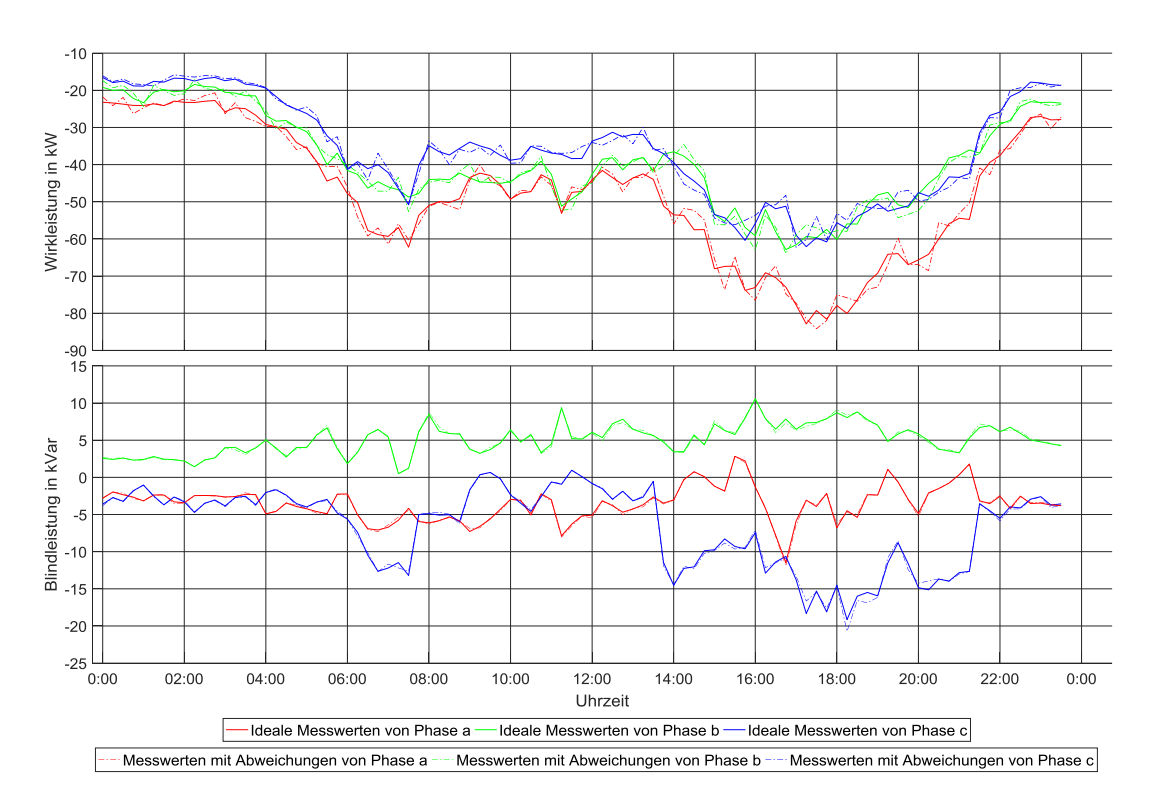

<span id="page-40-0"></span>Abbildung 3.4 Knotenleistung an Knoten 4. Negative und Positive Werte bedeuten jeweils, dass die Leistungen aus und in dem Knoten fließen. Volllinien stehen für ideale Leistungen und punktierte Linien entsprechen realen Leistungen, die sich aus der Summe der idealen Leistungen und der Abweichungen ergeben.

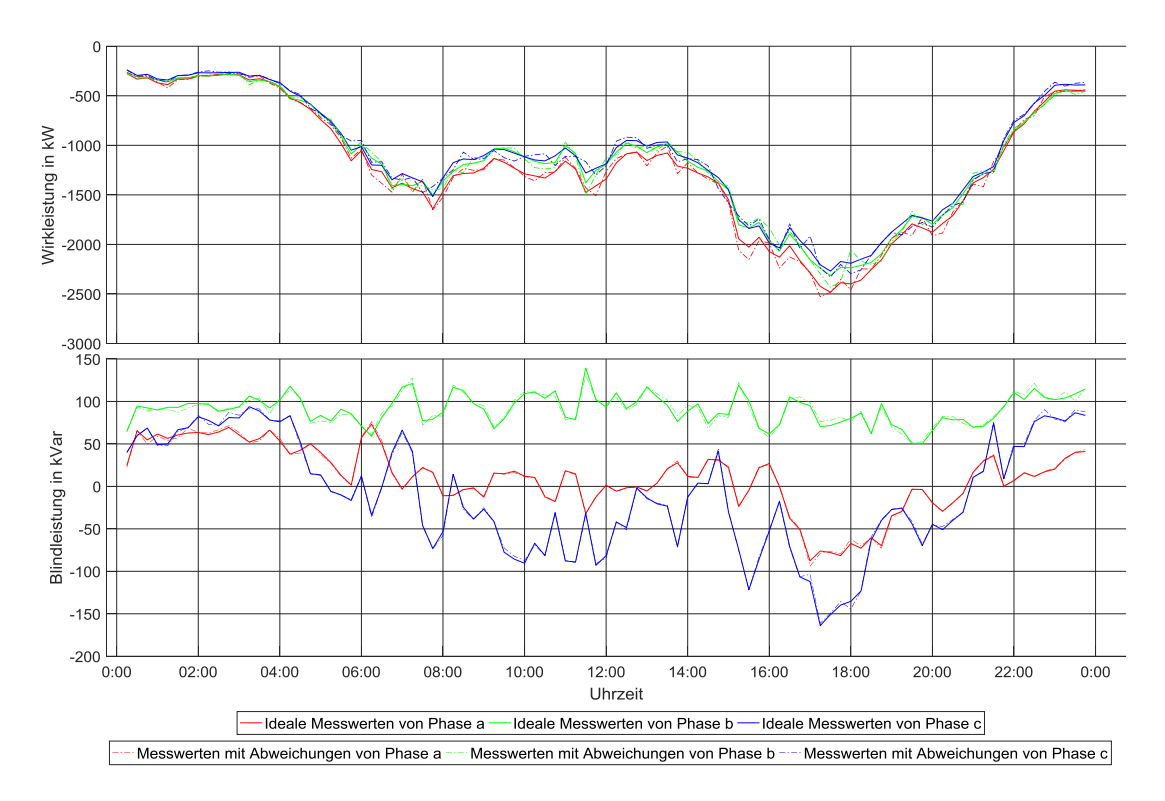

Abbildung 3.5 Leitungsleistung von Knoten 4 zu Knoten 1. Volllinien und punktierte Linien haben die gleiche Bedeutung wie in der [Abbildung 3.4.](#page-40-0)

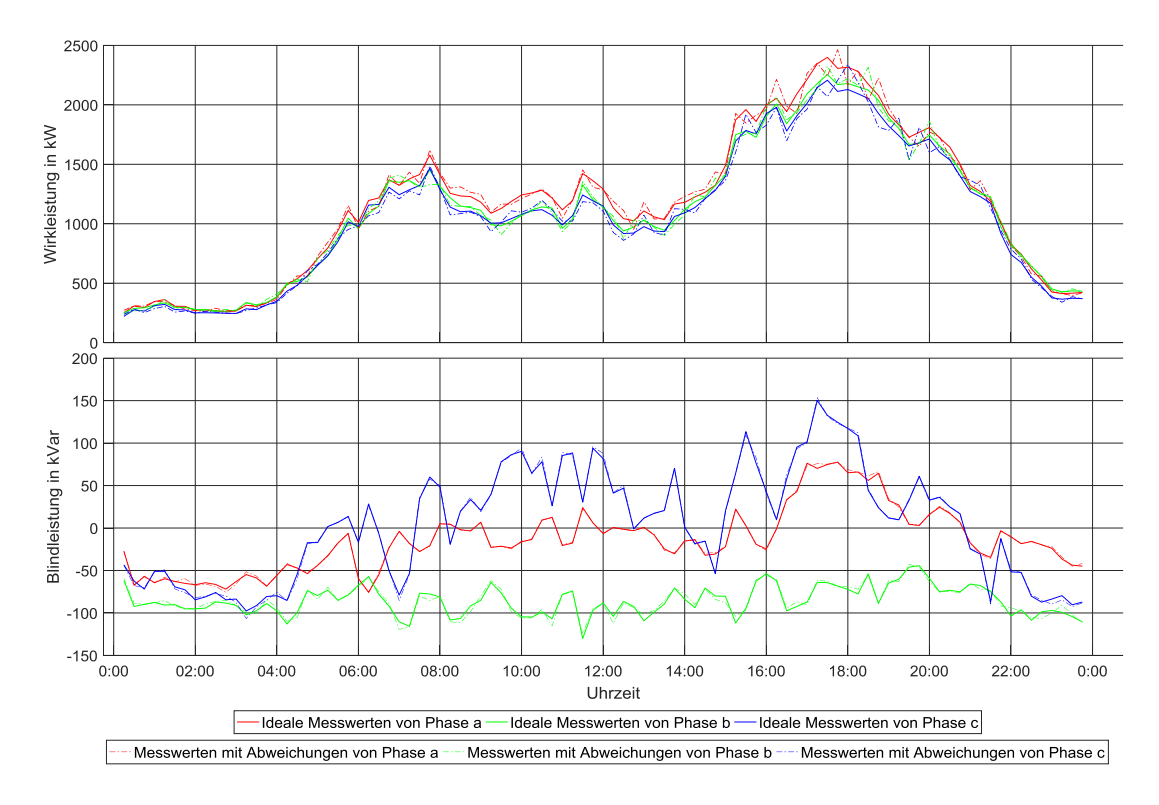

<span id="page-41-0"></span>Abbildung 3.6 Leitungsleistung von Knoten 4 zu Knoten 5. Volllinien und punktierte Linien haben die gleiche Bedeutung wie in der [Abbildung 3.4.](#page-40-0)

Die Beobachtbarkeit, die die Voraussetzung für die Zustandsschätzung des Systems ist, beschäftigt sich mit der Frage, ob der komplette Zustand des Systems aus der Kenntnis der vorhandenen Messungen z rekonstruierbar ist. [\[40\]](#page-119-0) Mittel- und Niederspannungsnetze sind typischerweise spärlich instrumentiert. Solche Systeme sind in der Regel aus Sicht der Systemtheorie nicht beobachtbar. Das bedeutet, der komplette Netzwerkzustand kann anhand der Kenntnis der vorhandenen Messungen normalerweise nicht rekonstruiert werden. [\[41\]](#page-119-1), [\[42\]](#page-119-2) Es gibt grundsätzlich zwei Situationen, die den Mangel an Beobachtbarkeit verursachen:

- 1. unzureichende Anzahl an Messstellen und
- 2. redundante Messungen, die nicht zur Beobachtbarkeit des Systems beitragen.

In diesem Kapitel wird zunächst die Beobachtbarkeit des Netzes ermittelt. Anschließend folgt ein Vorschlag, wie ein nicht beobachtbares Netz durch die Analyse der Eigenschaften der Topologie des Netzes zu einem beobachtbaren Netz angenähert werden kann.

## <span id="page-42-0"></span>**4.1 Überblick zur Beobachtbarkeit von Netzen und allgemeine Lösungsansätze für nicht beobachtbare Netze**

Wenn die Abbildung eines statischen Mehrgrößensystems mit folgender allgemeiner Form

$$
y = h(x) \tag{4.1}
$$

eindeutig nach  $x$  auflösbar ist, ist das definierte System genau beobachtbar. Bei nichtlinearen Systemen können die Umkehrfunktionen  $h^{-1}$  nicht ermittelt werden. Zum Zweck, ein einfaches Kriterium für die Beurteilung der Beobachtbarkeit zu erhalten,

wird das System  $h(x)$ folgendermaßen um einen Punkt  $x<sub>T</sub>$  in einer Taylor-Reihe unter Vernachlässigung des quadratischen Ausdrucks und der Ausdrücke höherer Ordnung entwickelt (Kapitel 3.1 Newtonverfahren):

<span id="page-43-0"></span>
$$
\mathbf{y} = \mathbf{h}(x_T) + \mathbf{J}_h(x_T) \cdot (\mathbf{x} - \mathbf{x}_T)
$$
  

$$
\mathbf{y} - \mathbf{h}(x_T) = \mathbf{J}_h(x_T) \cdot (\mathbf{x} - \mathbf{x}_T)
$$
 (4.2)

Aus dieser Gleichung [\(4.2\)](#page-43-0) ist ersichtlich, dass der Zustand  $x$  aufgrund der Kenntnis von  $y - h(x_T)$  rekonstruierbar ist. Das bedeutet das System ist beobachtbar, wenn die Jacobi-Matrix  $J<sub>h</sub>$  den vollen Spaltenrang besitzt. Nur dann kann das lineare Gleichungssystem  $(4.2)$  eindeutig nach Zustand x aufgelöst werden. Es bedeutet, dass die Jacobi-Matrix voll Rang haben muss, damit die inverse Jacobi-Matrix  $J_h^{-1}$  existiert. Wenn der Rang kleiner als die Dimension des Zustands  $n_x$  ist  $(range(f_h) < n_x)$ , ist das Energiesystem in der Systemtheorie nicht beobachtbar. Um das System beobachtbar zu machen, müssen  $n_x - rang(\mathcal{J}_h)$  Messungen eingeführt werden, sodass die Jacobi-Matrix  $\mathcal{J}_h$  den vollen Rang hat.

Wenn ein Stromnetz anhand der vorhandenen Messdaten nicht beobachtbar ist, können einige Approximationen durchgeführt werden, um das nicht beobachtbare System mit den vorhandenen Messdaten, ohne zusätzliche neue Messgeräte, teilweise zu beobachten. Damit können die Verschwendung der alten Daten und zusätzliche Kosten vermieden werden. Es existieren die beiden folgenden Lösungsansätze:

### **A) Es werden neue unabhängige Gleichungen durch Anwendung von Last- und Erzeugerprofilen an nicht redundanten Platzierungen hinzugenommen:**

$$
\begin{bmatrix} z \\ z_{neu} \end{bmatrix} = \begin{bmatrix} J_h \\ J_{neu} \end{bmatrix} \cdot x \tag{4.3}
$$

Das bedeutet, die Dimension der Zustände in  $x$  ist die gleiche wie vorher, doch die Anzahl der Messungen nimmt zu. Daraus ergibt sich eine neue Jacobi-Matrix mit zusätzlichen Zeilen und konstanter Spaltenanzahl.

Der Nachteil bei diesem Vorgehen ist, dass die Last- und Erzeugerprofile große Abweichungen haben, die die Genauigkeit der Zustandsschätzung beeinträchtigen.

**B) Nicht beobachtbare Zustände lassen sich durch Zusammenfassung von mehreren Knoten, von denen einer beobachtbar und die anderen nicht beobachtbar sind, zu einem Ersatzknoten, wie in [Abbildung 4.1](#page-44-0) dargestellt, reduzieren:**

$$
z = J_{neu} \cdot x_{neu} \tag{4.4}
$$

Das bedeutet die Dimension der Zustände in  $x$  wird reduziert und die Anzahl der Messungen z bleibt gleich. Daraus folgt eine neue Jacobi-Matrix mit konstanter Zeilenzahl und zusätzlichen Spalten.

Das Wesen des Lösungsansatzes ist, dass die Spannungen der nicht beobachtbaren Knoten auf die bekannte Spannung des beobachtbaren Knotens angenähert werden. Der Verlust in der Gruppe von zusammengefassten Knoten wird gegen 0 gehen.

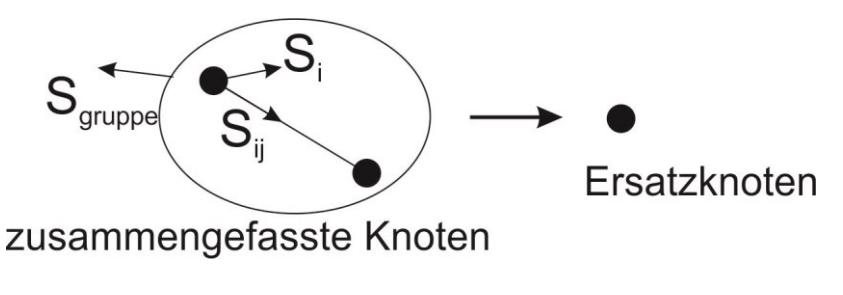

<span id="page-44-0"></span>Abbildung 4.1 Zusammenfassung von mehreren Knoten zu einem Ersatzknoten

Der Nachteil bei diesem Verfahren ist, dass die Knotenscheinleistung der gezeigten Gruppe  $S_{gruppe}$  bestimmt werden kann, die einzelnen Scheinleistungsflüsse jedes einzelnen Knoten  $(z.B. S_j)$  unbekannt sind. Der Verlust in der Gruppe von zusammengefassten Knoten wird gegen null gehen. Die geschätzten Knotenleistungen müssen den Verlust als Fehler tragen.

### **4.2 Klassisches Optimierungsverfahren für die Platzierung der Messungen**

Das klassische Sensor-Platzierungsverfahren verwendet einen mathematischen Ansatz zur Lösung des komplexen numerischen nichtlinearen diskreten Optimierungsproblems, um nicht redundante Platzierungen für neue Messgeräte oder Last- und Erzeugerprofile finden zu können:

> Zielfunktion  $min \sum f(\omega_i)$ *Nebenbedingung*  $\omega_i \in \{0,1\}$  $\varphi_i \in \phi$ usw.

Wobei  $\omega_i$  anzeigt, ob der gewählte Wert  $\varphi_i$  gemessen wird (entspricht 1) oder nicht (entspricht 0).  $\phi$  ist eine bekannte Jacobi-Matrix für alle Messungen, die gemessen werden könnten, aber nicht gemessen werden. In diesem Optimierungsproblem für Sensor-Platzierungen können zusätzliche Nebenbedingungen nach unterschiedlichen Forderungen eingefügt werden.

Daher werden typischerweise alle möglichen Messungen einschließlich Redundanz eine nach der anderen betrachtet. Dieser Vorgang wird fortgesetzt, um die unabhängigen Vektoren der Jacobi-Matrix der Messwerte zu finden, bis das Netzwerk beobachtbar ist, d. h. die Jacobi-Matrix des Netzwerks vollen Rang hat. [\[43\]](#page-119-3)- [\[45\]](#page-119-4)

### **4.3 Neues Verfahren zur Analyse der Beobachtbarkeit basierend auf der Topologie des Netzes**

Durch das klassische Optimierungsverfahren für die Platzierungen der Messungen lässt sich eine spezifische Teilmenge von Platzierungen unter den Nebenbedingungen bestimmen. Allerdings gibt es viele weitere Möglichkeiten, neue Messgeräte zu installieren. Das Verfahren führt zu einem hochdimensionalen Problem. Für praktische Netzwerke ist die Dimensionalität und Komplexität dieses mathematischen Problems so groß, dass es zu ernsthaften numerischen und rechnerischen Fragen führt. In diesem Kapital wird ein neues Verfahren für die Platzierung neuer Messungen und zusammenfassender Knoten vorgestellt, um das System zu beobachten.

Ein System kann ganz allgemein in einen beobachtbaren Anteil und einen nicht beobachtbaren Anteil zerlegt werden. Im nicht beobachtbaren Anteil kann kein Zustand bestimmt werden. Die Ursache, der nicht Beobachtbarkeit des Stromnetzes ist, dass es keine Messungen gibt, durch die ein Zustand der komplexen Spannung im nicht beobachtbaren Anteil weiter berechnet werden kann.

In diesem Verfahren werden, wie [Abbildung 4.2](#page-46-0) zeigt, der beobachtbare und nicht beobachtbare Anteil, der Bruchpunkt und der vergrößerte beobachtbare Anteil bestimmt.

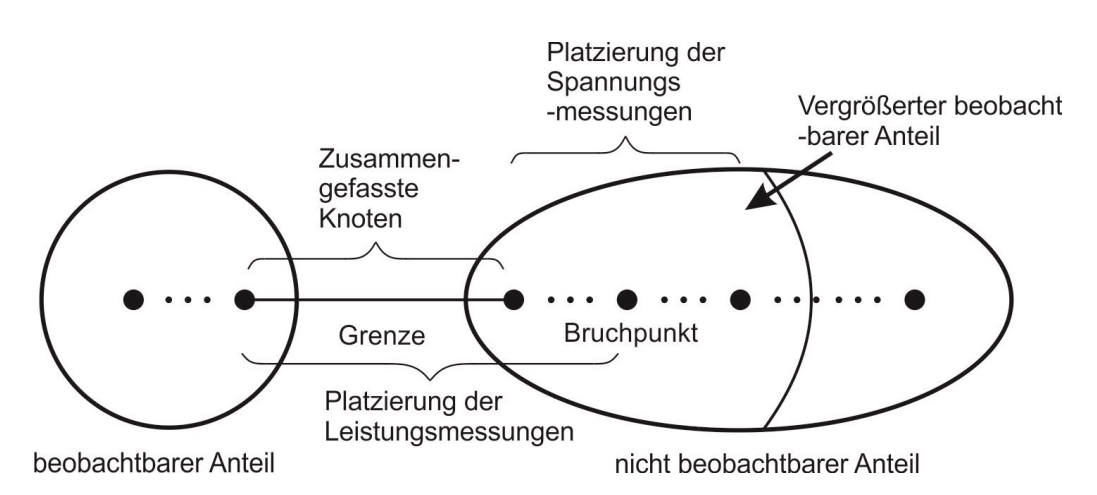

<span id="page-46-0"></span>Abbildung 4.2 Nicht redundante Platzierungen von Messstellen im Netz mithilfe der vorgeschlagenen Analyse zur Beobachtbarkeit. Ein Netz wird in einen beobachtbaren Anteil und einen nicht beobachtbaren Anteil, der den vergrößerten beobachtbaren Anteil und den Bruchpunkt enthält, zerlegt. Die nicht redundanten Platzierungen für Zusammenzufassende Knoten und Lastprofil sind gezeichnet.

Die nicht redundanten Platzierungen der Leistungsmessungen liegen an den Knoten zwischen der Grenze des beobachtbaren und nicht beobachtbaren Anteils und dem Bruchpunkt. Die nicht redundanten Platzierungen der Spannungsmessungen befinden sind an den Knoten im vergrößerten Anteil. Die zusammenfassenden Knoten liegen an der Grenze.

## **4.3.1 Mathematische Formulierung der vereinfachten Jacobi-Matrix**

In Drei-Phasen Drei-Leiter Systemen werden die Leistungen oder Spannungen der drei Phasen typischerweise zusammen gemessen. Deshalb kann die Analyse von Drei-Phasen Netzwerken mit unsymmetrischer Belastung auf ein Ein-Phasen Netzwerk vereinfacht werden. In einem Netzwerk mit *n* Knoten ist die Dimension des Zustands  $n_x$  =  $2n - 1$ . Wenn der Rang der Jacobi-Matrix  $J_h$  gleich  $rang(J_h) < 2n - 1$  ist, dann ist das Energiesystem in der Systemtheorie nicht beobachtbar. Es müssen also  $2n - 1$  $rang(\boldsymbol{J}_h)$  Messungen eingeführt werden, damit die Jacobi-Matrix  $\boldsymbol{J}_h$  den Rang

<span id="page-47-0"></span>
$$
rang(\boldsymbol{J}_h)=2n-1
$$

hat und das System beobachtbar wird.

Die Messung des Phasenwinkels der Knotenspannungen erfordert ein Zeitsynchronisiertes Zeigermessgerät (PMU), das sehr teuer ist. Deshalb werden im Mittelspannungsnetz normalerweise nur die Amplituden der Knotenspannungen gemessen. Die Messung der Amplitude der Spannung kann wegen des fehlenden Phasenwinkels einen beobachtbaren Anteil allein nicht vergrößern. Unter der Annahme, dass Wirk- und Blindleistung immer zusammen gemessen werden, werden deshalb die alleinigen Messungen der Spannungsamplituden hier nicht für die Beobachtbarkeitsanalyse berücksichtigt.

Die Analyse der Beobachtbarkeit kann unter Verwendung einer vereinfachten Jacobi-Matrix durchgeführt werden, bei der für die Spannungen die Amplituden auf 1 und die Phasen auf 0 gesetzt werden:

$$
U = e + \sqrt{-1}f \text{ where } e = 1 \text{ and } f = 0 \tag{4.5}
$$

Mit Einsetzen der Werte der komplexen Spannungen [\(4.5\)](#page-47-0) in Gleichung der Jacobimatrix für Leitungsleistung [\(2.63\)](#page-24-1) bis [\(2.70\)](#page-25-0) können die partiellen Ableitungen der Leitungsleistungen zwischen Knoten i und Knoten j berechnet werden. Daher ergibt sich die vereinfachte Jacobi-Matrix zu:

<span id="page-48-0"></span>
$$
J = \begin{bmatrix} \frac{\partial P_{ij}}{\partial e} & \frac{\partial P_{ij}}{\partial f} \\ \frac{\partial Q_{ij}}{\partial e} & \frac{\partial Q_{ij}}{\partial f} \end{bmatrix}
$$
  
= 
$$
\begin{bmatrix} i & j & i+n-1 & j+n-1 \\ 0 & \cdots & g_{ij} & 0 & \cdots & -g_{ij} & 0 & \cdots & b_{ij} & 0 & \cdots \\ 0 & \cdots & -b_{ij} & 0 & \cdots & b_{ij} & 0 & \cdots & g_{ij} & 0 & \cdots \end{bmatrix}
$$
 (4.6)

Aus der Gleichung für die Jacobi-Matrix [\(4.6\)](#page-48-0) ist ersichtlich, dass der Rang nicht vom Wert der komplexen Spannung [\(4.5\)](#page-47-0) beeinflusst wird, wenn die Konduktanz  $g_{ij}$  ungleich der positiven und negativen Suszeptanz  $b_{ij}$  ist.

<span id="page-48-1"></span>
$$
g_{ij} \neq \pm b_{ij} \tag{4.7}
$$

Durch Einsetzen der Werte der komplexen Spannungen [\(4.5\)](#page-47-0) in den Gleichungen der Jacobi-Matrix [\(2.71\)](#page-25-1) bis [\(2.78\)](#page-26-0) können die partiellen Ableitungen der Knotenleistungen  $\frac{\partial P_i}{\partial r_i}$  $\frac{\partial P_i}{\partial e_i}, \frac{\partial P_i}{\partial f_i}$  $\frac{\partial P_i}{\partial f_i}, \frac{\partial Q_i}{\partial e_i}$  $\frac{\partial Q_i}{\partial e_i}$  und  $\frac{\partial Q_i}{\partial f_i}$  bestimmt werden.

$$
\frac{\partial P_i}{\partial e_i} = \sum_{j=1}^n G_{ij} e_j + G_{ii} e_i \tag{4.8}
$$

$$
\frac{\partial P_i}{\partial f_i} = \sum_{j=1}^n B_{ij} e_j - B_{ii} e_i \tag{4.9}
$$

$$
\frac{\partial q_i}{\partial e_i} = -\sum_{j=1}^n B_{ij} e_j - B_{ii} e_i \tag{4.10}
$$

$$
\frac{\partial q_i}{\partial f_i} = \sum_{j=1}^n G_{ij} e_j - G_{ii} e_i \tag{4.11}
$$

Durch die Gleichungen [\(2.27\)](#page-16-0) und [\(2.28\)](#page-16-1) der Knotenadmittanzmatrix sind die Summen der Elemente in allen Zeilen gleich null:

$$
\sum_{j=1}^{n} G_{ij} = 0 \text{ und } \sum_{j=1}^{n} B_{ij} = 0
$$
\n(4.12)

Damit ergeben sich die Gleichungen:

<span id="page-49-0"></span>
$$
\frac{\partial P_i}{\partial e_i} = G_{ii} e_i \tag{4.13}
$$

$$
\frac{\partial P_i}{\partial f_i} = -B_{ii}e_i \tag{4.14}
$$

$$
\frac{\partial \varrho_i}{\partial e_i} = -B_{ii}e_i \tag{4.15}
$$

<span id="page-49-1"></span>
$$
\frac{\partial q_i}{\partial f_i} = -G_{ii}e_i \tag{4.16}
$$

Durch Einsetzen der Werte der komplexen Spannungen [\(4.5\)](#page-47-0) in die verbleibenden Gleichungen der Jacobi-Matrix [\(4.13\)](#page-49-0) bis [\(4.16\)](#page-49-1) der partiellen Ableitungen der Knotenleistungen berechnet sich die vereinfachte Jacobi-Matrix genauso wie die Knotenadmittanzmatrix:

<span id="page-49-2"></span>
$$
J = \begin{bmatrix} \frac{\partial P_i}{\partial e} & \frac{\partial P_i}{\partial f} \\ \frac{\partial Q_i}{\partial e} & \frac{\partial Q_i}{\partial f} \end{bmatrix} = \begin{bmatrix} G_i & -B_i \\ -B_i & -G_i \end{bmatrix} \tag{4.17}
$$

Entsprechend der Gleichungen der Knotenadmittanzmatrix [\(2.26\)](#page-16-2) und [\(2.27\)](#page-16-0) beeinflussen die komplexen Spannungen [\(4.5\)](#page-47-0) den Rang der Jacobi-Matrix auch nicht. Die Jacobi-Matrix wird deswegen durch die Bedingungen [\(4.5\)](#page-47-0) und [\(4.7\)](#page-48-1) vereinfacht.

### <span id="page-49-3"></span>**4.3.2 Bestimmung der beobachtbaren und nicht beobachtbaren Anteile mithilfe der Singulärwertzerlegung**

Ein System kann ganz allgemein in einen beobachtbaren und einen nicht beobachtbaren Anteil zerlegt werden. Der beobachtbare Anteil im Mittelspannungsnetz ist definiert als ein Netzwerkbereich, in dem ohne zusätzliche Messungen, alle komplexen Knotenspannungen für alle Knoten in diesem Bereich berechnet werden können. Es wird davon ausgegangen, dass zumindest der Referenz- (Bilanz-) Knoten, dessen Phasen der Spannung als null definiert sind, beobachtbar ist. Im nicht beobachtbaren Anteil des Mittelspannungsnetzes kann keine Knotenspannung bestimmt werden.

Unter Verwendung der Singulärwertzerlegung [\[46\]](#page-119-5)[-\[49\]](#page-120-0) kann die  $m \times 2n - 1$  dimensionale Jacobi-Matrix  $J_h$  mit Rang  $rang(J_h) = m \leq n_m$  in das Matrixprodukt zerlegt werden:

$$
J_h = U S_{\sigma} V^T \tag{4.18}
$$

wobei  $U$  eine unitäre  $m \times m$  Matrix,  $V^T$  (weil die Jacobi-Matrix  $J_h$  hier eine reelle Matrix ist, wird der Index der adjungierten Matrix ∗ als Index der transponierten Matrix geschrieben) die adjungierte Matrix einer unitären  $2n - 1 \times 2n - 1$  Matrix **V** und  $S_{\sigma}$ eine  $m \times 2n - 1$  Matrix, die nur nicht-negative reelle Zahlen entlang der Hauptdiagonal hat, sind.

<span id="page-50-1"></span>
$$
\mathbf{S}_{\sigma} = \begin{bmatrix} \sigma_1 & \cdots & \vdots & \cdots & \vdots \\ \vdots & \ddots & \vdots & \vdots & \vdots \\ \cdots & 0 & \cdots & \cdots & 0 & \cdots \\ \vdots & \vdots & \ddots & \vdots & \vdots \end{bmatrix} \quad \text{mit } \sigma_1 \geq \cdots \geq \sigma_r > 0 \tag{4.19}
$$

Die positiven Diagonaleinträge  $\sigma_i$  heißen Singulärwerte der Jacobi-Matrix *J*. Mit der Eigenschaft einer unitären Matrix ergibt sich:

<span id="page-50-0"></span>
$$
J_h^T \cdot J_h = (V S^T U^T) \cdot U S V^T = V S^T S V^T = V (S^T S) V^T
$$
\n(4.20)

Damit sind die Singulärwerte der Jacobi-Matrix  $J_h$  gleich den Quadratwurzeln aus den positiven Eigenwerten von  ${\bm J}_h^T \cdot {\bm J}_h$ . Die Vektoren der Spalten von Matrix  ${\bm V}$  sind ein Set von Eigenvektoren der Matrix  $J_h^T \cdot J_h$ . Unter der Annahme, dass die Werte auf der Hauptdiagonale  $\sigma_1$ ,  $\sigma_2$ ,  $\cdots$ ,  $\sigma_r$  der Matrix  $S_{\sigma}$  Singulärwerte größer als null sind, sind die Spalten  $v_1$ ,  $v_2$ , …,  $v_r$  der Matrix *V* die Eigenvektoren, die den nicht null Eigenwerten von Matrix  $J_h^T \cdot J_h$ entsprechen. Die Spalten  $v_{r+1}, v_{r+2}, \dots, v_{2n-1}$  entsprechen den verschwindenden Eigenwerten, nämlich den Lösungen der homogenen linearen Gleichungssysteme mit Koeffizientenmatrix  $J_h^T \cdot J_h$ . [\(4.20\)](#page-50-0)

$$
\begin{cases}\n(I_h^T \cdot J_h - \sigma_i E)v_i = 0 \text{ mit } i = 1, 2, \dots r \\
(I_h^T \cdot J_h)v_i = 0 \text{ mit } i = r + 1, r + 2, \dots 2n - 1\n\end{cases}
$$
\n(4.21)

Links- und Rechtsseite der Gleichung:

$$
\boldsymbol{J}_h \cdot \boldsymbol{v} = 0
$$

wird mit  $J<sup>T</sup>$  multipliziert:

$$
J_h^T \cdot J_h \cdot \mathbf{v} = 0 \tag{4.22}
$$

Die Lösung der Gleichung  $J_h \cdot v = 0$  ist gleich die Lösung der Gleichung  $J_h^T \cdot J_h \cdot v =$ 0 und durch die Herleitung:

$$
J_h^T \cdot J_h \cdot \mathbf{v} = 0
$$
  
\n
$$
\rightarrow \mathbf{v}^T \cdot J_h^T \cdot J_h \cdot \mathbf{v} = 0
$$
  
\n
$$
\rightarrow (J_h \cdot \mathbf{v})^T \cdot J_h \cdot \mathbf{v} = 0
$$
  
\n
$$
\rightarrow J_h \cdot \mathbf{v} = 0,
$$
\n(4.23)

ist die Lösung der Gleichung  $J_h^T \cdot J_h \cdot \nu = 0$  auch die Lösung der Gleichung  $J_h \cdot \nu = 0$ . Deshalb haben die Gleichungen  $J_h \cdot \boldsymbol{v} = 0$  und  $J_h^T \cdot J_h \cdot \boldsymbol{v} = 0$  dieselbe Lösung. Die beiden Matrizen  $J_h$  und  $J_h^T \cdot J_h$  haben denselben Rang. Somit bilden die Spalten  $v_{r+1}, v_{m+2}, ..., v_{2n-1}$  eine Orthonormalbasis für die Lösungen der homogenen Gleichung  $J_h v_i = 0$ .

Wenn der Anteil des Systems beobachtbar ist, ist das homogene Gleichungssystem  $J_h$ .  $x = 0$  eindeutig lösbar, d. h. es besitzt genau einen null Lösungsvektor. Wenn der Anteil des Systems nicht beobachtbar ist, ist das homogene Gleichungssystem  $J_h \cdot x = 0$ mehrdeutig lösbar, d.h. der Lösungsvektor ist parameterbehaftet.

Anhand dieser Eigenschaft der Lösung der homogenen linearen Gleichung lässt sich ableiten, dass die Zeilen für alle Spalten  $v_{r+1}, v_{r+2}, \ldots, v_{2n-1}$ , die nur Null enthalten, zu den beobachtbaren Knoten gehören. Die verbleibenden Knoten sind nicht beobachtbar.

## <span id="page-52-1"></span>**4.3.3 Vergrößerung der beobachtbaren Gruppen mit eingefügter virtueller Messung**

Mithilfe des Verfahrens der Breitensuche (BFS) [\[50\]](#page-120-1), [\[51\]](#page-120-2) zum Durchsuchen der Knoten eines Graphen, werden die verbundenen beobachtbaren und nicht beobachtbaren Knoten in Gruppen eingeteilt. Der Knoten, der mit der beobachtbaren Gruppe verbunden ist, wird als Toppunkt definiert.

Unter der Annahme, dass das System ein Mittelspannungsnetz ohne Ring ist und es im Netz keine Messung des Phasenwinkels gibt, kann der beobachtbare Anteil des Netzes mit mehreren nicht beobachtbaren Anteilen verbunden sein (s. [Abbildung 4.3\)](#page-52-0). Dabei sind die nicht beobachtbaren Anteile jeweils nur über eine Leitung mit dem beobachtbaren Anteil des Netzes und untereinander nicht verbunden.

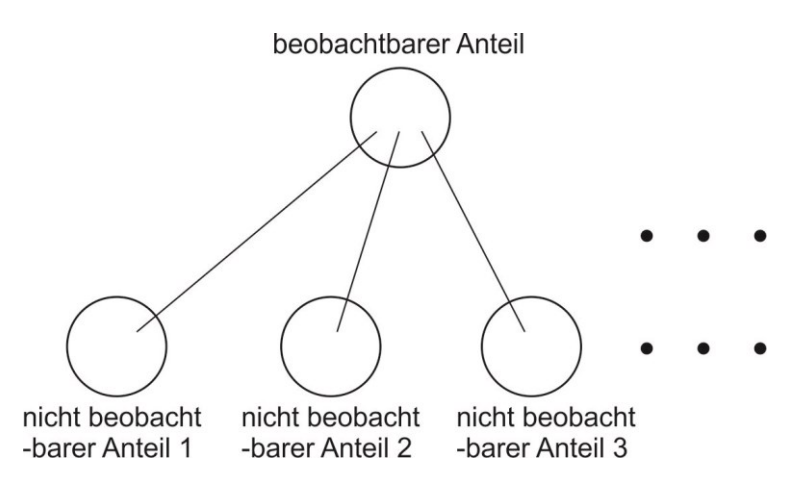

<span id="page-52-0"></span>Abbildung 4.3 Ein beobachtbarer Anteil des Netzes ist mit mehreren nicht beobachtbaren Anteilen des Netzes verbunden.

Die Verbindung zwischen dem beobachtbaren Anteil und einem nicht beobachtbaren Anteil ist in [Abbildung 4.4](#page-53-0) dargestellt. Alle Zustände (hier komplexe Knotenspannungen), die im beobachtbaren Anteil  $G_b$  liegen, sind beobachtbar. Wegen der fehlenden Messungen kann kein Zustand im nicht beobachtbaren Anteil  $G_{nb}$  berechnet werden.

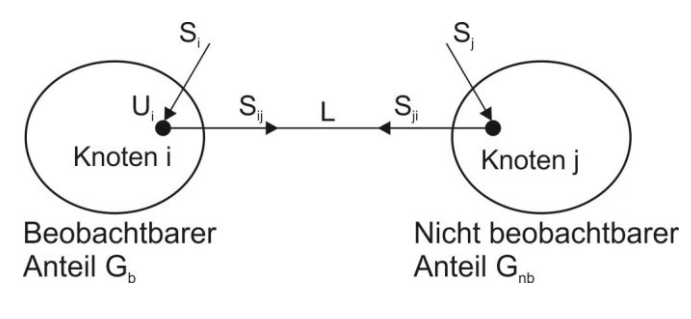

<span id="page-53-0"></span>Abbildung 4.4 Beobachtbarer Anteil und nicht beobachtbarer Anteil in einem radialen Netz, die durch eine Leitung verbunden sind.

Wenn dem nicht beobachtbaren Anteil  $G_{nb}$  zwei oder mehr Messungen fehlen, kann durch eine neue eingefügte "virtuelle Messung", mit der eine komplexe Knotenspannung im Anteil  $G_{nb}$  ausgerechnet werden kann, ein Teil von  $G_{nb}$  in die beobachterbare Gruppe umgewandelt werden. Der Anteil  $G_{nb}$  wird in den vergrößerten beobachtbaren Anteil und den neuen nicht beobachtbaren Anteilen zerlegt.

*Definition: Eine Virtuelle Messung ist eine nichtredundante neue Platzierung einer vorhandenen Messstelle zur mathematischen Bestimmung zusätzlicher (virtueller) Messwerte.*

#### **Die virtuelle Messung kann eine Leistungs- oder Spannungsmessung sein:**

#### **1. Spannungsmessung**

Durch die Definition der virtuellen Messung, taucht durch Einfügen einer komplexen Knotenspannungsmessung am Knoten j, der den nicht beobachtbaren Anteil  $G_{nb}$  mit dem beobachtbaren Anteil  $G_b$  verbindet, direkt eine komplexe Knotenspannung im Anteil  $G_{nb}$  auf. [\(Abbildung 4.4\)](#page-53-0)

#### **2. Leistungsmessung**

Wenn die virtuelle Messung die Leitungsscheinleistung, die von Knoten i zu Knoten j oder von Knoten j zu Knoten i fließt, liefert, kann die komplexe Knotenspannung  $U_i$ durch Gleichung [\(2.45\)](#page-20-1)

$$
\underline{S}_{ij} = \underline{S}_{ij}(\underline{U}_i, \underline{U}_j) \tag{4.24}
$$

$$
\underline{S}_{ji} = \underline{S}_{ji}(\underline{U}_i, \underline{U}_j) \tag{4.25}
$$

mit bekannter komplexer Knotenspannung  $\underline{U}_i$  im Anteil  $G_b$  berechnet werden. Wenn ein Knoten im beobachtbaren Anteil  $G_h$ , wie Abbildung 4.5 dargestellt, mit zwei Knoten im nicht beobachtbaren Anteil verbunden ist, können durch Einsetzen von zwei Leitungsscheinleistung der gleichen Sorte  $S_{ij1}$  vom Knoten i zum Knoten j1 und  $S_{ij2}$  vom Knoten i zum Knoten j2 die komplexen Knotenspannungen  $\underline{U}_{j1}$  und  $\underline{U}_{j2}$  ebenso ausgerechnet werden.

Wenn die virtuelle Messung die Knotenscheinleistung am Knoten i bezüglich Knoten j liefert, lässt sich wie in obiger Situation bei der Leitungsscheinleistung ebenso die eindeutige Knotenspannung  $U_i$  durch die Gleichung [\(2.50\)](#page-21-3)

$$
\underline{S}_i = \underline{S}_i(\underline{U}_i, \underline{U}_j) \tag{4.26}
$$

bestimmen. Wenn ein Knoten im beobachtbaren Anteil  $G_b$  mit zwei Knoten in nicht beobachtbaren Anteilen verbunden ist, wie Knoten i in [Abbildung 4.5,](#page-55-0) liefert das Hinzufügen der Knotenscheinleistung am Knoten i eine Gleichung mit zwei Unbekannten:

$$
\underline{S}_i = h(\underline{U}_i, \underline{U}_j, \underline{U}_{j2}) \tag{4.27}
$$

Diese Gleichung kann nicht gelöst werden. Deswegen muss hier die Leitungsscheinleistung zwischen dem beobachtbaren Anteil  $G_b$  und einem nicht beobachtbaren Anteil  $G_{nb}$ als virtuelle Messung eingesetzt werden.

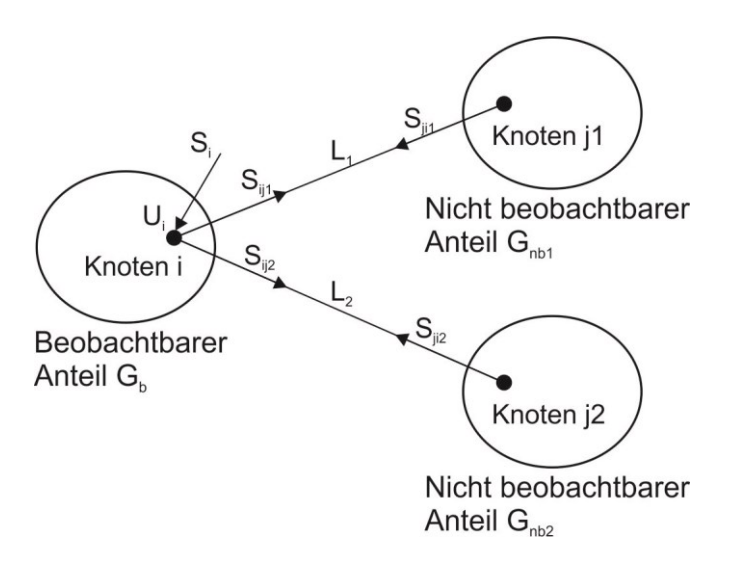

<span id="page-55-0"></span>Abbildung 4.5 Ein Knoten im beobachtbaren Anteil ist mit zwei Knoten von zwei nicht beobachtbaren Anteilen verbunden. Die Knotenleistung in Knoten i und die Leitungsleistungen sind gezeichnet.

Durch Hinzufügen virtueller Messungen zum nicht beobachtbaren Anteil des Netzes, werden der beobachtbare Anteil vergrößert und der nicht beobachtbare Anteil verkleinert. Der vergrößerte beobachtbare Anteil  $G_{vb}$  wird dadurch bestimmt. Die Gesamtstruktur des Netzwerks kann wie in [Abbildung 4.6](#page-55-1) dargestellt werden.

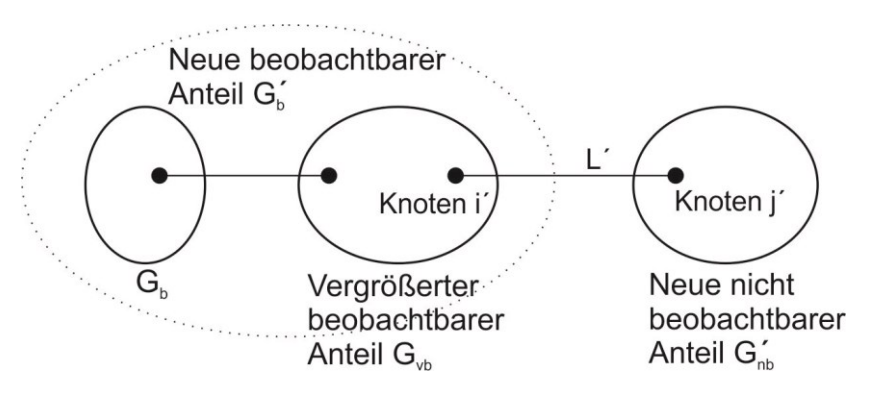

<span id="page-55-1"></span>Abbildung 4.6 Ein vergrößerter beobachtbarer Anteil  $G_{vb}$  wird durch Einsatz einer virtuellen Messung bestimmt. Der beobachtbare Anteil  $G_b$  und der vergrößerte beobachtbare Anteil  $G_{vb}$  bilden den neuen beobachtbaren Anteil  $G_{b}$ 

Alle vergrößerten beobachtbaren Anteile  $G_{vb}$  können durch wiederholtes Hinzufügen von virtuellen Messungen bestimmt werden. In jedem vergrößerten beobachtbaren Anteil  $G_{vb}$  fehlt nur eine Messung der Scheinleistung oder der komplexen Spannung.

## <span id="page-56-0"></span>**4.3.4 Bestimmung der nicht redundanten Platzierung der Leitungs- und Spannungsmessung**

Neben der benutzten virtuellen Messung, die im nicht beobachtbaren Anteil  $G_{nb}$  hinzufügt wird, um den vergrößerten beobachtbaren Anteil  $G_{vb}$  zu bestimmen, gibt es noch die Möglichkeit, andere Platzierungen der Leistungs- und Spannungsmessungen, die nicht redundant sind, zu wählen. Wie in [Abbildung 4.2](#page-46-0) dargestellt, kann die nicht redundante Platzierung jeder Knoten in Anteil  $G_{vb}$  sein, wenn die Messung eine komplexe Spannung liefert. Wenn die Messung jedoch eine Scheinleistungsmessung ist, muss zuvor der Bruchpunkt in Anteil  $G_{vb}$  bestimmt werden.

### *Definition: Der Bruchpunkt ist die natürliche Schranke für die Bestimmung nichtredundanter virtueller Scheinleistungsmessungen.*

Solche möglichen Platzierungen können identifiziert werden, indem die vereinfachte Jacobi-Matrix der lokalen Topologie wie folgt analysiert wird.

Die Jacobi-Matrix  $J_p$  vom vergrößerten beobachtbaren Anteil  $G_{vb}$  in Abbildung 4.6, die  $n_p$  Knoten enthält, wird aus dem ganzen System extrahiert. Die Anordnung der Jacobi-Matrix folgt der Reihenfolge der Knoten vom Toppunkt bis zum Ende, wie sie aus der Breitensuche resultiert. In der Gruppe fehlt genau eine Messung, die eine komplexe Spannung oder eine Scheinleistung ist. Deshalb ist der Rang der Jacobi-Matrix  $J_p$ gleich  $2n_p - 2$ . Es wird angenommen, dass Wirkleistung und Blindleistung immer paarweise gemessen werden und dass der Zustand der Spannung aus Real- und Imaginärteil des Wechselstroms besteht. Deswegen bedeuten zwei fehlende Ränge, dass nur eine Leistungsmessung fehlt. Um die möglichen Platzierungen zu finden, wird die Matrix  $J_p$  wie folgt in 4 Blockmatrizen zerlegt:

$$
J_p = [J_{\partial e} \quad J_{\partial f}] \tag{4.28}
$$

Dabei bestehen die Blockmatrix  $J_{\partial e}$  aus den partiellen Ableitungen der Wirkleistung P und der Blindleistung  $Q$  in Bezug auf den Realteil der Knotenspannung  $e$ . Die Blockmatrix  $J_{\partial f}$ bestehen hingegen aus den partiellen Ableitungen der Wirkleistung P und der Blindleistung  $Q$  in Bezug auf den Imaginärteil der Knotenspannung  $f$ .

Die zwei Untermatritzen haben jeweils die gleiche Dimension  $m \times n_p$  und den Rang  $rang(\mathbf{J}_{\partial e}) = rang(\mathbf{J}_{\partial f}) = n_p - 1$ . Durch das gaußsche Eliminationsverfahren können die zwei Blockmatrizen mit dem Rang  $r_p$  in folgende Form umgeformt werden:

<span id="page-57-0"></span>
$$
J_{\partial e}J_{\partial f} = \begin{bmatrix} a_{1,1} & a_{1,2} \\ & a_{2,2} & a_{2,3} \\ & & \ddots & \ddots & \\ & & & a_{i,i} & a_{i,i+1} \\ & & & & \ddots & \ddots \\ & & & & & a_{r,r} & a_{r,r+1} \end{bmatrix}
$$
 (4.29)

Weil die Anordnung der Jacobi-Matrix der Reihenfolge der Knoten vom Toppunkt zum Ende im vergrößerten beobachtbaren Anteil  $G_{vb}$  folgt, wie in Abschnitt [4.3.3](#page-52-1) beschrieben, sind die Elemente  $a_{i,i}$  und  $a_{i,i+1}$  die Koeffizienten der Knotenspannungen von zwei verbundenen Knoten. Damit für die erfolgreiche Leistungsberechnung in einem vergrößerten beobachtbaren Anteil  $G_{vb}$ , keine Messung fehlt, muss die örtliche Jacobi-Matrix [\(4.29\)](#page-57-0) folgende Struktur entsprechend Gleichung [\(4.6\)](#page-48-0) aufweisen:

$$
J_{\partial e} = \begin{bmatrix} g & -g & & \\ \ddots & \ddots & & \\ -b & b & & \\ -b & b & & \\ \ddots & \ddots & & \\ -b & b & \end{bmatrix}
$$
(4.30)  

$$
J_{\partial f} = \begin{bmatrix} -b & b & & \\ \ddots & \ddots & & \\ -g & g & & \\ -g & g & & \\ \ddots & \ddots & & \\ -g & g & & \end{bmatrix}
$$
(4.31)

Wenn die zwei Blockmatrizen in die gaußsche Normalform umgewandelt werden, ergibt sich daraus folgende Gleichung:

<span id="page-58-0"></span>
$$
J_i = \begin{bmatrix} 1 & & & & a_1 & & & \\ & 1 & & & & & a_2 & & \\ & & \ddots & & & & \vdots & & \\ & & & 1 & & a_i & & & \\ & & & & & 1 & a_{n_p-1} & & \\ & & & & & & 0 & & \end{bmatrix}
$$
 (4.32)

Hierbei ergibt sich in der letzten Spalte für die Elemente  $a_1, a_2 ... a_i \neq -1$  und  $a_{i+1}, a_{i+2} ... a_{np-1} = -1$ . Die Elemente in der letzten Spalte, die gleich -1 sind, zeigen an, dass an diesen Knoten diese Struktur erfüllt ist. Daher entspricht das Element  $a_{i+1}$ dem Bruchpunkt für diesen Anteil  $G_{vb}$ . Folglich muss zwischen dem zuvor identifizierten Rand und dem Bruchpunkt des Anteils  $G_{vb}$  eine Leistungsmessung hinzugefügt werden.

Wenn im vergrößerten beobachten Anteil  $G_{vb}$  mithilfe eines PMU-Geräts eine komplexe Spannung an einem beliebigem Knoten *i*, mit Realteil  $e_i$  und Imaginärteil  $f_i$ , gemessen werden kann, wird unter der Jacobi-Matrix  $J_p$  eine neue Jacobi-Matrix  $J_v$  mit 2 Zeilen eingefügt:

$$
J_{p'} = \begin{bmatrix} J_p \\ J_p \end{bmatrix} = \begin{bmatrix} J_p \\ J_q & J_q \\ J_{\frac{e}{e}} & J_{\frac{e}{f}} \\ J_{\frac{e}{e}} & J_{\frac{e}{f}} \\ J_{\frac{f}{e}} & J_{\frac{f}{f}} \end{bmatrix}
$$
(4.33)

Mit der Ableitung

$$
\frac{\partial e_i}{\partial e_j} = \frac{\partial f_i}{\partial f_j} = \begin{cases} 1 \text{ mit } j \neq i \\ 0 \text{ mit } j = i \end{cases}
$$
 (4.34)

haben die Untermatritzen  $J_e$  und  $J_{\frac{e}{e}}$  $\epsilon$ nur Null-Elemente. Die Untermatritzen  $J_{\frac{e}{e}}$  und  $J_{\frac{f}{f}}$ f besetzen jeweils nur ein Nicht-Null-Element, in der Spalte i.

Egal welches Element nicht null ist, die neue Matrix  $J_p'$  hat immer den vollen Rang. Das bedeutet, eine komplexe Spannungsmessung kann an jedem Knoten im vergrößerten beobachten Anteil  $G_{vb}$  platziert werden, um sicherzustellen, dass der Anteil beobachtbar ist.

Die Methode des Zusammenfassens von Knoten ist ein Spezialfall der komplexen Spannungsmessung. Die entsprechenden zusammengefassten Knoten haben die gleiche Spannung. Die Verluste auf der Leitung werden damit ignoriert. Deshalb sollten nur die zwei Knoten an der Seite der Grenze zwischen beobachtbarem und den nicht beobachtbaren Anteilen zusammengefasst werden.

Die obigen Schritte der Identifizierung und Gruppierung der verbleibenden nicht beobachtbaren Knoten und die anschließende Identifizierung von Bruchpunkten müssen wiederholt werden, bis das gesamte Netzwerk beobachtbar ist.

### **4.4 Beispiel zur Analyse der Beobachtbarkeit des Stromnetzes**

Das Mittelspannungsnetz "Alliander Livelab" aus den Niederlanden hat einen relativ einfachen Zustand der Bruchpunkte nach der Beobachtbarkeitsanalyse. Deswegen wird zur Überprüfung des vorgeschlagenen Verfahrens ein alternatives Netzwerkmodell mit 16 Knoten und 15 Leitungen verwendet.

Mittelspannungsnetze, die wie das Netz "Alliander Livelab" mit Hochspannung von 10 kV betrieben werden, sind normalerweise Strahlennetze ohne Ring. Die Untersuchung in dieser Arbeit wird deswegen in Strahlennetzen durchgeführt. Die weiteren Untersuchungen für allgemeine Netze, die einen Ring enthalten, werden vorbereitet.

Das Netzwerk ist in der [Abbildung 4.7](#page-60-0) gezeichnet. Die Anzahl der Zustände ist 31.

<span id="page-59-0"></span>
$$
Dim(x) = 2 \times 16 - 1 = 31 \tag{4.35}
$$

Die Amplitude der Spannung an Knoten 1 ist bekannt. Die bekannte Knoten- und Leistungsscheinleistung sind mit blauen Pfeilen markiert.

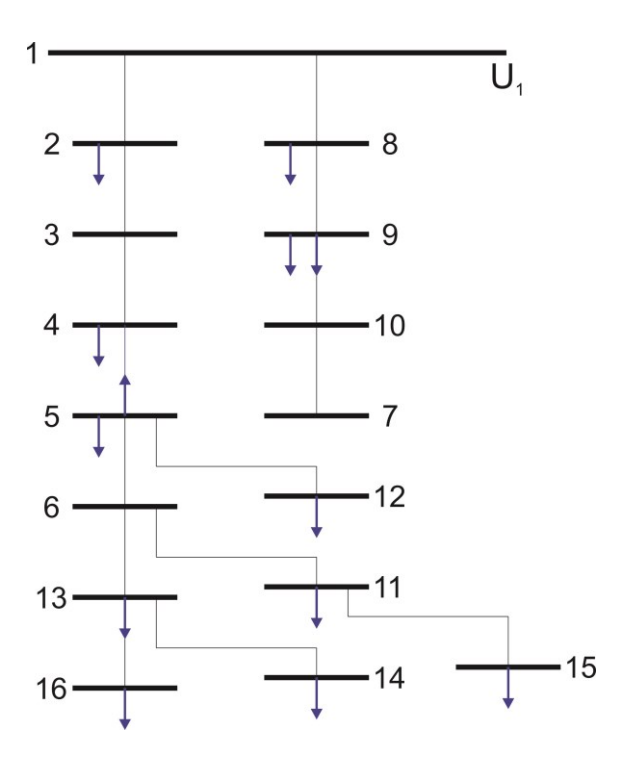

<span id="page-60-0"></span>Abbildung 4.7 Topologie und Messstellen des verwendeten Beispielsnetzes, bestehend aus 16 Knoten und 15 Leitungen. Die Anzahl der Zustände ist 31. Das Netz ist mit den gezeichneten Messungen nicht beobachtbar. Der Rang der Jacobi-Matrix ist 25.

Aus der [Abbildung 4.7](#page-60-0) sind die nicht gemessene Knotenscheinleistung:

$$
\underline{S}_i = \{ \underline{S}_1, \underline{S}_3, \underline{S}_6, \underline{S}_7, \underline{S}_{10}, \underline{S}_{13} \}
$$

Die nicht gemessene Leitungsscheinleistung ist:

$$
\underline{S}_{ij} = \{ \underline{S}_{1,2}, \underline{S}_{2,1}, \underline{S}_{2,3}, \underline{S}_{3,2}, \underline{S}_{3,4}, \underline{S}_{4,3}, \underline{S}_{4,5},
$$
  

$$
\underline{S}_{5,6}, \underline{S}_{6,5}, \underline{S}_{6,13}, \underline{S}_{13,6}, \underline{S}_{16,13}, \underline{S}_{1,8},
$$
  

$$
\underline{S}_{8,1}, \underline{S}_{8,9}, \underline{S}_{9,8}, \underline{S}_{10,9}, \underline{S}_{10,7}, \underline{S}_{7,10},
$$
  

$$
\underline{S}_{5,12}, \underline{S}_{12,5}, \underline{S}_{6,11}, \underline{S}_{11,6}, \underline{S}_{11,15}, \underline{S}_{15,11},
$$
  

$$
\underline{S}_{13,14}, \underline{S}_{14,13} \}
$$

Es gibt insgesamt 33 Scheinleistungsmessungen einschließlich unabhängiger Messungen und Redundanzen, die gemessen werden könnten, aber nicht gemessen werden. Durch die Bedingung [\(4.7\)](#page-48-1) wird die Impedanzen  $z_{ij}$  aller Leitungen auf:

$$
z_{ij} = 0.12 + 0.5j \tag{4.36}
$$

gesetzt. Die vereinfachte Jacobi-Matrix, die in [Tabelle 9.17](#page-139-0) in Anhang [9.3](#page-139-1) angegeben ist, wird durch die Gleichungen [\(4.6\)](#page-48-0) und [\(4.17\)](#page-49-2) berechnet. Der Rang der Jacobi-Matrix ist:

<span id="page-61-0"></span>
$$
rang(\boldsymbol{J}_h) = 25 \tag{4.37}
$$

Aus den Gleichungen [\(4.35\)](#page-59-0) und [\(4.37\)](#page-61-0) fehlen noch 6 unabhängige lineare Gleichungen, um das Netz zu beobachten. Diese können 3 nicht redundante Messungen der komplexen Knoten- oder Leitungsleistung oder komplexe Knotenspannungen von Lösungsansatz A) in Kapitel [4.1](#page-42-0) sein. Alternativ können nach Lösungsansatz B) 3 komplexe Knotenspannungen durch die Zusammenfassung von mehreren Knoten zu einem Ersatzknoten reduziert werden.

Der beobachtbare Anteil und der nicht beobachtbare Anteil des Netzes können unter Verwendung der Singulärwertzerlegung bestimmt werden. Aus Gleichung [\(4.19\)](#page-50-1) ist die Matrix  $S_{\sigma}$  eine quasi diagonale 27 × 31 Matrix [\(4.19\)](#page-50-1) mit nicht null Eigenwerten  $\sigma_1, \sigma_2, \ldots, \sigma_{25}$ , die dem Rang der Jacobi-Matrix entsprechen. Die Matrix  $S_{\sigma}$  ist in Tabelle [9.18](#page-140-0) in Anhang [9.3](#page-139-1) angegeben. Die Matrix  $V$  mit Dimension 31  $\times$  31 enthält die Eigenvektoren  $v_1$  bis  $v_{25}$  von 1-ster bis 25-ter Spalte, die den nicht null Eigenwerten entsprechen, und die Eigenvektoren  $v_{26}$  bis  $v_{31}$  von 26-ter bis 31-ter Spalte, die den verschwindenden Eigenwerten entsprechen. (Die 26-te bis 31-te Spalte sind in [Tabelle 9.19](#page-141-0) in Anhang [9.3](#page-139-1) angegeben.) Alle Elemente in den Zeilen 1, 8, 9, 10, 23, 24, 25 von den Spalten  $v_{26}$ ,  $v_{27}$ ,  $v_{28}$ ,  $v_{29}$ ,  $v_{30}$ ,  $v_{31}$  sind null. Nach der Aussage von Kapitel [4.3.2](#page-49-3) sind die Zustände 1, 8, 9, 10, 23, 24, 25 beobachtbar. Von der Anordnung der Jacobi-Matrix ist der beobachtbare Anteil {1, 8, 9, 10}. Der Anteil {2, 3, 4, 5, 6, 7, 11, 12, 13, 14, 15, 16} ist nicht beobachtbar. ([Abbildung 4.8](#page-62-0))

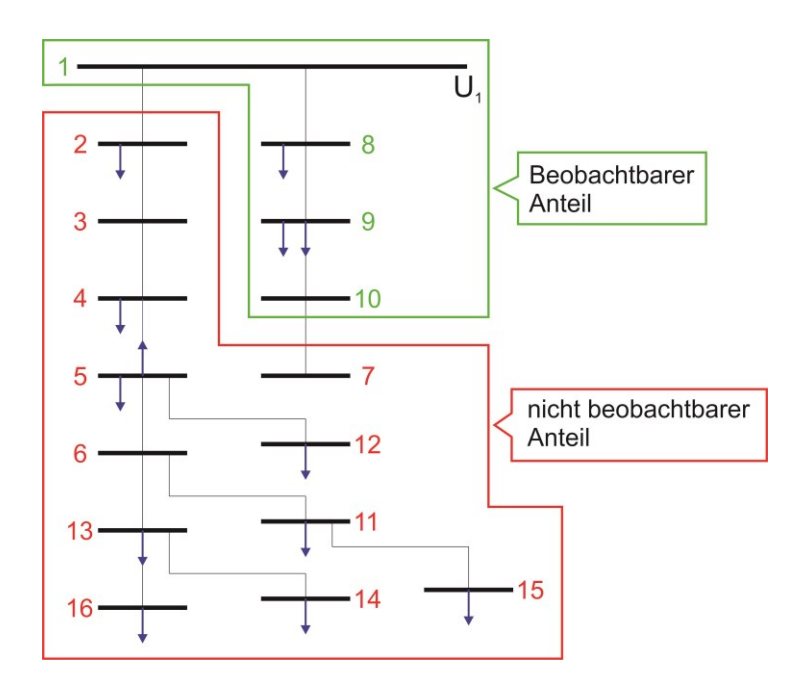

<span id="page-62-0"></span>Abbildung 4.8 Das Netz wird in den beobachtbaren und nicht beobachtbaren Anteilen durch Singulärwertzerlegung zerlegt.

In der betrachteten Topologie des Netzes sind zwei nicht beobachtbare Anteile, die untereinander nicht verbunden sind, mit einem beobachtbaren Anteil verbunden. Der nicht beobachtbare Anteil wird in zwei Anteile {2, 3, 4, 5, 6, 11, 12, 13, 14, 15, 16} und {7}, durch den beobachtbaren Anteil getrennt, partitioniert. Die Grenzen, die hier zwischen den Knoten 1 und 2 und zwischen den Knoten 10 und 7 liegen, werden gefunden.

Folglich werden zusätzliche virtuelle Messungen der Leistungen  $S_{1,2}$  und  $S_{10,7}$  eingefügt. Der beobachtbare und der nicht beobachtbare Anteil werden erneut mithilfe der Singulärwertzerlegung ausgerechnet. Es ergibt sich der neue beobachtbare Anteil. Die Knoten in den vergrößerten Anteilen sind dann die Knoten {2, 3, 4, 5, 6 , 11, 12, 15}, die zuvor zu dem nicht beobachtbaren Anteil {2, 3, 4, 5, 6, 11, 12, 13, 14, 15, 16} gehörten, und der Knoten {7}, der vorher zu dem nicht beobachtbaren Anteil {7} gehörte. [\(Abbildung 4.9\)](#page-63-0)

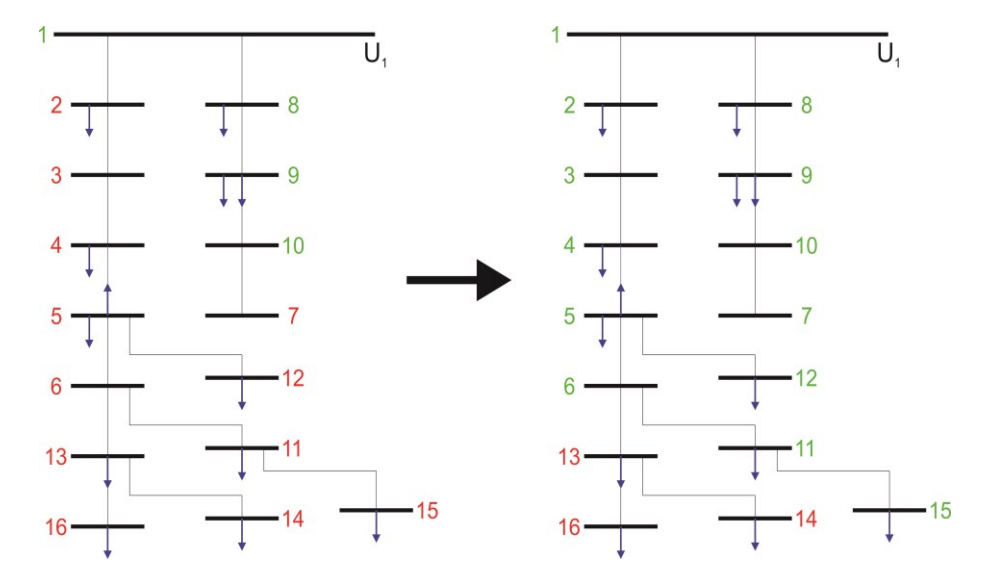

<span id="page-63-0"></span>Abbildung 4.9 Zwei vergrößerte beobachtbare Anteile werden durch Einsetzen von virtuellen Messungen bestimmt. In jedem vergrößerten beobachtbaren Anteil gibt es einen Bruchpunkt.

In jedem vergrößerten Anteil existiert genau ein Bruchpunkt. Die Bruchpunkte werden aus die Jacobi-Matrix durch das gaußsche Eliminationsverfahren [\(4.32\)](#page-58-0) aus Abschnitt [4.3.4](#page-56-0) extrahiert. Im Beispiel wird die Jacobi-Matrix der zwei vergrößerten Anteile {2, 3, 4, 5, 6, 11, 12, 15} und {7} mit den ursprünglichen Messungen berechnet. In dem ersten Anteil werden  $\{S_2, S_4, S_5, S_{11}, S_{12}, S_{15}, S_{5,4}\}\$ gemessen. In dem zweiten Anteil gibt es keine Messung.

Die Jacobi-Matrix des ersten Anteils ist in [Tabelle 9.20](#page-142-0) in Anhang [9.3](#page-139-1) gegeben. Die zugehörigen Untermatritzen  $J_{\partial e}$  mit der Dimension 14 × 8, die partiellen Ableitungen der Wirkleistung  $P$  und der Blindleistung  $Q$  in Bezug auf den Realteil der Knotenspannung e sind, werden durch das gaußsche Eliminationsverfahren umgeformt:

$$
J_{\partial e} = \begin{bmatrix} 1 & 0 & 0 & 0 & 0 & 0 & 0 & -0.5 \\ 0 & 1 & 0 & 0 & 0 & 0 & 0 & -1 \\ 0 & 0 & 1 & 0 & 0 & 0 & 0 & -1 \\ 0 & 0 & 0 & 1 & 0 & 0 & 0 & -1 \\ 0 & 0 & 0 & 0 & 1 & 0 & 0 & -1 \\ 0 & 0 & 0 & 0 & 0 & 1 & 0 & -1 \\ 0 & 0 & 0 & 0 & 0 & 1 & -1 \end{bmatrix}
$$
(4.38)

Aus der letzten Spalte wird der Bruchpunkt in dem ersten Anteil als Knoten 3 identifiziert. In der zweiten Gruppe gibt es keine Messung und daher ist der identifizierte Bruchpunkt Knoten 7.

Dieser Prozess wird wiederholt, bis alle Knoten im Netzwerk beobachtbar sind, siehe [Abbildung 4.10.](#page-64-0)

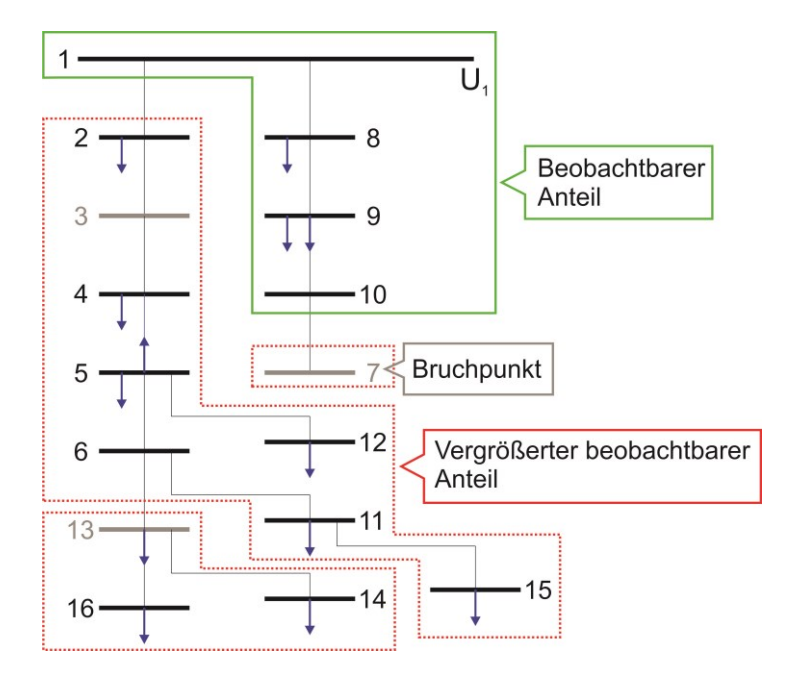

<span id="page-64-0"></span>Abbildung 4.10 Das Ergebnis der Beobachtbarkeitsanalyse: Insgesamt ein beobachtbarer Anteil, drei vergrößerte beobachtbare Anteile und drei Bruchpunkte wurden gefunden.

Insgesamt sind in diesem Beispiel drei zusätzliche Messungen erforderlich, um die Beobachtbarkeit des Netzes zu erreichen.

Der Algorithmus leitete daraus ab, dass noch drei zusätzliche Messungen für den Lösungssatz A) oder die Zusammenfassung von 5 mal 2 Knoten für den Lösungssatz B) notwendig sind:

**Lösungssatz A)** Die Platzierung der Leistungsmessung können jeweils zwischen den Knoten 1 und 3 für den ersten Anteil und zwischen den Knoten 6 und 13 für den zweiten Anteil sowie zwischen den Knoten 10 und 7 für den dritten Anteil installiert werden.

Die Platzierung der Spannungsmessung können jeweils in drei vergrößerten beobachtbaren Anteilen installiert werden.

**Lösungssatz B)** Die Knoten an den Grenzen {1, 2}, {10, 7} und {6, 13} können jeweils zu einem Knoten zusammengefasst werden, sodass sich als Ergebnis ein beobachtbares Netz ergibt.

# **5 Statische Zustandsschätzung für das Mittelspannungsnetz**

Bei der Leistungsflussberechnung für dreiphasige drei-Leiter Netzwerke, wie sie in Kapitel 3 vorgestellt wurde, ist die Anzahl der unabhängigen Gleichungen gleich der Anzahl der Zustände, wenn die komplexe Knotenleistung von PQ-Knoten und die Knotenwirkleitung sowie der Betrag der Knotenspannung von PV-Knoten als Messungen gegeben sind. Für die Zustandsschätzung kann die Art der Messung auch die komplexe Leitungsleistung enthalten. Damit ist die Anzahl der Gleichungen  $m$  größer als die Anzahl der Zustände  $n$ :

$$
m > n \tag{5.1}
$$

Deshalb existiert aufgrund der Fehler/Abweichungen in den Messungen kein Zustandsvektor  $x$ , der den Residuumsvektor  $r$  der Messungen z zu den Werten der Funktion  $h(x)$ 

$$
r(x) = z - h(x) \tag{5.2}
$$

gleich null werden lässt. Das Gleichungssystem ist damit inkonsistent lässt. Mittels mathematischer Verfahren lässt sich jedoch ein optimales  $x$  ermitteln, sodass der Residuumsvektor  $r$  minimal wird.

### **5.1 Klassische statische Zustandsschätzung durch die Methode der gewichteten kleinsten Quadrate**

Die klassische statische Zustandsschätzung mittels der Methode der kleinsten Quadrate für ein drei-Phasen-System mit unsymmetrischen Lasten enthält die Gleichungen der Messungen ohne Nebenbedingungen, genauso wie die statische Zustandsschätzung für ein-Phasen-Systeme.

#### **5.1.1 Methode der gewichteten kleinsten Quadrate**

Je größer die Anzahl der Messungen gegenüber der Anzahl der Zustände ist, umso näher liegen die geschätzten Zustände statistisch an den tatsächlichen Zuständen. Zufällige Messfehler folgen einer Normalverteilung, sodass der Durchschnittwert einer unendlich widerholten Messung theoretisch dem wahren Wert entsprechen muss. Bei der Zustandsschätzung sollen die geschätzten Zustände möglichst nah an den tatsächlichen Zuständen liegen und somit die optimalen Zustände sein. Optimal bedeutet dabei, dass eine Zielfunktion mit den bestimmten Zuständen minimiert oder maximiert wird. Die Zielfunktion kann hierbei unterschiedlich gewählt werden.

Die Methode der kleinsten Quadrate, die wird in Zustandsschätzung für symmetrischen belasteten Netzen benutzt, ist ein mathematisches Standardverfahren in der Regressionsanalyse für die optimale Lösung eines überbestimmten Systems. [\[10\]](#page-116-0) Weil das Residuum positive und negative Werte umfassen kann, wird die Summe der Quadrate des Residuums r der Messungen zu den Werten der Funktion als Zielfunktion benutzt:

<span id="page-67-0"></span>
$$
f(x) = \sum_{i=1}^{m} r_i^2 = \sum_{i=1}^{m} (z_i - h_i(x))^2
$$
  
=  $[Z - h(x)]^T [Z - h(x)]$  (5.3)

Wenn die Zustände optimal sind, erreicht die Zielfunktion ihr Minimum.

Die Genauigkeiten der Messungen können unterschiedlich sein, was in der oberen Zielfunktion, bei der jede Messung mit gleichem Gewicht eingeht, nicht berücksichtigt wird. Um zu erreichen, dass Messungen mit kleiner Abweichung die geschätzten Zustände stärker beeinflussen als solche mit großer Abweichung, werden die Messfehler entsprechend der Streuung der Abweichungen gewichtet:

$$
r_i' = \frac{r_i}{\sigma_i} \tag{5.4}
$$

Das Residuum  $r_i$  aus Gleichung [\(5.3\)](#page-67-0) wird durch  $r'_i$  ersetzt. Damit ergibt sich die Zielfunktion:

<span id="page-68-1"></span>
$$
f(\mathbf{x}) = \sum_{i=1}^{m} w_i (z_i - h_i(\mathbf{x}))^2
$$
  
=  $[\mathbf{Z} - \mathbf{h}(\mathbf{x})]^T \mathbf{w} [\mathbf{Z} - \mathbf{h}(\mathbf{x})]$  (5.5)

Wobei **w** eine diagonale Matrix ist, die aus den Elementen  $w_i = \frac{1}{\sigma_i}$  $\frac{1}{\sigma_i^2}$  besteht. Darin ist  $\sigma_i$ jeweils die Standardabweichung der Messungen abhängig vom eingesetzten Messgerät:

$$
\mathbf{w} = \text{diag}(w_1 \ w_2 \ \cdots \ w_i \ \cdots \ w_m) = \text{diag}\left(\frac{1}{\sigma_1^2} \ \frac{1}{\sigma_2^2} \ \cdots \ \frac{1}{\sigma_i^2} \ \cdots \ \frac{1}{\sigma_m^2}\right) \tag{5.6}
$$

Die Gleichung  $f(x)$  ist ein nicht lineares Gleichungssystem, dessen Zustandsvektor x nicht direkt berechnet werden kann. Deswegen muss das Gleichungssystem durch ein Iterationsverfahren gelöst werden.

Zuerst wird die Funktion  $h(x)$  durch die Taylor-Näherung linearisiert. Eine Näherung für eine differenzierbare Funktion an der Stelle  $x_0$ , die in der Nähe zur Stelle  $x$  liegt, ist durch eine Gerade, also durch ein Polynom 1. Grades, bzw. die Tangente mit der Gleichung

<span id="page-68-0"></span>
$$
h(x) \approx h(x_0) + J_h(x_0) \Delta x \tag{5.7}
$$

gegeben. Dabei sind  $\Delta x$  die Differenz zwischen dem Zustand  $x$  und der Näherung  $x_0$ 

$$
\Delta x = x - x_0 \tag{5.8}
$$

und  $\boldsymbol{J}_h(\boldsymbol{x}_0)$  die Jacobi-Matrix an der Stelle  $\boldsymbol{x}_0$ 

$$
J_h(x_0) = \frac{\partial h(x)}{\partial x}\Big|_{x=x_0} \tag{5.9}
$$

Die Funktion der Taylor-Näherung [\(5.7\)](#page-68-0) wird in die Zielfunktion [\(5.5\)](#page-68-1) eingesetzt, sodass sich

<span id="page-68-2"></span>
$$
f(\mathbf{x}) = [\Delta \mathbf{Z} - \mathbf{J}_h(\mathbf{x}_0) \Delta \mathbf{x}]^T \mathbf{w} [\Delta \mathbf{Z} - \mathbf{J}_h(\mathbf{x}_0) \Delta \mathbf{x}] \tag{5.10}
$$

ergibt. Wobei ∆Z die Differenz zwischen den Messungen und dem Ergebnis der Funktion  $h(x)$  an der Stelle  $x_0$  ist:

$$
\Delta Z = Z - h(x_0) \tag{5.11}
$$

Durch Ausmultiplizieren von Gleichung [\(5.10\)](#page-68-2) ergibt sich:

$$
f(x) = \Delta Z^{T} w \Delta Z - \Delta Z^{T} w J_{h}(x_{0}) \Delta x - \Delta x^{T} J_{h}^{T}(x_{0}) w \Delta Z
$$
  
+  $\Delta x^{T} J_{h}^{T}(x_{0}) w J_{h}(x_{0}) \Delta x$  (5.12)

Zur Bestimmung des Minimums wird hier die quadratische Ergänzung verwendet:

<span id="page-69-0"></span>
$$
f(x) = \Delta Z^{T} \big[ w - w J_{h}(x_{0}) M(x_{0}) J_{h}^{T}(x_{0}) w \big] \Delta Z
$$
  
+ 
$$
\big[ \Delta x - M(x_{0}) J_{h}^{T}(x_{0}) w \Delta Z \big]^{T} M^{-1}(x_{0}) \big[ \Delta x - M(x_{0}) J_{h}^{T}(x_{0}) w \Delta Z \big] \qquad (5.13)
$$

wobei:

$$
\boldsymbol{M}(\boldsymbol{x}_0) = \left[\boldsymbol{J}_h^T(\boldsymbol{x}_0)\boldsymbol{W}\boldsymbol{J}_h(\boldsymbol{x}_0)\right]^{-1} \tag{5.14}
$$

Der erste Teil der Gleichung [\(5.13\),](#page-69-0) der unabhängig von Δx ist, ist konstant. Deshalb ist die Zielfunktion minimal, wenn der zweite Teil, der abhängig von ∆x ist, Null wird. Es ergibt sich:

$$
\Delta x = M(x_0) J_h^T(x_0) w \Delta Z \tag{5.15}
$$

und daraus:

<span id="page-69-1"></span>
$$
x = x_0 + \Delta x = x_0 + M(x_0)J_h^T(x_0)w[Z - h(x_0)]
$$
\n(5.16)

Wenn die Anfangsstelle  $x_0$  dicht an dem optimalen geschätzten Zustand  $\hat{x}$  liegt, kann die Zielfunktion [\(5.5\)](#page-68-1) mit dem vernachlässigten nichtlinearen Teil der Taylorreihe in der Annäherungsgleichung [\(5.10\)](#page-68-2) linearisiert werden. Mit einer ausreichenden Anzahl von Iterationen kann der optimale Zustand  $\hat{x}$  unter Anwendung der Korrekturgleichung [\(5.16\)](#page-69-1) berechnen werden, um die Zielfunktion zu minimieren. Es ist unmöglich, dass der exakte Zustand ausgerechnet wird. Wenn der Anfangswert nicht zu weit vom optimalen Zustand entfernt ist, kann der Zustand mit den Iterationen schrittweise zum optimalen Zustand aufgelöst werden. Der Zustand  $x$  von jeder Iteration ist eine Reihe:

$$
\mathbf{x} = \mathbf{x}^{(0)}, \mathbf{x}^{(1)}, \dots, \mathbf{x}^{(l)}, \dots, \widehat{\mathbf{x}} \tag{5.17}
$$

Wobei  $(l)$  den Index der Iteration angibt. Daraus und aus Gleichung  $(5.16)$  ergibt sich folgende Gleichung:

$$
\Delta x^{(l)} = [J_h^T(x^{(l)}) w J_h(x^{(l)})]^{-1} J_h^T(x^{(l)}) w [Z - h(x^{(l)})]
$$
\n(5.18)

$$
x^{(l+1)} = x^{(l)} + \Delta x^{(l)} \tag{5.19}
$$

Mit den Gleichungen werden so viele Iterationsschritte durchgeführt, bis die Zielfunktion  $J(x^{(l)})$  minimal ist. Die Konvergenz der Iteration kann durch eine von folgenden Voraussetzungen bestimmt werden:

<span id="page-70-0"></span>
$$
\left|\Delta x_i^{(l)}\right|_{\max} < \varepsilon_x \tag{5.20}
$$

$$
|f(\mathbf{x}^{(l)}) - f(\mathbf{x}^{(l-1)})| < \varepsilon_j \tag{5.21}
$$

$$
\left\| \Delta x^{(l)} \right\|_{\infty} < \varepsilon_{\infty} \tag{5.22}
$$

Hierbei ist *i* der Index des Elements von Zustandsvektor *x* und  $\varepsilon_x$ ,  $\varepsilon_y$  und  $\varepsilon_{\infty}$  sind Voraussetzungen für die Genauigkeit der Lösung einer Iteration.

Gleichung [\(5.20\)](#page-70-0) bedeutet, dass der maximale Betrag des Korrekturwertes der l-ten Iteration kleiner als die vorgegebene Bedingung ist.

Wenn die Voraussetzung in der l-ten Iteration erfüllt ist, ist der geschätzte optimale Zustandsvektor  $\hat{\boldsymbol{x}}$ :

$$
\widehat{\mathbf{x}} = \widehat{\mathbf{x}}^{(l)} \tag{5.23}
$$

und der geschätzte optimale Messungsvektor:

$$
\hat{\mathbf{z}} = \mathbf{h}(\hat{\mathbf{x}}) \tag{5.24}
$$

Nun wird die Abweichung des geschätzten Zustandsvektors vom Messungsvektor dis-kutiert. In Gleichung [\(5.16\)](#page-69-1) wird dafür der Anfangswert  $x_0$  durch  $x$  ersetzt. Damit ergibt sich die Abweichung des geschätzten Zustandsvektors zu:

$$
x - \hat{x} = -M(x)J_h^{T}(x)w[Z - h(x)]
$$
\n(5.25)

Die Varianz des geschätzten Zustandsvektors ist:

$$
E[(x - \hat{x})(x - \hat{x})^T] = E\left[\left\{M(x)J_h{}^T(x)w[Z - h(x)]\right\} \times \left\{M(x)J_h{}^T(x)w[Z - h(x)]\right\}^T\right]
$$

$$
= E\left[M(x)J_h{}^T(x)wrr^TwJ_h(x)M^T(x)\right] = M(x) \qquad (5.26)
$$

Hierbei sind

$$
E(r r^T) = R \tag{5.27}
$$

und

$$
J_h^T(x) w J_h(x) = M^{-1}(x)
$$
\n(5.28)

Die Elemente der Diagonale der Varianzmatrix des geschätzten Zustandsvektors, die ein wichtiger Anzeiger für die Qualität der Platzierung des Messungssystems ist, fließt in das geschätzte Ergebnis ein. Mit zunehmender Anzahl von Messungen vergrößern sich die Elemente der Matrix  $J_h^T(x) w J_h(x)$ . Das bedeutet, die geschätzten Zustände mit mehreren Messungen sind genauer als mit weinigeren Messungen. Wenn ein Zustand  $x_i$ nicht im Messungsvektor  $h(x)$  enthaltet ist, sind alle Elemente der i-ten Reihe der Jacobimatrix nach Gaußschem Eliminationsverfahren gleich null, denn der Rang ist klei-
ner als die Anzahl der Zustände. In der Folge erscheint ein Nullelement auf der Diagonale von Matrix  $\bm{J_h}^T(\bm{x}) \bm{w} \bm{J_h}(\bm{x})$ , sodass keine Matrix  $\left[\bm{J_h}^T(\bm{x}) \bm{w} \bm{J_h}(\bm{x})\right]^{-1}$  existiert. Damit ist das System nicht beobachtbar, wie in Kapital 4 genauer diskutiert wurde.

Die Abweichung des Messungsvektors ergibt sich zu:

$$
\mathbf{z} - \hat{\mathbf{z}} = \mathbf{z} - \mathbf{h}(\hat{\mathbf{x}}) = \mathbf{J}_h(\hat{\mathbf{x}}) \Delta x = \mathbf{J}_h(\hat{\mathbf{x}})(x - \hat{\mathbf{x}})
$$
(5.29)

Die Varianz des geschätzten Zustandsvektors ist:

$$
E[(\mathbf{z} - \hat{\mathbf{z}})(\mathbf{z} - \hat{\mathbf{z}})^{T}] = \mathbf{E}\left[\left(\mathbf{J}_{h}(\hat{\mathbf{x}})(\mathbf{x} - \hat{\mathbf{x}})\right)(\mathbf{J}_{h}(\hat{\mathbf{x}})(\mathbf{x} - \hat{\mathbf{x}}))^{T}\right]
$$

$$
= E\left[\mathbf{J}_{h}(\hat{\mathbf{x}})(\mathbf{x} - \hat{\mathbf{x}})(\mathbf{x} - \hat{\mathbf{x}})^{T}\mathbf{J}_{h}^{T}(\hat{\mathbf{x}})\right]
$$

$$
= \mathbf{J}_{h}(\hat{\mathbf{x}})M(\hat{\mathbf{x}})\mathbf{J}_{h}^{T}(\hat{\mathbf{x}})
$$

$$
= \mathbf{J}_{h}(\hat{\mathbf{x}})\left(\mathbf{J}_{h}^{T}(\hat{\mathbf{x}})w\mathbf{J}_{h}(\hat{\mathbf{x}})\right)^{-1}\mathbf{J}_{h}^{T}(\hat{\mathbf{x}}) \tag{5.30}
$$

Die diagonalen Elemente der Kovarianzmatrix  $J_h({J_h}^T w J_h)^{-1} J_h{}^T$  sind die Varianzen der Messungsabweichung. In einem System, in dem  $diag(I_h(I_h{}^T w J_h)^{-1} J_h{}^T) < w$  ist, erhöht die Zustandsschätzung die Genauigkeit der Messungen. Die Daten sind gefiltert. Die Berechnungsschritte des Algorithmus sind in folgender Abbildung dargestellt:

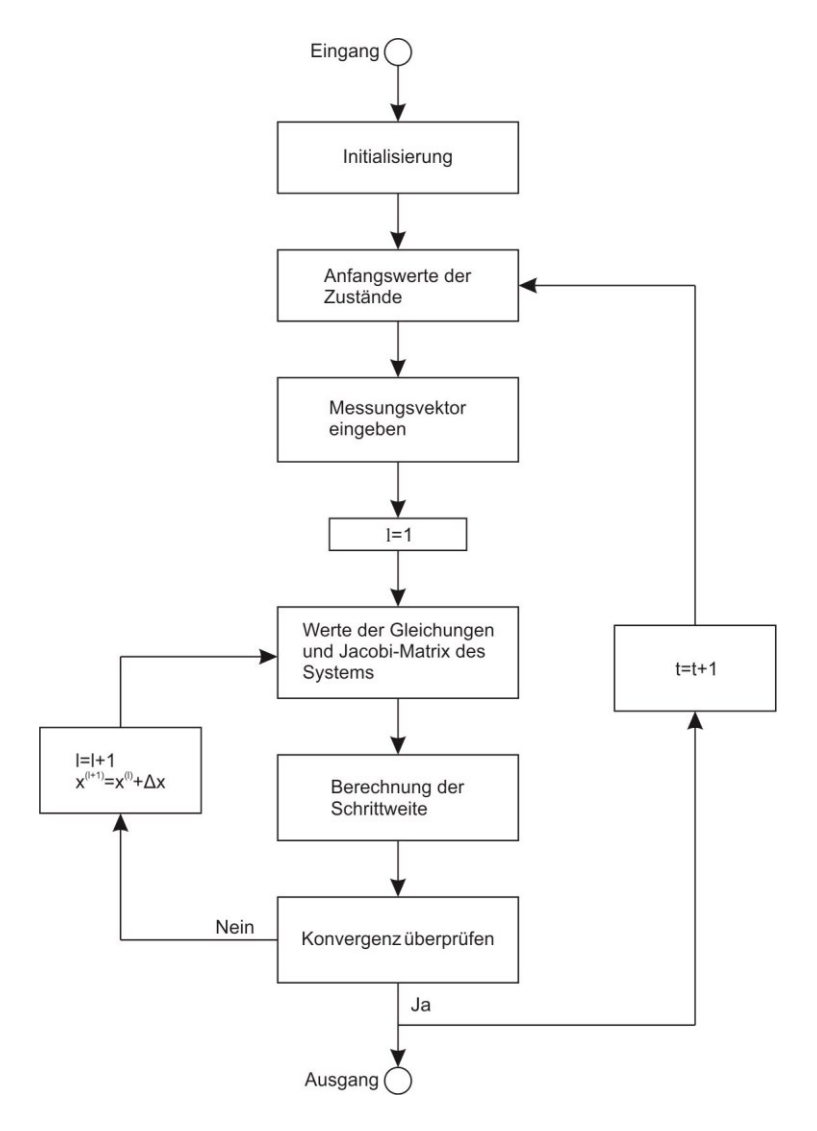

<span id="page-73-0"></span>Abbildung 5.1 Algorithmus der klassischen statischen Zustandsschätzung durch die Methode der gewichteten kleinsten Quadrate für unsymmetrischen belasten Mittelspannungsnetzen

**Initialisierung**: In der Initialisierungsphase des Programms werden die Topologie des Netzes und die Standardabweichungen  $\sigma_i$  der Messungen in Abhängigkeit von den Messgeräten eingegeben. Durch die Topologie des Netzes werden die Leitungs- und Knotenadmittanzmatrix mit den Gleichungen [\(2.9b\),](#page-12-0) [\(2.16\),](#page-14-0) [\(2.27\)](#page-16-0) und [\(2.28\)](#page-16-1) aufge-stellt. Die diagonale Gewichtmatrix w ergibt sich aus Gleichung [\(5.6\).](#page-68-0)

**Anfangswerte der Zustände**: Als Anfangswerte für die Zustände wird in jedem Zeitschritt die Nennspannung im Per-Unit-System angenommen:

$$
x_i^{a(0)} = \underline{U}_i^{a(0)} = 1 + 0j
$$

$$
x_i^{b^{(0)}} = \underline{U}_i^{b^{(0)}} = \cos\frac{2\pi}{3} + j \cdot \sin\frac{2\pi}{3}
$$

$$
x_i^{c^{(0)}} = \underline{U}_i^{c^{(0)}} = \cos\left(-\frac{2\pi}{3}\right) + j \cdot \sin\left(-\frac{2\pi}{3}\right)
$$

Messvektor eingeben: Die Messwerte Z für den Zeitpunkt t werden eingegeben und mit den Gleichungen [\(3.1\)](#page-28-0) und [\(3.3\)](#page-28-1) in das Per-Unit-System transformiert.

**Werte der Gleichungen und Jacobi-Matrix des Systems**: Die Werte der Systemgleichungen  $h(x^{(l)})$  in Abhängigkeit vom Zustand  $x^{(l)}$  im *l*-ten Schritt werden durch die Gleichungen [\(2.47\),](#page-20-0) [\(2.48\),](#page-21-0) [\(2.52\)](#page-21-1) und [\(2.53\)](#page-21-2) und die andere anpassende Gleichung der gemessenen Werte berechnet. Außerdem wird die Jacobi-Matrix  $J_h(x^{(l)})$  durch die Gleichungen [\(2.62\)](#page-24-0) bis [\(2.78\)](#page-26-0) und die andere anpassende Gleichung der gemessenen Werte berechnet.

Berechnung der Schrittweite: Die Differenz ∆Z wird aus den Messwerten Z und den Werten der Systemgleichungen  $h(x^{(l)})$  durch Gleichung [\(5.11\)](#page-69-0) errechnet. Anschließend wird die Schrittweite Δ $x^{(l)}$  mit der Jacobi-Matrix  $J_h(x^{(l)})$  durch die Gleichungen [\(5.14\)](#page-69-1) bis [\(5.15\)](#page-69-2) berechnet und der neue Zustand  $x^{(l+1)}$  in Schritt  $l + 1$  durch Gleichung [\(5.16\)](#page-69-3) bestimmt.

**Konvergenz überprüfen**: Die Konvergenz wird durch Gleichung [\(5.20\)](#page-70-0) überprüft. Wenn die Bedingung erfüllt ist, ist der Zustand  $x^{(l+1)}$  die Lösung bzw. der optimale geschätzte Zustand. Ist die Bedingung nicht erfüllt, müssen die Schritte 4 und 5 mit  $l =$  $l + 1$  so lange wiederholt werden, bis sie erfüllt ist.

### **5.2 Methode der gewichteten kleinsten Quadrate mit Nebenbedingung durch Innere-Punkte-Verfahren**

In Kapitel [5.1](#page-66-0) wird eine klassische Zustandsschätzung durch gewichtete kleinste Quadrate für ein Mittelspannungsnetz mit unsymmetrischen Lasten benutzt. Dabei wurde keine Nebenbedingung [\(2.54\)](#page-22-0) berücksichtigt, sodass die Summe der Leitungsströme der drei Phasen gleich null ist. Wenn jedoch die Nebenbedingungen in das Gleichungssystem eingesetzt werden, übertragt sich das Optimierungsproblem von der Minimierung einer Funktion ohne Nebenbedingungen auf ein Minimierungsproblem mit Nebenbedingungen:

$$
\min f(\pmb{x})
$$

<span id="page-75-1"></span>
$$
NB. \, \mathbf{g}(\mathbf{x}) = 0 \tag{5.31}
$$

Das Optimierungsproblem mit Nebenbedingungen kommt oft in der Regelungstechnik vor. Das Ergebnis muss die Nebenbedingungen genau erfüllen. In der Messtechnik ist dies jedoch anders. Aufgrund des Messfehlers müssten die berechneten Zustände große Fehler tragen, um die Nebenbedingung genau zu erfüllen. Um diese Abweichung zu reduzieren, sollte die Gleichheitsnebenbedingung der Funktion durch die Ungleichheitsbebenbedingung

min  $f(x)$ 

<span id="page-75-0"></span>
$$
NB. \, g(x) \le \sigma \tag{5.32}
$$

ersetzt werden, um die Nebenbedingung in einem kleinen Bereich zu begrenzen.

Minimierungsprobleme mit Ungleichheitsbebenbedingungen können durch Penalty Verfahren gelöst werden. Eine Barrierefunktion mit der "Eigenschaft einer Strafe' über die Zielfunktion  $f(x)$  und die Nebenbedingungen  $g(x)$  wird dargestellt als:

<span id="page-75-2"></span>
$$
\mathcal{L}(\mathbf{x}) = \mathcal{L}(f(\mathbf{x}), g(\mathbf{x})) \tag{5.33}
$$

Die 'Eigenschaft der Strafe' lässt die Funktion  $\mathcal{L}(\boldsymbol{x})$  gleich die Funktion  $f(\boldsymbol{x})$  werden, wenn der Zustand  $x$  im zulässigen Bereich der Nebenbedingung  $g(x)$  bleibt. Wenn hingegen die Nebenbedingung nicht erfüllt wird, ergibt sich durch die "Eigenschaft der Strafe', dass die Funktion  $\mathcal{L}(\boldsymbol{x})$  sehr viel größer als die Funktion  $f(\boldsymbol{x})$  wird. [\[52\]](#page-120-0)

#### **5.2.1 Innere-Punkte-Verfahren**

Wenn die Barrierefunktion unendlich groß in den Grenzen des zulässigen Bereiches ist, wird das Verfahren als Innere-Punkte-Verfahren, das in der optimalen Leistungsflussberechnung verwendet[,\[53\]](#page-120-1)[-\[55\]](#page-120-2) definiert, das für Ungleichheitsbebenbedingungen geeignet ist. Das allgemeine Innere-Punkte-Verfahren verwendet eine reziproke oder eine logarithmische Barrierefunktion. In dieser Arbeit wird eine logarithmische Barrierefunktion verwendet. Aufgrund der unendlich großen Barrierefunktion innerhalb der Grenzen des zulässigen Bereiches, müssen die Anfangswerte der Zustände im zulässigen Bereich, beziehungsweise alle berechneten minimalen Werte der Barrierefunktion im zulässigen Bereich liegen.

Um das Optimierungsproblem mit Ungleichheitsbebenbedingungen [\(5.32\)](#page-75-0) auf ein einfacheres Problem zurückzuführen, wird eine zusätzliche Schlupfvariable  $u$ , die das Ungleichheitsproblem auf ein einfacheres Gleichheitsproblem zurückführt, eingeführt. Dadurch verwandelt sich die Ungleichheitsnebenbedingungen  $g(x)$  in folgende Gleichheitsnebenbedingungen:

<span id="page-76-1"></span>
$$
g(x) + u = 0 \tag{5.34}
$$

Dabei ist  $u = [u_1 \cdots u_r]^T$  ein Vektor, der die positiven Schlupfvariablen  $u_i > 0$ enthält.

Unter Verwendung der logarithmischen Barrierefunktion wird die Zielfunktion min  $f(x)$  zur Barrierefunktion transformiert. Mit die Barrierefunktion und der neuen Gleichheitsnebenbedingung ergibt sich das neue Optimierungsgleichungssystem [\(5.35\):](#page-76-0)

<span id="page-76-0"></span>
$$
\min f(\mathbf{x}) - \mu \sum_{i=1}^{r} \ln(u_i)
$$
  
NB.  $\mathbf{g}(\mathbf{x}) + \mathbf{u} = 0$  (5.35)

Hierin ist  $\mu > 0$  der Strafparameter. Der zweite Teil  $-\mu \sum_{i=1}^{r} \ln(u_i)$  in der Zielfunktion wird für kleine Werte von  $u_i$  sehr groß. Es wird versucht, durch Bestrafung kleiner Werte von  $u_i$ , die Lösung des Optimierungsproblems im Inneren des zulässigen Bereiches zu halten. Diese Bestrafung wird umso kleiner, je kleiner der Parameter  $\mu$  ist. In den Grenzen des zulässigen Bereiches wird  $\mu$  gegen 0 erwartet, sodass die Lösung des

Barriereproblems gegen die Lösung des Ursprungsproblems konvergiert. Das neue Optimierungsproblem lässt sich durch Lagrange-Multiplikatoren lösen. Die zugehörige Lagrange-Funktion  $\mathcal{L}(x, u, \sigma)$  des Optimierungsproblems wird folgendermaßen aufgestellt:

<span id="page-77-0"></span>
$$
\mathcal{L}(x, u, \sigma) = f(x) - \mu \sum_{i=1}^{r} \ln(u_i) - \lambda^T (g(x) + u)
$$
\n(5.36)

Dabei wird der Vektor des Lagrange-Multiplikators  $\lambda = [\lambda_1 \quad \lambda_2 \quad \cdots \quad \lambda_r]^T$  benötigt, weil die beiden Gradienten zwar parallel sein sollen, aber als Vektoren unterschiedlich lang sein können. Dadurch wird das Optimierungsproblem in der Lagrange-Funktion vereinfacht. Die partiellen Ableitungen erster Ordnung der Lagrange-Funktion [\(5.36\)](#page-77-0) werden wie folgt herleitet:

<span id="page-77-1"></span>
$$
\frac{\partial \mathcal{L}}{\partial x} = \nabla f(x) - \mathbf{J}_g^T(x)\lambda
$$
\n(5.37)

$$
\frac{\partial \mathcal{L}}{\partial u} = -\mu \mathbf{u}^{-1} - \lambda \tag{5.38}
$$

<span id="page-77-2"></span>
$$
\frac{\partial \mathcal{L}}{\partial \lambda} = -(\boldsymbol{g}(\boldsymbol{x}) + \boldsymbol{u}) \tag{5.39}
$$

Der Gradient  $\nabla f(x)$  einer differenzierbaren Funktion  $f(x)$ :  $R^n \to R^1$  in der Gleichung [\(5.37\)](#page-77-1) ist der  $n \times 1$  Vektor, in dem sämtliche partiellen Ableitungen erster Ordnung in einer bestimmten Weise angeordnet sind.  $J_g(x)$  ist die Jacobi-Matrix von der Nebenbedingung  $q(x)$ .

<span id="page-77-3"></span>
$$
\nabla f(\mathbf{x}) = \begin{bmatrix} \frac{\partial f}{\partial x_1} & \frac{\partial f}{\partial x_2} & \cdots & \frac{\partial f}{\partial x_n} \end{bmatrix}^T
$$
 (5.40)

Die Karush-Kuhn-Tucker-Bedingungen (KKT-Bedingungen) sind ein notwendiges Optimalitätskriterium erster Ordnung in der nichtlinearen Optimierung. Die Lagrange-Funktion entspricht dem Minimum, wenn die folgenden KKT-Bedingungen sind, dass alle ersten partiellen Ableitungen der Lagrange-Funktionen [\(5.37\)](#page-77-1) bis [\(5.39\)](#page-77-2) nach den Zustanden, Schlupfvariablen und Lagrange-Multiplikatoren gleich 0 sind. Um die KKT-Bedingungen einfach zu lösen, werden die Gleichungen der ersten partiellen Ableitungen folgendermaßen geschrieben:

*Statische Zustandsschätzung für das Mittelspannungsnetz*

<span id="page-78-0"></span>
$$
L_x = \nabla f(x) - \mathbf{J}_g^T(x)\lambda = 0
$$
\n(5.41)

<span id="page-78-4"></span>
$$
L_u = \lambda \circ u + \mu \gamma = 0 \tag{5.42}
$$

$$
L_{\lambda} = g(x) + u = 0 \tag{5.43}
$$

Die KKT-Bedingungen können durch das Newton-Verfahren gelöst werden. Die Näherung für differenzierbare Funktion an der Stelle  $x_0$  durch ein Polynom 1. Grades ist gegeben durch die Gleichung:

$$
L(x_L) = L(x_{L0}) + J_L(x_{L0}) \cdot \Delta x_L = 0 \tag{5.44}
$$

wobei  $L(x_L)$  die Gleichungen der KKT-Bedingungen [\(5.41\)](#page-78-0) bis [\(5.43\)](#page-78-1) über den Vektor der Variablen  $x_L = [x \quad u \quad \lambda]$  sind.  $L(x_{L0})$  sind die berechneten Werte an der Näherungsstelle  $x_{L0}$ . Die Variable  $\Delta x_L$  ist die Differenz zwischen den Variablen  $x_L$  und der Näherungsstelle  $x_{L0}$ . Die Matrix  $J_L$  ist die zugehörige Jacobi-Matrix der Gleichungen [\(5.41\)](#page-78-0) bis [\(5.43\)](#page-78-1) und sie ist außerdem auch die Hesse-Matrix der Lagrange-Funktion [\(5.36\):](#page-77-0)

<span id="page-78-6"></span><span id="page-78-5"></span><span id="page-78-3"></span><span id="page-78-2"></span><span id="page-78-1"></span>
$$
\boldsymbol{J}_L(\boldsymbol{x}) = \boldsymbol{H}_L(\boldsymbol{x})
$$

Die Gleichungen [\(5.41\)](#page-78-0) bis [\(5.43\)](#page-78-1) können folgendermaßen linearisiert werden:

$$
L_{x0} + \mathbf{H}_f(x_0) \Delta x - \mathbf{J}_g^T(x_0) \Delta \lambda - \sum_{i=1}^r \bigl( \mathbf{H}_{gi}(x_0) \gamma \lambda_i \bigr) \Delta x = 0 \tag{5.45}
$$

$$
L_{u0} + \lambda_0 \circ \Delta u + u_0 \circ \Delta \lambda = 0 \tag{5.46}
$$

$$
L_{\lambda 0} + J_g(x_0)\Delta x + \Delta u = 0 \tag{5.47}
$$

Dabei ist die Matrix  $H_f$  die Hesse-Matrix der Zielfunktion  $f(x)$ .  $H_{gi}$  ist die Hesse-Matrix der i-ten Nebenbedingung. Die Gleichung [\(5.46\)](#page-78-2) wird in der Gleichung [\(5.47\)](#page-78-3) eingesetzt, um die Variable ∆u zu eliminieren. Daraus ergibt sich folgende Gleichung:

$$
\boldsymbol{L}_{u0} - \boldsymbol{\lambda}_0 \circ (\boldsymbol{L}_{\lambda 0} + \boldsymbol{J}_g(\boldsymbol{x}_0) \Delta \boldsymbol{x}) + \boldsymbol{u}_0 \circ \Delta \boldsymbol{\lambda} = 0 \tag{5.48}
$$

 $L_{u0}$  und  $L_{\lambda 0}$  aus den Gleichungen [\(5.42\)](#page-78-4) und [\(5.43\)](#page-78-1) werden in Gleichung [\(5.48\)](#page-78-5) eingesetzt, sodass sich

$$
\lambda_0 \circ u_0 + \mu \gamma - \lambda_0 \circ (g(x_0) + u_0 + J_g(x_0) \Delta x) + u_0 \circ \Delta \lambda = 0
$$
\n(5.49)

ergibt. Daraus lässt sich Gleichung [\(5.50\)](#page-79-0) herleiten:

<span id="page-79-0"></span>
$$
\mu \gamma - \lambda_0 \circ \left( g(x_0) + J_g(x_0) \Delta x \right) + u_0 \circ \Delta \lambda = 0 \tag{5.50}
$$

Die Variable Δλ wird durch Einsetzen von Gleichung [\(5.50\)](#page-79-0) in Gleichung [\(5.45\)](#page-78-6) eliminiert, sodass sich die folgende Gleichung [\(5.51\)](#page-79-1) ergibt:

<span id="page-79-1"></span>
$$
\mathbf{L}_{x0} + \mathbf{H}_{f}(x_{0})\Delta x - \mathbf{J}_{g}^{T}(x_{0}) \left(\mathbf{u}_{0}^{-1} \circ \left(\lambda_{0} \circ \left(g(x_{0}) + \mathbf{J}_{g}(x_{0})\Delta x\right) - \mu\gamma\right)\right) \n- \sum_{i=1}^{r} \left(\mathbf{H}_{gi}(x_{0})\gamma\lambda_{i}\right) \Delta x = 0
$$
\n(5.51)

Durch Einsetzen der Gleichung [\(5.41\)](#page-78-0) wird die Variable  $L_{x0}$  in der Gleichung [\(5.51\)](#page-79-1) eliminiert:

<span id="page-79-2"></span>
$$
\nabla f(x_0) - \mathbf{J}_g^T \lambda_0 + \mathbf{H}_f(x_0) \Delta x - \mathbf{J}_g^T(x_0) \left( \mathbf{u}_0^{-1} \circ \left( \lambda_0 \circ \left( \mathbf{g}(x_0) + \mathbf{J}_g(x_0) \Delta x \right) - \mu \gamma \right) \right)
$$
  
- 
$$
\sum_{i=1}^r \left( \mathbf{H}_{gi}(x_0) \gamma \lambda_i \right) \Delta x = 0
$$
 (5.52)

Die Schlupfvariable  $u = -g(x)$  aus Gleichung [\(5.34\)](#page-76-1) und der Lagrange-Multiplikator  $\lambda = -\mu u^{-1} = \mu g^{-1}(x)$  aus Gleichung [\(5.42\)](#page-78-4) werden in Gleichung [\(5.52\)](#page-79-2) eingesetzt:

$$
\nabla f(x_0) + \mathbf{H}_f(x_0) \Delta x + \mathbf{J}_g^T(x_0) \left( \boldsymbol{g}^{-1}(x_0) \circ (\lambda_0 \circ (\mathbf{J}_g(x_0) \Delta x) - \mu \gamma) \right)
$$
  
- \sum\_{i=1}^r (\mathbf{H}\_{gi}(x\_0) \gamma \lambda\_i) \Delta x = 0 \t\t(5.53)

Es ergibt sich die Gleichung:

<span id="page-79-3"></span>
$$
\Delta \boldsymbol{x} = \boldsymbol{M}_{\boldsymbol{I} \boldsymbol{p} \boldsymbol{V}}^{-1}(\boldsymbol{x}_0) \left( -\nabla f(\boldsymbol{x}_0) + \mu \boldsymbol{J}_g^T(\boldsymbol{x}_0) \cdot diag\left(\boldsymbol{g}(\boldsymbol{x}^{(l)})\right)^{-1} \right) \tag{5.54}
$$

$$
\text{mit } \mathbf{M}_{lpV}(\boldsymbol{x}_0) = \left(\mathbf{H}_f(\boldsymbol{x}_0) + \mu \mathbf{J}_g^T(\boldsymbol{x}_0) \left(\text{diag}\left(\boldsymbol{g}(\boldsymbol{x}^{(l)})\right)^{-2}\right) \mathbf{J}_g(\boldsymbol{x}_0) - \sum_{i=1}^r \left(\mathbf{H}_{gi}(\boldsymbol{x}_0) \gamma \lambda_i\right)\right)
$$

Die optimalen Zustände  $\hat{\mathbf{x}}_L$  werden durch das Iterationsverfahren

$$
x_L^{(l+1)} = x_L^{(l)} + \alpha \Delta x_L^{(l)} \tag{5.55}
$$

ausgerechnet, wobei  $\alpha$  die Schrittlänge ist. Aus der Eigenschaft des Innere-Punkte-Verfahrens muss die Schrittlänge sicherstellen, dass die Variable  $x_L^{(l)}$  in jedem Schritt innerhalb des zulässigen Bereichs der Nebenbedingungen liegt.

### **5.2.2 Verwendung des Innere-Punkte-Verfahrens für die Zustandsschätzung des Mittelspannungsnetzes**

In diesem Abschnitt werden die bestimmte Zielfunktion  $f(x)$  und die Nebenbedingung  $g(x)$  des Mittelspannungsnetzes in Gleichung [\(5.54\),](#page-79-3) die allgemeine Lösungsgleichung des Innere-Punkte-Verfahrens, eingesetzt, um das System des Mittelspanungsnetzes zu lösen.

Die Nebenbedingung  $g(x)$  ist die lineare Gleichung [\(2.60\).](#page-23-0) Die zugehörigen partiellen Ableitungen sind konstant. Die zweite partielle Ableitung ist 0. Deshalb ist die Jacobi-Matrix  $J_g$  unabhängig von Zustand  $x$  konstant. Gleichung [\(5.45\)](#page-78-6) kann folgendermaßen vereinfachet werden:

<span id="page-80-0"></span>
$$
\Delta \boldsymbol{x} = \boldsymbol{M}_{\boldsymbol{I} \boldsymbol{p} \boldsymbol{V}}^{-1}(\boldsymbol{x}_0) \left( -\nabla f(\boldsymbol{x}_0) + \mu \boldsymbol{J}_g^T(\boldsymbol{x}_0) \cdot \operatorname{diag} \left( \boldsymbol{g}(\boldsymbol{x}^{(l)}) \right)^{-1} \right) \tag{5.56}
$$

$$
\text{mit } \mathbf{M}_{IpV}(\boldsymbol{x}_0) = \left(\mathbf{H}_f(\boldsymbol{x}_0) + \mu \mathbf{J}_g^T(\boldsymbol{x}_0) \left(diag\left(\boldsymbol{g}(\boldsymbol{x}^{(l)})\right)^{-2}\right) \mathbf{J}_g(\boldsymbol{x}_0)\right)
$$

Die erste partielle Ableitung der Zielfunktion  $(5.5)$  nach dem Zustand  $x$  ergibt:

$$
\frac{\partial f(x)}{\partial x_j} = -2 \sum_{i=1}^m w_i (z_i - h_i(x)) \frac{\partial h_i(x)}{\partial x_j}
$$
  
= -2 \cdot (w \cdot \Delta Z(x))<sup>T</sup> \cdot h\_{xj}(x) (5.57)

<span id="page-81-0"></span>wobei  $h_x(x)$  der Faktor ist, der die partielle Ableitung des Systems  $h(x)$  enthält:

$$
\boldsymbol{h}_{xj}(\boldsymbol{x}) = \begin{bmatrix} \frac{\partial h_1(\boldsymbol{x})}{\partial x_j} & \frac{\partial h_2(\boldsymbol{x})}{\partial x_j} & \cdots & \frac{\partial h_m(\boldsymbol{x})}{\partial x_j} \end{bmatrix}^T
$$
(5.58)

Der Gradient  $\nabla f(x)$  wird durch Einsetzen von Gleichung [\(5.57\)](#page-81-0) in der Anordnung entsprechend des Gradienten aus [\(5.40\)](#page-77-3) herleitet:

<span id="page-81-2"></span>
$$
\nabla f(x) = -2 \cdot \left( \left( \mathbf{w} \cdot \Delta \mathbf{Z}(x) \right)^{T} \cdot \mathbf{h}_{x}(x) \right)^{T}
$$

$$
= -2 \cdot \mathbf{h}_{x}^{T}(x) \cdot \left( \mathbf{w} \cdot \Delta \mathbf{Z}(x) \right)
$$
(5.59)

Dabei ist

<span id="page-81-1"></span>
$$
\boldsymbol{h}_{x}(\boldsymbol{x}) = [\boldsymbol{h}_{x1}(\boldsymbol{x}) \quad \boldsymbol{h}_{x2}(\boldsymbol{x}) \quad \cdots \quad \boldsymbol{h}_{xm}(\boldsymbol{x})]
$$
\n
$$
= \begin{bmatrix}\n\frac{\partial h_{1}(x)}{\partial x_{1}} & \frac{\partial h_{1}(x)}{\partial x_{2}} & \cdots & \frac{\partial h_{1}(x)}{\partial x_{n}} \\
\frac{\partial h_{2}(x)}{\partial x_{1}} & \frac{\partial h_{2}(x)}{\partial x_{2}} & \cdots & \frac{\partial h_{2}(x)}{\partial x_{n}} \\
\vdots & \vdots & \ddots & \vdots \\
\frac{\partial h_{m}(x)}{\partial x_{1}} & \frac{\partial h_{m}(x)}{\partial x_{2}} & \cdots & \frac{\partial h_{m}(x)}{\partial x_{n}}\n\end{bmatrix}
$$
\n(5.60)

Durch die Gleichungen [\(2.62\)](#page-24-0) und [\(5.60\),](#page-81-1) sind die zwei Matrizen  $J_h(x)$  und  $h_x(x)$  in gleicher Weise angeordnet. Daraus ergibt sich die Beziehung:

$$
\boldsymbol{h}_x(\boldsymbol{x}) = \boldsymbol{J}_h(\boldsymbol{x}) \tag{5.61}
$$

Gleichung [\(5.59\)](#page-81-2) kann damit weiter in Gleichung [\(5.62\)](#page-81-3) transformiert werden:

<span id="page-81-3"></span>
$$
\nabla f(\mathbf{x}) = -2 \cdot \mathbf{J}_h^T(\mathbf{x}) \cdot (\mathbf{w} \cdot \Delta \mathbf{Z}(\mathbf{x})) \tag{5.62}
$$

Die zweite partielle Ableitung der Zielfunktion [\(5.5\)](#page-68-1) nach den Zuständen  $x_i$  und  $x_l$  kann folgendermaßen hergeleitet werden:

$$
\frac{\partial^2 f(x)}{\partial x_j \partial x_l} = 2 \sum_{i=1}^m w_i \frac{\partial h_i(x)}{\partial x_j} \frac{\partial h_i(x)}{\partial x_l} - 2 \sum_{i=1}^m w_i (z_i - h_i(x)) \frac{\partial^2 h_i(x)}{\partial x_j \partial x_l}
$$

$$
= 2 \left( \mathbf{w} \cdot \mathbf{h}_{xj}(x) \right)^T \mathbf{h}_{xl}(x) - 2 \left( \mathbf{w} \cdot \Delta \mathbf{Z}(x) \right)^T \cdot \mathbf{h}_{xjxl}(x) \tag{5.63}
$$

Der Vektor  $h_{xjxl}(x)$  bedeutet, die zweiten Abteilungen der Funktionen des Systems  $h_1(\bm{x}), h_2(\bm{x}) \cdots h_m(\bm{x})$  nach  $x_j$  und  $x_l$  werden in einem Vektor angeordnet:

$$
h_{xjxl}(x) = \left[\frac{\partial^2 h_1(x)}{\partial x_j \partial x_l} \quad \frac{\partial^2 h_2(x)}{\partial x_j \partial x_l} \quad \cdots \quad \frac{\partial^2 h_m(x)}{\partial x_j \partial x_l}\right]^T
$$

Die Hesse-Matrix  $H_f$  der Zielfunktion  $f(x)$  kann in einer bestimmten Weise [\(2.79\)](#page-27-0) der zweiten Abteilung von Gleichung [\(5.36\)](#page-77-0) angeordnet werden. Die Zeile j der Hesse-Matrix  $H_f$  wird wie folgt hergeleitet:

$$
\frac{\partial^2 f(x)}{\partial x_j \partial x} = 2 \left( \mathbf{w} \cdot h_{xj}(x) \right)^T \mathbf{h}_x(x) - 2 \left( \mathbf{w} \cdot \Delta \mathbf{Z}(x) \right)^T \cdot \mathbf{h}_{xjx}(x) \tag{5.64}
$$

Mit

<span id="page-82-0"></span>
$$
\mathbf{h}_{xjx}(x) = [\mathbf{h}_{xjx1}(x) \quad \mathbf{h}_{xjx2}(x) \quad \cdots \quad \mathbf{h}_{xjxm}(x)]
$$
\n
$$
= \begin{bmatrix}\n\frac{\partial^2 h_1(x)}{\partial x_j \partial x_1} & \frac{\partial^2 h_1(x)}{\partial x_j \partial x_2} & \cdots & \frac{\partial^2 h_1(x)}{\partial x_j \partial x_n} \\
\frac{\partial^2 h_2(x)}{\partial x_j \partial x_1} & \frac{\partial^2 h_2(x)}{\partial x_j \partial x_2} & \cdots & \frac{\partial^2 h_2(x)}{\partial x_j \partial x_n} \\
\vdots & \vdots & \ddots & \vdots \\
\frac{\partial^2 h_m(x)}{\partial x_j \partial x_1} & \frac{\partial^2 h_m(x)}{\partial x_j \partial x_2} & \cdots & \frac{\partial^2 h_m(x)}{\partial x_j \partial x_n}\n\end{bmatrix}
$$

Daraus wird die Hesse-Matrix der Zielfunktion in Gleichung [\(5.65\)](#page-83-0) herleitet:

*Statische Zustandsschätzung für das Mittelspannungsnetz*

<span id="page-83-0"></span>
$$
\mathbf{H}_f(x) = 2\mathbf{J}_h^T(x)\mathbf{w}\mathbf{J}_h(x) - \begin{bmatrix} 2(\mathbf{w} \cdot \Delta \mathbf{Z}(x))^T \cdot \mathbf{h}_{x1x}(x) \\ \vdots \\ 2(\mathbf{w} \cdot \Delta \mathbf{Z}(x))^T \cdot \mathbf{h}_{xnx}(x) \end{bmatrix}
$$
(5.65)

#### **5.2.3 Lösungsschritte**

Die Berechnungsschritte des Algorithmus sind in [Abbildung 5.2](#page-84-0) dargestellt.

**Initialisierung**: In der Initialisierungsphase des Programms werden die Topologie des Netzes und die Standardabweichungen  $\sigma_i$  der Messungen eingegeben. Aus der Topologie des Netzes werden die Leitungs- und die Knotenadmittanzmatrix mit den Gleichungen  $(2.9b)$ ,  $(2.16)$ ,  $(2.27)$  und  $(2.28)$  bestimmt. Die diagonale Gewichtmatrix **w** wird mit Gleichung [\(5.6\)](#page-68-0) berechnet. Außerdem wird die konstante Jacobi-Matrix  $J<sub>g</sub>$ der Nebenbedingungen berechnet.

**Anfangswerte der Zustände**: Als Anfangswerte für die Zustände der Spannung wird die Nennspannung im Per-Unit-System angenommen. Durch die Definition der Nebenbedingung, liegen diese die im zulässigen Bereich, wenn die Anfangswerte als:

$$
x_i^{a(0)} = \underline{U}_i^{a(0)} = 1 + 0j
$$
  
\n
$$
x_i^{b(0)} = \underline{U}_i^{b(0)} = \cos\frac{2\pi}{3} + j \cdot \sin\frac{2\pi}{3}
$$
  
\n
$$
x_i^{c(0)} = \underline{U}_i^{c(0)} = \cos\left(-\frac{2\pi}{3}\right) + j \cdot \sin\left(-\frac{2\pi}{3}\right)
$$

definiert sind.

**Messvektor eingeben**: Die Messwerte Z werden eingegeben und mit den Gleichungen [\(3.1\)](#page-28-0) und [\(3.3\)](#page-28-1) in das Per-Unit-System transformiert.

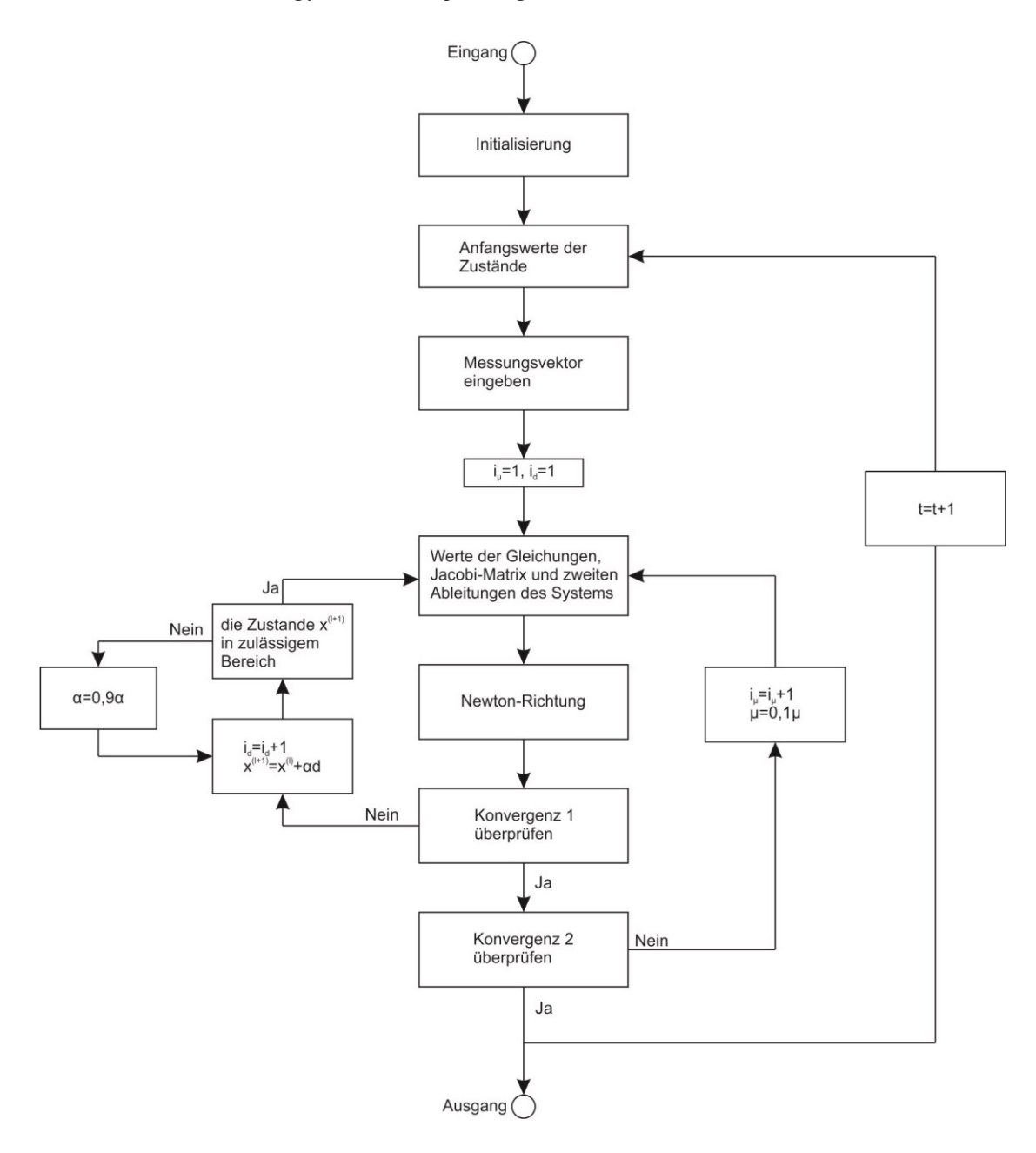

<span id="page-84-0"></span>Abbildung 5.2 Algorithmus der statischen Zustandsschätzung durch das Innere-Punkte-Verfahren für unsymmetrisch belaste Mittelspannungsnetze

**Werte der Gleichungen, Jacobi-Matrix und zweite Ableitungen des Systems**: Die Werte der Systemgleichungen  $h(x^{(l)})$  über den Zustand  $x^{(l)}$  im *l*-ten Schritt werden durch die Gleichungen [\(2.47\),](#page-20-0) [\(2.48\),](#page-21-0) [\(2.52\)](#page-21-1) und [\(2.53\)](#page-21-2) und die andere anpassende Gleichung der gemessenen Werte berechnet. Die Differenz ∆Z wird mit den Messwerten Z und den Werten der Systemgleichungen  $h(x^{(l)})$  durch Gleichung [\(5.11\)](#page-69-0) berechnet. Die Jacobi-Matrix  $J_h(x^{(l)})$  des Systems ergibt sich aus den Gleichungen [\(2.62\)](#page-24-0) bis [\(2.78\)](#page-26-0) und der anderen anpassenden Gleichung der gemessenen Werte. Die zweiten Abteilungen des Systems, die benötigt werden, um die Matrix  $h_{x}(\mathbf{x})$  von Gleichung [\(5.64\)](#page-82-0) zu bestimmen, sind in der Tabelle in Anhang 1 gegeben. Die Werte der Nebenbedingungen  $g(x^{(l)})$  werden durch die Gleichung [\(2.60\)](#page-23-0) berechnet.

**Newton-Richtung**: Der Gradient  $\nabla f(x)$  und die Hesse-Matrix  $H_f(x)$  der Zielfunktion werden durch die Gleichungen [\(5.62\)](#page-81-3) und [\(5.65\)](#page-83-0) berechnet. Die Newton-Richtung ∆ wird durch Gleichung [\(5.56\)](#page-80-0) berechnet.

**Konvergenz 1 überprüfen**: Die Newton-Richtung wird anschließend mit  $\Delta x < \epsilon$  überprüft. Wenn die Bedingung erfüllt ist, wird mit Schritt **Konvergenz 2 überprüfen** fortgefahren. Wenn die Bedingung nicht erfüllt ist, geht es in der Schleife weiter.

**Konvergenz 2 überprüfen**: Die Konvergenz wird durch Gleichung

$$
\mu \sum_{i=1}^r \ln(g_i(x)) < \epsilon
$$

überprüft. Wenn die Gleichung erfüllt wird, ist die Zustand  $x^{(l+1)}$  die Lösung. Wenn sie nicht erfüllt ist wird Schritt 5 mit

$$
i_{\mu} = i_{\mu} + 1
$$

$$
\mu = 0.1\mu
$$

wiederholt.

## **5.3 Methode der gewichteten kleinsten Quadrate mit Nebenbedingung und vereinfachtem Lösungsverfahren.**

Der Vergleich der Algorithmen der klassischen statischen Zustandsschätzung aus [Ab](#page-73-0)[bildung 5.1](#page-73-0) und des Innere-Punkte-Verfahren aus [Abbildung 5.2](#page-84-0) zeigt, dass das Innere-Punkte-Verfahren drei Schleifen und die Berechnung der Hesse-Matrix erfordert. Dies erhöht den Rechenaufwand. Außerdem konvergiert die Berechnung des Optimierungsproblems unter Verwendung der Hesse-Matrix in manchen Zuständen nicht gut. Deswegen wird in diesem Abschnitt ein Verfahren vorgeschlagen, das die Methode der gewichteten kleinsten Quadrate aus der klassischen statischen Zustandsschätzung verwendet, um das Optimierungsproblem mit Nebenbedingung [\(5.31\)](#page-75-1) zu lösen.

Durch die Eigenschaft der Barrierefunktion [\(5.33\)](#page-75-2) kann auch die folgende einfache Barrierefunktion dargestellt werden:

<span id="page-86-0"></span>
$$
\mathcal{L}(\mathbf{x}, \mathbf{u}) = f(\mathbf{x}) + \sum_{i}^{r} \mu_i g_i^2(\mathbf{x})
$$
\n(5.66)

Dabei ist  $\mu > 0$  der Strafparameter. Für große Strafparameter  $\mu$  ist die Bestrafung  $\sum_i^r \mu_i g_i^2(\mathbf{x})$ , die den Punkten entspricht, die nicht zum zulässigen Bereich gehören, groß. Geht  $\mu$  gegen unendlich wird die Nebenbedingung  $g(x)$  gegen 0 erwartet. Deswegen hofft man, dass das Minimum von Gleichung [\(5.66\)](#page-86-0) für große Strafparameter  $\mu$  im zulässigen Bereich liegt und eine gute Näherungen für das Minimum ohne Nebenbedingung aus Gleichung [\(5.5\)](#page-68-1) ist.

Mit dem Einsetzen von Gleichung [\(5.5\)](#page-68-1) ohne Nebenbedingung in Gleichung [\(5.66\),](#page-86-0) ergibt sich folgende Gleichung:

<span id="page-86-1"></span>
$$
\mathcal{L}(\mathbf{x}, \mathbf{u}) = \sum_{i=1}^{m} w_i (z_i - h_i(\mathbf{x}))^2 + \sum_{i=1}^{r} \mu_i g_i^2(\mathbf{x})
$$
\n(5.67)

Dadurch sind der erste Anteil und der zweite Anteil gleich die Summe der Funktionen. Deswegen muss die Funktion [\(5.67\)](#page-86-1) nicht durch die KKT-Bedingungen gelöst werden. Es kann eine ähnliche Gleichung [\(5.5\)](#page-68-1) über den gewichteten kleinsten Quadraten dargestellt werden:

$$
\min f(\mathbf{x}) = [\mathbf{Z}_{neu} - \mathbf{h}_{neu}(\mathbf{x})]^T \mathbf{w}_{neu} [\mathbf{Z}_{neu} - \mathbf{h}_{neu}(\mathbf{x})]
$$
(5.68)

Hierbei bestehen  $Z_{neu}$ ,  $h_{neu}(x)$  und  $w_{neu}$  jeweils aus der Zielfunktion [\(5.5\)](#page-68-1) und der Nebenbedingung [\(2.60\):](#page-23-0)

*Statische Zustandsschätzung für das Mittelspannungsnetz*

$$
Z_{neu} = \begin{bmatrix} Z \\ 0 \end{bmatrix} \tag{5.69}
$$

<span id="page-87-0"></span>
$$
\boldsymbol{h}_{neu} = \begin{bmatrix} \boldsymbol{h}(\boldsymbol{x}) \\ \boldsymbol{g}(\boldsymbol{x}) \end{bmatrix} \tag{5.70}
$$

$$
\mathbf{w}_{neu} = \begin{bmatrix} \mathbf{w} & 0 \\ 0 & \mathbf{\mu} \end{bmatrix} \tag{5.71}
$$

Die neue Zielfunktion kann unter Verwendung des Verfahrens aus Kapitel [5.1](#page-66-0) gelöst werden. Der Algorithmus ist der gleiche wie der Algorithmus in [Abbildung 5.1](#page-73-0).

### <span id="page-88-1"></span>**6 Dynamische Zustandsschätzung**

Energiesysteme werden normalerweise als quasistatische Systeme definiert, die sich kontinuierlich, aber sehr langsam mit der Zeit verändern. Die statische Zustandsschätzung kann dies nicht berücksichtigen. Zu diesem Zweck wird ein dynamisches Zustandsschätzverfahren, basierend auf der oben beschriebenen statischen Zustandsschätzung für eine dreiphasige Dreidrahtleitung, mit einem vereinfachten dynamischen Modell in quasi-stationären Zuständen vorgeschlagen. Das Iterated Extended-Kalman-Filter wird hier verwendet.

#### **6.1 Iterated Extended Kalman Filter (IEKF)**

Ein allgemeines nichtlineares diskretes dynamisches System lässt sich mithilfe der Zustandsraumdarstellung wie folgt beschreiben:

$$
x(k) = f(x(k-1)) + w(k-1)
$$
  

$$
z(k) = h(x(k)) + v(k)
$$
 (6.1)

Wobei  $w(k - 1)$  das Prozessrauschen und  $v(k)$  das Messrauschen darstellen. Beide Größen folgen einer Normalverteilung mit dem Erwartungswertvektor 0:

<span id="page-88-0"></span>
$$
E\big(\mathbf{w}(k-1)\big) = 0 \text{ und } E\big(\mathbf{v}(k)\big) = 0 \tag{6.2}
$$

und den Kovarianzmatrizen  $Q$  und  $R$ :

$$
Cov(\mathbf{w}(k-1)) = \mathbf{Q} \text{ und } Cov(\mathbf{v}(k)) = \mathbf{R}
$$
\n(6.3)

Weil ein Prozess- oder Messrauschen unabhängig von irgendeinem anderem Prozessoder Messrauschen ist, sind die Kovarianzmatrizen  $Q$  und  $R$  Diagonalmatrizen.

Das Blockschaltbild des Systems ist in [Abbildung 6.1](#page-89-0) dargestellt.

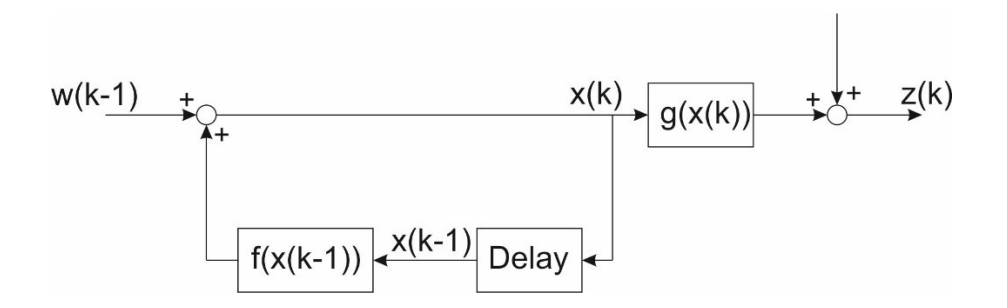

<span id="page-89-0"></span>Abbildung 6.1 Blockschaltbild eines Kalman-Filters

Das Kalman-Filter (KF) [\[56\]](#page-120-3), [\[57\]](#page-120-4) dient dazu, Fehler in realen Messwerten zu reduzieren und optimale Schätzungen der Zustände für nicht messbare Systemgrößen zu liefern. Es ist jedoch nicht für nichtlineare Systeme geeignet. Daher wird das Extended Kalman-Filter (EKF) [\[58\]](#page-120-5), [\[59\]](#page-120-6) mit Hilfe einer abgebrochenen Taylorentwicklung angenähert. Es ergeben sich die Gleichungen von [\(6.4\)](#page-89-1) bis [\(6.6\)](#page-89-2) für das EKF.

<span id="page-89-1"></span>
$$
x_{k,k-1} = f(x_{k-1})
$$
\n(6.4)

<span id="page-89-5"></span>
$$
P_{k,k-1} = J_f(x_{k-1,k-1})P_{k-1,k-1}J_f(x_{k-1,k-1}) + Q
$$
\n(6.5)

<span id="page-89-2"></span>
$$
K_k = P_{k,k-1} J_h^T (x_{k,k-1}) (J_h (x_{k,k-1}) P_{k,k-1} J_h^T (x_{k,k-1}) + R)^{-1}
$$
(6.6)

<span id="page-89-3"></span>
$$
x_{k,k} = x_{k,k-1} + K_k \left( z_k - h(x_{k,k-1}) \right) \tag{6.7}
$$

<span id="page-89-4"></span>
$$
P_{k,k} = P_{k,k-1} - K_k J_h(x_{k,k-1}) P_{k,k-1}
$$
\n(6.8)

Um das Problem des sich daraus ergebenden Fehlers zu eliminieren, wird die alternative Methode des Iterated Extended Kalman-Filter (IEKF) verwendet. Im Vergleich zum Extended Kalman-Filter, verwendet das IEKF eine zusätzliche Iterationsschleife, um den Bewertungsfehler nach Erhalt von  $x$  in Gleichung [\(6.7\)](#page-89-3) und  $P$  in Gleichung [\(6.8\)](#page-89-4) zu reduzieren.

Für den Zeitschritt  $k = 0$  wird ein Anfangszustand  $x_0$  und eine Kovarianzmatrix  $P_{x0}$ eingefügt. Der Schritt für jeden Zeitpunkt  $k > 1$  erfolgt nach dem Extended-Kalman-Filter (EKF) -Verfahren. [\[60\]](#page-120-7)[-\[62\]](#page-121-0) Die Prognose der Zustände und der Kovarianzmatrix ist die gleiche wie im EKF und wird durch die Gleichungen [\(6.4\)](#page-89-1) und [\(6.5\)](#page-89-5) berechnet. Im Unterschied zum EKF, werden im IEKF die folgenden Updates der zugehörigen Kalman-Matrix und der gesuchten Schätzungen in einem Zeitpunkt wiederholt. Die entsprechenden Iterationsgleichungen, die die Gleichungen [\(6.6\)](#page-89-2) und [\(6.7\)](#page-89-3) des EKF ersetzen, sind:

<span id="page-90-1"></span>
$$
K_k^{(n)} = P_{k,k-1} (J_h^{(n)})^T \left( J_h^{(n)} \cdot P_{k,k-1} \cdot (J_h^{(n)})^T + R \right)^{-1}
$$
(6.9)

<span id="page-90-2"></span>
$$
\hat{x}_{k,k}^{(n+1)} = \hat{x}_{k,k}^{(n)} + K_k^{(n)} \left( z(k) - h^{(n)} \left( \hat{x}_{k,k}^{(n)} \right) - J_h^{(n)} \left( \hat{x}_{k,k-1} - \hat{x}_{k,k}^{(n)} \right) \right)
$$
(6.10)

Hierbei ist der hochgestellte Index  $n$  die Nummer des Iterationsschritts. Damit wird die Kovarianzmatrix durch Gleichung [\(6.11\)](#page-90-0) aktualisiert

<span id="page-90-0"></span>
$$
P(k,k) = \left(E - K_k^{(n)} J_h^{(n)}\right) P_{k,k-1}
$$
\n(6.11)

#### **6.2 Anwendung des IEKF im Mittelspannungsnetz**

In dem hier betrachteten Szenario gibt es zwei verschiedene Variablen im Systemmodell: Leistung und Spannung. Knotenspannungen hängen miteinander zusammen, was es schwierig macht, eine dynamische Funktion über der Spannung zu formulieren. Knotenleistungen, die hauptsächlich von der Last der Kunden abhänen, können oft durch ein einfaches dynamisches Modell vorhergesagt werden:

<span id="page-90-3"></span>
$$
S_k = f(S_{k-1}) = AS_{k-1} + B + w \tag{6.12}
$$

Hierbei ist die Matrix A eine diagonale Matrix. Die Zustandsgröße im vorgeschlagenen dynamischen Modell ist somit die Knotenleistung, während es sich bei der statischen Zustandsschätzung um eine Knotenspannung handelt.

Wenn die Zustände wie vorher die komplexen Spannungen sind, können nur die Kalman-Matrix  $K_k^{(n)}$ , die gesuchte Schätzung  $\hat{x}_{k,k}^{(n+1)}$  und die geschätzte Kovarianzmatrix  $P_{k,k}$  jeweils aus den Gleichunge[n\(6.9\),](#page-90-1) [\(6.10\)](#page-90-2) und [\(6.8\)](#page-89-4) berechnet werden. Die Prognose des Zustands und der Kovarianzmatrix der Spannungen können jedoch nicht direkt aus Gleichungen [\(6.4\)](#page-89-1) und [\(6.5\)](#page-89-5) bestimmt werden. Die Prognose des Zustands kann durch die Leistungsflussberechnung nach Kapitel [3](#page-28-2) ermittelt werden. Die Prognose der Kovarianzmatrix der Knotenleistungen kann entsprechend der Gleichung [\(6.5\)](#page-89-5) angegeben werden:

<span id="page-91-1"></span>
$$
P_{s_k,k-1} = AP_{s_k-1,k-1}A^T + Q_s \tag{6.13}
$$

Die Knotenleistungen können durch die Gleichungen [\(2.50\)](#page-21-3) mit folgender allgemeiner Gleichung

<span id="page-91-3"></span>
$$
S_k = S_i(u) \tag{6.14}
$$

berechnet werden. Daraus kann die Beziehung zwischen der Kovarianzmatrix von Spannungen und Knotenleistungen zum gleichen Zeitpunkt geschrieben werden als:

<span id="page-91-0"></span>
$$
P_{s_k,k} = J_g \left( u_{k,k}^{(0)} \right) P_{v_k,k} J_g^T \left( u_{k,k}^{(0)} \right) + Q_{sv} \tag{6.15}
$$

Die Kovarianzmatrix  $P_{s,k,k-1}$  und  $P_{s,k-1,k-1}$  von Gleichung [\(6.15\)](#page-91-0) werden in Gleichung [\(6.13\)](#page-91-1) eingesetzt. Die Gleichung kann wie folgt geschrieben werden:

$$
J_g(u_{k,k-1}^{(0)})P_{v_k,k-1}J_g^{T}(u_{k,k-1}^{(0)}) + Q_{sv1}
$$
  
=  $AJ_g(u_{k-1,k-1}^{(0)})P_{v_k,k-1,k-1}J_g^{T}(u_{k-1,k-1}^{(0)})A^{T} + Q_{sv2}^{\prime} + Q_s$  (6.16)

Der Prognoseschritt für die Kovarianzmatrix der Knotenspannung kann somit wie folgt berechnet werden:

<span id="page-91-2"></span>
$$
P_{v_k, k-1} = J_g^{-1} (u_{k,k-1}^{(0)}) A J_g (u_{k-1,k-1}^{(0)}) P_{v. k-1,k-1} J_g^T (u_{k-1,k-1}^{(0)}) A^T J_g^{-1} (u_{k,k-1}^{(0)})
$$
  
+  $Q_{comp}$  (6.17)

Wobei  $Q_{comp}$  die zusammengesetzte Kovarianzmatrix ist. Die Gleichung [\(6.17\)](#page-91-2) ist aufwendig zu berechnen. Zu diesem Zweck werden die zwei folgenden Nährungen verwendet:

*Dynamische Zustandsschätzung*

$$
J_g^{-1}\left(u_{k,k-1}^{(0)}\right)J_g\left(u_{k-1,k-1}^{(0)}\right) \approx 1\tag{6.18}
$$

$$
J_g^T\left(u_{k-1,k-1}^{(0)}\right)J_g^{-1^T}\left(u_{k,k-1}^{(0)}\right) \approx 1\tag{6.19}
$$

Die Gleichung [\(6.17\)](#page-91-2) kann wie folgt vereinfacht werden:

$$
P_{v_k, k-1} = AP_{v_k, k-1, k-1}A^T + Q_{comp}
$$
\n(6.20)

Ein großes Intervall zwischen zwei Messungen beeinflusst die Genauigkeit und die zusammengesetzte Kovarianzmatrix ist aufwendig zu berechnen.

Um das obige Problem zu lösen, können hier die Knotenleistungen als Zustände verwendet werden. Die inverse Funktion [\(6.14\)\(6.14\)](#page-91-3) wird in das System [\(5.70\)](#page-87-0) eingesetzt. Die Funktion der Messungen  $h_{nlo}$  über die Knotenleistungen  $S^{(0)}$  wird im Folgenden beschrieben:

<span id="page-92-1"></span>
$$
\boldsymbol{h}_{nlo}(S^{(0)}) = \boldsymbol{h}\left(g^{-1}\left(S^{(0)}\right)\right) = \begin{bmatrix} \boldsymbol{S}_{i}^{\text{abc}}\left(\boldsymbol{S}_{i}^{-1}\left(S^{(0)}\right)\right) \\ \boldsymbol{S}_{ij}^{\text{abc}}\left(\boldsymbol{S}_{i}^{-1}\left(S^{(0)}\right)\right) \\ \boldsymbol{U}_{i}^{\text{abc}}\left(\boldsymbol{S}_{i}^{-1}\left(S^{(0)}\right)\right) \\ \boldsymbol{I}'\left(\boldsymbol{S}_{i}^{-1}\left(S^{(0)}\right)\right) \end{bmatrix} \tag{6.21}
$$

Dabei ist  $S_i^{abc}$  die Gleichung der Knotenleistung [\(2.51\),](#page-21-4)  $S_{ij}^{abc}$  die Gleichung der Lei-tungsleistung [\(2.46\),](#page-20-1)  $U_i^{abc}$  die Gleichung der Knotenspannung und  $I'$  die Nebenbedingung [\(2.60\).](#page-23-0) Die Gleichung der Knotenleistung als Funktion über die Knotenleistung zeigt Gleichung (6.22):

<span id="page-92-2"></span>
$$
\mathbf{S}_{i}^{\text{abc}}\left(\mathbf{S}_{i}^{-1}\left(\mathbf{S}^{(0)}\right)\right)=\mathbf{S}_{i}^{\text{abc}}\tag{6.22}
$$

Die Gleichung der Spannung als Funktion über der Knotenleistung ist die inverse Funktion von [\(6.14\):](#page-91-3)

<span id="page-92-0"></span>
$$
\boldsymbol{U}_{i}^{\text{abc}}\left(\boldsymbol{S}_{i}^{-1}\left(\boldsymbol{S}^{(0)}\right)\right)=g^{-1}\left(\boldsymbol{S}^{(0)}\right)
$$
\n(6.23)

Die Gleichung der Nebenbedingung [\(2.60\)](#page-23-0) ist die Differenzen von zwei Knotenspannungen. Sie kann über Gleichung [\(6.23\)](#page-92-0) ausgedrückt werden.

Nur die Gleichung der Leitungsleistungen als Funktion der Knotenleistungen  $S_{ij}^{abc} (s_i^{-1} (S^{(0)}) )$  kann nicht mit einer Gleichung ausgedrückt werden. Die Lösung der Gleichung kann durch Einsetzen des berechneten Wertes von der inversen Funktion [\(6.14\)](#page-91-3) in der Gleichung der Leistungsleistung [\(2.46\)](#page-20-1) erfolgen. Die Berechnung der Jacobi-Matrix, die nicht direkt bestimmt werden kann, erfolgt aus der Anwendung der Kettenregel für die Differenzierung. Die Jacobi-Matrix der Leitungsleistungen als Funktion der Knotenleistungen ergibt sich zu:

$$
J_{S_{ij}^{\text{abc}}(s)} = \begin{bmatrix} \frac{\partial S_{L,1}}{\partial S_1} & \frac{\partial S_{L,1}}{\partial S_2} & \cdots & \frac{\partial S_{L,1}}{\partial S_n} \\ \vdots & \vdots & \ddots & \vdots \\ \frac{\partial S_{L,n}}{\partial S_1} & \frac{\partial S_{L,n}}{\partial S_2} & \cdots & \frac{\partial S_{L,n}}{\partial S_n} \end{bmatrix}
$$
(6.24)

Dabei ist S<sub>L,i</sub> i-te Gleichung in den Leitungsleistungen. S<sub>i</sub> ist der i-te Zustand der Knotenleistung. In der vereinfachten Schreibweise wird hier die Darstellung im Drei-Phasen-System mit den Phasen a, b und c weggelassen. Die Elemente in der Matrix ergeben sich unter Anwendung der Kettenregel für die Differenzierung wie folgt:

$$
\frac{\partial S_{L,i}}{\partial S_j} = \frac{\partial S_{L,i}}{\partial U_1} \cdot \frac{\partial U_1}{\partial S_j} + \frac{\partial S_{L,i}}{\partial U_2} \cdot \frac{\partial U_2}{\partial S_j} \dots + \frac{\partial S_{L,i}}{\partial U_n} \cdot \frac{\partial U_n}{\partial S_j}
$$
(6.25)

Daher kann die Jacobi-Matrix  $J_{S_{ij}^{\text{abc}}}$  durch Multiplikation von Jacobi-Matrix der Leitungsleistungen als Funktion der Knotenspannung

$$
J_{S_{ij}^{abc}(U)} = \begin{bmatrix} \frac{\partial S_{L,1}}{\partial U_1} & \frac{\partial S_{L,1}}{\partial U_2} & \cdots & \frac{\partial S_{L,1}}{\partial U_n} \\ \vdots & \ddots & \vdots \\ \frac{\partial S_{L,n}}{\partial U_1} & \frac{\partial S_{L,n}}{\partial U_2} & \cdots & \frac{\partial S_{L,n}}{\partial U_n} \end{bmatrix}
$$
(6.26)

und der Jacobi-Matrix der inversen Funktion [\(6.14\)](#page-91-3)

*Dynamische Zustandsschätzung*

$$
J_{S_i^{-1}(u)} = \begin{bmatrix} \frac{\partial U_1}{\partial S_1} & \frac{\partial U_1}{\partial S_2} & \cdots & \frac{\partial U_1}{\partial S_n} \\ \vdots & \ddots & \vdots \\ \frac{\partial U_n}{\partial S_1} & \frac{\partial U_n}{\partial S_n} & \cdots & \frac{\partial U_n}{\partial S_n} \end{bmatrix}
$$
(6.27)

berechnet werden.

$$
\boldsymbol{J}_{\mathcal{S}_{ij}^{\text{abc}}(S)} = \boldsymbol{J}_{\mathcal{S}_{ij}^{\text{abc}}(U)} \cdot \boldsymbol{J}_{\mathcal{S}_i^{-1}(U)} \tag{6.28}
$$

#### **6.3 Algorithmus**

Die Berechnungsschritte des Algorithmus sind in folgender Abbildung dargestellt:

**Initialisierung**: In der Initialisierungsphase des Programms werden die Topologie des Netzes, die dynamische Gleichung [\(6.12\)](#page-90-3) und die Kovarianzmatrizen  $Q$  und  $R$  [\(6.2\)](#page-88-0) in Abhängigkeit von den Messgeräten eingegeben. Durch die Topologie des Netzes werden die Leitungs- und die Knotenadmittanzmatrix mit den Gleichungen [\(2.9b\),](#page-12-0) [\(2.16\),](#page-14-0) [\(2.27\)](#page-16-0) und [\(2.28\)](#page-16-1) aufgestellt.

**Anfangswerte der Zustände**: Als Anfangswerte für die Zustände wird die Knotenleistungen im Per-Unit-System angenommen. Die Knotenleistungen verändern sich in unterschiedlichen Zeitpunkten stark. Daher sollten sie nicht wie Anfangswerte der Knotenspannungen geschätzt werden. Die Knotenleistungen können mit Hilfe der Messungen im ersten Zeitpunkt durch statische Zustandsschätzung berechnet werden.

**Messvektor eingeben**: Die Messwerte Z für den Zeitpunkt t werden eingegeben und mit den Gleichungen [\(3.1\)](#page-28-0) und [\(3.3\)](#page-28-1) in das Per-Unit-System transformiert.

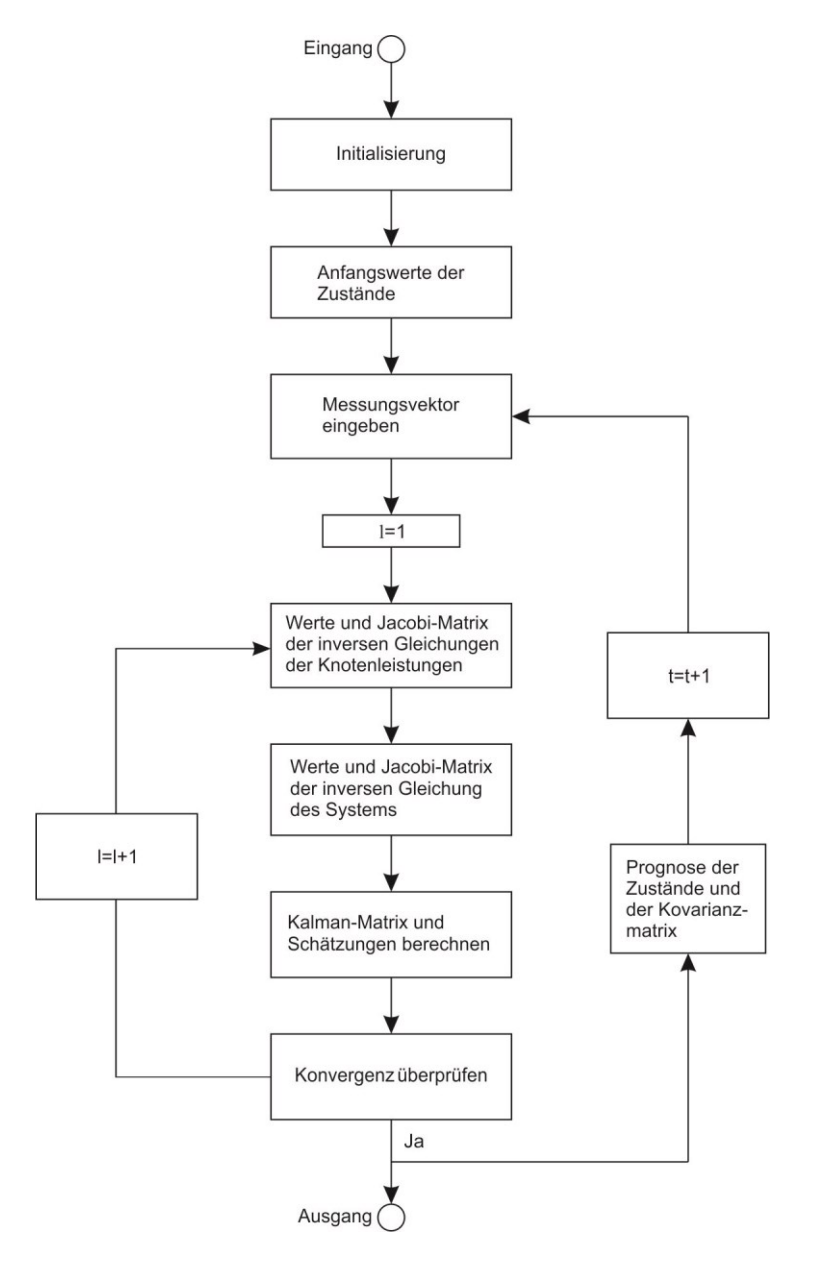

Abbildung 6.2 Algorithmus der dynamischen Zustandsschätzung durch Iterated Extended Kalman Filter (IEKF) für unsymmetrisch belastete Mittelspannungsnetze

**Werte und Jacobi-Matrix der inversen Gleichungen der Knotenleistungen**: Die Werte der inversen Gleichung [\(6.12\)](#page-90-3), die die Knotenspannungen als Funktion der Knotenleistungen sind, werden durch das Newton-Verfahren aus Kapitel [\(3.2\)](#page-28-3) berechnet. Die Jacobi-Matrix  $J_{S_i^{-1}(u)}$  der inversen Gleichung [\(6.2\)](#page-88-0) ist die inverse Matrix der Gleichung, die durch die Gleichung [\(2.62\)](#page-24-0) und die Gleichungen [\(2.71\)](#page-25-0) bis [\(2.78\)](#page-26-0) berechnet werden.

**Werte und Jacobi-Matrix der inversen Gleichung des Systems**: Die Ergebnisse und die Jacobi-Matrizen der Knotenleistungen, der Knotenspannungen und der Nebenbedin-

gungen in der Gleichung [\(6.21\)](#page-92-1) werden durch die Gleichungen [\(6.22\)](#page-92-2) und [\(6.23\)](#page-92-0) berechnet. Die Werte der Leitungsleistungen werden mit den Ergebnissen von Schritt 4 berechnet. Die Jacobi-Matrix der Leitungsleistungen wird mithilfe der Kettenregel der Differenzierung durch Gleichung [\(6.22\)](#page-92-2) berechnet.

**Kalman-Matrix und Schätzungen berechnen**: Die Kalman-Matrix und die Schätzung werden durch die Gleichungen [\(6.9\)](#page-90-1) und [\(6.10\)](#page-90-2) ermittelt.

**Konvergenz überprüfen**: Die Konvergenz wird durch die Gleichung

$$
\max\left(\widehat{\mathbf{x}}_{k,k}^{(n+1)}-\widehat{\mathbf{x}}_{k,k}^{(n)}\right)<\epsilon
$$

beschrieben.

**Prognose der Zustände und der Kovarianzmatrix**: Die Prognose der Zustände  $x_{k,k-1}$ und der Kovarianzmatrix  $P_{k,k-1}$  werden durch die dynamische Gleichung [\(6.12\)](#page-90-3) und die Gleichungen [\(6.5\)](#page-89-5) und [\(6.8\)](#page-89-4) berechnet.

# 7 Simulation des "Alliander LiveLab" Mit**telspannungsnetzes bei unvollständigen Messungen**

Die drei Verfahren der statischen Zustandsschätzungen aus Kapitel [5](#page-66-1) und die dynamische Zustandsschätzung aus Kapitel [6](#page-88-1) werden zuerst anhand des Mittelspannungsnetzes "Alliander LiveLab" aus den Niederlanden mit vollständigen Messwerten und deren Abweichungen überprüft. Es stellt sich die Frage, wie gut die Verfahren die Abweichungen statistisch reduzieren können.

Dann werden die Verfahren im Mittelspannungsnetz mit idealen Messwerten in realen Messtellen (vgl. [Abbildung 3.3\)](#page-38-0) verwendet, um die Methode der *Zusammenfassung der Knoten* zu testen. Dabei soll überprüft werden, ob die Verfahren ein nicht beobachtbares Netz beobachten können.

Für einen Funktionstest werden alle Verfahren der Zustandsschätzungen schließlich im Mittelspannungsnetz mit Messwerten und deren Abweichungen in den realen Messtellen wie in [Abbildung 3.3](#page-38-0) verwendet.

# <span id="page-97-0"></span>**7.1 Überprüfung der statischen Zustandsschätzungen im beobachtbaren Alliander LiveLab Mittelspannungsnetz**

Um die vorgeschlagenen Verfahren der Zustandsschätzungen zuverlässig zu validieren, wird die dreiphasige Leistungsflussberechnung aufgrund von verfügbaren Daten der Messungen und Topologie vorgenommen. Auf diese Weise ergibt sich ein vollständig gemessenes Mittelspannungsnetz mit vertrauenswürdigen Messungen, mit dem die Schätzqualität beurteilt werden kann.

Die idealen Messdaten S<sub>ideal</sub>, die die kirchhoffschen Regeln exakt erfüllen, sollen als Referenz dienen. Alle simulierten Messdaten mit ihren Abweichungen  $S_{mess}$  von Gleichung [\(3.20\),](#page-39-0) d.h. die Beträge der Knotenspannungen, die komplexen Knotenscheinleistungen und die komplexen Leitungsscheinleistungen, werden als Eingang für die Zu-

standsschätzungen benutzt. Die Knotenscheinleistungen  $\hat{S}_k$  werden durch Zustandsschätzungen berechnet. Die Zustandsschätzung kann die Messungen statistisch verbessern. Die Standardabweichung der relativen Abweichungen über dem Zeitraum der Messung für jeden Knoten wird mit Gleichung [\(7.1\)](#page-98-0) berechnet:

<span id="page-98-0"></span>
$$
SD = \sqrt{\frac{1}{T} \sum_{t=1}^{T} \left( \frac{\hat{S}_k(t) - S_{ideal}(t)}{S_{ideal}(t)} \right)^2}
$$
\n(7.1)

Dabei ist  $t$  der Zeitpunkt und  $T$  die Anzahl der Zeitpunkte (hier T = 95), der gemessenen Daten. Die [Tabelle 7.1](#page-99-0) und die [Tabelle 7.2](#page-100-0) zeigt die Standardabweichung der geschätzten Knotenleistungen für die unterschiedlichen Verfahren:

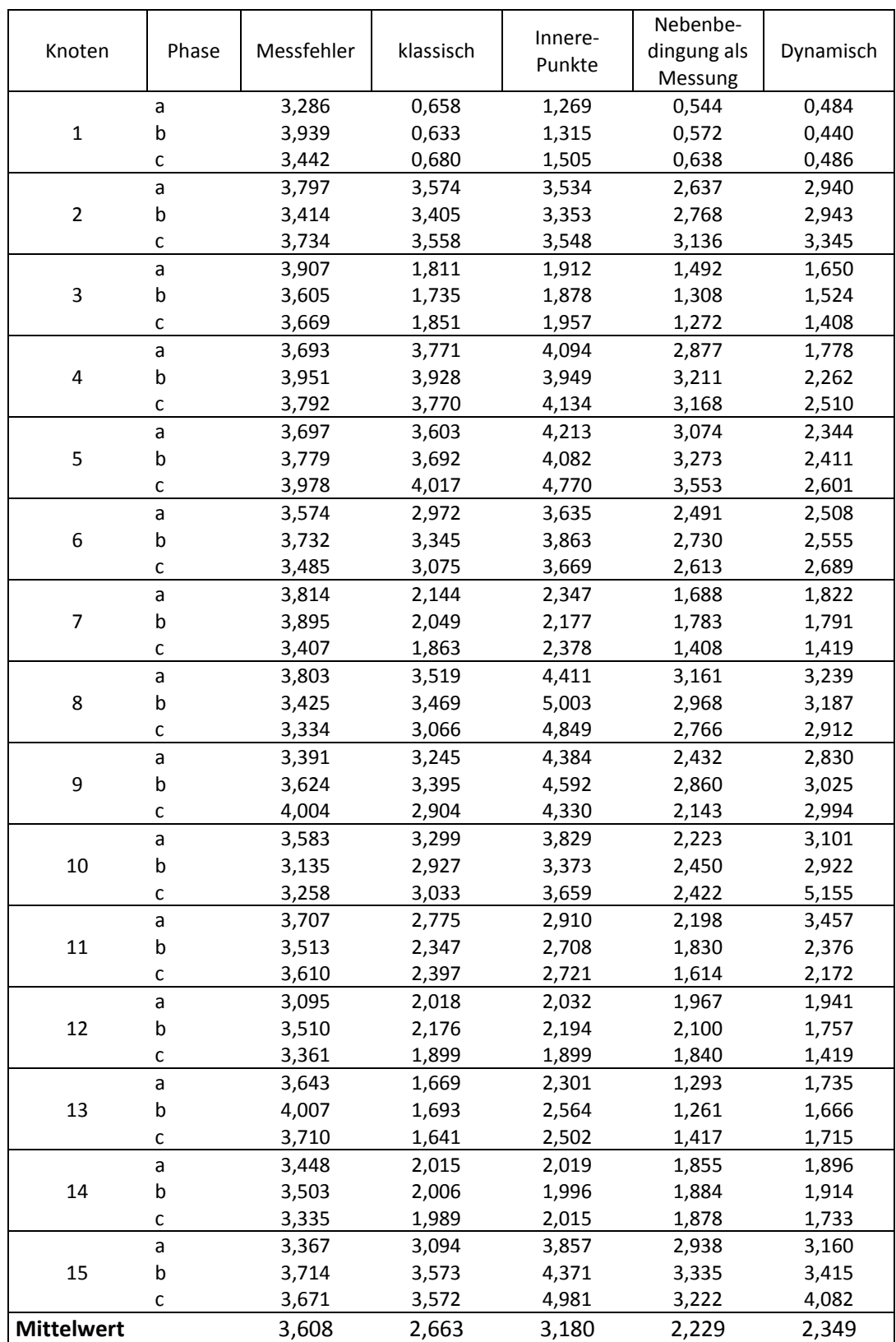

<span id="page-99-0"></span>Tabelle 7.1 Die Standardabweichunge[n \(7.1\)](#page-98-0) der simulierten Knotenwirkleistungen der Messung und der ausgerechneten Knotenwirkleistungen von drei statischen und einer dynamischen Zustandsschätzung

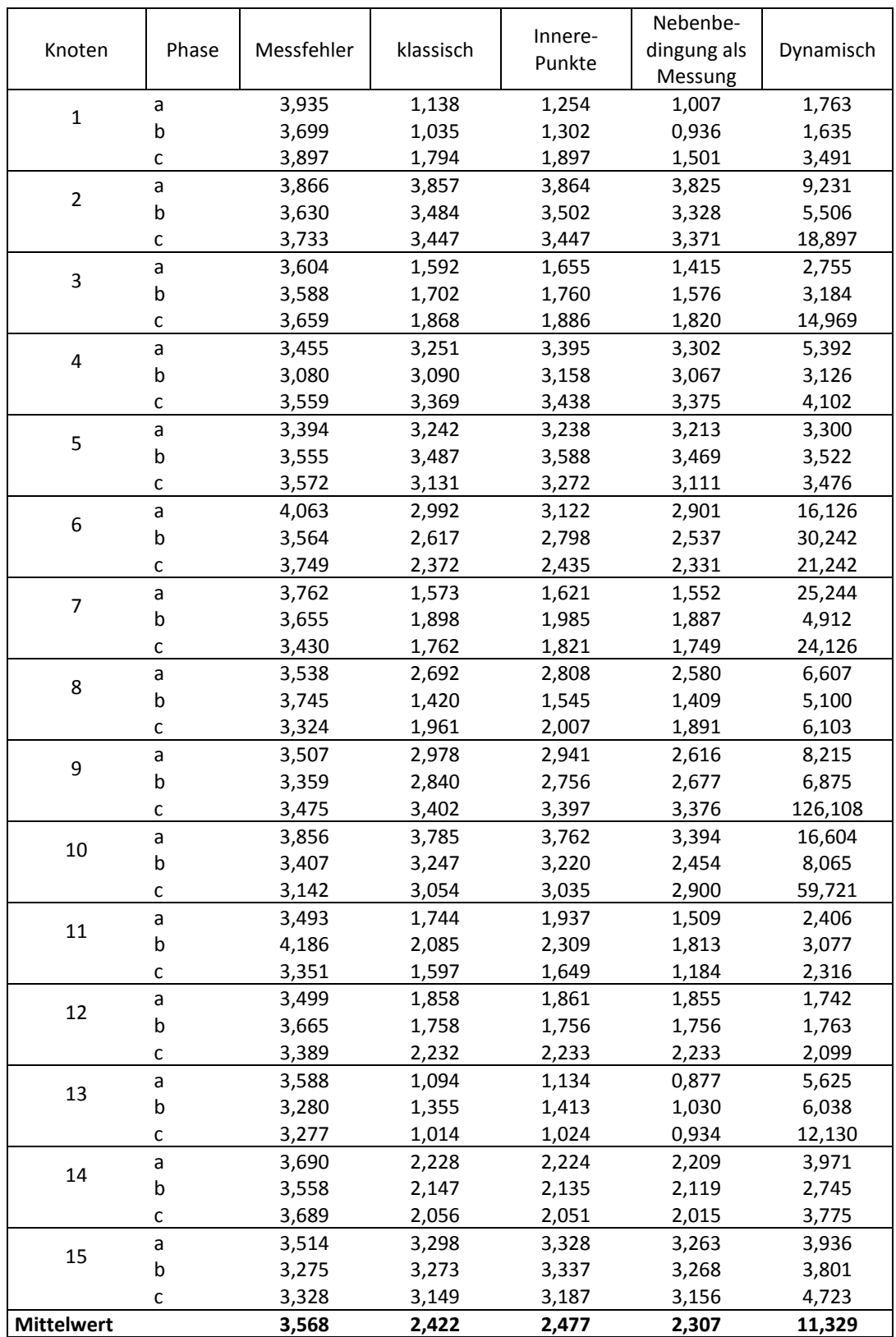

<span id="page-100-0"></span>Tabelle 7.2 Die Standardabweichunge[n \(7.1\)](#page-98-0) der simulierten Knotenblindleistungen der Messung und der ausgerechneten Knotenwirkleistungen von drei statischen und einer dynamischen Zustandsschätzung

Die Ergebnisse in Tabelle 7.1 zeigen, dass alle Verfahren den Fehler der gemessenen Knotenwirkleistungen mit einer durchschnittlichen Standardabweichung von 3,608 verbessern.

Die Ergebnisse in Tabelle 7.2 zeigen, dass sich der Fehler gegenüber den statischen Zustandsschätzungen mit einer durchschnittlichen Standardabweichung von 3,568 auf jeweils 2,422, 2,477 und 2,307 reduziert. Die dynamische Zustandsschätzung jedoch vergrößert den Fehler der Messungen.

Das Verfahren der gewichteten kleinsten Quadrate unter Berücksichtigung einer Nebenbedingung mit der Lösung durch das Innere-Punkte-Verfahren hat das schlechtere Ergebnis gegenüber der klassischen statischen Zustandsschätzung. Im Verfahren ist die Nebenbedingung [\(2.54\)](#page-22-0) auf einen festen Bereich beschränkt. Aufgrund des Messfehlers hätten die berechneten Zustände zu manchen Zeitpunkten große Abweichungen, um die Nebenbedingung in einem festen Bereich zu erfüllen. Daher ist es schwierig, einen variabel anzupassenden Bereich für die Nebenbedingung in jedem Zeitpunkt zu definieren.

Die Methode der gewichteten kleinsten Quadrate mit Nebenbedingung und vereinfachtem Lösungsverfahren löst das oben beschriebene Problem sehr gut. Die Gewichtung und das Lösungsverfahren lassen die Nebenbedingung in einem relativ variablen Bereich verharren. Das Ergebnis ist besser als das der klassischen statischen Zustandsschätzung.

Die Qualität der dynamische Zustandsschätzung ist stark abhängig von der dynamischen Funktion, die hier durch das Lastprofil vorgegeben ist. Im Test wird das einfache dynamische Modell [\(6.12\)](#page-90-3) mit

$$
A = 1 \text{ und } B = 0 \tag{7.2}
$$

verwendet. Der positive Effekt des Verfahrens ist ein stärker geglätteter Verlauf der Wirkleistung. Die Blindleistung jedoch ist stärkeren Schwankungen unterworfen. Hier verschlechtert das Verfahren die Qualität der Messungen. [\(Tabelle 7.2\)](#page-100-0)

## **7.2 Überprüfung der statischen Zustandsschätzungen im nicht beobachtbaren "Alliander LiveLab" Mittelspannungsnetz mit idealen Messungen**

Aus dem Verfahren zur 'Analyse der Beobachtbarkeit des Drehstromnetzes' in Kapitel [4](#page-42-0) kann ein nicht beobachtbares Netz durch Zusammenfassen von Knoten, zu einem beobachtbaren Netz angenähert werden. Die Zustandsschätzung wird im angenäherten beobachtbaren Netz mit idealen Messungen verwendet, um die Qualität der geschätzten Zustände des nicht beobachtbaren Netzes zu testen.

Die Methode der gewichteten kleinsten Quadrate mit Nebenbedingung als Messung ist besser als die anderen zwei Verfahren aus Kapitel [7.1.](#page-97-0) Hier werden nur diese Methode und die Methode der dynamische Zustandsschätzung verwendet.

Das Mittelspannungsnetz "Alliander Livelab", bestehend aus 15 Knoten und 14 Leitungen, wurde in Kapitel [3.4](#page-37-0) vorgestellt. Durch Gleichung [\(3.11\)](#page-31-0) ergibt sich die Dimension *Dim* der Zustände:

$$
Dim(x) = 6n - 1 = 89\tag{7.3}
$$

Alle Messstellen werden in [Abbildung 3.3](#page-38-0) dargestellt. Der Rang der berechneten Jacobi-Matrix  $J_h$  ist:

$$
rang(\boldsymbol{J}_h) = 69\tag{7.4}
$$

Der Rang ist kleiner als die Anzahl der Zustände, die Differenz ist 20. Aus den Erläuterungen von Kapitel [3.3](#page-30-0) zu den Messstellen und den Annahmen aus Kapitel [4.3.1](#page-47-0) ergibt sich ein Fehlen von noch 5 nicht redundanten Messungen im Netz. Durch die Zusammenfassung von 5 mal 2 Knoten kann das Netz beobachtbar gemacht werden. Die Analyse der Beobachtbarkeit nach Kapitel [4](#page-42-0) liefert das Ergebnis in [Abbildung 7.1.](#page-103-0)

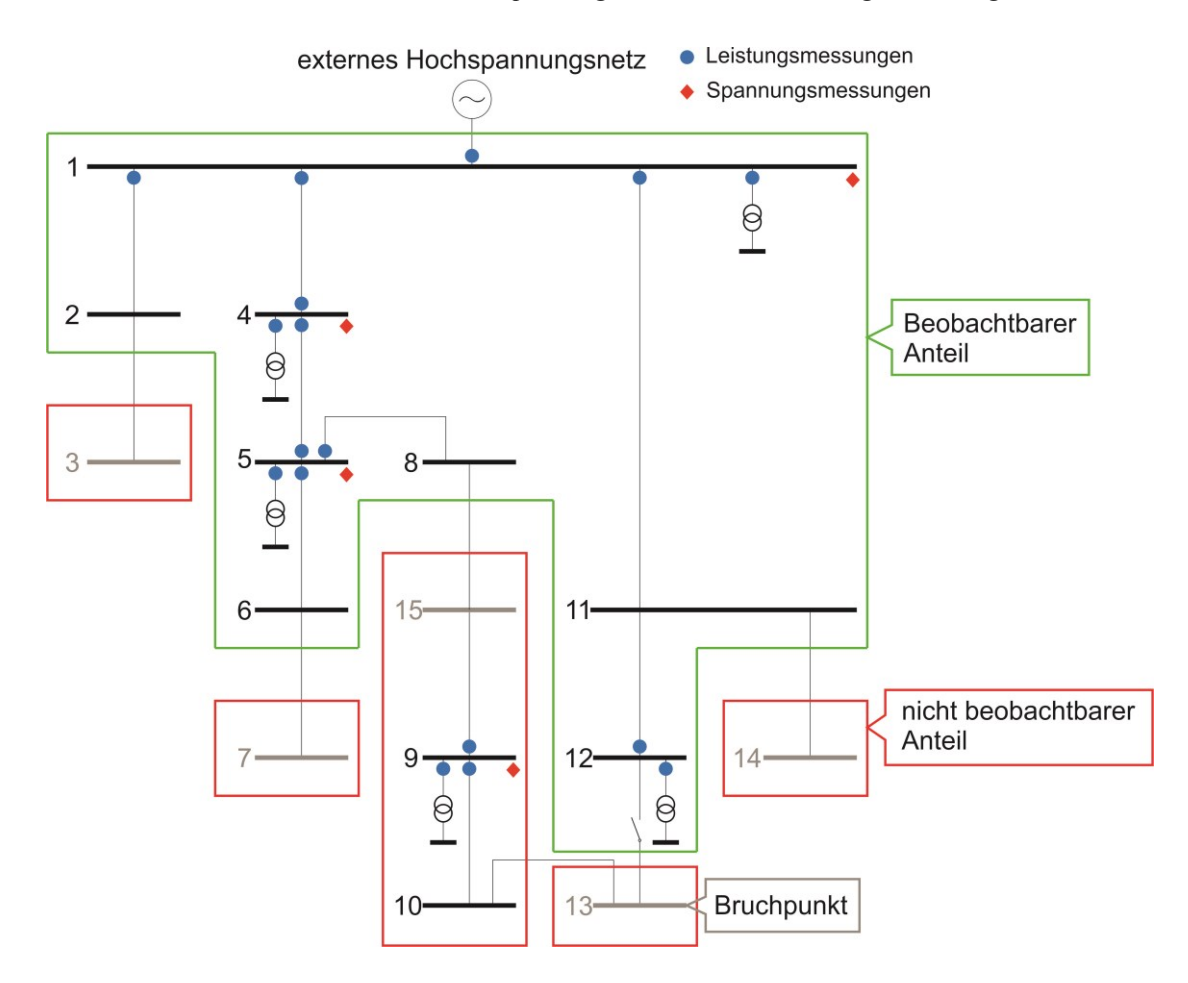

<span id="page-103-0"></span>Abbildung 7.1 Ergebnis der Beobachtbarkeitsanalyse des Mittelspannungsnetzes "Alliander Livelab" mit realen Messstellen. Insgesamt ergeben sich ein beobachtbarer Anteil (grün), fünf vergrößerte beobachtbare Anteile (rot) und fünf Bruchpunkte.

Die Knoten {1, 2, 4, 5, 6, 8, 11, 12} sind beobachtbar, und die verbleibenden Knoten sind nicht beobachtbar. Der nicht beobachtbare Anteil wird in 5 vergrößerte beobachtbare Anteile, die den Knoten {3}, {7}, {15, 9, 10}, {14} und {13} enthaltet, zerlegt. Die Grenzen zwischen beobachtbarem Anteil und den nicht beobachtbaren Anteilen sind die Knoten {2, 3}, {6, 7}, {8, 15}, {11, 14}. Die Grenze zwischen den vergrößerten beobachtbaren Anteilen befindet sich zwischen Knoten {10,13}. Die Bruchpunkte in jedem vergrößerten beobachtbaren Anteil sind die Knoten {3}, {7}, {15}, {14} und  ${13}.$ 

Der Lösungssatz B) aus Kapitel [4.1](#page-42-1) wird hier benutzt. Die Knoten an den Grenzen {2, 3}, {6, 7}, {8, 15}, {11, 14} und {10, 13} werden jeweils zu einem Knoten zusammengefasst, sodass sich als Ergebnis ein beobachtbares Netz ergibt. Die angenäherte Topologie mit der Nummer der Knoten und Messstellen ist in [Abbildung 7.2](#page-104-0) dargestellt.

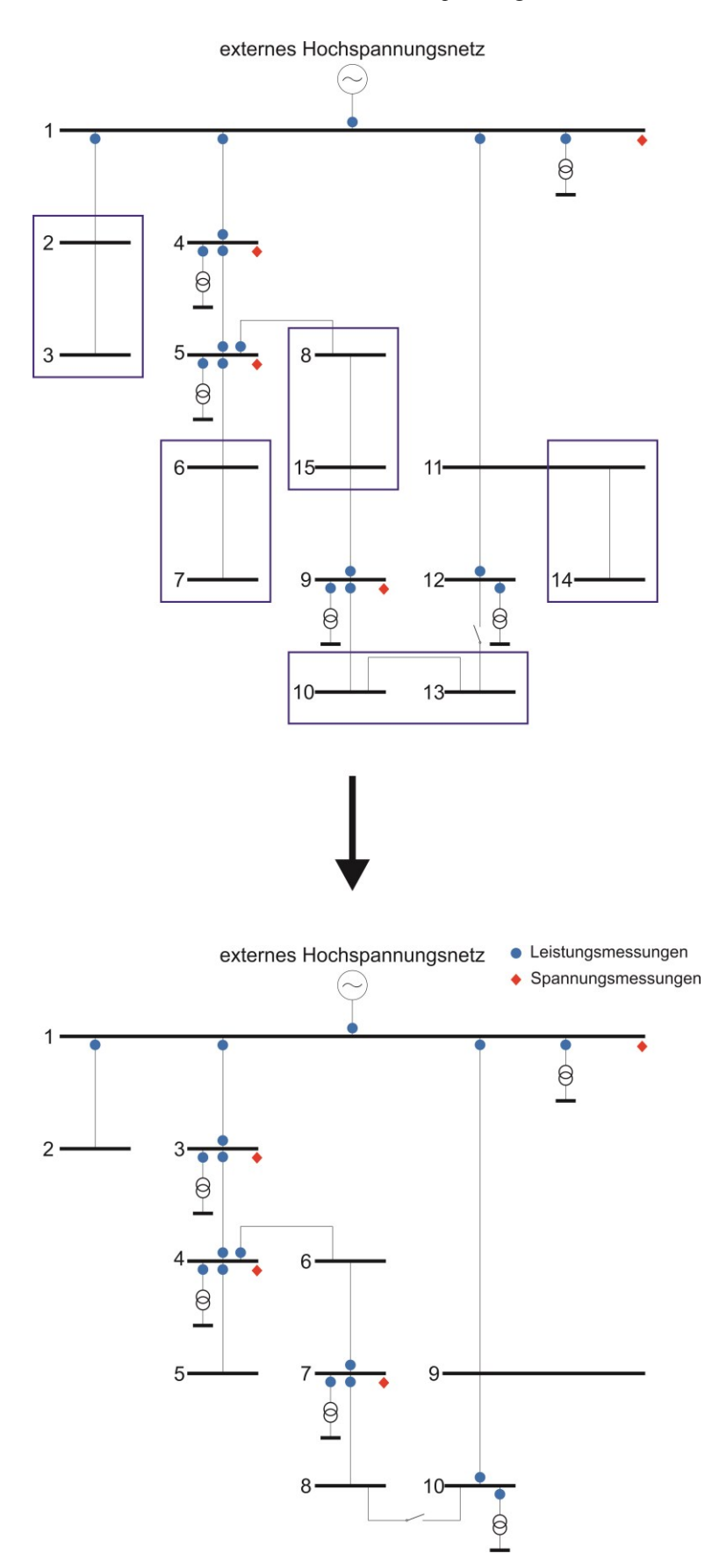

<span id="page-104-0"></span>Abbildung 7.2 Topologie vor und nach Zusammenfassung mehrerer Knoten. Das obere Netz ist nicht beobachtbar. Das untere Netz mit zusammengefassten Knoten ist beobachtbar

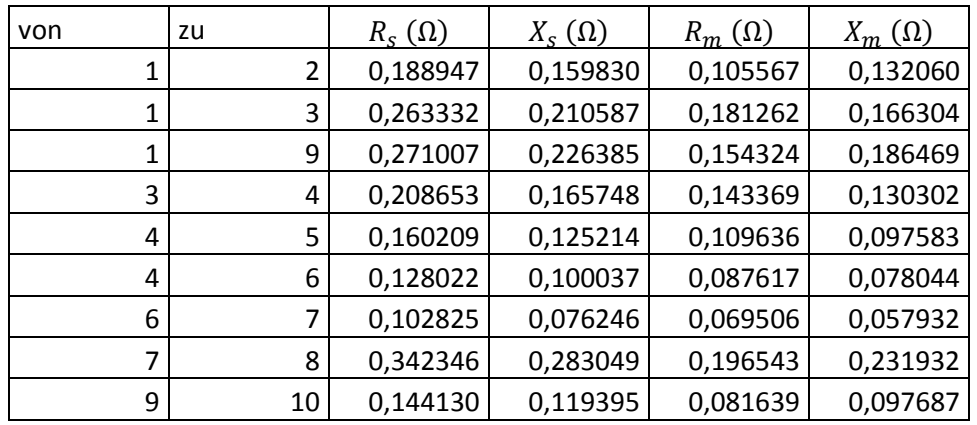

Die Leitungsparameter sind in [Tabelle 7.3](#page-105-0) gegeben.

<span id="page-105-0"></span>Tabelle 7.3 Parameter des angenäherten Mittelspannungsnetzes "Alliander Livelab" mit zusammengefassten Knoten

Die idealen Messdaten werden in den Zustandsschätzungen eingesetzt. Die Funktion des angenäherten Netzes für Beobachtbarkeit durch Zusammenfassung der Knoten wird durch eine Zustandsschätzung überprüft. Die Knotenleistungen und die Differenzen zwischen berechneten Knotenleistungen und idealen Knotenleistungen der Phase a an den Ersatzknoten {2, 6, 9} aus [Abbildung 7.2b](#page-104-0) sind in den [Abbildung 7.3](#page-106-0) bis [Abbildung](#page-107-0)  [7.5](#page-107-0) dargestellt.

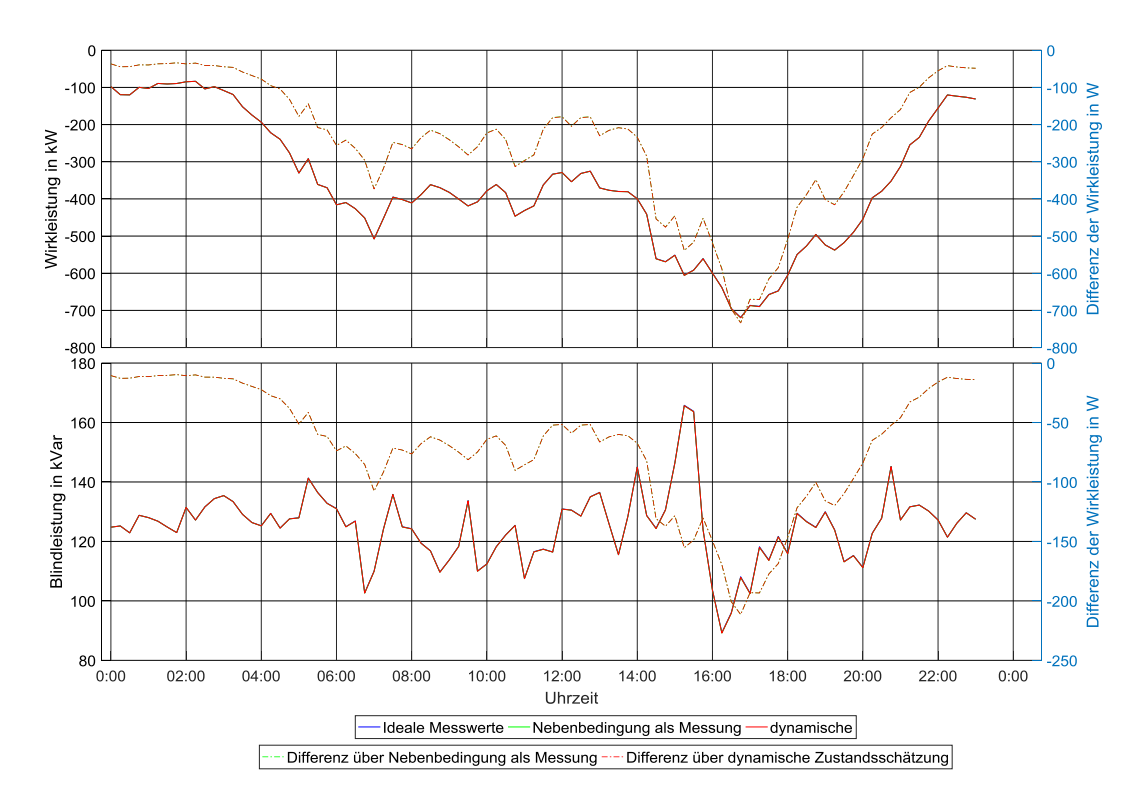

<span id="page-106-0"></span>Abbildung 7.3 Knotenleistung und Differenz der Knotenleistung in Knoten 2. Negative und Positive Werte bedeuten jeweils, dass die Leistungen aus oder in dem Knoten fließen. Die Volllinien sind die berechneten Knotenleistungen, die punktierte Linie sind Differenzen der Knotenleistung.

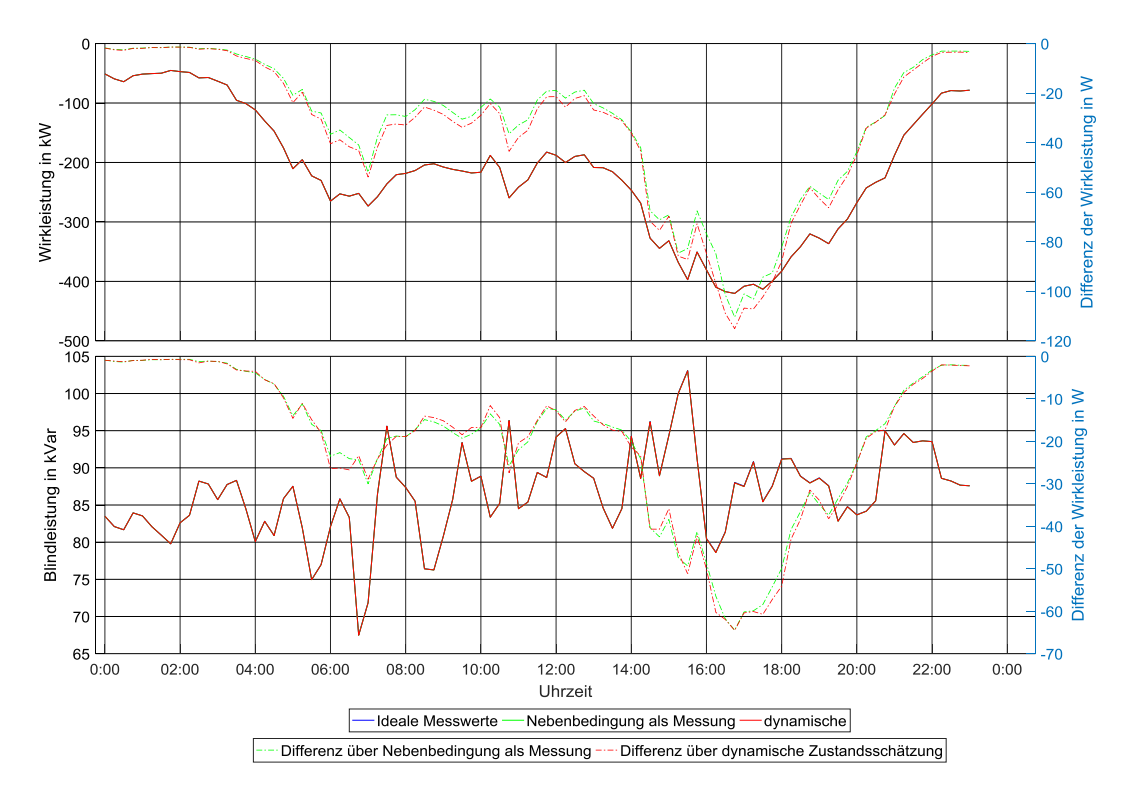

Abbildung 7.4 Knotenleistung und Differenz der Knotenleistung in Knoten 6. Negative und Positive Werte bedeuten jeweils, dass die Leistungen aus oder in dem Knoten fließen. Die Volllinien sind die berechneten Knotenleistungen, die punktierte Linie sind Differenzen der Knotenleistung.

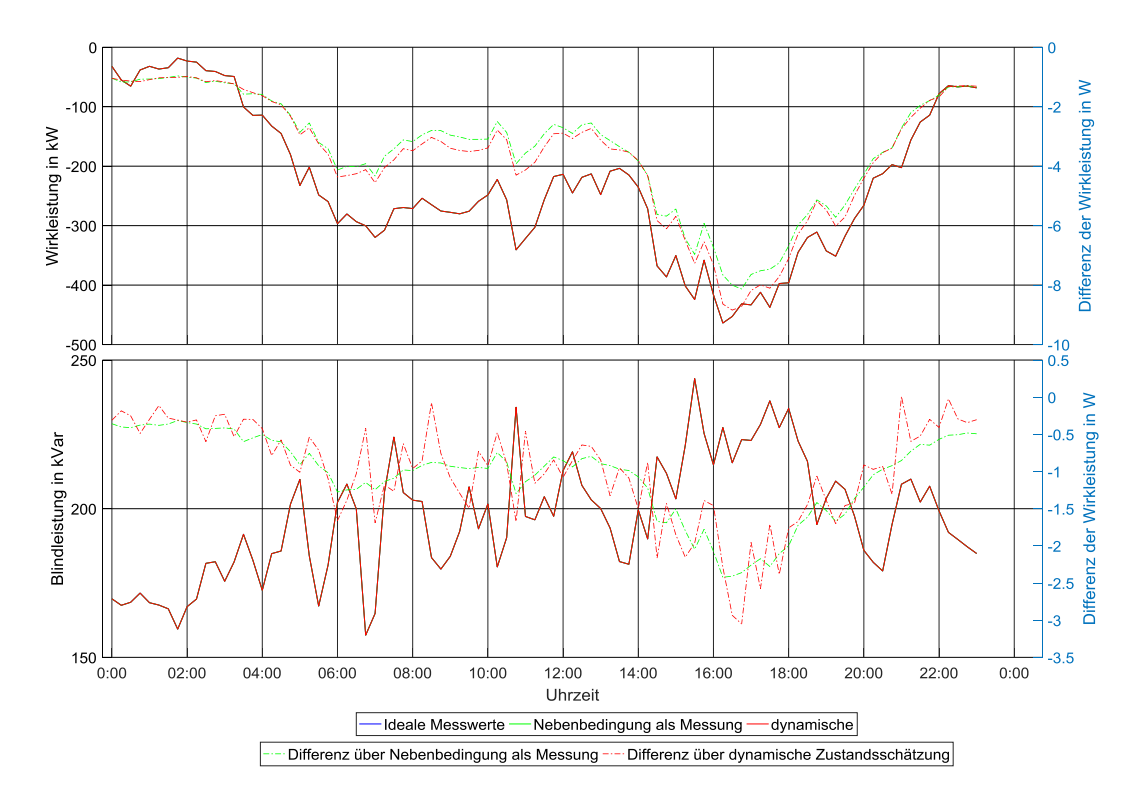

<span id="page-107-0"></span>Abbildung 7.5 Knotenleistung und Differenz der Knotenleistung in Knoten 9. Negative und Positive Werte bedeuten jeweils, dass die Leistungen aus oder in dem Knoten fließen. Die Volllinien sind die berechneten Knotenleistungen, die punktierte Linie sind Differenzen der Knotenleistung.

Die Abbildungen [Abbildung 7.3](#page-106-0) bis [Abbildung 7.5](#page-107-0) zeigen eine gute Übereinstimmung zwischen den Messwerten und dem Ergebnis der statischen und dynamischen Zustandsschätzung im Mittelspannungsnetz. Der beobachtete Fehler ist im Vergleich zur idealen Messung sehr klein. Der Fehler allerdings folgt keiner Gauß schen Normalverteilung sondern hat die Eigenschaft eines Offsets.

# **7.3 Überprüfung der statischen Zustandsschätzungen im nicht beobachtbaren "Alliander LiveLab" Mittelspannungsnetz mit realen Messungen**

Statt der idealen Messungen  $S_{ideal}$  werden die realen Messungen  $S_{mess}$ , die die Summe der idealen Messungen  $S_{ideal}$  und der Abweichungen  $S_{abw}$  darstellen, verwendet, um
die Qualitätsverbesserung der Messungen von dem angenäherten Mittelspannungsnetz zu überprüfen.

Die Knotenleistungen und die Differenzen zwischen berechneten Knotenleistungen und idealen Knotenleistungen der Phase a an den Ersatzknoten {2, 6, 9} aus [Abbildung 7.2b](#page-104-0) sind in den [Abbildung 7.6](#page-108-0) bis [Abbildung 7.8](#page-109-0) dargestellt.

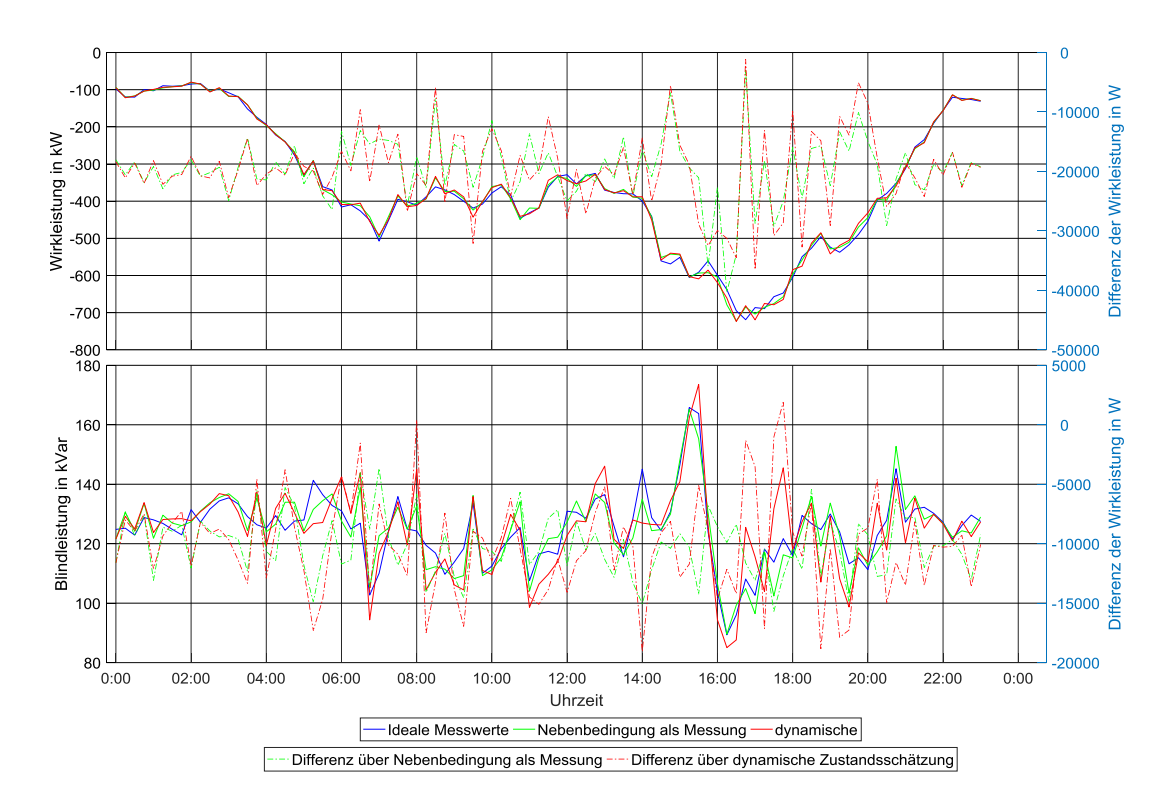

<span id="page-108-0"></span>Abbildung 7.6 Knotenleistung und Differenz der Knotenleistung in Knoten 2. Negative und Positive Werte bedeuten jeweils, dass die Leistungen aus oder in dem Knoten fließen. Die Volllinien sind die berechneten Knotenleistungen, die punktierte Linie sind Differenzen der Knotenleistung.

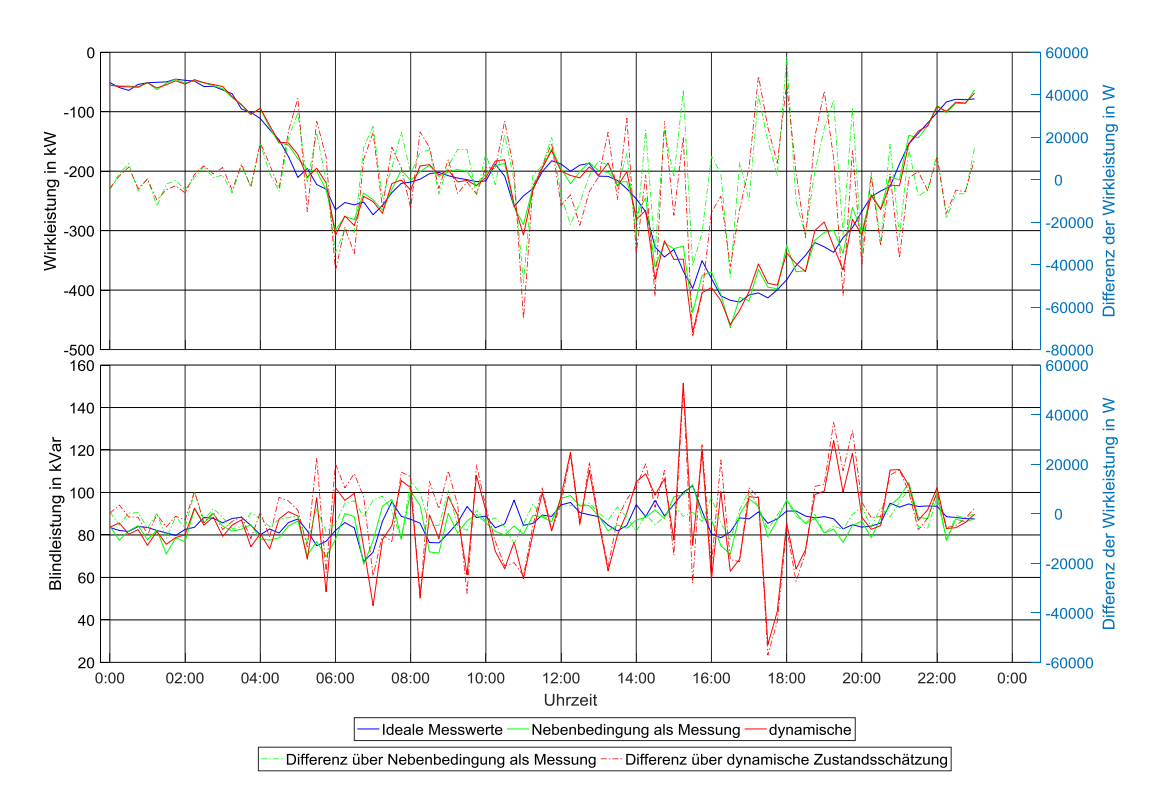

Abbildung 7.7 Knotenleistung und Differenz der Knotenleistung in Knoten 6. Negative und Positive Werte bedeuten jeweils, dass die Leistungen aus oder in dem Knoten fließen. Die Volllinien sind die berechneten Knotenleistungen, die punktierte Linie sind Differenzen der Knotenleistung.

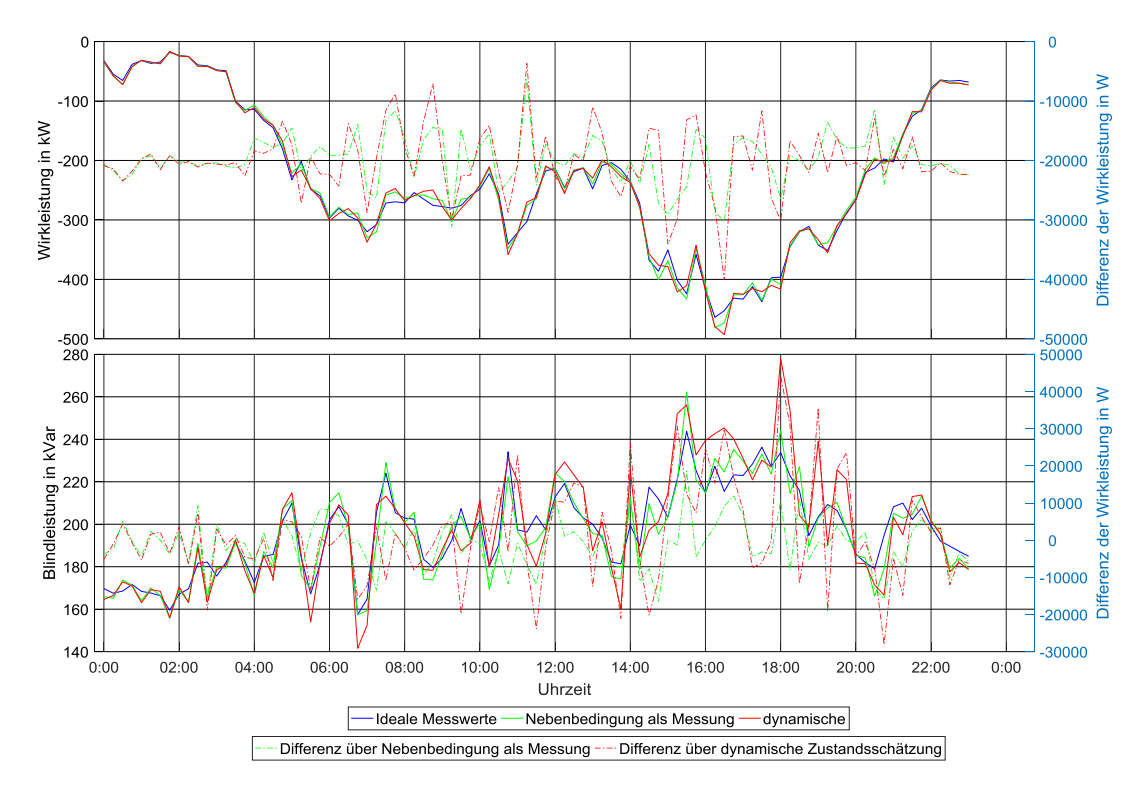

<span id="page-109-0"></span>Abbildung 7.8 Knotenleistung und Differenz der Knotenleistung in Knoten 9. Negative und Positive Werte bedeuten jeweils, dass die Leistungen aus oder in dem Knoten fließen. Die Volllinien sind die berechneten Knotenleistungen, die punktierte Linie sind Differenzen der Knotenleistung.

Wie die Abbildungen [Abbildung 7.6](#page-108-0) bis [Abbildung 7.8](#page-109-0) zeigen, können die statischen und dynamischen Zustandsschätzungen das angenäherte Mittelspannungsnetz mit realen Messungen auch gut beobachten.

Die Zustandsschätzung kann die Messungen nur statistisch verbessern. In den Abbildungen [Abbildung 7.6](#page-108-0) bis [Abbildung 7.8](#page-109-0) wurden die Verbesserungen der Messungen nicht beurteilt. Grundsätzlich gibt die Standardabweichung an, wie sehr die Daten vom Mittelwert abweichen. Um die Verbesserungen der zwei Verfahren zu vergleichen, wird die Standardabweichung der relativen Abweichungen über dem Zeitraum der Messung für jeden Knoten mit Gleichung [\(7.1\)](#page-98-0) berechnet. Tabelle 7.4 zeigt die Standardabweichung der geschätzten Knotenwirkleistungen der unterschiedlichen Verfahren:

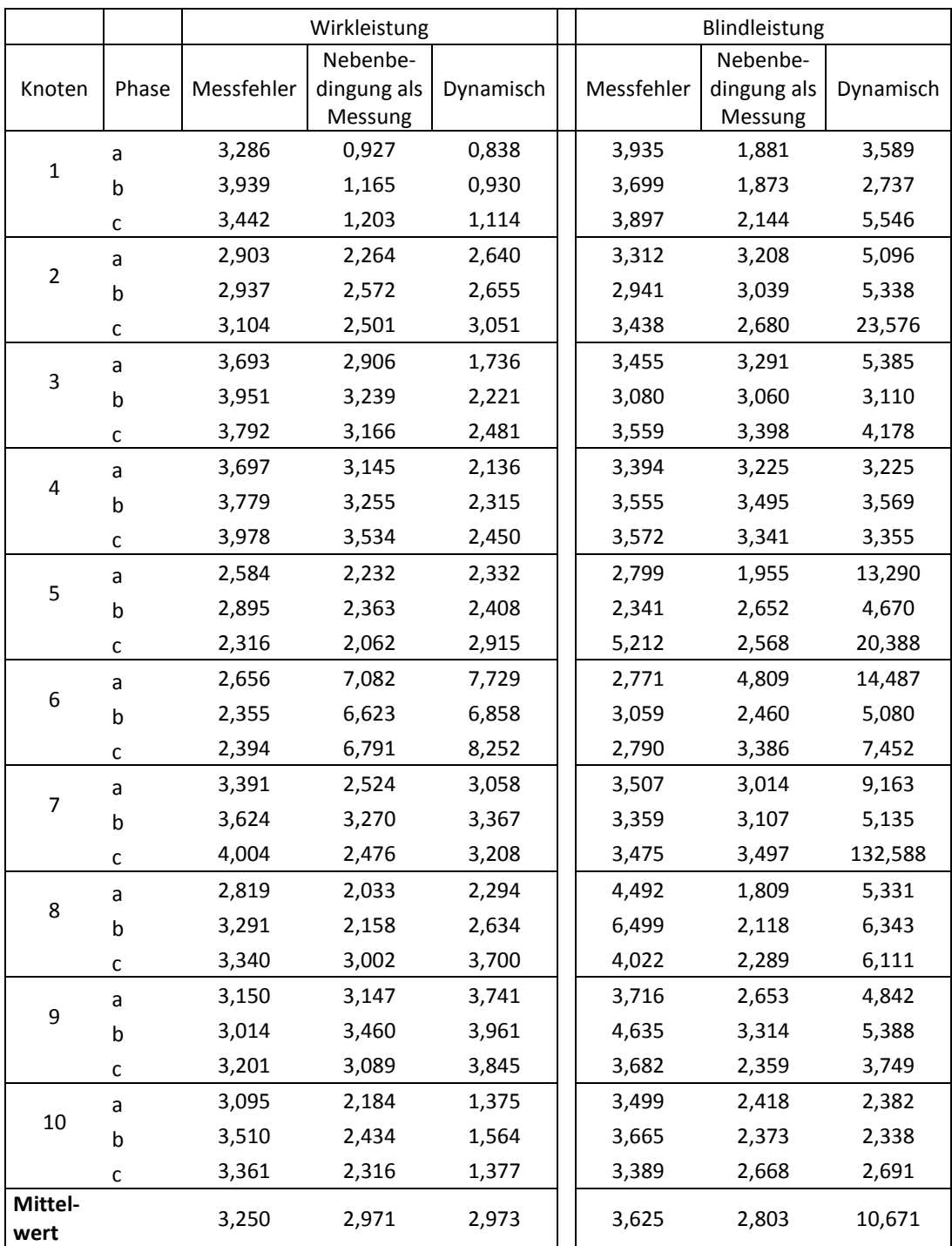

Tabelle 7.4 Berechnete Standardabweichungen [\(7.1\)](#page-98-0) der simulierten Knotenleistungen der Messung und der geschätzten Knotenwirkleistungen von drei statischen Zustandsschätzungen und einer dynamischen Zustandsschätzung

Die Ergebnisse aus Tabelle 7.4 zeigen, dass alle Verfahren den Fehler der gemessenen Knotenwirkleistungen mit einer durchschnittlichen Standardabweichung von 3,25 verbessern. Diese unterschiedlichen Zustandsschätzungen ergeben jeweils eine Standardabweichung von 2,971 und 2,973.

Die statische Zustandsschätzung verbessert die Qualität der Messungen mit einer durchschnittlichen Standardabweichung von 3,625 auf 2,803. Die dynamische Zustandsschätzung verschlechtert die Qualität der Messungen der Knotenblindleistungen. Die Verbesserung der Zustandsschätzung für ein nicht beobachtbares Netz ist schlechter als die Verbesserung für ein beobachtbares Netz wegen des Offsets im Ergebnis (Kapitel [7.2,](#page-102-0) Abbildungen [Abbildung 7.3](#page-106-0) bis [Abbildung 7.5\)](#page-107-0).

## **8 Zusammenfassung**

Derzeit bestehen die dezentralen Energiemanagementsysteme aus zentral kontrollierten passiven Netzen. Die Integration erneuerbarer Energiequellen führt zur Entwicklung von aktiven Verteilnetzen. Das Wissen über den Energiefluss ist notwendig, um die weitere Integration erneuerbarer Energien und sogenannter Smart Grid Technologien zu ermöglichen, eine effektive Steuerung des Smart Grid anzubieten und die Energieversorgung sicherzustellen. Um die notwendigen Informationen zur Netzbeobachtung und steuerung bereitzustellen, sind Sensornetzwerke an mehreren Punkten im Netz angeordnet. Die Installation solcher Instrumente ist kostenintensiv. Es muss ein sinnvolles Gleichgewicht zwischen den Instrumentierungskosten und der Bereitstellung von Informationen von ausreichender Qualität für eine effektive Überwachung und Kontrolle des Netzes gefunden werden.

In vorherigen Veröffentlichungen wird jedoch auch diskutiert, dass unterschiedliche Probleme überwunden werden müssen, um verlässliche Zustandsschätzungen für praktische Netze zu erhalten. Die Herausforderung der vorliegenden Arbeit ist es, dass das Mittelspannungsnetz mit unsymmetrischen Lasten nicht beobachtbar ist. Es gibt auch keine Daten für Lastprofile. Ein umgewandeltes angenähertes beobachtbares Netz, das die Zustände des originalen Netzes beschreiben kann, ist notwendig. Die Nebenbedingung, dass die Summe von dreiphasigen Strömen gleich null ist, soll als Redundanz in die Zustandsschätzung eingefügt werden. Um dieses Problem zu lösen, muss ein passendes mathematisches Verfahren gefunden werden.

Die vorliegende Arbeit stellt ein Verfahren für die Zustandsbeschreibung von Netzen vor, die sich für nicht beobachtbare Mittelspannungsnetze mit unsymmetrischen Lasten eignet. Das Verfahren besteht zunächst aus der Analyse der Beobachtbarkeit, anschließender Umwandlung von nicht beobachtbaren Netzen zu angenäherten beobachtbaren Netzen und einer abschließenden Zustandsschätzung, die die nicht gemessenen Werte berechnen und die Abweichung der gemessenen Werte statistisch reduzieren kann.

In der Analyse der Beobachtbarkeit wurde ein neuer Algorithmus (Kapitel [4\)](#page-42-0) vorgeschlagen, der zunächst den beobachtbaren Anteil, die nicht beobachtbaren Anteile, die vergrößerten beobachtbaren Anteilen und die sogenannten Bruchpunkten identifiziert, um die nicht redundanten Platzierungen für das Lastprofil oder für zusammenfassende Knoten unter Berücksichtigung der physikalischen Eigenschaften des Netzwerks zu

#### *Zusammenfassung*

finden. Die beobachtbaren und nicht beobachtbaren Anteile werden unter Verwendung der Singulärwertzerlegung voneinander getrennt. Die vergrößerten beobachtbaren Anteile werden durch neu eingefügte virtuelle Messungen in unterschiedlichen Schleifen nacheinander bestimmt. Durch die Analyse der Jacobi-Matrizen der vergrößerten beobachtbaren Anteile mit Hilfe der Gauß'schen Normalform, können alle Bruchpunkte in jedem Anteil identifiziert werden. Die nicht beobachtbaren Netze werden damit durch Zusammenfassung der Knoten zu beobachtbaren Netzen umgewandelt.

Um die fehlenden Messungen zu berechnen und die gemessenen Abweichungen zu reduzieren, werden drei statische Zustandsschätzungen (Kapitel [5\)](#page-66-0) entwickelt. Das mathematische Netzmodel mit drei gekoppelten Phasen wird dafür genutzt.

Im ersten Fall werden die Zustände und alle nicht gemessenen Werte durch die klassische statische Zustandsschätzung nach dem Verfahren der gewichteten kleinsten Quadrate berechnet.

Für das zweite und dritte Verfahren wird vorgeschlagen, die Nebenbedingung, dass die Summe der Knotenströme der drei Phasen gleich Null ist, einzuführen, um die Schätzqualität für ein unsymmetrisches dreiphasiges Netz zu verbessern. Dabei basiert das zweite Verfahren auf der statischen Zustandsschätzung unter der Verwendung des Innere-Punkte-Verfahrens.

Das dritte Verfahren nutzt das Prinzip der gewichteten kleinsten Quadrate mit Nebenbedingung und vereinfachtem Lösungsverfahren.

Eine dynamische Zustandsschätzung (Kapitel [6\)](#page-88-0), die das Lastprofil, welches die Eigenschaft des quasistatischen dynamischen Systems von Netzen verwenden kann, wird vorgeschlagen, um die Schätzqualität weiter zu verbessern. Bei dem vorgeschlagenen dynamischen Zustandsschätzungsverfahren werden die Knotenleistungen als Zustände geschätzt, um das dynamische System zu vereinfachen. Ein einfacheres dynamisches Model wird in der Arbeit benutzt.

Um die Verfahren zur Zustandsschätzung zu überprüfen, wird eine Leistungsflussberechnung für dreiphasige unsymmetrisch belastete Netze in Kapitel [3](#page-28-0) vorgeschlagen. Daraus werden für das Mittelspannungsnetz "Alliander Livelab" aus den Niederlanden die simulierten idealen Messungen ohne Abweichungen und die simulierten realen Messungen mit Abweichungen als Referenz und Eingang der Zustandsschätzung simu-

111

#### *Zusammenfassung*

liert. Es ergibt sich eine gute Übereinstimmung zwischen simulierten Netzlasten und den gemessenen realen Lasten des Netzes.

Die drei statischen und eine dynamische Zustandsschätzung werden für das "Alliander Livelab" mit vollständigen Messungen mit Abweichungen getestet. Alle Verfahren können die Abweichungen der Messungen reduzieren. Das Verfahren der statischen Zustandsschätzung durch gewichtete kleinste Quadrate mit Nebenbedingung und vereinfachtem Lösungsverfahren bewirkt eine besonders gute Verbesserung der Messwerte. Die dynamische Zustandsschätzung verbessert die gemessene Knotenwirkleistung stark, allerdings ergibt sich ein schlechtes Ergebnis für die Berechnung der Knotenblindleistung aufgrund des schlechten dynamischen Models.

Zuletzt werden die Analyse der Beobachtbarkeit und die Zustandsschätzung zusammengesetzt. Das "Alliander Livelab" mit realen Messstellen wird durch die Analyse der Beobachtbarkeit zu einem beobachtbaren Netz angenähert. Die Zustandsschätzung wird dann im angenäherten Netz angewandt, um die fehlenden Messungen zu berechnen. Im Ergebnis hat die Zustandsschätzung das nicht beobachtbare Netz gut beobachtet. Die fehlenden Messungen konnten berechnet werden und die Abweichungen der gemessenen Werten haben sich deutlich reduziert.

### **Literaturverzeichnis**

[1] Bundesministerium für Umwelt, Naturschutz und Reaktorsicherheit (BMU): Erneuerbare Energien in Zahlen, nationale und internationale Entwicklung, Stand: Juni 2008

[2] Bitsch; R., Gjardy, G., Woldt, T.: Systemintegration großflächig verteilter dezentraler Energieerzeugung großer Leistung; ew Jg. 103 (2004), Heft 26

[3] Bitch, R., Gjardy, G., Woldt, T.: Systemintegration großflächig verteilter dezentraler Energieerzeugung kleiner Leistung; ew Jg. 104 (2005), Heft 1-2

[4] Schmid, Jürgen: Visionen für die Stromversorgung Europas mit einem hohen Anteil erneuerbarer Energien, 1. Internationales Symposium Verteilte Stromerzeugung und intelligente Netze, 18. Und 19. Oktober 2006 TECHbase Viema

[5] Brunner, H.: Verbesserung der Versorgungsqualität in Netzen mit dezentraler Stromversorgung aus erneuerbaren Energieträgern (EE+PQ), Visionen für die Stromversorgung Europas mit einem hohen Anteil erneuerbarer Energien, 1. Internationales Symposium Verteilte Stromerzeugung und intelligente Netze, 18. Und 19. Oktober 2006 TECHbase Vienna

[6] EWE AG (Hrsg.): 10 Bullensee-Thesen und abgeleitet Handlungsempfehlungen zur zukünftigen Energieversorgung, Oldenburg, 2007

[7] Christian D'ADAMO, Samuel JUPE, Chad ABBEY. "Global survey on planning and operation of active distribution networks – Update of CIGRE C6.11 working group activities". 20th Internationnal conference on Electricity Distribution. 8-11 June 2009.

[8] Ali Abur, Antonio Gomez Exposito. "Power System State Estimation Theory and Implementation". ISBN 0-8247-5570-7.

[9] Jochen Alber. "State Estimation in Power Factory Algorithmic Aspects". RTE-VT workshop, Paris, May 29-30, 2006.

[10] Jianzhong Wu, Yixin Yu. "Robust State Estimation for Distribution Networks with Generation". 2006 China International Conference on Electricity Distribution.

[11] Jianzhong Wu, Yan He, Nick Jenkins. "A Robust State Estimator for Medium Voltage Distribution Networks". IEEE TRANSACTIONS ON POWER SYSTEMS, VOL. 28, NO. 2, MAY 2013.

[12] Daniel A. Haughton, Gerald Thomas Heydt. "A linear state estimation formulation for smart distribution systems". IEEE TRANSACTIONS ON POWER SYSTEMS, VOL. 28, NO. 2, MAY 2013.

[13] John J. Grainger, WUliam D. Stevenson, Jr.. "POWER SYSTEM ANALYSIS". ISBN 0-07-113338-0.

[14] D. Haughton, G. Heydt. "A linear state estimation formulation for smart distribution systems". IEEE Transactions on Power Systems. 2013

[15] A. Saric, R. Ciric. "Integrated fuzzy state estimation and load flow analysis in distribution netzworks". IEEE Transactions on Power Delivery. 2003

[16] H. sun, F. Gap, B. Zhang. "Minimum information loss based state estimation for power systems". In IEEE Power Engineering Society General Meeting 2006

[17] H. wang, N. Schulz "A revised branch current-based distribution system state estimation algorithm and meter placement impact". IEEE Transactions on Power Systems. 2004

[18] M. Pau, P. Pegoraro, S. Sulis. "Efficient branch-current-based distribution system state estimation including synchronized measurements". IEEE Transactions on Instrumentation and Measurement. 2013

[19] Akejsabdar Rabjivuc, Branko M. Maksimovic, Andrija T. Saric. "A three-phase state estimation in active distribution networks". Electrical Power and Energy Systems 54 (2014) 154-162.

[20] Manoel F- Medeiros Junior, Marcos A.D. Almeida, Melinda C.S. Cruz, Rafaela V.F. Monteiro, Abmael B. Oliveira. "A three-phase algorithm for state estimation in power distribution feeders based on the powers summation load flow method". Electric Power Systems Research 123 (2015) 76-84.

[21] Sun Guo-qiang, Wei Zhi-nong, Lu Zi-gang, Ye Fang. "A Nonlinearity-Retaining State Estimation for Three-Phase Distribution System". Physics Procedia 24 (2012) 233 – 239.

[22] Ke-yan Liu, Wanxing Sheng, Kaiyuan He "Unbalanced three-phase distribution state estimation using cooperative particle swarm optimization". 978-1-4799-3656-4/14 2014 IEEE.

[23] Ahmad Abdel-Majeed, Stefan Tenbohlen, Krzysztof Rudion. "Modellierung eines dreiphasigen Zustandsschätzers mit Berücksichti-gung des Neutralleiters". Conference: VDE-Kongress 2014

[24] Bernd R. Oswald. "Berechnung von Drehstromnetzen": ISBN 978-3-8348-2620-6

[25] Rui Yao, Shaowei Huang, Kai Sun, Feng Liu, Xuemin Zhang, Shengwei Mei. "A Multi-timescale Quasi-Dynamic Model for Simulation of Cascading Outages": ISSN: 1558-0679

[26] Amit Jain, Shivakumar N. R.. "Power System Tracking and Dynamic State Estimation". IEEE PES Power Systems Conference Exposition (PSCE) 2009.

[27] Sideig A. Dowi, Amar Ibrahim Hamza, "Dynamic State Forecasting in Electric Power Networks", Journal of Power and Energy Engineering, 2014, 2, 1-11.

[28] Antonio Gomez-Exposito, Ali Abur, Patricia Rousseaux, Antonio de la Villa Jaen, Catalina Gomez-Quiles. "On the Use of PMUs in Power System State Estimation". 17th Power Systems Computation Conference.

[29] Jinghe Zhang, Greg Welch, Gary Bishop, Zhenyu Huang "Optimal PMU Placement Evaluation for Power System Dynamic State Estimation". U.S. DOE grant DE-SC0002271.

[30] Wiebke Heins, Nikola Ell, Hans-Peter Beck and Christian Bohn. "State observation in medium-voltage grids with incomplete measurement infrastructure through online correction of power forecasts". Proc. of European Control Conference (ECC) 2014

[31] Shivakumar N. R., Amit Jain. "A Review of Power System Dynamic State Estimation Techniques". Power System Technology and IEEE Power India Conference, 2008

[32] Rad Stanev, A. Krusteva, Carlo Tornelli, Carlo Sandroni. "A quasi-dynamic approach for slow dynamics time domain analysis of electrical networks with distributed energy ressources".

[33] K. L. Lo, Y. M. Mahmoud. "A Decoupled Linear Programming Technique for Power System State Estimation". ISSN: 1558-0679

[34] H.P. Horisberger, J.C. Richard, C. Rossier. "A fast decoupled static state-estimator for electric power systems". ISSN: 0018-9510

[35] Adolf J. Schwab. "Elektroenergiesysteme". 5. Auflage. ISBN 978-3-662-55315-2

[36] J. Duncan Glover, Mulukutla S. Sarma, Thomas J. Overbye. "Power System Analysis and Design". ISBN 1111425779.

[37] B.M. Weedy, B.J. Cory, N. Jenkins, J.B. Ekanayake, G. Strbac. "Electric Power Systems". ISBN: 9780470682685

[38] Tilo Arens, Frank Hettlich, Christian Karpfinger, Ulrich Kockelkorn, Klaus Lichtenegger, Hellmuth Stachel. "Mathematik". ISBN 978-3-662-56740-1

[39] J. J. Grainger and W. D. Stevenson. "Power System Analysis". McGraw-Hill, 1994,

[40] Hannes Seidl, Stefan Mischinger, Reemt Heuke. " Beobachtbarkeit und Steuerbarkeit im Energiesystem." Deutsche Energie-Agentur GmbH (dena)

[41] Jan Lunze. "Regelungstechnik 1: Systemtheoretische Grundlagen, Analyse und Entwurf einschleifiger Regelungen" ISBN 978-3-642-13807-2

[42] Jürgen Adamy. " Nichtlineare Systeme und Regelungen" ISBN 978-3-642-45012-9

[43]. R. Singh, B. Pal, R.Vinter. "Measurement placement in distribution system state estimation". IEEE Transactions on Power Systems, 2009

[44] M. Baran, J. Zhu, A. Kelley. "Meter Placement for real-time monitoring of distribution feeders". IEEE Transactions on Power Systems, 1996

[45] A. Shafiu, N. Jenkins, G. Strbac. "Measurement location for state estimation of distribution networks with generation". IEE Proceedings-Generation Transmission and Distribution. 2005

[46] Eckart, C., Young, G. "The approximation of one matrix by another of lower rank". Psychometrika. Vol. 1 No. 3. 1936

[47] Golub, G. H., Reinsch, C. "Singular value decomposition and least squares solutions". Numerische Mathematik. 14: 403–42. 1970

[48] Lieven De Lathauwer, Bart De Moor, and Joos Vandewalle. "A Multilinear Singular Value Decomposition". SIAM J. Matrix Anal. & Appl., 21

[49] Rowayda A. Sadek. "SVD Based Image Processing Applications: State of The Art, Contributions and Research Challenges". International Journal of Advanced Computer Science and Applications. Vol. 3 No. 7. 2012

[50] Winfried Hochstattler. "Algorithmische Mathematik". ISBN 978-3-642-05421-1

[51] Manuel Bronstein, Arjeh M. Cohen, Henri Cohen, David Eisenbud, Bernd Sturmfels. "Algorithms and Computation in Mathematics" Volume 5. ISBN 978-3-642- 32277-8

[52] Markos Papageorgiou, Marion Leibold, Martin Buss. "Optimierung-Statische, dynamische, stochastische Verfahren für die Anwendung". ISBN 978-3-662-46935-4

[53] K. Xie, Y.H. Song. "Dynamic optimal power flow by interior point methods". IEE Proceedings - Generation, Transmission and Distribution, Jan 2001

[54] G.L. Torres, V.H. Quintana. "An interior-point method for nonlinear optimal power flow using voltage rectangular coordinates". IEEE Transactions on Power Systems, Nov. 1998

[55] Florin Capitanescu, Mevludin Glavic, Louis Wehenkel. "An interior-point method based optimal power flow". convention RW 215187

[56] Reiner Marchthaler, Sebastian Dingler. "Kalman-Filter: Einführung in die Zustandsschätzung und ihre Anwendung für eingebettete Systeme". ISBN 978-3-658- 16727-1

[57] R.E. Kalman. "A New Approach to Linear Filtering and Prediction Problems". Transactions of the ASME–Journal of Basic Engineering, 82, 1960

[58] G.A. Einicke, L.B. White. "Robust extended Kalman filtering". IEEE Transactions on Signal Processing. 1999

[59] Robert Grover Brown, Patrick Y. C. Hwang. "Introduction to Random Signals

and Applied Kalman Filtering". ISBN 978-0-470-60969-9

[60] Silvère Bonnabel, Philippe Martin, Erwan Salaün. "Invariant Extended Kalman Filter: theory and application to a velocity-aided attitude estimation problem". 48th IEEE Conference on Decision and Control

[61] Li Liang-qun, Ji Hong-bing, Luo Jun-hui. "The Iterated Extended Kalman Particle Filter".

[62] B.M. Bell, F.W. Cathey. "The iterated Kalman filter update as a Gauss-Newton method". IEEE Transactions on Automatic Control. 1993

## **Abkürzungsverzeichnis**

### **Bezeichnungen in elektrischen Netzen**

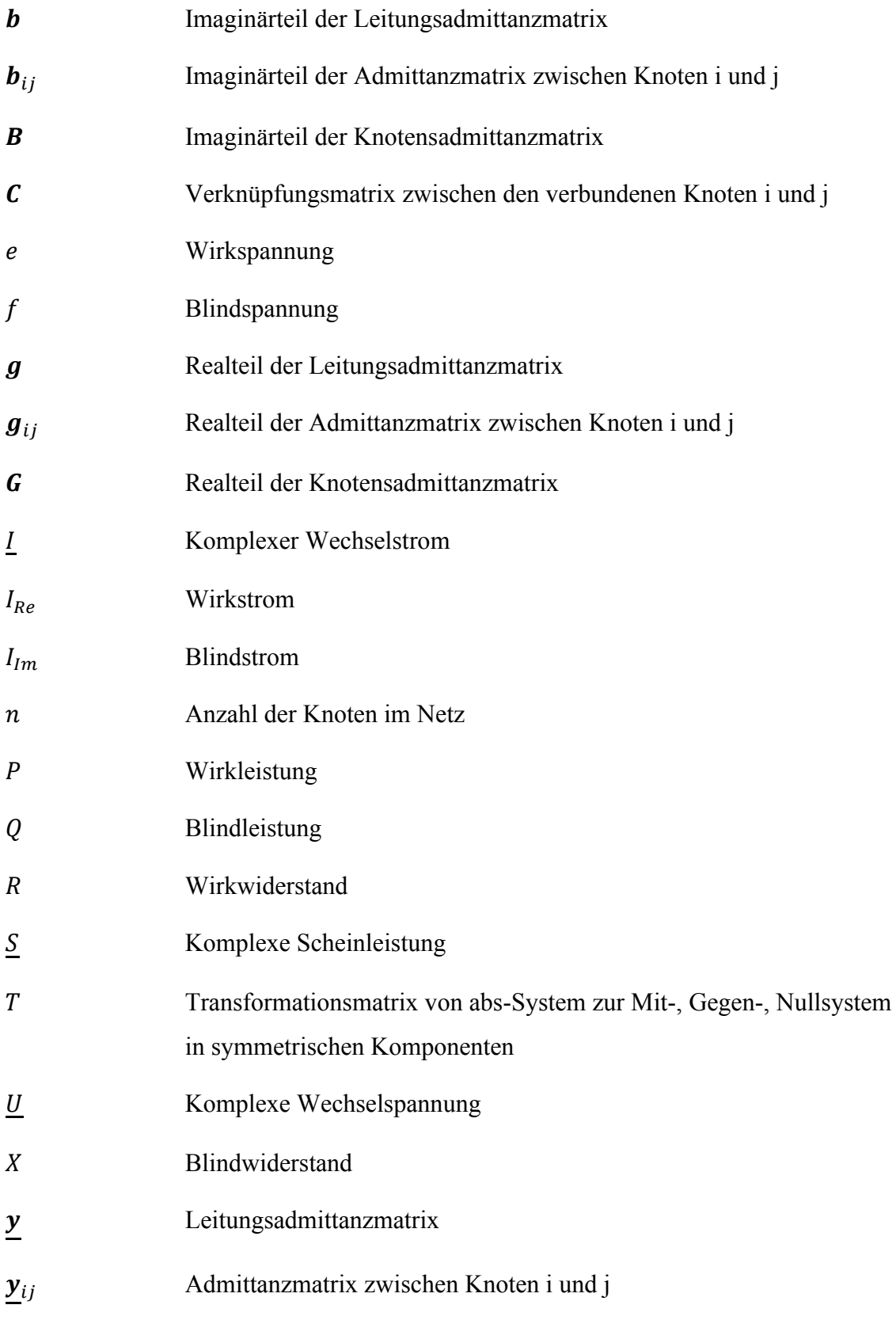

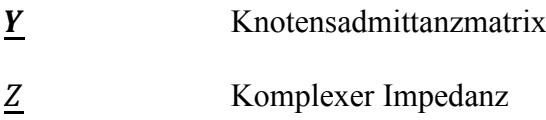

### **Systemtheoretische Bezeichnungen**

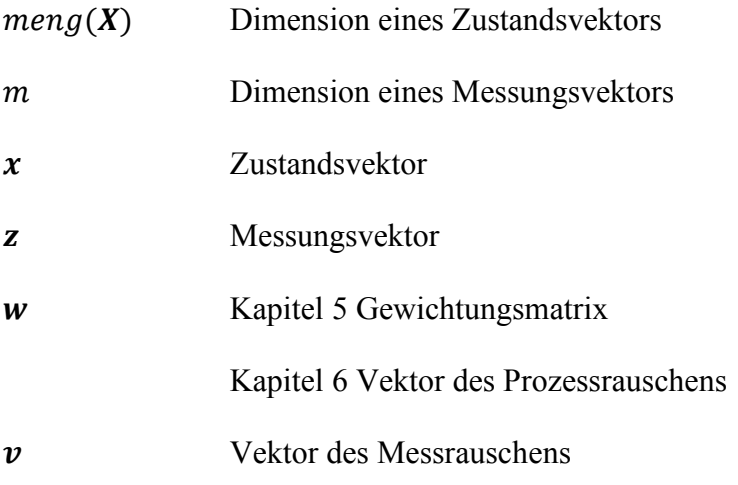

### **Mathematische Bezeichnungen**

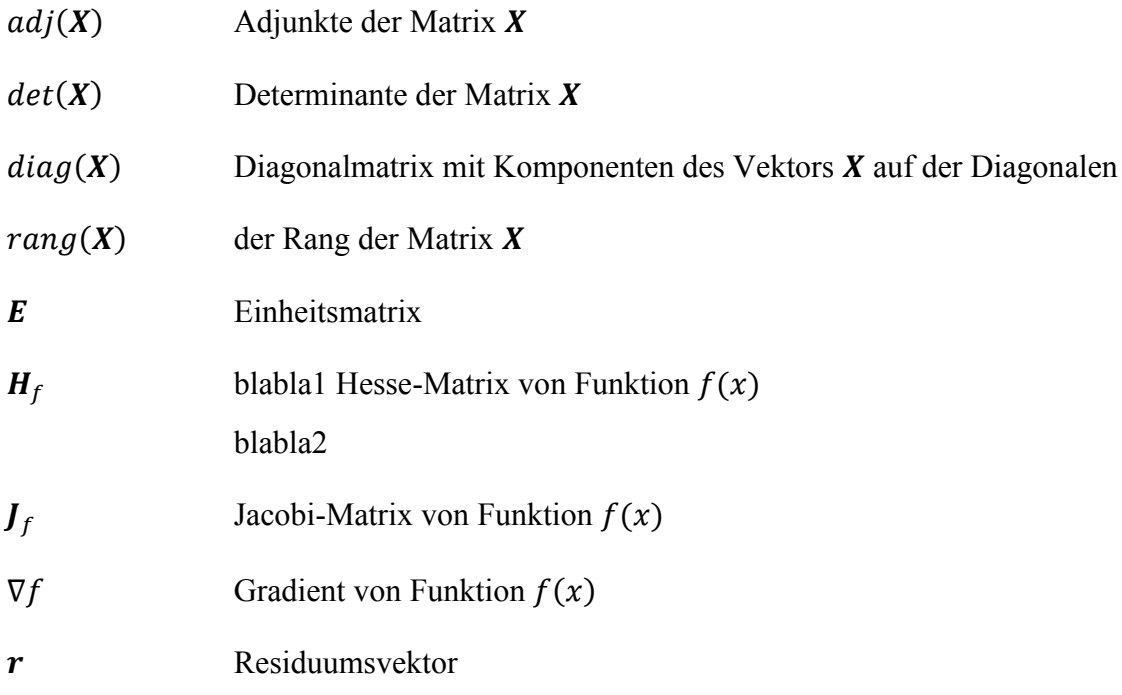

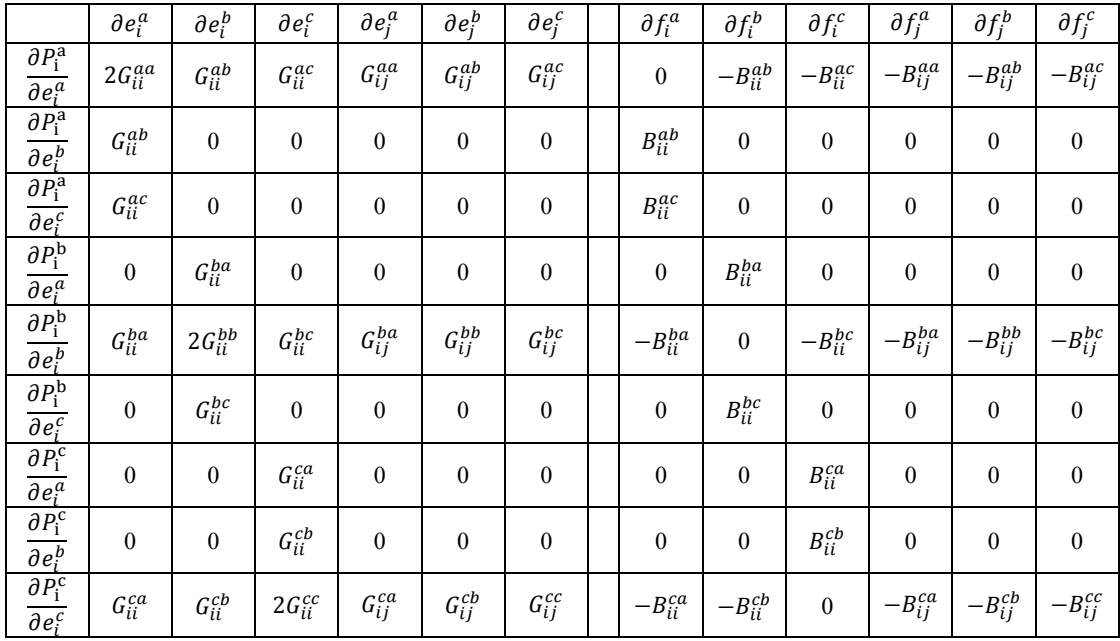

## **9.1 Zweite Ableitung des Systems**

Tabelle 9.1 zweite Ableitung  $\frac{\partial^2 P_i^{abc}}{\partial x \partial b}$  $\frac{\partial P_i}{\partial e_i^{abc}\partial x}$ : die Zeile gibt die Funktion (1. Ableitung), die abgeleitet wird an und die Spalte gibt das Differntial, nach dem abgeleitet wird an.

|                                                                        | $\partial e_i^a$ | $\partial e_i^b$ | $\partial e_i^c$     | $\partial e_i^a$ | $\partial e_i^b$ | $\partial e_i^c$ | $\partial f_i^a$ | $\partial f_i^b$ | $\partial f_i^c$ | $\partial f_j^a$ | $\overline{\partial f_j^b}$ | $\partial f^c_j$ |
|------------------------------------------------------------------------|------------------|------------------|----------------------|------------------|------------------|------------------|------------------|------------------|------------------|------------------|-----------------------------|------------------|
| $\partial P_i^a$<br>$\overline{\partial e_i^a}$                        | $G_{ij}^{aa}$    | $\boldsymbol{0}$ | $\boldsymbol{0}$     | $\boldsymbol{0}$ | $\boldsymbol{0}$ | $\boldsymbol{0}$ | $B_{ij}^{aa}$    | $\boldsymbol{0}$ | $\mathbf{0}$     | $\mathbf{0}$     | $\boldsymbol{0}$            | $\boldsymbol{0}$ |
| $\overline{\partial P_i^a}$<br>$\overline{\partial e_i^b}$             | $G_{ij}^{ab}$    | $\boldsymbol{0}$ | $\boldsymbol{0}$     | $\boldsymbol{0}$ | $\overline{0}$   | $\boldsymbol{0}$ | $B_{ij}^{ab}$    | $\boldsymbol{0}$ | $\boldsymbol{0}$ | $\overline{0}$   | $\boldsymbol{0}$            | $\boldsymbol{0}$ |
| $\overline{\partial P_i^a}$<br>$\overline{\partial e_i^c}$             | $G_{ij}^{ac}$    | $\boldsymbol{0}$ | $\boldsymbol{0}$     | $\boldsymbol{0}$ | $\mathbf{0}$     | $\boldsymbol{0}$ | $B_{ij}^{ac}$    | $\boldsymbol{0}$ | $\boldsymbol{0}$ | $\boldsymbol{0}$ | $\boldsymbol{0}$            | $\boldsymbol{0}$ |
| $\partial P_{\rm i}^{\rm b}$<br>$\overline{\partial e_i^a}$            | $\boldsymbol{0}$ | $G_{ij}^{ba}$    | $\mathbf{0}$         | $\boldsymbol{0}$ | $\mathbf{0}$     | $\boldsymbol{0}$ | $\boldsymbol{0}$ | $B_{ij}^{ba}$    | $\boldsymbol{0}$ | $\overline{0}$   | $\boldsymbol{0}$            | $\boldsymbol{0}$ |
| $\partial P_{\rm i}^{\rm b}$<br>$\overline{\partial e_i^b}$            | $\boldsymbol{0}$ | $G_{ij}^{bb}$    | $\boldsymbol{0}$     | $\boldsymbol{0}$ | $\mathbf{0}$     | $\boldsymbol{0}$ | $\boldsymbol{0}$ | $B_{ij}^{bb}$    | $\boldsymbol{0}$ | $\overline{0}$   | $\boldsymbol{0}$            | $\boldsymbol{0}$ |
| $\overline{\partial P_{\rm i}^{\rm b}}$<br>$\overline{\partial e_i^c}$ | $\mathbf{0}$     | $G_{ij}^{bc}$    | $\mathbf{0}$         | $\boldsymbol{0}$ | $\mathbf{0}$     | $\boldsymbol{0}$ | $\boldsymbol{0}$ | $B_{ij}^{bc}$    | $\mathbf{0}$     | $\mathbf{0}$     | $\boldsymbol{0}$            | $\boldsymbol{0}$ |
| $\partial P_i^{\rm c}$<br>$\overline{\partial e_i^a}$                  | $\boldsymbol{0}$ | $\mathbf{0}$     | $G_{ij}^{ca}$        | $\boldsymbol{0}$ | $\mathbf{0}$     | $\boldsymbol{0}$ | $\boldsymbol{0}$ | $\boldsymbol{0}$ | $B_{ij}^{ca}$    | $\overline{0}$   | $\boldsymbol{0}$            | $\boldsymbol{0}$ |
| $\overline{\partial P_i^c}$<br>$\overline{\partial e_i^b}$             | $\boldsymbol{0}$ | $\boldsymbol{0}$ | $G_{ij}^{\emph{cb}}$ | $\boldsymbol{0}$ | $\boldsymbol{0}$ | $\boldsymbol{0}$ | $\boldsymbol{0}$ | $\boldsymbol{0}$ | $B_{ij}^{cb}$    | $\boldsymbol{0}$ | $\boldsymbol{0}$            | $\boldsymbol{0}$ |
| $\partial P_i^c$<br>$\overline{\partial e_i^c}$                        | $\boldsymbol{0}$ | $\boldsymbol{0}$ | $G_{ij}^{cc}$        | $\boldsymbol{0}$ | $\boldsymbol{0}$ | $\boldsymbol{0}$ | $\boldsymbol{0}$ | $\boldsymbol{0}$ | $B_{ij}^{cc}$    | $\boldsymbol{0}$ | $\boldsymbol{0}$            | $\boldsymbol{0}$ |

Tabelle 9.2 zweite Ableitung  $\frac{\partial^2 P_i^{abc}}{\partial x^b}$  $\frac{\partial P_i}{\partial e_j^{abc}\partial x}$ : die Zeile gibt die Funktion (1. Ableitung), die abgeleitet wird an und die Spalte gibt das Differntial, nach dem abgeleitet wird an.

|                                                                        | $\partial e_i^a$ | $\overline{\partial}e_i^b$ | $\partial e_i^c$ | $\partial e_i^a$ | $\partial e_i^b$ | $\partial e_i^c$ | $\partial f_i^a$ | $\partial f_i^b$        | $\partial f_i^c$           | $\partial f_i^a$ | $\partial f_i^b$ | $\partial f_i^c$ |
|------------------------------------------------------------------------|------------------|----------------------------|------------------|------------------|------------------|------------------|------------------|-------------------------|----------------------------|------------------|------------------|------------------|
| $\partial P_i^a$<br>$\overline{\partial f_i^a}$                        | $\mathbf{0}$     | $B_{ii}^{ab}$              | $B_{ii}^{ac}$    | $B_{ij}^{aa}$    | $B_{ij}^{ab}$    | $B_{ij}^{ac}$    | $2G_{ii}^{aa}$   | $G_{ii}^{ab}$           | $G_{ii}^{ac}$              | $G_{ij}^{aa}$    | $G_{ij}^{ab}$    | $G_{ij}^{ac}$    |
| $\partial P_i^a$<br>$\overline{\partial f_i^b}$                        | $-B_{ii}^{ab}$   | $\mathbf{0}$               | $\mathbf{0}$     | $\mathbf{0}$     | $\mathbf{0}$     | $\boldsymbol{0}$ | $G_{ii}^{ab}$    | $\boldsymbol{0}$        | $\mathbf{0}$               | $\theta$         | $\boldsymbol{0}$ | $\boldsymbol{0}$ |
| $\partial P_i^a$<br>$\overline{\partial f_i^c}$                        | $-B_{ii}^{ac}$   | $\mathbf{0}$               | $\boldsymbol{0}$ | $\boldsymbol{0}$ | $\mathbf{0}$     | $\boldsymbol{0}$ | $G_{ii}^{ac}$    | $\boldsymbol{0}$        | $\boldsymbol{0}$           | $\mathbf{0}$     | $\boldsymbol{0}$ | $\boldsymbol{0}$ |
| $\partial P_{\rm i}^{\rm b}$<br>$\overline{\partial f_i^a}$            | $\mathbf{0}$     | $-B_{ii}^{ba}$             | $\overline{0}$   | $\mathbf{0}$     | $\mathbf{0}$     | $\boldsymbol{0}$ | $\boldsymbol{0}$ | ${\cal G}_{ii}^{ba}$    | $\mathbf{0}$               | $\theta$         | $\boldsymbol{0}$ | $\boldsymbol{0}$ |
| $\overline{\partial P_{\rm i}^{\rm b}}$<br>$\overline{\partial f_i^b}$ | $B_{ii}^{ba}$    | $\mathbf{0}$               | $B_{ii}^{bc}$    | $B^{ba}_{ij}$    | $B_{ij}^{bb}$    | $B_{ij}^{bc}$    | $G_{ii}^{ba}$    | $2G_{ii}^{bb}$          | $G_{ii}^{bc}$              | $G_{ij}^{ba}$    | $G_{ij}^{bb}$    | $G_{ij}^{bc}$    |
| $\overline{\partial P_{\rm i}^{\rm b}}$<br>$\overline{\partial f_i^c}$ | $\mathbf{0}$     | $-B_{ii}^{bc}$             | $\overline{0}$   | $\mathbf{0}$     | $\mathbf{0}$     | $\boldsymbol{0}$ | $\boldsymbol{0}$ | $\mathcal{G}^{bc}_{ii}$ | $\mathbf{0}$               | $\mathbf{0}$     | $\theta$         | $\boldsymbol{0}$ |
| $\overline{\partial P_{\rm i}^{\rm c}}$<br>$\overline{\partial f_i^a}$ | $\boldsymbol{0}$ | $\mathbf{0}$               | $-B^{ca}_{ii}$   | $\boldsymbol{0}$ | $\mathbf{0}$     | $\boldsymbol{0}$ | $\boldsymbol{0}$ | $\boldsymbol{0}$        | $G_{ii}^{ca}$              | $\mathbf{0}$     | $\boldsymbol{0}$ | $\boldsymbol{0}$ |
| $\partial P_i^{\rm c}$<br>$\partial f_i^b$                             | $\mathbf{0}$     | $\boldsymbol{0}$           | $-B_{ii}^{cb}$   | $\mathbf{0}$     | $\mathbf{0}$     | $\boldsymbol{0}$ | $\boldsymbol{0}$ | $\boldsymbol{0}$        | $\boldsymbol{G}^{cb}_{ii}$ | $\mathbf{0}$     | $\boldsymbol{0}$ | $\boldsymbol{0}$ |
| $\overline{\partial P_{\rm i}^{\rm c}}$<br>$\overline{\partial f_i^c}$ | $B_{ii}^{ca}$    | $B_{ii}^{cb}$              | $\boldsymbol{0}$ | $B_{ij}^{ca}$    | $B_{ij}^{cb}$    | $B_{ij}^{cc}$    | $G_{ii}^{ca}$    | $G_{ii}^{cb}$           | $2G_{ii}^{cc}$             | $G_{ij}^{ca}$    | $G_{ij}^{cb}$    | $G_{ij}^{cc}$    |

Tabelle 9.3 zweite Ableitung  $\frac{\partial^2 P_i^{abc}}{\partial x^{abc}}$  $\frac{\partial P_i}{\partial f_i^{abc}\partial x}$ : die Zeile gibt die Funktion (1. Ableitung), die abgeleitet wird an und die Spalte gibt das Differntial, nach dem abgeleitet wird an.

|                                                                        | $\partial e_i^a$ | $\partial e_i^b$ | $\partial e_i^c$ | $\partial e_i^a$ | $\overline{\partial e_i^b}$ | $\partial e_i^c$ | $\partial f_i^a$ | $\partial f_i^b$     | $\partial f_i^c$ | $\partial f_i^a$ | $\partial f_i^b$ | $\partial f_i^c$ |
|------------------------------------------------------------------------|------------------|------------------|------------------|------------------|-----------------------------|------------------|------------------|----------------------|------------------|------------------|------------------|------------------|
| $\partial P_i^a$<br>$\overline{\partial f_j^a}$                        | $-B_{ij}^{aa}$   | $\boldsymbol{0}$ | $\boldsymbol{0}$ | $\boldsymbol{0}$ | $\boldsymbol{0}$            | $\boldsymbol{0}$ | $G_{ij}^{aa}$    | $\boldsymbol{0}$     | $\boldsymbol{0}$ | $\boldsymbol{0}$ | $\boldsymbol{0}$ | $\boldsymbol{0}$ |
| $\partial P_i^a$<br>$\partial f_i^b$                                   | $-B_{ij}^{ab}$   | $\boldsymbol{0}$ | $\boldsymbol{0}$ | $\boldsymbol{0}$ | $\boldsymbol{0}$            | $\boldsymbol{0}$ | $G_{ij}^{ab}$    | $\boldsymbol{0}$     | $\boldsymbol{0}$ | $\boldsymbol{0}$ | $\boldsymbol{0}$ | $\boldsymbol{0}$ |
| $\overline{\partial P_i^a}$<br>$\overline{\partial f_j^c}$             | $-B_{ij}^{ac}$   | $\boldsymbol{0}$ | $\boldsymbol{0}$ | $\boldsymbol{0}$ | $\boldsymbol{0}$            | $\boldsymbol{0}$ | $G_{ij}^{ac}$    | $\boldsymbol{0}$     | $\boldsymbol{0}$ | $\boldsymbol{0}$ | $\boldsymbol{0}$ | $\boldsymbol{0}$ |
| $\partial P_{\rm i}^{\rm b}$<br>$\overline{\partial f^a_j}$            | $\boldsymbol{0}$ | $-B_{ij}^{ba}$   | $\boldsymbol{0}$ | $\boldsymbol{0}$ | $\boldsymbol{0}$            | $\boldsymbol{0}$ | $\boldsymbol{0}$ | $G_{ij}^{ba}$        | $\boldsymbol{0}$ | $\boldsymbol{0}$ | $\boldsymbol{0}$ | $\boldsymbol{0}$ |
| $\overline{\partial P_{\rm i}^{\rm b}}$<br>$\overline{\partial f_i^b}$ | $\boldsymbol{0}$ | $-B_{ij}^{bb}$   | $\boldsymbol{0}$ | $\boldsymbol{0}$ | $\mathbf{0}$                | $\boldsymbol{0}$ | $\boldsymbol{0}$ | $G_{ij}^{bb}$        | $\boldsymbol{0}$ | $\boldsymbol{0}$ | $\boldsymbol{0}$ | $\boldsymbol{0}$ |
| $\partial P_{\rm i}^{\rm b}$<br>$\overline{\partial f_i^c}$            | $\boldsymbol{0}$ | $-B_{ij}^{bc}$   | $\boldsymbol{0}$ | $\boldsymbol{0}$ | $\mathbf{0}$                | $\boldsymbol{0}$ | $\boldsymbol{0}$ | ${\cal G}^{bc}_{ij}$ | $\boldsymbol{0}$ | $\boldsymbol{0}$ | $\boldsymbol{0}$ | $\boldsymbol{0}$ |
| $\partial P_i^c$<br>$\overline{\partial f_i^a}$                        | $\boldsymbol{0}$ | $\boldsymbol{0}$ | $-B_{ij}^{ca}$   | $\boldsymbol{0}$ | $\boldsymbol{0}$            | $\boldsymbol{0}$ | $\boldsymbol{0}$ | $\boldsymbol{0}$     | $G_{ij}^{ca}$    | $\boldsymbol{0}$ | $\boldsymbol{0}$ | $\boldsymbol{0}$ |
| $\partial P_i^{\rm c}$<br>$\overline{\partial f_j^b}$                  | $\boldsymbol{0}$ | $\boldsymbol{0}$ | $-B_{ij}^{cb}$   | $\boldsymbol{0}$ | $\boldsymbol{0}$            | $\boldsymbol{0}$ | $\boldsymbol{0}$ | $\boldsymbol{0}$     | $G_{ij}^{cb}$    | $\boldsymbol{0}$ | $\boldsymbol{0}$ | $\boldsymbol{0}$ |
| $\partial P_i^{\rm c}$<br>$\overline{\partial f_i^c}$                  | $\boldsymbol{0}$ | $\boldsymbol{0}$ | $-B_{ij}^{cc}$   | $\boldsymbol{0}$ | $\boldsymbol{0}$            | $\boldsymbol{0}$ | $\boldsymbol{0}$ | $\boldsymbol{0}$     | $G_{ij}^{cc}$    | $\boldsymbol{0}$ | $\boldsymbol{0}$ | $\boldsymbol{0}$ |

Tabelle 9.4 zweite Ableitung  $\frac{\partial^2 P_i^{abc}}{\partial x^{abc}}$  $\frac{\partial P_i}{\partial f_j^{abc}\partial x}$ : die Zeile gibt die Funktion (1. Ableitung), die abgeleitet wird an und die Spalte gibt das Differntial, nach dem abgeleitet wird an.

|                                                                        | $\partial e_i^a$ | $\overline{\partial e_i^b}$ | $\partial e_i^c$ | $\partial e_i^a$ | $\partial e_i^b$ | $\partial e_i^c$ | $\partial f_i^a$ | $\overline{\partial f_i^b}$ | $\partial f_i^c$ | $\partial f_j^a$ | $\partial f_i^b$ | $\partial f_j^c$ |
|------------------------------------------------------------------------|------------------|-----------------------------|------------------|------------------|------------------|------------------|------------------|-----------------------------|------------------|------------------|------------------|------------------|
| $\overline{\partial Q_i^a}$<br>$\overline{\partial e_i^a}$             | $-2B_{ii}^{aa}$  | $-B_{ii}^{ab}$              | $-B_{ii}^{ac}$   | $-B_{ij}^{aa}$   | $-B_{ij}^{ab}$   | $-B_{ij}^{ac}$   | $\boldsymbol{0}$ | $-G_{ii}^{ab}$              | $-G_{ii}^{ac}$   | $-G_{ij}^{aa}$   | $-G_{ij}^{ab}$   | $-G_{ij}^{ac}$   |
| $\overline{\partial Q^{a}_{i}}$<br>$\overline{\partial e_i^b}$         | $-B_{ii}^{ab}$   | $\mathbf{0}$                | $\theta$         | $\boldsymbol{0}$ | $\mathbf{0}$     | $\boldsymbol{0}$ | $G_{ii}^{ab}$    | $\boldsymbol{0}$            | $\mathbf{0}$     | $\theta$         | $\boldsymbol{0}$ | $\mathbf{0}$     |
| $\partial Q_i^a$<br>$\overline{\partial e_i^c}$                        | $-B_{ii}^{ac}$   | $\mathbf{0}$                | $\boldsymbol{0}$ | $\boldsymbol{0}$ | $\overline{0}$   | $\boldsymbol{0}$ | $G_{ii}^{ac}$    | $\boldsymbol{0}$            | $\mathbf{0}$     | $\theta$         | $\boldsymbol{0}$ | $\boldsymbol{0}$ |
| $\partial Q_{\rm i}^{\rm b}$<br>$\overline{\partial e_i^a}$            | $\boldsymbol{0}$ | $-B_{ii}^{ba}$              | $\mathbf{0}$     | $\mathbf{0}$     | $\mathbf{0}$     | $\boldsymbol{0}$ | $\boldsymbol{0}$ | ${\cal G}_{ii}^{ba}$        | $\mathbf{0}$     | $\overline{0}$   | $\boldsymbol{0}$ | $\boldsymbol{0}$ |
| $\partial Q_{\rm i}^{\rm b}$<br>$\overline{\partial e_i^b}$            | $-B_{ii}^{ba}$   | $-2B_{ii}^{bb}$             | $-B_{ii}^{bc}$   | $-B_{ij}^{ba}$   | $-B_{ij}^{bb}$   | $-B_{ij}^{bc}$   | $-G_{ii}^{ba}$   | $\mathbf{0}$                | $-G_{ii}^{bc}$   | $-G_{ij}^{ba}$   | $-G_{ij}^{bb}$   | $-G_{ij}^{bc}$   |
| $\partial Q_{\rm i}^{\rm b}$<br>$\partial e_i^c$                       | $\mathbf{0}$     | $-B_{ii}^{bc}$              | $\mathbf{0}$     | $\mathbf{0}$     | $\mathbf{0}$     | $\mathbf{0}$     | $\boldsymbol{0}$ | $\mathcal{G}^{bc}_{ii}$     | $\mathbf{0}$     | $\overline{0}$   | $\mathbf{0}$     | $\boldsymbol{0}$ |
| $\partial Q_i^{\rm c}$<br>$\overline{\partial e_i^a}$                  | $\boldsymbol{0}$ | $\mathbf{0}$                | $-B_{ii}^{ca}$   | $\mathbf{0}$     | $\overline{0}$   | $\boldsymbol{0}$ | $\boldsymbol{0}$ | $\boldsymbol{0}$            | $G_{ii}^{ca}$    | $\overline{0}$   | $\mathbf{0}$     | $\boldsymbol{0}$ |
| $\partial Q_i^{\rm c}$<br>$\partial e_i^b$                             | $\overline{0}$   | $\mathbf{0}$                | $-B_{ii}^{cb}$   | $\boldsymbol{0}$ | $\overline{0}$   | $\mathbf{0}$     | $\boldsymbol{0}$ | $\boldsymbol{0}$            | $G_{ii}^{cb}$    | $\overline{0}$   | $\boldsymbol{0}$ | $\boldsymbol{0}$ |
| $\overline{\partial Q_{\rm i}^{\rm c}}$<br>$\overline{\partial e_i^c}$ | $-B_{ii}^{ca}$   | $-B_{ii}^{cb}$              | $-2B^{cc}_{ii}$  | $-B_{ij}^{ca}$   | $-B_{ij}^{cb}$   | $-B_{ij}^{cc}$   | $-G_{ii}^{ca}$   | $-G_{ii}^{cb}$              | $\boldsymbol{0}$ | $-G_{ij}^{ca}$   | $-G_{ij}^{cb}$   | $-G_{ij}^{cc}$   |

Tabelle 9.5 zweite Ableitung  $\frac{\partial^2 Q_i^{abc}}{\partial x^{abc} \partial y^{abc}}$  $\frac{\partial Q_i}{\partial e_i^{abc}\partial x}$ : die Zeile gibt die Funktion (1. Ableitung), die abgeleitet wird an und die Spalte gibt das Differntial, nach dem abgeleitet wird an.

|                                                                        | $\overline{\partial e_i^a}$ | $\overline{\partial e_i^b}$ | $\overline{\partial e_i^c}$ | $\overline{\partial e_i^a}$ | $\overline{\partial e_i^b}$ | $\overline{\partial e_i^c}$ | $\overline{\partial f_i^a}$ | $\overline{\partial f_i^b}$ | $\overline{\partial f_i^c}$ | $\overline{\partial f_j^a}$ | $\partial f_i^b$ | $\overline{\partial f_j^c}$ |
|------------------------------------------------------------------------|-----------------------------|-----------------------------|-----------------------------|-----------------------------|-----------------------------|-----------------------------|-----------------------------|-----------------------------|-----------------------------|-----------------------------|------------------|-----------------------------|
| $\partial Q_i^a$<br>$\overline{\partial e_i^a}$                        | $-B_{ij}^{aa}$              | $\boldsymbol{0}$            | $\boldsymbol{0}$            | $\boldsymbol{0}$            | $\mathbf{0}$                | $\boldsymbol{0}$            | $G_{ij}^{aa}$               | $\boldsymbol{0}$            | $\boldsymbol{0}$            | $\boldsymbol{0}$            | $\boldsymbol{0}$ | $\boldsymbol{0}$            |
| $\partial Q_i^a$<br>$\partial e_i^b$                                   | $-B_{ij}^{ab}$              | $\mathbf{0}$                | $\boldsymbol{0}$            | $\boldsymbol{0}$            | $\mathbf{0}$                | $\boldsymbol{0}$            | $G_{ij}^{ab}$               | $\boldsymbol{0}$            | $\boldsymbol{0}$            | $\mathbf{0}$                | $\boldsymbol{0}$ | $\boldsymbol{0}$            |
| $\partial Q_i^a$<br>$\overline{\partial e_i^c}$                        | $-B_{ij}^{ac}$              | $\boldsymbol{0}$            | $\boldsymbol{0}$            | $\boldsymbol{0}$            | $\boldsymbol{0}$            | $\boldsymbol{0}$            | $G_{ij}^{ac}$               | $\boldsymbol{0}$            | $\boldsymbol{0}$            | $\boldsymbol{0}$            | $\boldsymbol{0}$ | $\boldsymbol{0}$            |
| $\overline{\partial Q_{\rm i}^{\rm b}}$<br>$\overline{\partial e_i^a}$ | $\boldsymbol{0}$            | $-B_{ij}^{ba}$              | $\boldsymbol{0}$            | $\boldsymbol{0}$            | $\boldsymbol{0}$            | $\boldsymbol{0}$            | $\boldsymbol{0}$            | ${\cal G}^{ba}_{ij}$        | $\boldsymbol{0}$            | $\boldsymbol{0}$            | $\boldsymbol{0}$ | $\boldsymbol{0}$            |
| $\partial Q_{\rm i}^{\rm b}$<br>$\partial e_i^b$                       | $\boldsymbol{0}$            | $-B_{ij}^{bb}$              | $\boldsymbol{0}$            | $\mathbf{0}$                | $\mathbf{0}$                | $\boldsymbol{0}$            | $\boldsymbol{0}$            | $G_{ij}^{bb}$               | $\boldsymbol{0}$            | $\mathbf{0}$                | $\boldsymbol{0}$ | $\boldsymbol{0}$            |
| $\partial Q_{\rm i}^{\rm b}$<br>$\partial e_i^c$                       | $\boldsymbol{0}$            | $-B_{ij}^{bc}$              | $\boldsymbol{0}$            | $\boldsymbol{0}$            | $\mathbf{0}$                | $\boldsymbol{0}$            | $\boldsymbol{0}$            | $G_{ij}^{bc}$               | $\boldsymbol{0}$            | $\boldsymbol{0}$            | $\boldsymbol{0}$ | $\boldsymbol{0}$            |
| $\partial Q_i^c$<br>$\overline{\partial e_i^a}$                        | $\boldsymbol{0}$            | $\mathbf{0}$                | $-B_{ij}^{ca}$              | $\boldsymbol{0}$            | $\mathbf{0}$                | $\boldsymbol{0}$            | $\boldsymbol{0}$            | $\boldsymbol{0}$            | $G_{ij}^{ca}$               | $\mathbf{0}$                | $\boldsymbol{0}$ | $\boldsymbol{0}$            |
| $\partial Q_i^{\rm c}$<br>$\overline{\partial e_i^b}$                  | $\mathbf{0}$                | $\boldsymbol{0}$            | $-B_{ij}^{cb}$              | $\boldsymbol{0}$            | $\boldsymbol{0}$            | $\boldsymbol{0}$            | $\boldsymbol{0}$            | $\boldsymbol{0}$            | $G_{ij}^{cb}$               | $\boldsymbol{0}$            | $\boldsymbol{0}$ | $\boldsymbol{0}$            |
| $\partial Q_i^{\rm c}$<br>$\overline{\partial e_i^c}$                  | $\boldsymbol{0}$            | $\boldsymbol{0}$            | $-B_{ij}^{cc}$              | $\boldsymbol{0}$            | $\boldsymbol{0}$            | $\boldsymbol{0}$            | $\boldsymbol{0}$            | $\boldsymbol{0}$            | $G_{ij}^{cc}$               | $\boldsymbol{0}$            | $\boldsymbol{0}$ | $\boldsymbol{0}$            |

Tabelle 9.6 zweite Ableitung  $\frac{\partial^2 Q_i^{abc}}{\partial x^{abc} \partial y^{abc}}$  $\frac{\partial Q_i}{\partial e_j^{abc}\partial x}$ : die Zeile gibt die Funktion (1. Ableitung), die abgeleitet wird an und die Spalte gibt das Differntial, nach dem abgeleitet wird an.

|                                                             | $\partial e_i^a$     | $\overline{\partial}e_i^b$ | $\partial e_i^c$        | $\partial e_i^a$ | $\partial e_i^b$ | $\partial e_i^c$     | $\partial f_i^a$ | $\partial f_i^b$ | $\partial f_i^c$ | $\partial f_i^a$ | $\partial f_i^b$ | $\partial f_i^c$ |
|-------------------------------------------------------------|----------------------|----------------------------|-------------------------|------------------|------------------|----------------------|------------------|------------------|------------------|------------------|------------------|------------------|
| $\partial Q_i^a$<br>$\overline{\partial f_i^a}$             | $\boldsymbol{0}$     | $G_{ii}^{ab}$              | $G_{ii}^{ac}$           | $G_{ij}^{aa}$    | $G_{ij}^{ab}$    | $G_{ij}^{ac}$        | $-2B_{ii}^{aa}$  | $-B_{ii}^{ab}$   | $-B_{ii}^{ac}$   | $-B_{ij}^{aa}$   | $-B_{ij}^{ab}$   | $-B_{ij}^{ac}$   |
| $rac{\partial Q_i^a}{\partial f_i^b}$                       | $-G_{ii}^{ab}$       | $\mathbf{0}$               | $\overline{0}$          | $\mathbf{0}$     | $\mathbf{0}$     | $\boldsymbol{0}$     | $-B_{ii}^{ab}$   | $\mathbf{0}$     | $\mathbf{0}$     | $\theta$         | $\boldsymbol{0}$ | $\boldsymbol{0}$ |
| $\partial Q_{\rm i}^{\rm a}$<br>$\partial f_i^c$            | $-G_{ii}^{ac}$       | $\mathbf{0}$               | $\boldsymbol{0}$        | $\boldsymbol{0}$ | $\mathbf{0}$     | $\boldsymbol{0}$     | $-B_{ii}^{ac}$   | $\boldsymbol{0}$ | $\mathbf{0}$     | $\mathbf{0}$     | $\boldsymbol{0}$ | $\boldsymbol{0}$ |
| $\partial Q_{\rm i}^{\rm b}$<br>$\overline{\partial f_i^a}$ | $\mathbf{0}$         | $-G_{ii}^{ba}$             | $\overline{0}$          | $\mathbf{0}$     | $\mathbf{0}$     | $\boldsymbol{0}$     | $\boldsymbol{0}$ | $-B_{ii}^{ba}$   | $\mathbf{0}$     | $\mathbf{0}$     | $\boldsymbol{0}$ | $\boldsymbol{0}$ |
| $\frac{\partial \vec{Q}_i^b}{\partial f_i^b}$               | ${\cal G}_{ii}^{ba}$ | $\mathbf{0}$               | $\mathcal{G}^{bc}_{ii}$ | $G_{ij}^{ba}$    | $G_{ij}^{bb}$    | ${\cal G}^{bc}_{ij}$ | $-B_{ii}^{ba}$   | $-2B^{bb}_{ii}$  | $-B_{ii}^{bc}$   | $-B_{ij}^{ba}$   | $-B_{ij}^{bb}$   | $-B_{ij}^{bc}$   |
| $\partial Q_{\rm i}^{\rm b}$<br>$\overline{\partial f_i^c}$ | $\mathbf{0}$         | $-G_{ii}^{bc}$             | $\mathbf{0}$            | $\mathbf{0}$     | $\mathbf{0}$     | $\boldsymbol{0}$     | $\boldsymbol{0}$ | $-B_{ii}^{bc}$   | $\mathbf{0}$     | $\mathbf{0}$     | $\overline{0}$   | $\boldsymbol{0}$ |
| $\partial Q_i^c$<br>$\overline{\partial f_i^a}$             | $\boldsymbol{0}$     | $\boldsymbol{0}$           | $-G_{ii}^{ca}$          | $\boldsymbol{0}$ | $\mathbf{0}$     | $\boldsymbol{0}$     | $\boldsymbol{0}$ | $\boldsymbol{0}$ | $-B_{ii}^{ca}$   | $\mathbf{0}$     | $\boldsymbol{0}$ | $\boldsymbol{0}$ |
| $\partial Q_i^{\rm c}$<br>$\partial f_i^b$                  | $\mathbf{0}$         | $\boldsymbol{0}$           | $-G_{ii}^{cb}$          | $\boldsymbol{0}$ | $\mathbf{0}$     | $\boldsymbol{0}$     | $\boldsymbol{0}$ | $\boldsymbol{0}$ | $-B_{ii}^{cb}$   | $\mathbf{0}$     | $\boldsymbol{0}$ | $\boldsymbol{0}$ |
| $\partial Q_i^{\rm c}$<br>$\overline{\partial f_i^c}$       | $G_{ii}^{ca}$        | $G_{ii}^{cb}$              | $\boldsymbol{0}$        | $G_{ij}^{ca}$    | $G_{ij}^{cb}$    | $G_{ij}^{cc}$        | $-B_{ii}^{ca}$   | $-B^{cb}_{ii}$   | $-2B_{ii}^{cc}$  | $-B_{ij}^{ca}$   | $-B_{ij}^{cb}$   | $-B_{ij}^{cc}$   |

Tabelle 9.7 zweite Ableitung  $\frac{\partial^2 Q_i^{abc}}{\partial x^{abc}}$  $\frac{\partial Q_i}{\partial f_i^{abc}\partial x}$ : die Zeile gibt die Funktion (1. Ableitung), die abgeleitet wird an und die Spalte gibt das Differntial, nach dem abgeleitet wird an.

|                                                                        | $\overline{\partial e_i^a}$ | $\overline{\partial e_i^b}$ | $\overline{\partial e_i^c}$ | $\overline{\partial e_i^a}$ | $\partial e_i^b$ | $\overline{\partial e_i^c}$ | $\overline{\partial f_i^a}$ | $\overline{\partial f_i^b}$ | $\partial f_i^c$ | $\partial f_j^a$ | $\partial f_i^b$ | $\overline{\partial f_j^c}$ |
|------------------------------------------------------------------------|-----------------------------|-----------------------------|-----------------------------|-----------------------------|------------------|-----------------------------|-----------------------------|-----------------------------|------------------|------------------|------------------|-----------------------------|
| $\partial Q_i^a$<br>$\overline{\partial f_j^a}$                        | $-G_{ij}^{aa}$              | $\boldsymbol{0}$            | $\boldsymbol{0}$            | $\boldsymbol{0}$            | $\boldsymbol{0}$ | $\boldsymbol{0}$            | $-B_{ij}^{aa}$              | $\boldsymbol{0}$            | $\boldsymbol{0}$ | $\boldsymbol{0}$ | $\boldsymbol{0}$ | $\boldsymbol{0}$            |
| $\partial Q_i^a$<br>$\partial f_i^b$                                   | $-G_{ij}^{ab}$              | $\mathbf{0}$                | $\boldsymbol{0}$            | $\boldsymbol{0}$            | $\boldsymbol{0}$ | $\boldsymbol{0}$            | $-B_{ij}^{ab}$              | $\boldsymbol{0}$            | $\boldsymbol{0}$ | $\boldsymbol{0}$ | $\boldsymbol{0}$ | $\boldsymbol{0}$            |
| $\partial Q_i^a$<br>$\overline{\partial f_j^c}$                        | $-G_{ij}^{ac}$              | $\boldsymbol{0}$            | $\boldsymbol{0}$            | $\boldsymbol{0}$            | $\boldsymbol{0}$ | $\boldsymbol{0}$            | $-B_{ij}^{ac}$              | $\boldsymbol{0}$            | $\boldsymbol{0}$ | $\boldsymbol{0}$ | $\boldsymbol{0}$ | $\boldsymbol{0}$            |
| $\partial Q_{\rm i}^{\rm b}$<br>$\overline{\partial f_j^a}$            | $\boldsymbol{0}$            | $-G_{ij}^{ba}$              | $\mathbf{0}$                | $\mathbf{0}$                | $\boldsymbol{0}$ | $\boldsymbol{0}$            | $\boldsymbol{0}$            | $-B_{ij}^{ba}$              | $\boldsymbol{0}$ | $\boldsymbol{0}$ | $\boldsymbol{0}$ | $\boldsymbol{0}$            |
| $\partial Q_{\rm i}^{\rm b}$<br>$\partial f_i^b$                       | $\boldsymbol{0}$            | $-G_{ij}^{bb}$              | $\mathbf{0}$                | $\mathbf{0}$                | $\boldsymbol{0}$ | $\boldsymbol{0}$            | $\boldsymbol{0}$            | $-B_{ij}^{bb}$              | $\mathbf{0}$     | $\mathbf{0}$     | $\boldsymbol{0}$ | $\boldsymbol{0}$            |
| $\partial Q_{\rm i}^{\rm b}$<br>$\overline{\partial f_i^c}$            | $\boldsymbol{0}$            | $-G_{ij}^{bc}$              | $\boldsymbol{0}$            | $\boldsymbol{0}$            | $\boldsymbol{0}$ | $\boldsymbol{0}$            | $\boldsymbol{0}$            | $-B_{ij}^{bc}$              | $\boldsymbol{0}$ | $\boldsymbol{0}$ | $\boldsymbol{0}$ | $\boldsymbol{0}$            |
| $\partial Q_i^c$<br>$\overline{\partial f_i^a}$                        | $\boldsymbol{0}$            | $\boldsymbol{0}$            | $-G_{ij}^{ca}$              | $\boldsymbol{0}$            | $\boldsymbol{0}$ | $\boldsymbol{0}$            | $\boldsymbol{0}$            | $\boldsymbol{0}$            | $-B_{ij}^{ca}$   | $\boldsymbol{0}$ | $\boldsymbol{0}$ | $\boldsymbol{0}$            |
| $\overline{\partial Q_{\rm i}^{\rm c}}$<br>$\overline{\partial f_j^b}$ | $\boldsymbol{0}$            | $\boldsymbol{0}$            | $-G_{ij}^{cb}$              | $\boldsymbol{0}$            | $\boldsymbol{0}$ | $\boldsymbol{0}$            | $\boldsymbol{0}$            | $\boldsymbol{0}$            | $-B_{ij}^{cb}$   | $\boldsymbol{0}$ | $\boldsymbol{0}$ | $\boldsymbol{0}$            |
| $\partial Q_{\rm i}^{\rm c}$<br>$\partial f_i^c$                       | $\boldsymbol{0}$            | $\boldsymbol{0}$            | $-G_{ij}^{cc}$              | $\boldsymbol{0}$            | $\boldsymbol{0}$ | $\boldsymbol{0}$            | $\boldsymbol{0}$            | $\boldsymbol{0}$            | $-B_{ij}^{cc}$   | $\boldsymbol{0}$ | $\boldsymbol{0}$ | $\boldsymbol{0}$            |

Tabelle 9.8 zweite Ableitung  $\frac{\partial^2 Q_i^{abc}}{\partial x^{abc}}$  $\frac{\partial Q_i}{\partial f_j^{abc}\partial x}$ : die Zeile gibt die Funktion (1. Ableitung), die abgeleitet wird an und die Spalte gibt das Differntial, nach dem abgeleitet wird an.

|                                                              | $\partial e_i^a$ | $\overline{\partial e_i^b}$ | $\partial e_i^c$  | $\partial e_i^a$ | $\partial e_i^b$    | $\partial e_i^c$ | $\partial f_i^a$ | $\overline{\partial f_i^b}$ | $\partial f_i^c$ | $\partial f_j^a$ | $\partial f_i^b$ | $\partial f_i^c$       |
|--------------------------------------------------------------|------------------|-----------------------------|-------------------|------------------|---------------------|------------------|------------------|-----------------------------|------------------|------------------|------------------|------------------------|
| $\partial P_{ij}^a$<br>$\overline{\partial e_i^a}$           | $2g_{ij}^{aa}$   | $g_{ij}^{ab}$               | $g_{ij}^{ac}$     | $-g_{ij}^{aa}$   | $\cdot g_{ij}^{ab}$ | $-g_{ij}^{ac}$   | $\boldsymbol{0}$ | $-b_{ij}^{ab}$              | $-b_{ij}^{ac}$   | $b_{ij}^{aa}$    | $b_{ij}^{ab}$    | $b_{ij}^{ac}$          |
| $\frac{\partial P_{ij}^a}{\partial e_i^b}$                   | $g_{ij}^{ab}$    | $\boldsymbol{0}$            | $\boldsymbol{0}$  | $\boldsymbol{0}$ | $\theta$            | $\boldsymbol{0}$ | $b_{ij}^{ab}$    | $\boldsymbol{0}$            | $\boldsymbol{0}$ | $\mathbf{0}$     | $\boldsymbol{0}$ | $\boldsymbol{0}$       |
| $\partial P_{ij}^a$<br>$\partial e_i^c$                      | $g_{ij}^{ac}$    | $\boldsymbol{0}$            | $\boldsymbol{0}$  | $\boldsymbol{0}$ | $\theta$            | $\boldsymbol{0}$ | $b_{ij}^{ac}$    | $\boldsymbol{0}$            | $\boldsymbol{0}$ | $\mathbf{0}$     | $\mathbf{0}$     | $\boldsymbol{0}$       |
| $\partial P^{\rm b}_{\rm ij}$<br>$\overline{\partial e_i^a}$ | $\boldsymbol{0}$ | $g_{ij}^{ba}$               | $\boldsymbol{0}$  | $\boldsymbol{0}$ | $\theta$            | $\boldsymbol{0}$ | $\boldsymbol{0}$ | $b_{ij}^{ba}$               | $\boldsymbol{0}$ | $\mathbf{0}$     | $\mathbf{0}$     | $\boldsymbol{0}$       |
| $\partial P^{\rm b}_{\rm ij}$<br>$\overline{\partial e_i^b}$ | $g_{ij}^{ba}$    | $2g_{ij}^{bb}$              | $g_{ij}^{bc}$     | $-g_{ij}^{ba}$   | $-g_{ij}^{bb}$      | $-g_{ij}^{bc}$   | $-b_{ij}^{ba}$   | $\boldsymbol{0}$            | $-b_{ij}^{bc}$   | $b_{ij}^{ba}$    | $b_{ij}^{bb}$    | $b_{ij}^{\mathit{bc}}$ |
| $\partial P_{\rm ij}^{\rm b}$<br>$\overline{\partial e_i^c}$ | $\boldsymbol{0}$ | $g_{ij}^{bc}$               | $\boldsymbol{0}$  | $\boldsymbol{0}$ | $\theta$            | $\boldsymbol{0}$ | $\boldsymbol{0}$ | $b_{ij}^{bc}$               | $\boldsymbol{0}$ | $\mathbf{0}$     | $\boldsymbol{0}$ | $\boldsymbol{0}$       |
| $\partial P_{ij}^c$<br>$\overline{\partial e_i^a}$           | $\boldsymbol{0}$ | $\boldsymbol{0}$            | $g_{ij}^{ca}$     | $\boldsymbol{0}$ | $\theta$            | $\boldsymbol{0}$ | $\boldsymbol{0}$ | $\boldsymbol{0}$            | $b_{ij}^{ca}$    | $\mathbf{0}$     | $\mathbf{0}$     | $\boldsymbol{0}$       |
| $\partial P^{\rm c}_{\rm ij}$<br>$\overline{\partial e_i^b}$ | $\mathbf{0}$     | $\boldsymbol{0}$            | $g_{ij}^{\it cb}$ | $\boldsymbol{0}$ | $\boldsymbol{0}$    | $\boldsymbol{0}$ | $\boldsymbol{0}$ | $\boldsymbol{0}$            | $b_{ij}^{cb}$    | $\boldsymbol{0}$ | $\boldsymbol{0}$ | $\boldsymbol{0}$       |
| $\frac{\partial P_{ij}^c}{\partial e_i^c}$                   | $g_{ij}^{ca}$    | $g_{ij}^{\it cb}$           | $2g_{ij}^{cc}$    | $-g_{ij}^{ca}$   | $-g_{ij}^{cb}$      | $-g_{ij}^{cc}$   | $-b_{ij}^{ca}$   | $-b_{ij}^{cb}$              | $\mathbf{0}$     | $b_{ij}^{ca}$    | $b_{ij}^{cb}$    | $b_{ij}^{cc}$          |

Tabelle 9.9 zweite Ableitung  $\frac{\partial^2 p_{ij}^{abc}}{\partial x_{ij}^{abc}}$  $\frac{P(t)}{e^{abc}_{i}}$ : die Zeile gibt die Funktion (1. Ableitung), die abgeleitet wird an und die Spalte gibt das Differntial, nach dem abgeleitet wird an.

|                                                                                 | $\partial e_i^a$ | $\partial e_i^b$ | $\partial e_i^c$ | $\overline{\partial e_i^a}$ | $\overline{\partial e_i^b}$ | $\overline{\partial e_i^c}$ | $\partial f_i^a$ | $\partial f_i^b$ | $\partial f_i^c$ | $\partial f_i^a$ | $\partial f_i^b$ | $\partial f_j^c$ |
|---------------------------------------------------------------------------------|------------------|------------------|------------------|-----------------------------|-----------------------------|-----------------------------|------------------|------------------|------------------|------------------|------------------|------------------|
| $\partial P^{\rm a}_{\rm ij}$<br>$\overline{\partial e_i^a}$                    | $-g_{ij}^{aa}$   | $\mathbf{0}$     | $\mathbf{0}$     | $\mathbf{0}$                | $\mathbf{0}$                | $\mathbf{0}$                | $-b_{ij}^{aa}$   | $\mathbf{0}$     | $\mathbf{0}$     | $\mathbf{0}$     | $\mathbf{0}$     | $\boldsymbol{0}$ |
| $\partial P_{ij}^a$<br>$\partial e_i^b$                                         | $-g_{ij}^{ab}$   | $\mathbf{0}$     | $\mathbf{0}$     | $\boldsymbol{0}$            | $\mathbf{0}$                | $\boldsymbol{0}$            | $-b_{ij}^{ab}$   | $\boldsymbol{0}$ | $\boldsymbol{0}$ | $\mathbf{0}$     | $\boldsymbol{0}$ | $\boldsymbol{0}$ |
| $\partial P_{ij}^a$<br>$\overline{\partial e_i^c}$                              | $-g_{ij}^{ac}$   | $\boldsymbol{0}$ | $\boldsymbol{0}$ | $\boldsymbol{0}$            | $\boldsymbol{0}$            | $\boldsymbol{0}$            | $-b_{ij}^{ac}$   | $\boldsymbol{0}$ | $\boldsymbol{0}$ | $\boldsymbol{0}$ | $\boldsymbol{0}$ | $\boldsymbol{0}$ |
| $\overline{\partial P^{\mathrm{b}}_\mathrm{ij}}$<br>$\overline{\partial e_i^a}$ | $\boldsymbol{0}$ | $-g_{ij}^{ba}$   | $\boldsymbol{0}$ | $\boldsymbol{0}$            | $\boldsymbol{0}$            | $\boldsymbol{0}$            | $\boldsymbol{0}$ | $-b_{ij}^{ba}$   | $\boldsymbol{0}$ | $\boldsymbol{0}$ | $\boldsymbol{0}$ | $\boldsymbol{0}$ |
| $\partial P^{\rm b}_{\rm ij}$<br>$\overline{\partial e_i^b}$                    | $\boldsymbol{0}$ | $-g_{ij}^{bb}$   | $\boldsymbol{0}$ | $\boldsymbol{0}$            | $\boldsymbol{0}$            | $\boldsymbol{0}$            | $\boldsymbol{0}$ | $-b_{ij}^{bb}$   | $\boldsymbol{0}$ | $\boldsymbol{0}$ | $\boldsymbol{0}$ | $\boldsymbol{0}$ |
| $\overline{\partial P^{\rm b}_{\rm ij}}$<br>$\overline{\partial e_i^c}$         | $\boldsymbol{0}$ | $-g_{ij}^{bc}$   | $\boldsymbol{0}$ | $\boldsymbol{0}$            | $\boldsymbol{0}$            | $\boldsymbol{0}$            | $\boldsymbol{0}$ | $-b_{ij}^{bc}$   | $\boldsymbol{0}$ | $\boldsymbol{0}$ | $\boldsymbol{0}$ | $\boldsymbol{0}$ |
| $\partial P^{\rm c}_{\rm ij}$<br>$\overline{\partial e_i^a}$                    | $\theta$         | $\boldsymbol{0}$ | $-g_{ij}^{ca}$   | $\mathbf{0}$                | $\mathbf{0}$                | $\boldsymbol{0}$            | $\boldsymbol{0}$ | $\boldsymbol{0}$ | $-b_{ij}^{ca}$   | $\overline{0}$   | $\boldsymbol{0}$ | $\boldsymbol{0}$ |
| $\partial P^{\rm c}_{\rm ij}$<br>$\overline{\partial e_i^b}$                    | $\theta$         | $\boldsymbol{0}$ | $-g_{ij}^{cb}$   | $\boldsymbol{0}$            | $\boldsymbol{0}$            | $\boldsymbol{0}$            | $\boldsymbol{0}$ | $\boldsymbol{0}$ | $-b_{ij}^{cb}$   | $\boldsymbol{0}$ | $\boldsymbol{0}$ | $\boldsymbol{0}$ |
| $\partial P_{ij}^c$<br>$\overline{\partial e_i^c}$                              | $\theta$         | $\boldsymbol{0}$ | $-g_{ij}^{cc}$   | $\boldsymbol{0}$            | $\mathbf{0}$                | $\boldsymbol{0}$            | $\mathbf{0}$     | $\boldsymbol{0}$ | $-b_{ij}^{cc}$   | $\mathbf{0}$     | $\boldsymbol{0}$ | $\mathbf{0}$     |

Tabelle 9.10 zweite Ableitung  $\frac{\partial^2 p_{ij}^{abc}}{\partial x_{ij}^{abc}}$  $\frac{\partial P_{ij}}{\partial e_j^{abc}\partial x}$ : die Zeile gibt die Funktion (1. Ableitung), die abgeleitet wird an und die Spalte gibt das Differntial, nach dem abgeleitet wird an.

|                                                                                   | $\partial e_i^a$ | $\overline{\partial e_i^b}$ | $\partial e_i^c$ | $\partial e_i^a$ | $\partial e_i^b$ | $\partial e_i^c$ | $\partial f_i^a$ | $\partial f_i^b$  | $\partial f_i^c$  | $\partial f_j^a$         | $\partial f_i^b$ | $\partial f_i^c$ |
|-----------------------------------------------------------------------------------|------------------|-----------------------------|------------------|------------------|------------------|------------------|------------------|-------------------|-------------------|--------------------------|------------------|------------------|
| $\partial P_{ij}^a$<br>$\overline{\partial f_i^a}$                                | $\overline{0}$   | $b_{ij}^{ab}$               | $b_{ij}^{ac}$    | $-b_{ij}^{aa}$   | $-b_{ij}^{ab}$   | $-b_{ij}^{ac}$   | $2g_{ij}^{aa}$   | $g_{ij}^{ab}$     | $g_{ij}^{ac}$     | $\cdot g_{ij}^{aa}$<br>- | $-g_{ij}^{ab}$   | $-g_{ij}^{ac}$   |
| $\frac{\partial P_{ij}^a}{\partial f_i^b}$                                        | $-b_{ij}^{ab}$   | $\mathbf{0}$                | $\boldsymbol{0}$ | $\boldsymbol{0}$ | $\mathbf{0}$     | $\boldsymbol{0}$ | $g_{ij}^{ab}$    | $\boldsymbol{0}$  | $\boldsymbol{0}$  | $\overline{0}$           | $\boldsymbol{0}$ | $\boldsymbol{0}$ |
| $\partial P_{ij}^a$<br>$\overline{\partial f_i^c}$                                | $-b_{ij}^{ac}$   | $\mathbf{0}$                | $\boldsymbol{0}$ | $\boldsymbol{0}$ | $\mathbf{0}$     | $\boldsymbol{0}$ | $g_{ij}^{ac}$    | $\boldsymbol{0}$  | $\boldsymbol{0}$  | $\overline{0}$           | $\boldsymbol{0}$ | $\boldsymbol{0}$ |
| $\overline{\partial P^{\mathrm{b}}_{\mathrm{ij}}}$<br>$\overline{\partial f_i^a}$ | $\boldsymbol{0}$ | $-b_{ij}^{ba}$              | $\boldsymbol{0}$ | $\boldsymbol{0}$ | $\overline{0}$   | $\boldsymbol{0}$ | $\boldsymbol{0}$ | $g_{ij}^{ba}$     | $\boldsymbol{0}$  | $\overline{0}$           | $\boldsymbol{0}$ | $\boldsymbol{0}$ |
| $\partial P^{\rm b}_{\rm ij}$<br>$\overline{\partial f_i^b}$                      | $b_{ij}^{ba}$    | $\mathbf{0}$                | $b_{ij}^{bc}$    | $-b_{ij}^{ba}$   | $-b_{ij}^{bb}$   | $-b_{ij}^{bc}$   | $g_{ij}^{ba}$    | $2g_{ij}^{bb}$    | $g_{ij}^{bc}$     | $-g_{ij}^{ba}$           | $-g_{ij}^{bb}$   | $-g_{ij}^{bc}$   |
| $\partial P_{\rm ij}^{\rm b}$<br>$\overline{\partial f_i^c}$                      | $\boldsymbol{0}$ | $-b_{ij}^{bc}$              | $\boldsymbol{0}$ | $\boldsymbol{0}$ | $\overline{0}$   | $\boldsymbol{0}$ | $\boldsymbol{0}$ | $g_{ij}^{bc}$     | $\boldsymbol{0}$  | $\overline{0}$           | $\boldsymbol{0}$ | $\boldsymbol{0}$ |
| $\partial P_{ij}^c$<br>$\overline{\partial f_i^a}$                                | $\boldsymbol{0}$ | $\boldsymbol{0}$            | $-b_{ij}^{ca}$   | $\boldsymbol{0}$ | $\overline{0}$   | $\boldsymbol{0}$ | $\boldsymbol{0}$ | $\boldsymbol{0}$  | $g_{ij}^{ca}$     | $\overline{0}$           | $\boldsymbol{0}$ | $\boldsymbol{0}$ |
| $\overline{\partial P^c_{ij}}$<br>$\overline{\partial f_i^b}$                     | $\overline{0}$   | $\boldsymbol{0}$            | $-b_{ij}^{cb}$   | $\boldsymbol{0}$ | $\boldsymbol{0}$ | $\boldsymbol{0}$ | $\boldsymbol{0}$ | $\boldsymbol{0}$  | $g_{ij}^{\it cb}$ | $\boldsymbol{0}$         | $\boldsymbol{0}$ | $\boldsymbol{0}$ |
| $\partial P_{ij}^c$<br>$\overline{\partial f_i^c}$                                | $b_{ij}^{ca}$    | $b_{ij}^{cb}$               | $\boldsymbol{0}$ | $-b_{ij}^{ca}$   | $-b_{ij}^{cb}$   | $-b_{ij}^{cc}$   | $g_{ij}^{ca}$    | $g_{ij}^{\it cb}$ | $2g_{ij}^{cc}$    | $-g_{ij}^{ca}$           | $-g_{ij}^{cb}$   | $-g_{ij}^{cc}$   |

Tabelle 9.11 zweite Ableitung  $\frac{\partial^2 p_{ij}^{abc}}{\partial x_{ij}^{abc}}$  $\frac{F(t)}{\partial f_i^{abc}\partial x}$ : die Zeile gibt die Funktion (1. Ableitung), die abgeleitet wird an und die Spalte gibt das Differntial, nach dem abgeleitet wird an.

|                                                       | $\overline{\partial e_i^a}$ | $\partial e_i^b$ | $\overline{\partial e_i^c}$ | $\overline{\partial e_j^a}$ | $\overline{\partial e_i^b}$ | $\overline{\partial e_i^c}$ | $\overline{\partial f_i^a}$ | $\overline{\partial f_i^b}$ | $\partial f_i^c$ | $\partial f_j^a$ | $\partial f_i^b$ | $\overline{\partial f_j^c}$ |
|-------------------------------------------------------|-----------------------------|------------------|-----------------------------|-----------------------------|-----------------------------|-----------------------------|-----------------------------|-----------------------------|------------------|------------------|------------------|-----------------------------|
| $\frac{\partial P_{ij}^a}{\partial f_j^a}$            | $b_{ij}^{aa}$               | $\mathbf{0}$     | $\boldsymbol{0}$            | $\boldsymbol{0}$            | $\boldsymbol{0}$            | $\boldsymbol{0}$            | $-g_{ij}^{aa}$              | $\boldsymbol{0}$            | $\boldsymbol{0}$ | $\boldsymbol{0}$ | $\boldsymbol{0}$ | $\boldsymbol{0}$            |
| $\frac{\partial P_{ij}^a}{\partial f_j^b}$            | $b_{ij}^{ab}$               | $\boldsymbol{0}$ | $\boldsymbol{0}$            | $\boldsymbol{0}$            | $\boldsymbol{0}$            | $\boldsymbol{0}$            | $-g_{ij}^{ab}$              | $\boldsymbol{0}$            | $\boldsymbol{0}$ | $\boldsymbol{0}$ | $\boldsymbol{0}$ | $\boldsymbol{0}$            |
| $\frac{\partial \overline{P_{ij}^a}}{\partial f_j^c}$ | $b_{ij}^{ac}$               | $\boldsymbol{0}$ | $\boldsymbol{0}$            | $\boldsymbol{0}$            | $\boldsymbol{0}$            | $\boldsymbol{0}$            | $-g_{ij}^{ac}$              | $\boldsymbol{0}$            | $\boldsymbol{0}$ | $\boldsymbol{0}$ | $\boldsymbol{0}$ | $\boldsymbol{0}$            |
| $\frac{\partial P_{ij}^b}{\partial f_j^a}$            | $\boldsymbol{0}$            | $b_{ij}^{ba}$    | $\boldsymbol{0}$            | $\boldsymbol{0}$            | $\boldsymbol{0}$            | $\boldsymbol{0}$            | $\boldsymbol{0}$            | $-g_{ij}^{ba}$              | $\boldsymbol{0}$ | $\boldsymbol{0}$ | $\boldsymbol{0}$ | $\boldsymbol{0}$            |
| $\frac{\partial P_{ij}^b}{\partial f_j^b}$            | $\boldsymbol{0}$            | $b_{ij}^{bb}$    | $\boldsymbol{0}$            | $\boldsymbol{0}$            | $\boldsymbol{0}$            | $\boldsymbol{0}$            | $\boldsymbol{0}$            | $-g_{ij}^{bb}$              | $\boldsymbol{0}$ | $\boldsymbol{0}$ | $\boldsymbol{0}$ | $\boldsymbol{0}$            |
| $\frac{\partial P_{ij}^b}{\partial f_j^c}$            | $\boldsymbol{0}$            | $b_{ij}^{bc}$    | $\boldsymbol{0}$            | $\mathbf{0}$                | $\boldsymbol{0}$            | $\boldsymbol{0}$            | $\boldsymbol{0}$            | $-g_{ij}^{bc}$              | $\boldsymbol{0}$ | $\boldsymbol{0}$ | $\boldsymbol{0}$ | $\boldsymbol{0}$            |
| $\frac{\partial P_{ij}^c}{\partial f_j^a}$            | $\boldsymbol{0}$            | $\boldsymbol{0}$ | $b_{ij}^{ca}$               | $\boldsymbol{0}$            | $\boldsymbol{0}$            | $\boldsymbol{0}$            | $\boldsymbol{0}$            | $\boldsymbol{0}$            | $-g_{ij}^{ca}$   | $\boldsymbol{0}$ | $\boldsymbol{0}$ | $\boldsymbol{0}$            |
| $\frac{\partial P_{ij}^c}{\partial f_j^b}$            | $\mathbf{0}$                | $\boldsymbol{0}$ | $b_{ij}^{cb}$               | $\boldsymbol{0}$            | $\boldsymbol{0}$            | $\boldsymbol{0}$            | $\boldsymbol{0}$            | $\boldsymbol{0}$            | $-g_{ij}^{cb}$   | $\boldsymbol{0}$ | $\boldsymbol{0}$ | $\boldsymbol{0}$            |
| $\frac{\partial P_{ij}^c}{\partial f_j^c}$            | $\boldsymbol{0}$            | $\boldsymbol{0}$ | $b_{ij}^{cc}$               | $\boldsymbol{0}$            | $\boldsymbol{0}$            | $\boldsymbol{0}$            | $\boldsymbol{0}$            | $\boldsymbol{0}$            | $-g_{ij}^{cc}$   | $\boldsymbol{0}$ | $\boldsymbol{0}$ | $\boldsymbol{0}$            |

Tabelle 9.12 zweite Ableitung  $\frac{\partial^2 p_{ij}^{abc}}{\partial x_{ij}^{abc}}$  $\frac{\partial P_{tj}}{\partial f_j^{abc}\partial x}$ : die Zeile gibt die Funktion (1. Ableitung), die abgeleitet wird an und die Spalte gibt das Differntial, nach dem abgeleitet wird an.

|                                                                        | $\partial e_i^a$ | $\overline{\partial e_i^b}$ | $\partial e_i^c$ | $\partial e_i^a$ | $\partial e_i^b$ | $\partial e_i^c$ | $\partial f_i^a$ | $\overline{\partial f_i^b}$ | $\partial f_i^c$  | $\partial f_j^a$ | $\partial f_i^b$       | $\partial f_j^c$ |
|------------------------------------------------------------------------|------------------|-----------------------------|------------------|------------------|------------------|------------------|------------------|-----------------------------|-------------------|------------------|------------------------|------------------|
| $\partial Q_{ij}^a$<br>$\overline{\partial e_i^a}$                     | $-2b_{ij}^{ab}$  | $-b_{ij}^{ab}$              | $-b_{ij}^{ac}$   | $b_{ij}^{aa}$    | $b_{ij}^{ab}$    | $b_{ij}^{ac}$    | $\boldsymbol{0}$ | $-g_{ij}^{ab}$              | $-g_{ij}^{ac}$    | $g_{ij}^{aa}$    | $g_{ij}^{ab}$          | $g_{ij}^{ac}$    |
| $\partial Q_{ij}^a$<br>$\overline{\partial e_i^b}$                     | $-b_{ij}^{ab}$   | $\mathbf{0}$                | $\boldsymbol{0}$ | $\boldsymbol{0}$ | $\mathbf{0}$     | $\boldsymbol{0}$ | $g_{ij}^{ab}$    | $\boldsymbol{0}$            | $\mathbf{0}$      | $\overline{0}$   | $\boldsymbol{0}$       | $\boldsymbol{0}$ |
| $\partial Q_{ij}^a$<br>$\overline{\partial e_i^c}$                     | $-b_{ij}^{ac}$   | $\mathbf{0}$                | $\boldsymbol{0}$ | $\boldsymbol{0}$ | $\overline{0}$   | $\boldsymbol{0}$ | $g_{ij}^{ac}$    | $\boldsymbol{0}$            | $\mathbf{0}$      | $\overline{0}$   | $\boldsymbol{0}$       | $\boldsymbol{0}$ |
| $\partial Q^{\mathrm{b}}_{\mathrm{ij}}$<br>$\overline{\partial e_i^a}$ | $\boldsymbol{0}$ | $-b_{ij}^{ba}$              | $\boldsymbol{0}$ | $\boldsymbol{0}$ | $\overline{0}$   | $\boldsymbol{0}$ | $\boldsymbol{0}$ | $g_{ij}^{ba}$               | $\boldsymbol{0}$  | $\overline{0}$   | $\boldsymbol{0}$       | $\boldsymbol{0}$ |
| $\partial Q^{\mathrm{b}}_{\mathrm{ij}}$<br>$\overline{\partial e_i^b}$ | $-b_{ij}^{ba}$   | $-2b_{ij}^{bb}$             | $-b_{ij}^{bc}$   | $b_{ij}^{ba}$    | $b_{ij}^{bb}$    | $b_{ij}^{bc}$    | $-g_{ij}^{ba}$   | $\boldsymbol{0}$            | $-g_{ij}^{bc}$    | $g_{ij}^{ba}$    | $g_{ij}^{\mathit{bb}}$ | $g_{ij}^{bc}$    |
| $\partial Q^{\mathrm{b}}_{\mathrm{ij}}$<br>$\overline{\partial e_i^c}$ | $\boldsymbol{0}$ | $-b_{ij}^{bc}$              | $\boldsymbol{0}$ | $\boldsymbol{0}$ | $\overline{0}$   | $\boldsymbol{0}$ | $\boldsymbol{0}$ | $g_{ij}^{bc}$               | $\boldsymbol{0}$  | $\overline{0}$   | $\boldsymbol{0}$       | $\boldsymbol{0}$ |
| $\partial Q_{ij}^c$<br>$\partial e_i^a$                                | $\boldsymbol{0}$ | $\boldsymbol{0}$            | $-b_{ij}^{ca}$   | $\boldsymbol{0}$ | $\overline{0}$   | $\boldsymbol{0}$ | $\boldsymbol{0}$ | $\boldsymbol{0}$            | $g_{ij}^{ca}$     | $\overline{0}$   | $\mathbf{0}$           | $\boldsymbol{0}$ |
| $\partial Q_{ij}^c$<br>$\overline{\partial e_i^b}$                     | $\mathbf{0}$     | $\boldsymbol{0}$            | $-b_{ij}^{cb}$   | $\boldsymbol{0}$ | $\boldsymbol{0}$ | $\boldsymbol{0}$ | $\boldsymbol{0}$ | $\boldsymbol{0}$            | $g_{ij}^{\it cb}$ | $\boldsymbol{0}$ | $\boldsymbol{0}$       | $\boldsymbol{0}$ |
| $\partial Q^{\rm c}_{\rm ij}$<br>$\overline{\partial e_i^c}$           | $-b_{ij}^{ca}$   | $-b_{ij}^{cb}$              | $-2b_{ij}^{cc}$  | $b_{ij}^{ca}$    | $b_{ij}^{cb}$    | $b_{ij}^{cc}$    | $-g_{ij}^{ca}$   | $-g_{ij}^{cb}$              | $\mathbf{0}$      | $g_{ij}^{ca}$    | $g_{ij}^{cb}$          | $g_{ij}^{cc}$    |

Tabelle 9.13 zweite Ableitung  $\frac{\partial^2 Q_{ij}^{abc}}{\partial x_{ij}^{abc} \partial y_{ij}^{abc}}$  $\frac{Q}{\partial e_i^{abc}\partial x}$ : die Zeile gibt die Funktion (1. Ableitung), die abgeleitet wird an und die Spalte gibt das Differntial, nach dem abgeleitet wird an.

|                                                                        | $\partial e_i^a$ | $\partial e_i^b$ | $\partial e_i^c$ | $\partial e_i^a$ | $\overline{\partial e_i^b}$ | $\overline{\partial e_i^c}$ | $\partial f_i^a$ | $\partial f_i^b$ | $\partial f_i^c$ | $\partial f_j^a$ | $\overline{\partial f_i^b}$ | $\partial f_j^c$ |
|------------------------------------------------------------------------|------------------|------------------|------------------|------------------|-----------------------------|-----------------------------|------------------|------------------|------------------|------------------|-----------------------------|------------------|
| $\partial Q^{\rm a}_{\rm ij}$<br>$\partial e_i^a$                      | $b_{ij}^{aa}$    | $\mathbf{0}$     | $\boldsymbol{0}$ | $\boldsymbol{0}$ | $\boldsymbol{0}$            | $\boldsymbol{0}$            | $-g_{ij}^{aa}$   | $\boldsymbol{0}$ | $\boldsymbol{0}$ | $\boldsymbol{0}$ | $\boldsymbol{0}$            | $\boldsymbol{0}$ |
| $\partial \overline{Q_{ij}^a}$<br>$\partial e_i^b$                     | $b_{ij}^{ab}$    | $\mathbf{0}$     | $\boldsymbol{0}$ | $\boldsymbol{0}$ | $\mathbf{0}$                | $\boldsymbol{0}$            | $-g_{ij}^{ab}$   | $\boldsymbol{0}$ | $\boldsymbol{0}$ | $\mathbf{0}$     | $\boldsymbol{0}$            | $\boldsymbol{0}$ |
| $\partial Q_{ij}^a$<br>$\overline{\partial e_i^c}$                     | $b_{ij}^{ac}$    | $\boldsymbol{0}$ | $\boldsymbol{0}$ | $\boldsymbol{0}$ | $\boldsymbol{0}$            | $\boldsymbol{0}$            | $-g_{ij}^{ac}$   | $\boldsymbol{0}$ | $\boldsymbol{0}$ | $\boldsymbol{0}$ | $\boldsymbol{0}$            | $\boldsymbol{0}$ |
| $\partial Q^{\mathrm{b}}_{\mathrm{ij}}$<br>$\partial e_i^a$            | $\boldsymbol{0}$ | $b_{ij}^{ba}$    | $\boldsymbol{0}$ | $\boldsymbol{0}$ | $\boldsymbol{0}$            | $\boldsymbol{0}$            | $\boldsymbol{0}$ | $-g_{ij}^{ba}$   | $\boldsymbol{0}$ | $\boldsymbol{0}$ | $\boldsymbol{0}$            | $\boldsymbol{0}$ |
| $\partial Q^{\mathrm{b}}_{\mathrm{ij}}$<br>$\overline{\partial e_i^b}$ | $\boldsymbol{0}$ | $b_{ij}^{bb}$    | $\boldsymbol{0}$ | $\boldsymbol{0}$ | $\boldsymbol{0}$            | $\boldsymbol{0}$            | $\boldsymbol{0}$ | $-g_{ij}^{bb}$   | $\boldsymbol{0}$ | $\boldsymbol{0}$ | $\boldsymbol{0}$            | $\boldsymbol{0}$ |
| $\partial \overline{Q_{ij}^b}$<br>$\overline{\partial e_i^c}$          | $\boldsymbol{0}$ | $b_{ij}^{bc}$    | $\boldsymbol{0}$ | $\boldsymbol{0}$ | $\boldsymbol{0}$            | $\boldsymbol{0}$            | $\boldsymbol{0}$ | $-g_{ij}^{bc}$   | $\boldsymbol{0}$ | $\boldsymbol{0}$ | $\boldsymbol{0}$            | $\boldsymbol{0}$ |
| $\partial Q^{\rm c}_{\rm ij}$<br>$\overline{\partial e_i^a}$           | $\boldsymbol{0}$ | $\boldsymbol{0}$ | $b_{ij}^{ca}$    | $\boldsymbol{0}$ | $\boldsymbol{0}$            | $\boldsymbol{0}$            | $\boldsymbol{0}$ | $\boldsymbol{0}$ | $-g_{ij}^{ca}$   | $\boldsymbol{0}$ | $\boldsymbol{0}$            | $\boldsymbol{0}$ |
| $\partial Q^{\rm c}_{\rm ij}$<br>$\overline{\partial e_i^b}$           | $\mathbf{0}$     | $\boldsymbol{0}$ | $b_{ij}^{cb}$    | $\boldsymbol{0}$ | $\boldsymbol{0}$            | $\boldsymbol{0}$            | $\boldsymbol{0}$ | $\boldsymbol{0}$ | $-g_{ij}^{cb}$   | $\boldsymbol{0}$ | $\boldsymbol{0}$            | $\boldsymbol{0}$ |
| $\partial \overline{Q_{ij}^c}$<br>$\overline{\partial e_i^c}$          | $\boldsymbol{0}$ | $\mathbf{0}$     | $b_{ij}^{cc}$    | $\boldsymbol{0}$ | $\boldsymbol{0}$            | $\boldsymbol{0}$            | $\boldsymbol{0}$ | $\boldsymbol{0}$ | $-g_{ij}^{cc}$   | $\boldsymbol{0}$ | $\boldsymbol{0}$            | $\mathbf{0}$     |

Tabelle 9.14 zweite Ableitung  $\frac{\partial^2 Q_{ij}^{abc}}{\partial x_{ij}^{abc}}$  $\frac{Q_{eff}}{\partial e_{ij}^{abc}\partial x}$ : die Zeile gibt die Funktion (1. Ableitung), die abgeleitet wird an und die Spalte gibt das Differntial, nach dem abgeleitet wird an.

|                                                                        | $\partial e_i^a$ | $\overline{\partial e_i^b}$ | $\partial e_i^c$ | $\partial e_i^a$ | $\partial e_i^b$ | $\partial e_i^c$ | $\partial f_i^a$ | $\overline{\partial f_i^b}$ | $\partial f_i^c$ | $\partial f_j^a$ | $\partial f_i^b$ | $\partial f_j^c$ |
|------------------------------------------------------------------------|------------------|-----------------------------|------------------|------------------|------------------|------------------|------------------|-----------------------------|------------------|------------------|------------------|------------------|
| $\overline{\partial Q_{ij}^a}$<br>$\overline{\partial f_i^a}$          | $\boldsymbol{0}$ | $g_{ij}^{ab}$               | $g_{ij}^{ac}$    | $-g_{ij}^{aa}$   | $g_{ij}^{ab}$    | $-g_{ij}^{ac}$   | $-2b_{ij}^{ab}$  | $-b_{ij}^{ab}$              | $-b_{ij}^{ac}$   | $b_{ij}^{aa}$    | $b_{ij}^{ab}$    | $b_{ij}^{ac}$    |
| $\frac{\partial \overline{Q_{ij}^a}}{\partial f_i^b}$                  | $-g_{ij}^{ab}$   | $\boldsymbol{0}$            | $\boldsymbol{0}$ | $\boldsymbol{0}$ | $\mathbf{0}$     | $\boldsymbol{0}$ | $-b_{ij}^{ab}$   | $\boldsymbol{0}$            | $\boldsymbol{0}$ | $\overline{0}$   | $\boldsymbol{0}$ | $\boldsymbol{0}$ |
| $\partial Q_{ij}^a$<br>$\overline{\partial f_i^c}$                     | $-g_{ij}^{ac}$   | $\mathbf{0}$                | $\boldsymbol{0}$ | $\boldsymbol{0}$ | $\mathbf{0}$     | $\boldsymbol{0}$ | $-b_{ij}^{ac}$   | $\boldsymbol{0}$            | $\boldsymbol{0}$ | $\overline{0}$   | $\boldsymbol{0}$ | $\boldsymbol{0}$ |
| $\partial Q^{\mathrm{b}}_{\mathrm{ij}}$<br>$\overline{\partial f_i^a}$ | $\boldsymbol{0}$ | $-g_{ij}^{ba}$              | $\boldsymbol{0}$ | $\boldsymbol{0}$ | $\mathbf{0}$     | $\boldsymbol{0}$ | $\boldsymbol{0}$ | $-b_{ij}^{ba}$              | $\boldsymbol{0}$ | $\overline{0}$   | $\boldsymbol{0}$ | $\boldsymbol{0}$ |
| $\partial Q^{\mathrm{b}}_{\mathrm{ij}}$<br>$\overline{\partial f_i^b}$ | $g_{ij}^{ba}$    | $\boldsymbol{0}$            | $g_{ij}^{bc}$    | $-g_{ij}^{ba}$   | $-g_{ij}^{bb}$   | $-g_{ij}^{bc}$   | $-b_{ij}^{ba}$   | $-2b^{bb}_{ij}$             | $-b_{ij}^{bc}$   | $b_{ij}^{ba}$    | $b_{ij}^{bb}$    | $b_{ij}^{bc}$    |
| $\partial Q^{\mathrm{b}}_{\mathrm{ij}}$<br>$\overline{\partial f_i^c}$ | $\boldsymbol{0}$ | $-g_{ij}^{bc}$              | $\boldsymbol{0}$ | $\boldsymbol{0}$ | $\overline{0}$   | $\boldsymbol{0}$ | $\boldsymbol{0}$ | $-b_{ij}^{bc}$              | $\boldsymbol{0}$ | $\overline{0}$   | $\boldsymbol{0}$ | $\boldsymbol{0}$ |
| $\partial Q_{ij}^c$<br>$\overline{\partial f_i^a}$                     | $\boldsymbol{0}$ | $\boldsymbol{0}$            | $-g_{ij}^{ca}$   | $\boldsymbol{0}$ | $\overline{0}$   | $\boldsymbol{0}$ | $\boldsymbol{0}$ | $\boldsymbol{0}$            | $-b_{ij}^{ca}$   | $\overline{0}$   | $\boldsymbol{0}$ | $\boldsymbol{0}$ |
| $\partial Q^{\rm c}_{\rm ij}$<br>$\partial f_i^b$                      | $\boldsymbol{0}$ | $\boldsymbol{0}$            | $-g_{ij}^{cb}$   | $\boldsymbol{0}$ | $\boldsymbol{0}$ | $\boldsymbol{0}$ | $\boldsymbol{0}$ | $\boldsymbol{0}$            | $-b_{ij}^{cb}$   | $\boldsymbol{0}$ | $\boldsymbol{0}$ | $\boldsymbol{0}$ |
| $\partial Q^{\rm c}_{\rm ij}$<br>$\overline{\partial f_i^c}$           | $g_{ij}^{ca}$    | $g_{ij}^{cb}$               | $\boldsymbol{0}$ | $-g_{ij}^{ca}$   | $-g_{ij}^{cb}$   | $-g_{ij}^{cc}$   | $-b_{ij}^{ca}$   | $-b_{ij}^{cb}$              | $-2b_{ij}^{cc}$  | $b_{ij}^{ca}$    | $b_{ij}^{cb}$    | $b_{ij}^{cc}$    |

Tabelle 9.15 zweite Ableitung  $\frac{\partial^2 Q_{ij}^{abc}}{\partial x^{abc} \partial y^{bc}}$  $\frac{d\mathbf{v}_i}{dt}$ : die Zeile gibt die Funktion (1. Ableitung), die abgeleitet wird an und die Spalte gibt das Differntial, nach dem abgeleitet wird an.

|                                                                        | $\overline{\partial e_i^a}$ | $\partial e_i^b$ | $\overline{\partial e_i^c}$ | $\partial e_i^a$ | $\overline{\partial e_i^b}$ | $\overline{\partial e_i^c}$ | $\overline{\partial f_i^a}$ | $\overline{\partial f_i^b}$ | $\overline{\partial f_i^c}$ | $\overline{\partial f_j^a}$ | $\partial f_i^b$ | $\overline{\partial f_j^c}$ |
|------------------------------------------------------------------------|-----------------------------|------------------|-----------------------------|------------------|-----------------------------|-----------------------------|-----------------------------|-----------------------------|-----------------------------|-----------------------------|------------------|-----------------------------|
| $\partial Q^{\rm a}_{\rm ij}$<br>$\overline{\partial f_j^a}$           | $g_{ij}^{aa}$               | $\mathbf{0}$     | $\boldsymbol{0}$            | $\boldsymbol{0}$ | $\boldsymbol{0}$            | $\boldsymbol{0}$            | $b_{ij}^{aa}$               | $\boldsymbol{0}$            | $\boldsymbol{0}$            | $\boldsymbol{0}$            | $\boldsymbol{0}$ | $\boldsymbol{0}$            |
| $\frac{\partial \overline{Q_{ij}^a}}{\partial f_j^b}$                  | $g_{ij}^{ab}$               | $\boldsymbol{0}$ | $\boldsymbol{0}$            | $\boldsymbol{0}$ | $\boldsymbol{0}$            | $\boldsymbol{0}$            | $b_{ij}^{ab}$               | $\boldsymbol{0}$            | $\boldsymbol{0}$            | $\boldsymbol{0}$            | $\boldsymbol{0}$ | $\boldsymbol{0}$            |
| $\partial Q_{ij}^a$<br>$\overline{\partial f^c_j}$                     | $g_{ij}^{ac}$               | $\boldsymbol{0}$ | $\boldsymbol{0}$            | $\boldsymbol{0}$ | $\boldsymbol{0}$            | $\boldsymbol{0}$            | $b_{ij}^{ac}$               | $\boldsymbol{0}$            | $\boldsymbol{0}$            | $\boldsymbol{0}$            | $\boldsymbol{0}$ | $\boldsymbol{0}$            |
| $\partial Q^{\mathrm{b}}_{\mathrm{ij}}$<br>$\overline{\partial f_j^a}$ | $\boldsymbol{0}$            | $g_{ij}^{ba}$    | $\boldsymbol{0}$            | $\boldsymbol{0}$ | $\boldsymbol{0}$            | $\boldsymbol{0}$            | $\boldsymbol{0}$            | $b_{ij}^{ba}$               | $\boldsymbol{0}$            | $\boldsymbol{0}$            | $\boldsymbol{0}$ | $\boldsymbol{0}$            |
| $\frac{\partial Q_{ij}^b}{\partial f_j^b}$                             | $\boldsymbol{0}$            | $g_{ij}^{bb}$    | $\boldsymbol{0}$            | $\boldsymbol{0}$ | $\boldsymbol{0}$            | $\boldsymbol{0}$            | $\boldsymbol{0}$            | $b_{ij}^{bb}$               | $\boldsymbol{0}$            | $\boldsymbol{0}$            | $\boldsymbol{0}$ | $\boldsymbol{0}$            |
| $\partial Q^{\mathrm{b}}_{\mathrm{ij}}$<br>$\partial f_j^c$            | $\boldsymbol{0}$            | $g_{ij}^{bc}$    | $\boldsymbol{0}$            | $\boldsymbol{0}$ | $\boldsymbol{0}$            | $\boldsymbol{0}$            | $\boldsymbol{0}$            | $b_{ij}^{bc}$               | $\boldsymbol{0}$            | $\boldsymbol{0}$            | $\boldsymbol{0}$ | $\boldsymbol{0}$            |
| $\frac{\partial \overline{Q_{ij}^c}}{\partial f_j^a}$                  | $\boldsymbol{0}$            | $\boldsymbol{0}$ | $g_{ij}^{ca}$               | $\boldsymbol{0}$ | $\boldsymbol{0}$            | $\boldsymbol{0}$            | $\boldsymbol{0}$            | $\boldsymbol{0}$            | $b_{ij}^{ca}$               | $\boldsymbol{0}$            | $\boldsymbol{0}$ | $\boldsymbol{0}$            |
| $\frac{\partial \overline{Q_{ij}^c}}{\partial f_j^b}$                  | $\boldsymbol{0}$            | $\boldsymbol{0}$ | $g_{ij}^{cb}$               | $\boldsymbol{0}$ | $\boldsymbol{0}$            | $\boldsymbol{0}$            | $\boldsymbol{0}$            | $\boldsymbol{0}$            | $b_{ij}^{cb}$               | $\boldsymbol{0}$            | $\boldsymbol{0}$ | $\boldsymbol{0}$            |
| $\partial Q^{\rm c}_{\rm ij}$<br>$\overline{\partial f_i^c}$           | $\boldsymbol{0}$            | $\boldsymbol{0}$ | $g_{ij}^{cc}$               | $\boldsymbol{0}$ | $\boldsymbol{0}$            | $\boldsymbol{0}$            | $\boldsymbol{0}$            | $\boldsymbol{0}$            | $b_{ij}^{cc}$               | $\boldsymbol{0}$            | $\boldsymbol{0}$ | $\mathbf{0}$                |

Tabelle 9.16 zweite Ableitung  $\frac{\partial^2 Q_{ij}^{abc}}{\partial q_{abc}^{abc}}$  $\frac{\partial^2 u}{\partial f_j^{abc}\partial x}$ : die Zeile gibt die Funktion (1. Ableitung), die abgeleitet wird an und die Spalte gibt das Differntial, nach dem abgeleitet wird an.

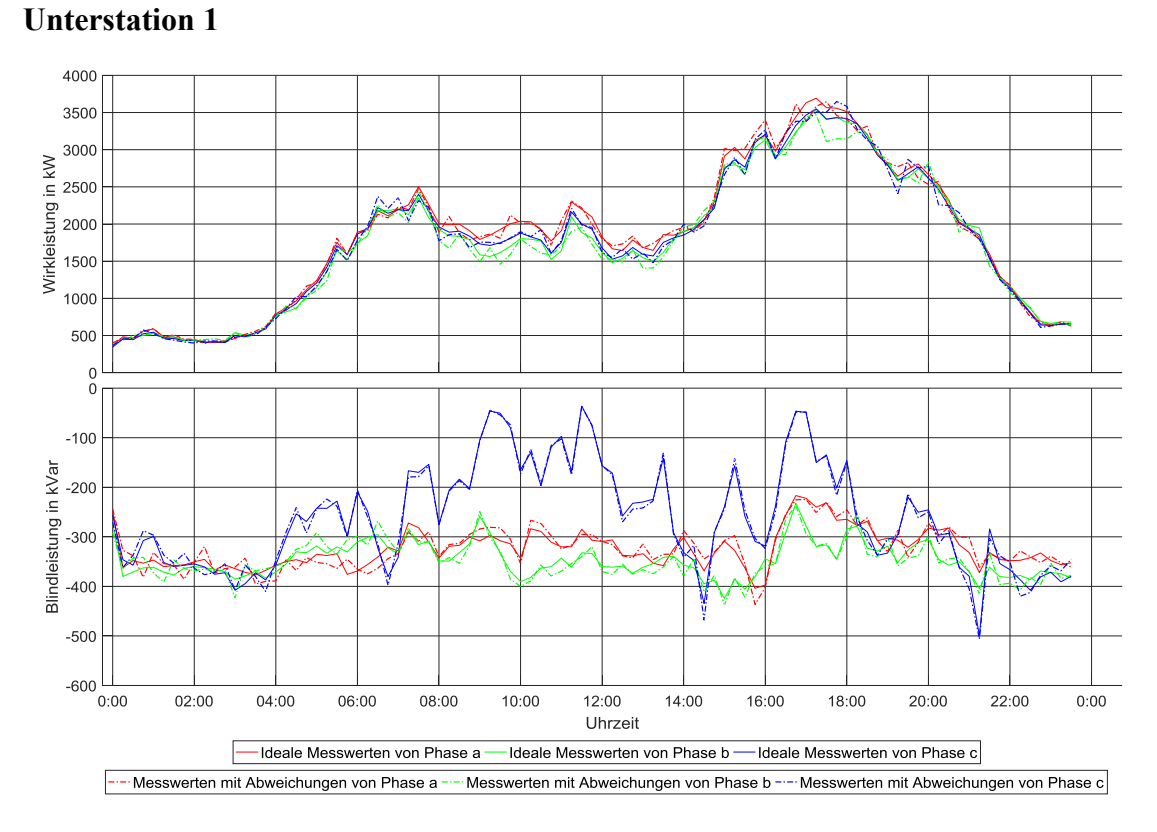

## **9.2 Erstellung von idealen und realen Messwerten**

<span id="page-132-0"></span>Abbildung 9.1 Knotenleistung an Knoten 1. Negative und Positive Werte bedeuten jeweils, dass die Leistungen aus und in dem Knoten fließen. Volllinien stehen für ideale Leistungen und punktierte Linien entsprechen realen Leistungen, die sich aus der Summe der idealen Leistungen und der Abweichungen ergeben

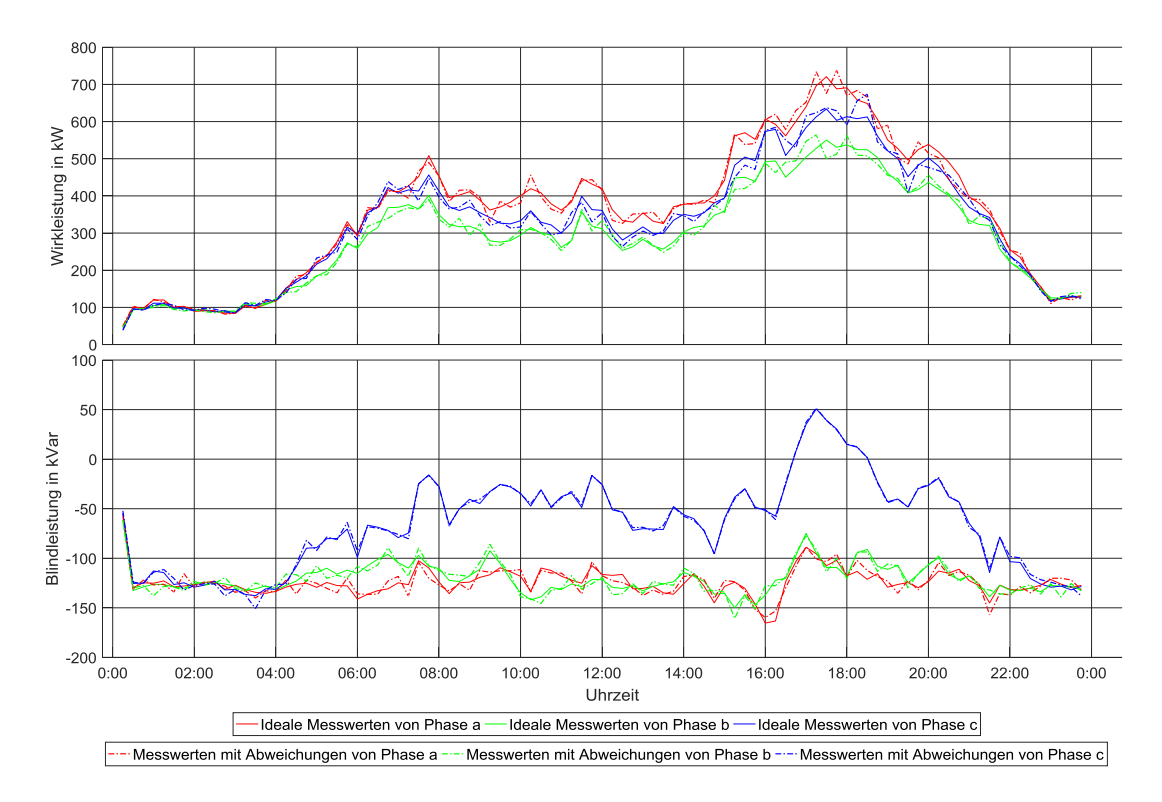

Abbildung 9.2 Leitungsleistung von Knoten 1 zu Knoten 2. Volllinien und punktierte Linien haben die gleiche Bedeutung wie in der [Abbildung 9.1.](#page-132-0)

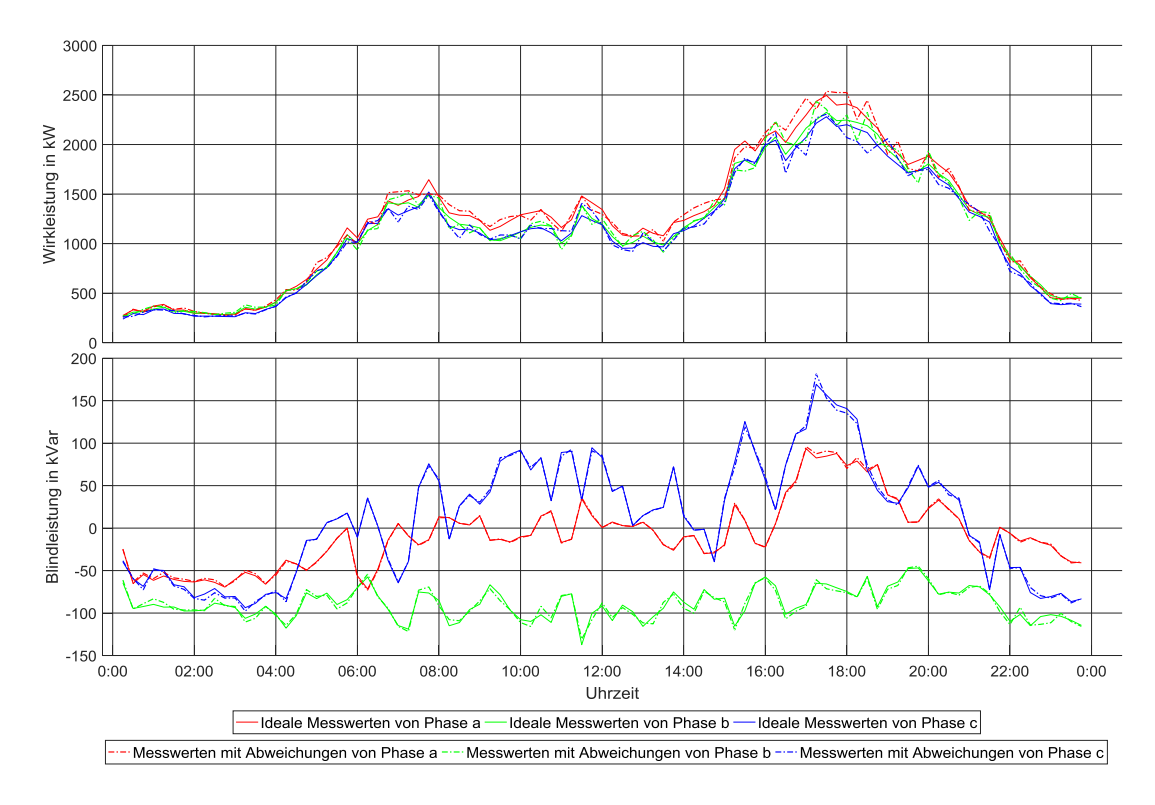

Abbildung 9.3 Leitungsleistung von Knoten 1 zu Knoten 4. Volllinien und punktierte Linien haben die gleiche Bedeutung wie in der [Abbildung 9.1.](#page-132-0)

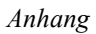

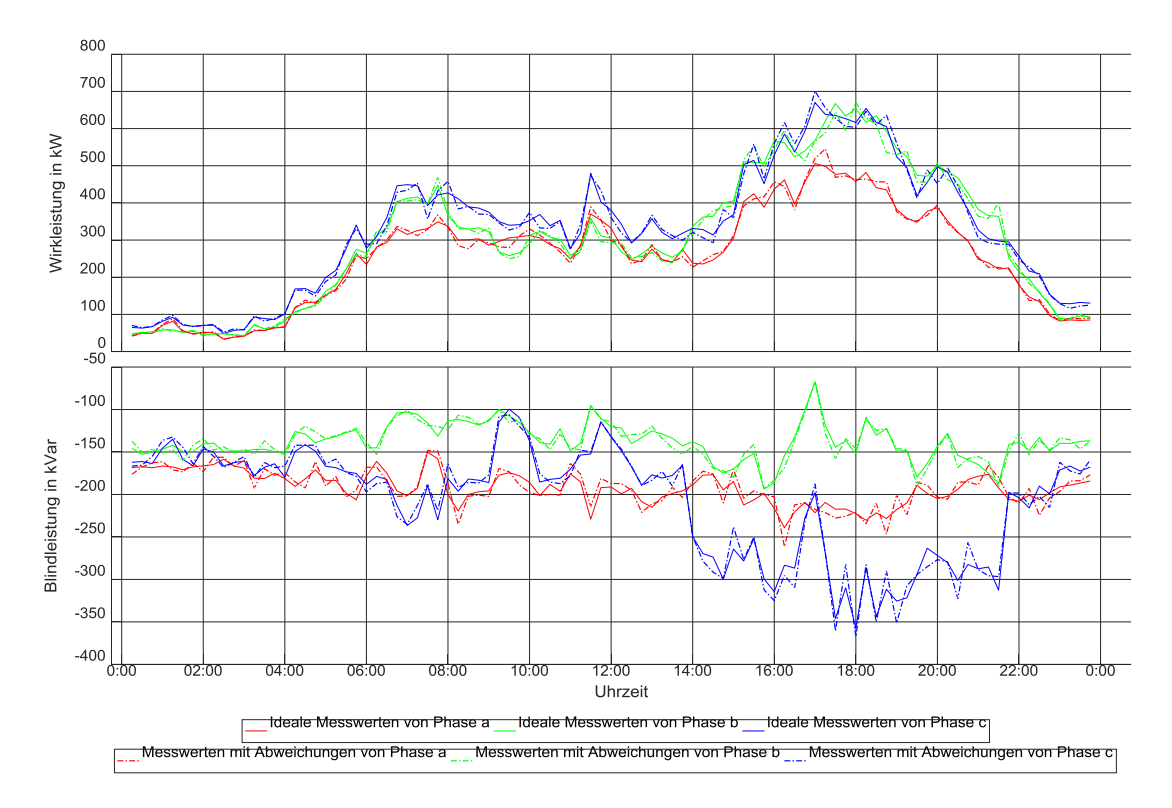

Abbildung 9.4 Leitungsleistung von Knoten 1 zu Knoten 11. Volllinien und punktierte Linien haben die gleiche Bedeutung wie in der [Abbildung 9.1.](#page-132-0)

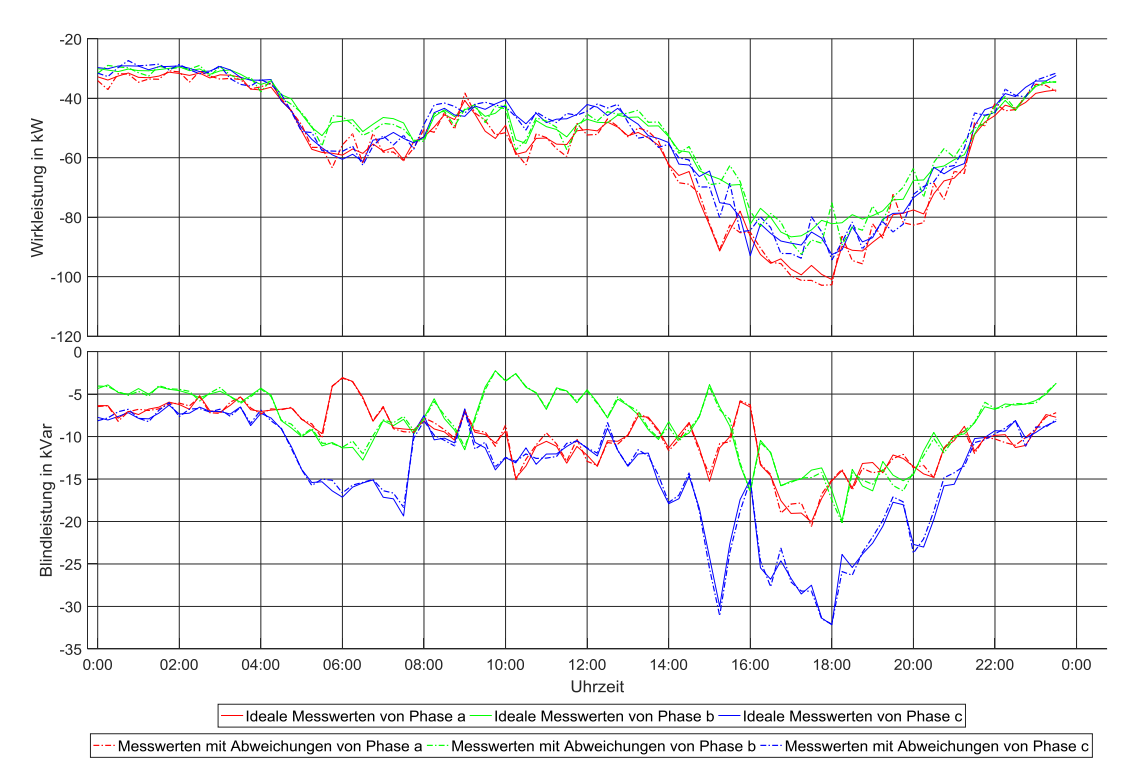

#### **Unterstation 5**

Abbildung 9.5 Knotenleistung an Knoten 5. Negative und Positive Werte bedeuten jeweils, dass die Leistungen aus und in dem Knoten fließen. Volllinien und punktierte Linien haben die gleiche Bedeutung wie in de[r Abbildung 9.1.](#page-132-0)

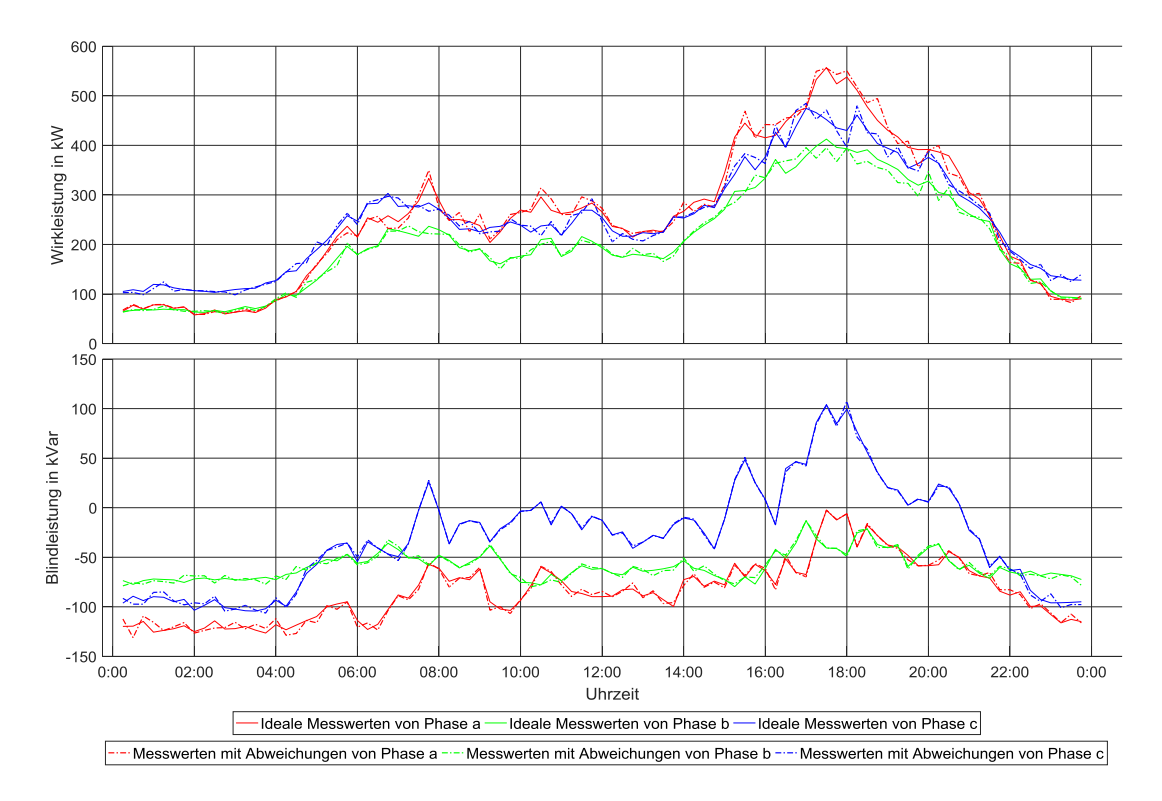

Abbildung 9.6 Leitungsleistung von Knoten 5 zu Knoten 6. Volllinien und punktierte Linien haben die gleiche Bedeutung wie in der [Abbildung 9.1.](#page-132-0)

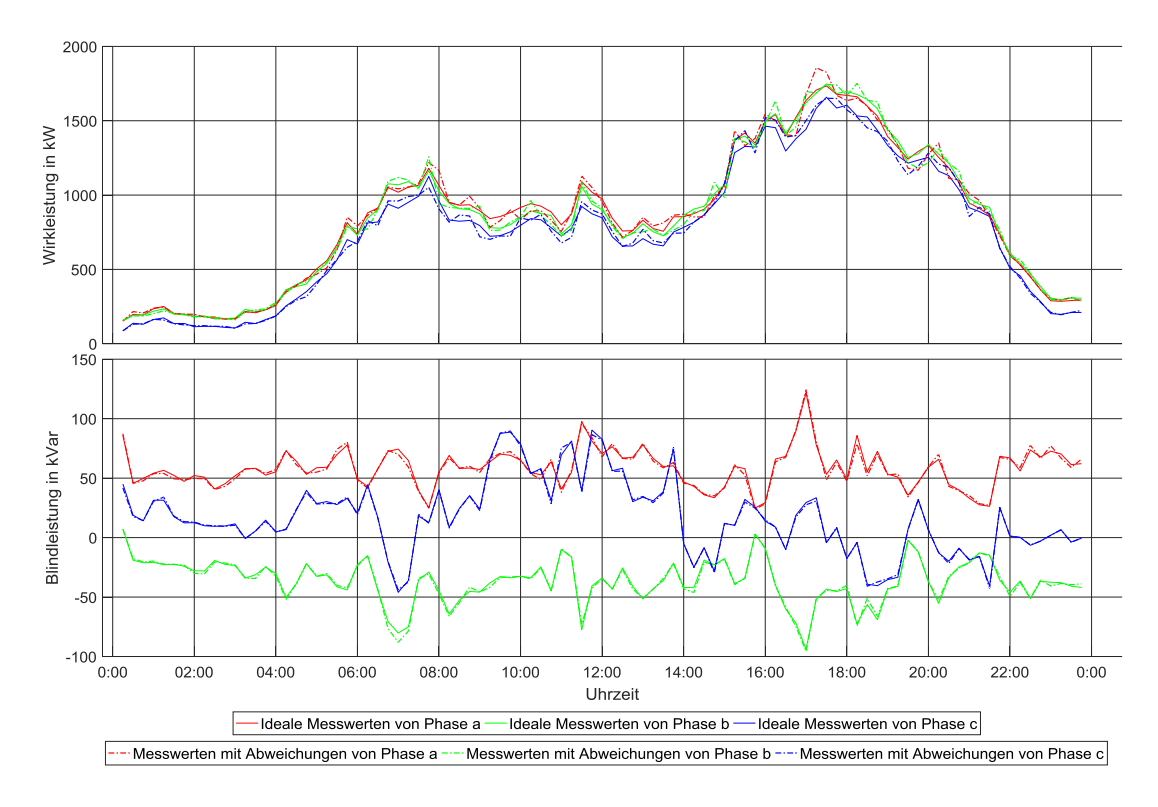

Abbildung 9.7 Leitungsleistung von Knoten 5 zu Knoten 8. Volllinien und punktierte Linien haben die gleiche Bedeutung wie in der [Abbildung 9.1.](#page-132-0)

*Anhang*

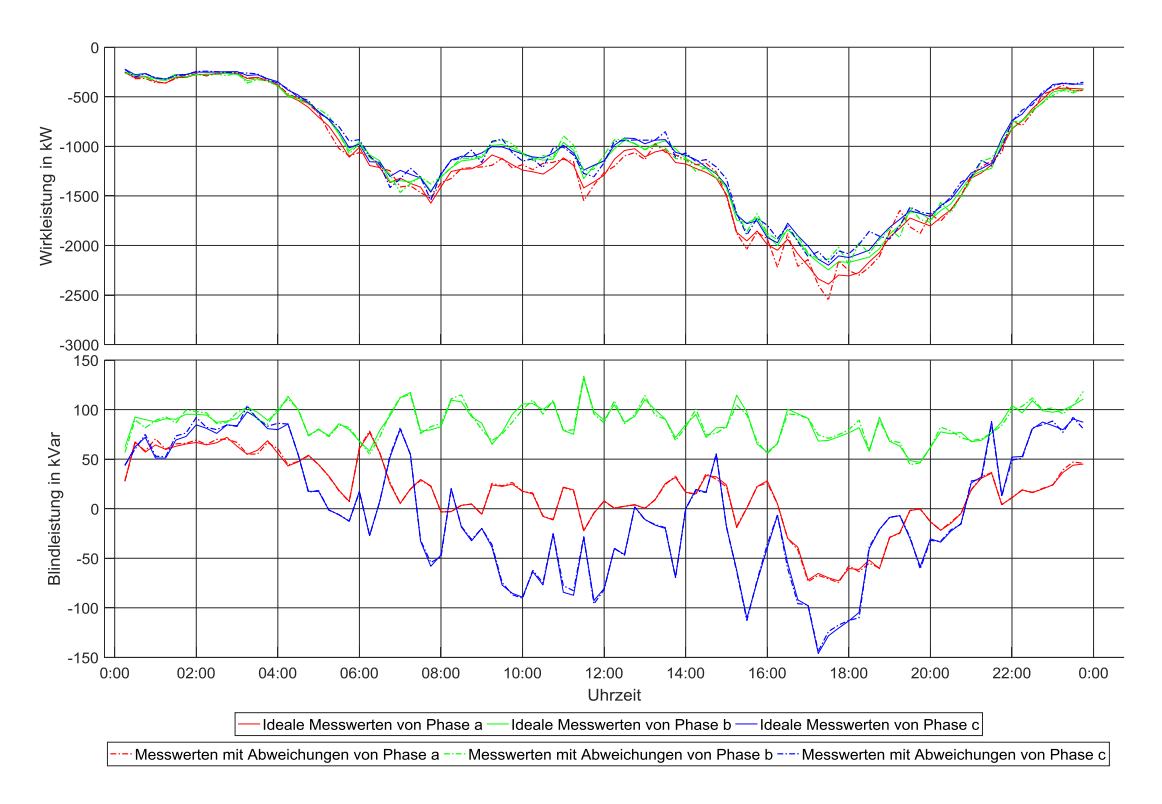

Abbildung 9.8 Leitungsleistung von Knoten 5 zu Knoten 4. Volllinien und punktierte Linien haben die gleiche Bedeutung wie in der [Abbildung 9.1.](#page-132-0)

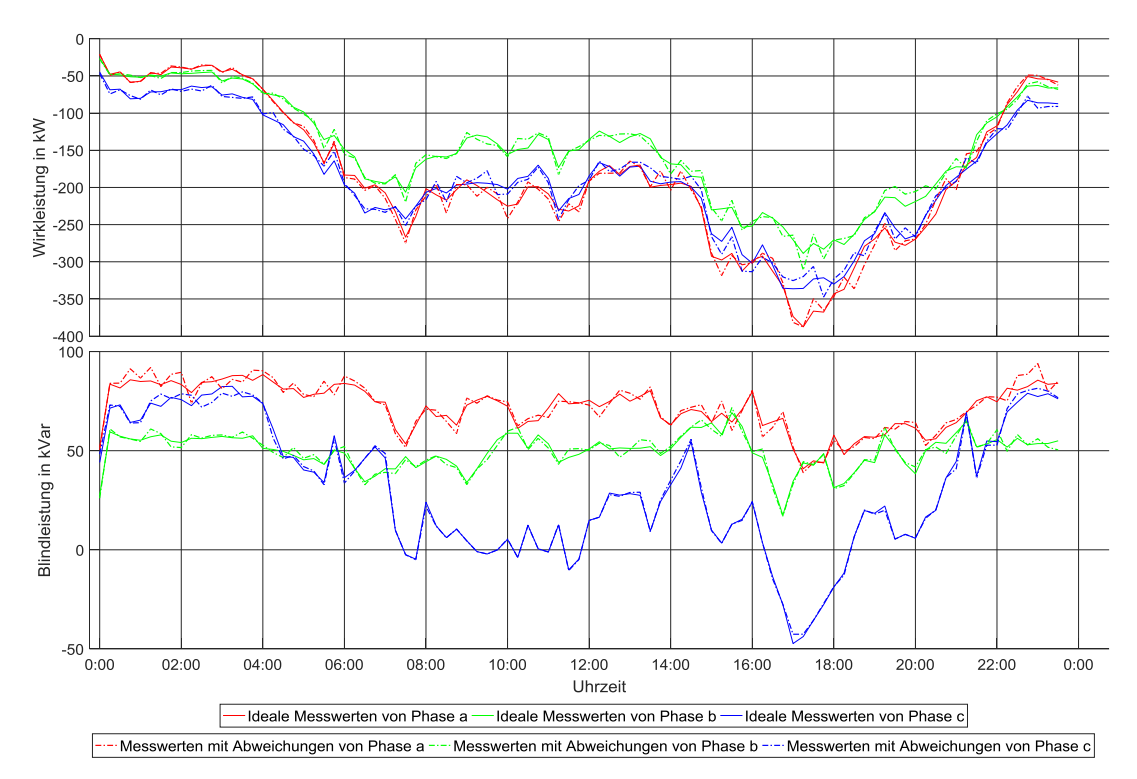

#### **Unterstation 9**

Abbildung 9.9 Knotenleistung an Knoten 9. Negative und Positive Werte bedeuten jeweils, dass die Leistungen aus und in dem Knoten fließen. Volllinien und punktierte Linien haben die gleiche Bedeutung wie in de[r Abbildung 9.1.](#page-132-0)

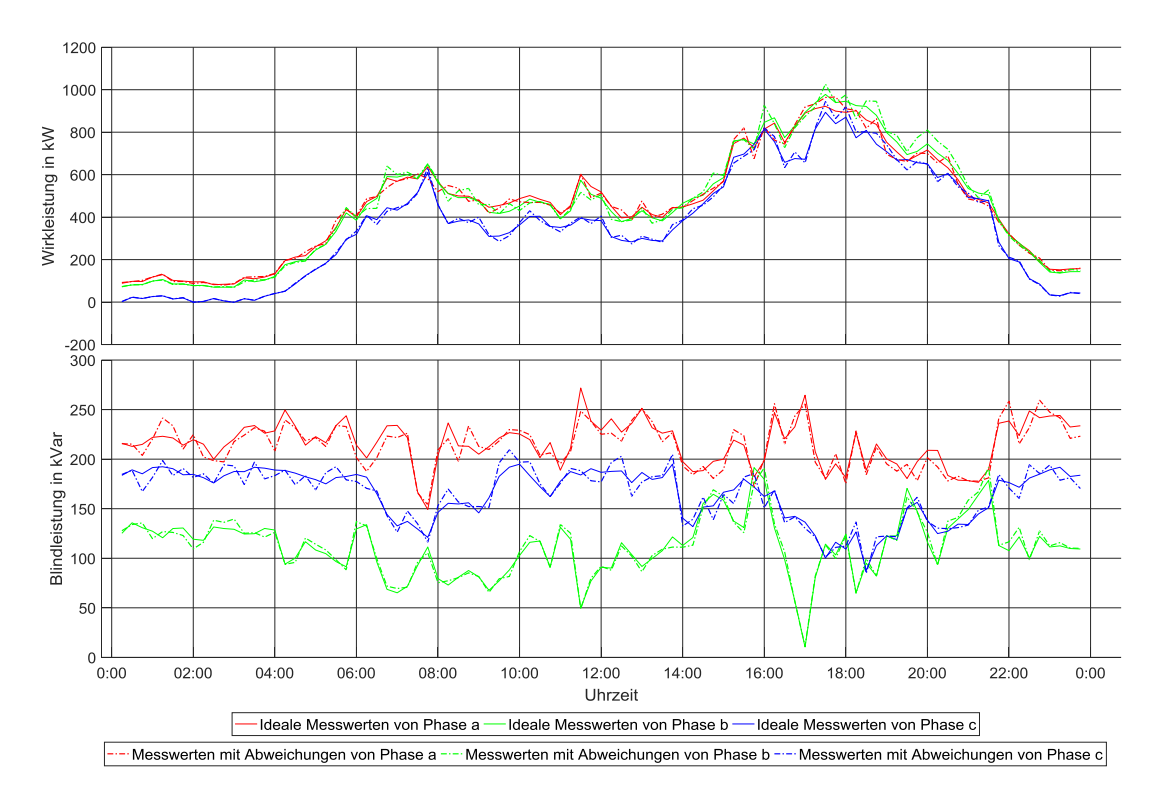

Abbildung 9.10 Leitungsleistung von Knoten 9 zu Knoten 10. Volllinien und punktierte Linien haben die gleiche Bedeutung wie in der [Abbildung 9.1.](#page-132-0)

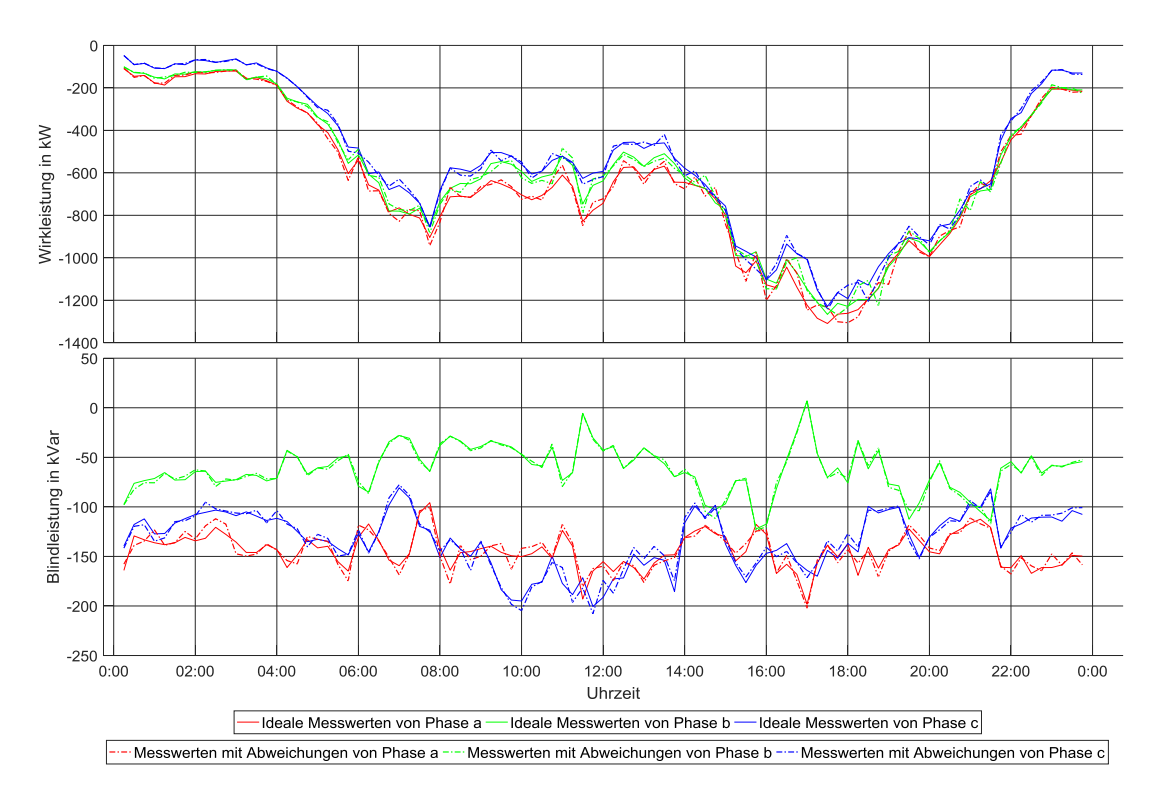

Abbildung 9.11 Leitungsleistung von Knoten 9 zu Knoten 15. Volllinien und punktierte Linien haben die gleiche Bedeutung wie in der [Abbildung 9.1.](#page-132-0)

*Anhang*

### **Unterstation 12**

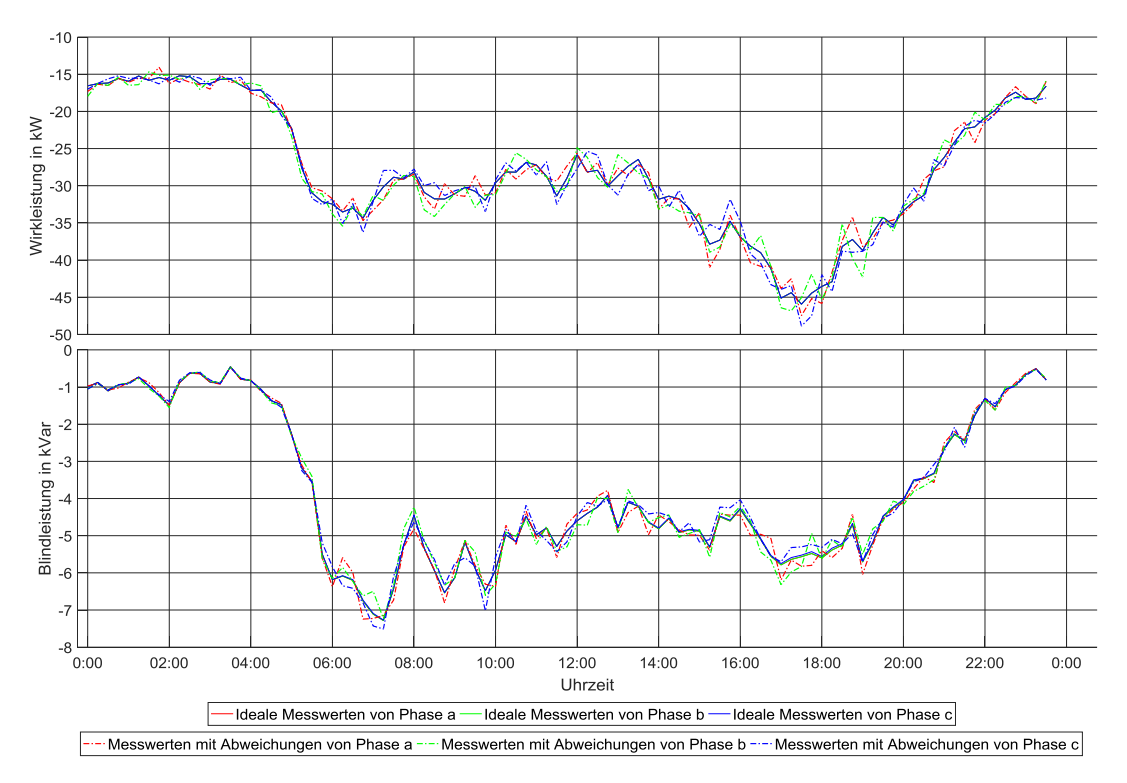

Abbildung 9.12 Knotenleistung an Knoten 12. Negative und Positive Werte bedeuten jeweils, dass die Leistungen aus und in dem Knoten fließen. Volllinien und punktierte Linien haben die gleiche Bedeutung wie in de[r Abbildung 9.1.](#page-132-0)

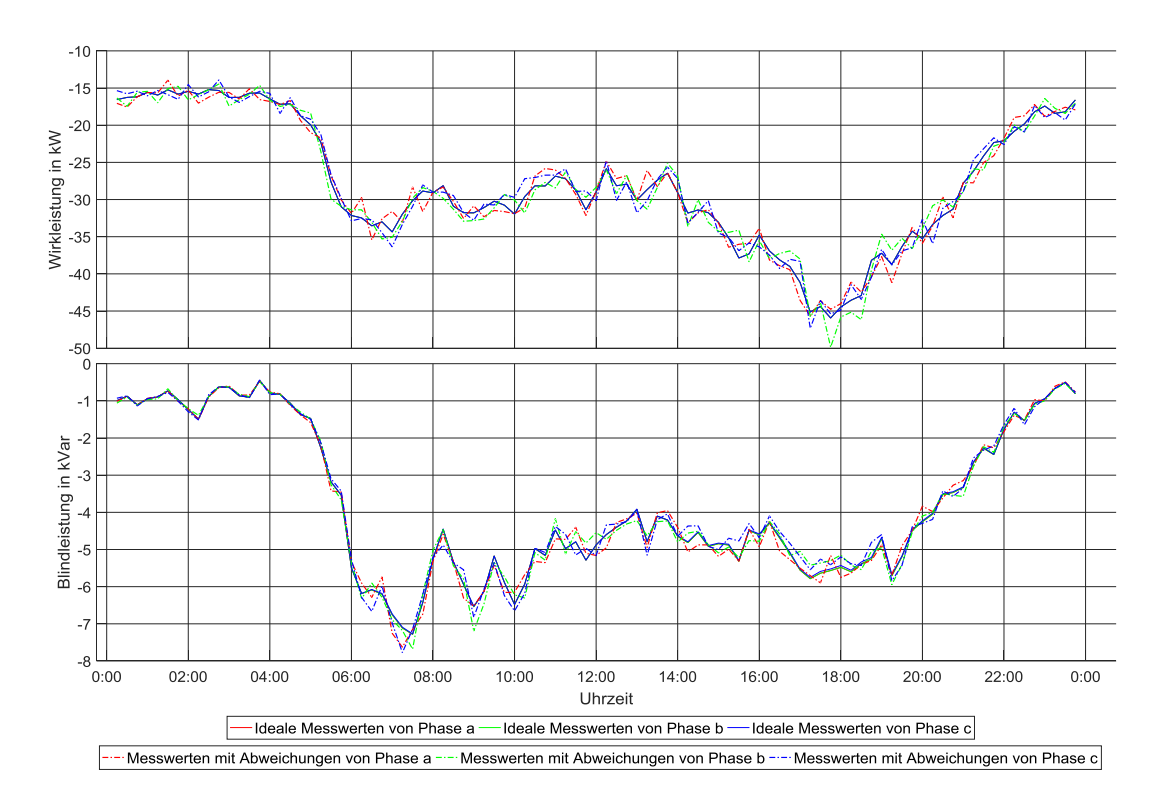

Abbildung 9.13 Leitungsleistung von Knoten 12 zu Knoten 11. Volllinien und punktierte Linien haben die gleiche Bedeutung wie in der [Abbildung 9.1.](#page-132-0)

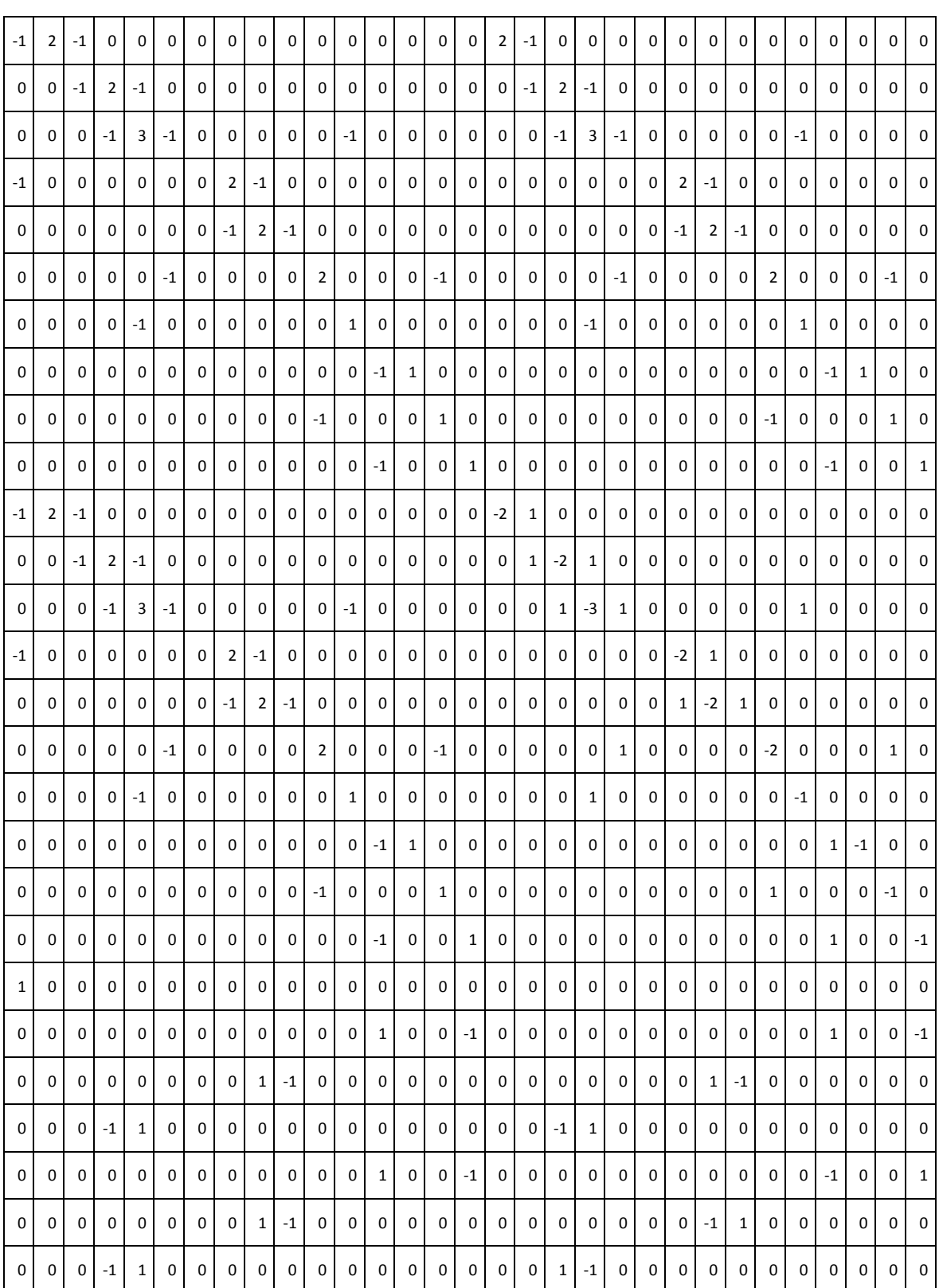

## **9.3 Beispiel zur Analyse der Beobachtbarkeit aus Kapitel 4.4**

<span id="page-139-0"></span>Tabelle 9.17 vereinfachte Jacobi-Matrix des Beispielsnetzes i[n Abbildung 4.7](#page-60-0)

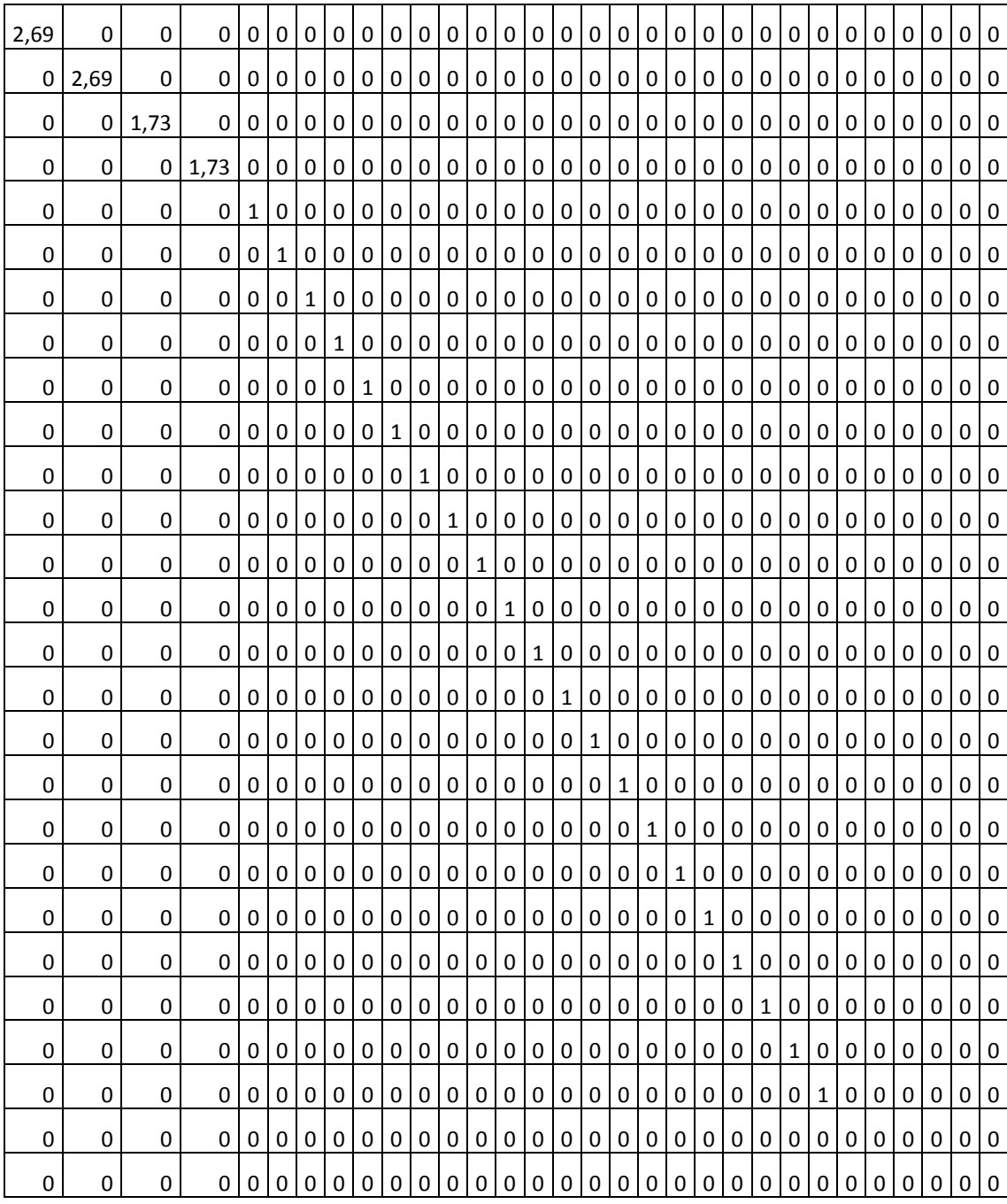

Tabelle 9.18 Matrix  $S_{\sigma}$  von der vereinfachten Jacobi-Matrix des Beispielsnetzes i[n Abbildung 4.7.](#page-60-0) Die Elemente  $\sigma_1$ ,  $\sigma_2$  ...  $\sigma_{25}$  in der Diagonale sind nicht null. Es bedeutet, der Rang der Jacobi-Matrix i[n Tabelle 9.17](#page-139-0) ist 25.

| 0             | 0       | 0     | 0       | 0       | 0       |
|---------------|---------|-------|---------|---------|---------|
| 0,06          | 0,03    | 0,05  | 0,01    | $-0,15$ | $-0,06$ |
| 0,12          | 0,07    | 0,1   | 0,02    | $-0,3$  | $-0,12$ |
| 0,12          | 0,07    | 0,1   | 0,02    | -0,3    | -0,12   |
| 0,12          | 0,07    | 0,1   | 0,02    | -0,3    | $-0,12$ |
| 0,12          | 0,07    | 0,1   | 0,02    | -0,3    | $-0,12$ |
| $-0,63$       | 0,33    | 0,5   | -0,03   | 0,17    | $-0,47$ |
| 0             | 0       | 0     | 0       | 0       | 0       |
| 0             | 0       | 0     | 0       | 0       | 0       |
| 0             | 0       | 0     | 0       | 0       | 0       |
| 0,12          | 0,07    | 0,1   | 0,02    | -0,3    | $-0,12$ |
| 0,12          | 0,07    | 0,1   | 0,02    | $-0,3$  | $-0,12$ |
| 0,26          | $-0,25$ | 0,13  | 0,18    | 0,24    | $-0,31$ |
| 0,26          | -0,25   | 0,13  | 0,18    | 0,24    | -0,31   |
| 0,12          | 0,07    | 0,1   | 0,02    | $-0,3$  | -0,12   |
| 0,26          | -0,25   | 0,13  | 0,18    | 0,24    | -0,31   |
| 0,1           | 0,13    | 0,02  | -0,04   | 0,07    | 0,01    |
| 0,2           | 0,27    | 0,05  | -0,08   | 0,14    | 0,03    |
| 0,2           | 0,27    | 0,05  | -0,08   | 0,14    | 0,03    |
| 0,2           | 0,27    | 0,05  | -0,08   | 0,14    | 0,03    |
| 0,2           | 0,27    | 0,05  | $-0,08$ | 0,14    | 0,03    |
| -0,1          | 0,39    | -0,52 | 0,72    | 0       | $-0,2$  |
| 0             | 0       | 0     | 0       | 0       | 0       |
| 0             | 0       | 0     | 0       | 0       | 0       |
| 0             | 0       | 0     | 0       | 0       | 0       |
| 0,2           | 0,27    | 0,05  | -0,08   | 0,14    | 0,03    |
| $\frac{0}{2}$ | 0,27    | 0,05  | $-0,08$ | 0,14    | 0,03    |
| 0             | 0       | 0,33  | 0,33    | 0       | 0,33    |
| 0             | 0       | 0,33  | 0,33    | 0       | 0,33    |
| 0,2           | 0,27    | 0,05  | $-0,08$ | 0,14    | 0,03    |
| 0             | 0       | 0,33  | 0,33    | 0       | 0,33    |

Tabelle 9.19 Die 26-te bis 31-te Spalte von Matrix V. Alle Elemente in den Zeilen 1, 8, 9, 10, 23, 24, 25 von den Spalten  $v_{26}$ ,  $v_{27}$ ,  $v_{28}$ ,  $v_{29}$ ,  $v_{30}$ ,  $v_{31}$  sind null. Nach der Aussage von Kapitel [4.3.2](#page-49-0) sind die Zustände 1, 8, 9, 10, 23, 24, 25 beobachtbar.

| 2 | -1   | 0  | 0    | 0    | 0  | 0    | 0    | 2  | -1   | 0            | 0    | 0  | 0    | 0    | 0  |
|---|------|----|------|------|----|------|------|----|------|--------------|------|----|------|------|----|
|   |      |    |      |      |    |      |      |    |      |              |      |    |      |      |    |
| 0 | $-1$ | 2  | $-1$ | 0    | 0  | 0    | 0    | 0  | $-1$ | 2            | $-1$ | 0  | 0    | 0    | 0  |
| 0 | 0    | -1 | 3    | -1   | 0  | 0    | -1   | 0  | 0    | $-1$         | 3    | -1 | 0    | 0    | -1 |
| 0 | 0    | 0  | 0    | -1   | 2  | $-1$ | 0    | 0  | 0    | 0            | 0    | -1 | 2    | $-1$ | 0  |
| 0 | 0    | 0  | $-1$ | 0    | 0  | 0    | 1    | 0  | 0    | 0            | $-1$ | 0  | 0    | 0    | 1  |
| 0 | 0    | 0  | 0    | 0    | -1 | 1    | 0    | 0  | 0    | 0            | 0    | 0  | -1   | 1    | 0  |
| 2 | -1   | 0  | 0    | 0    | 0  | 0    | 0    | -2 | 1    | 0            | 0    | 0  | 0    | 0    | 0  |
| 0 | -1   | 2  | $-1$ | 0    | 0  | 0    | 0    | 0  | 1    | $-2$         | 1    | 0  | 0    | 0    | 0  |
| 0 | 0    | -1 | 3    | $-1$ | 0  | 0    | $-1$ | 0  | 0    | 1            | $-3$ | 1  | 0    | 0    | 1  |
| 0 | 0    | 0  | 0    | $-1$ | 2  | -1   | 0    | 0  | 0    | 0            | 0    | 1  | $-2$ | 1    | 0  |
| 0 | 0    | 0  | $-1$ | 0    | 0  | 0    | 1    | 0  | 0    | 0            | 1    | 0  | 0    | 0    | -1 |
| 0 | 0    | 0  | 0    | 0    | -1 | 1    | 0    | 0  | 0    | 0            | 0    | 0  | 1    | $-1$ | 0  |
| 0 | 0    | -1 | 1    | 0    | 0  | 0    | 0    | 0  | 0    | $-1$         | 1    | 0  | 0    | 0    | 0  |
| 0 | 0    | -1 | 1    | 0    | 0  | 0    | 0    | 0  | 0    | $\mathbf{1}$ | $-1$ | 0  | 0    | 0    | 0  |

Tabelle 9.20 vereinfachtere Jacobi-Matrix vom Anteil {2, 3, 4, 5, 6, 11, 12, 15} des Beispielsnetzes in [Abbildung 4.7](#page-60-0)